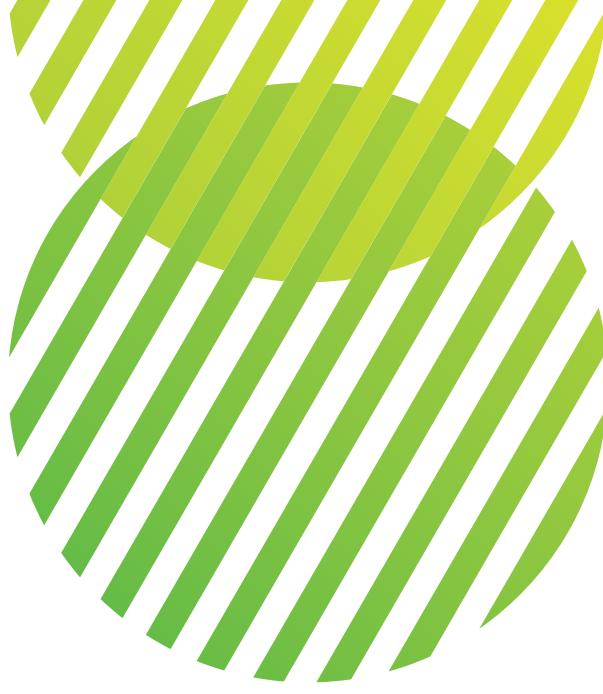

Załącznik nr 3 do OPZ nr sprawy 50/DK/ST/SPIS/PN/2020

# **Księga Identyfikacji Wizualnej**

Głównego Urzędu Statystycznego Powszechnego Spisu Rolnego 2020

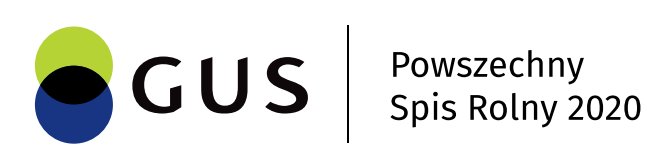

Księga Identyfikacji Wizualnej Powszechnego Spisu Rolnego 2020 1

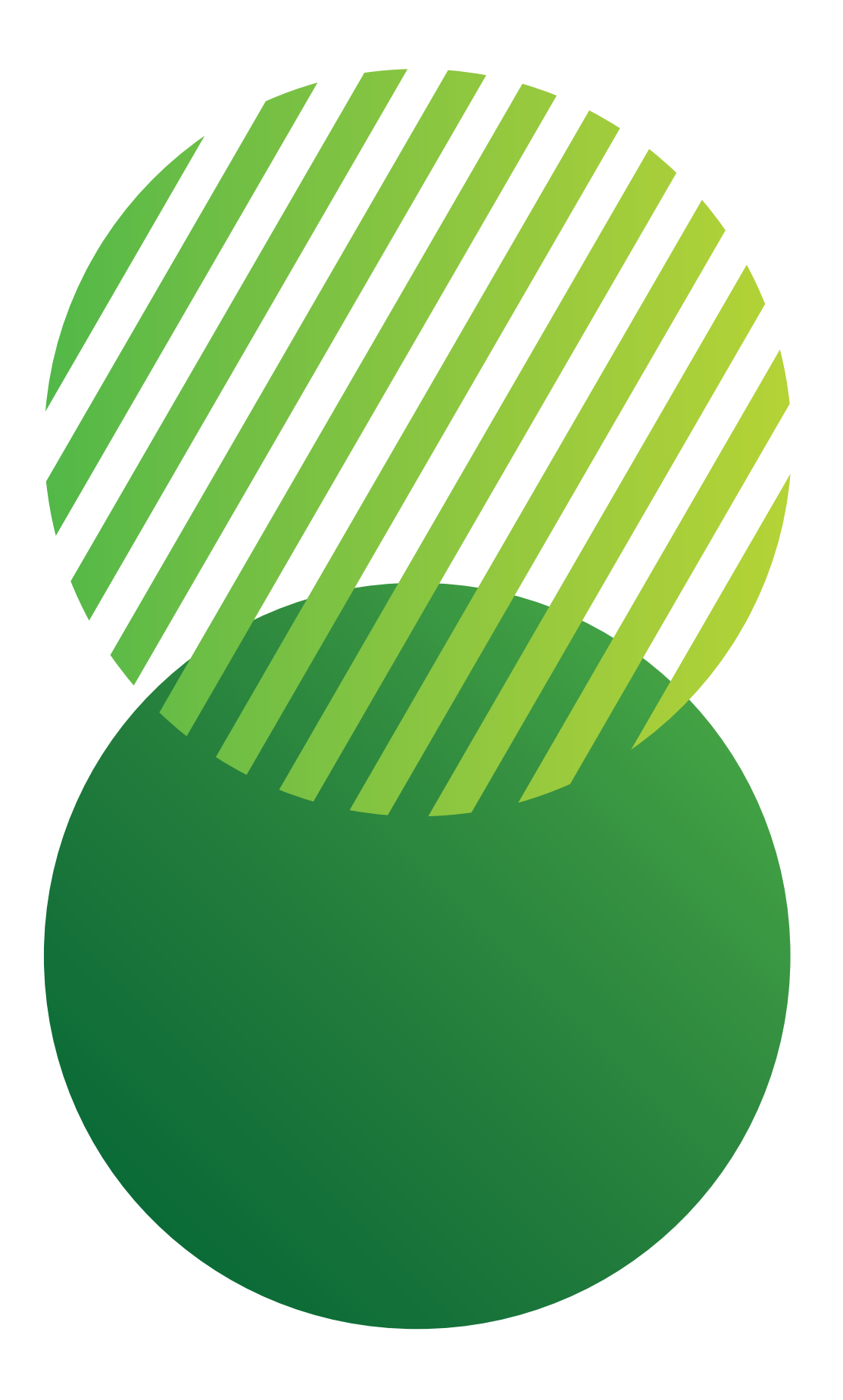

## **Księga Identyfikacji Wizualnej**

## **Powszechnego Spisu Rolnego 2020**

Niniejsze opracowanie zawiera zbiór reguł i zasad stosowania logo Powszechnego Spisu Rolnego 2020 oraz prezentuje projekty po stawowych materiałów firmowych i reklamowych.

Zawiera także wiele wskazówek, jak rozwijać System Identyfikacji Wizualnej i jak zachować spójność w projektowaniu wszelkiego rodzaju materiałów graficznych dla GUS PSR 2020. Wspiera pracowników w codziennych działaniach komunikacyjnych, jest również nieocenioną pomocą w pracy firm zewnętrznych, wykonujących wszelkiego rodzaju projekty kreatywne i marketingowe na rzecz GUS PSR 2020

Przed rozpoczęciem pracy z Identyfikacją Wizualną GUS PSR 2020 należy dokładnie zapoznać się z wytycznymi dotyczącymi poszczególnych jej elementów. Jest to niezbędne dla zachowania spójności i poprawności tworzonych materiałów.

Główny Urząd Statystyczny jest jedynym podmiotem, który może wprowadzić nowe zastosowania logo. Bez oficjalnej zgody Prezesa GUS nie można wprowadzać na rynek żadnych nowych produktów ani usług z logo GUS PSR 2020.

- a. Wzory papierów firmowych
- b. Wzory kopert
- c. Wzory teczek na dokumenty
- d. Projekt teczek z gumką
- e. Wzory bloczków firmowych
- f. Wzór szablonu prezentacji multim

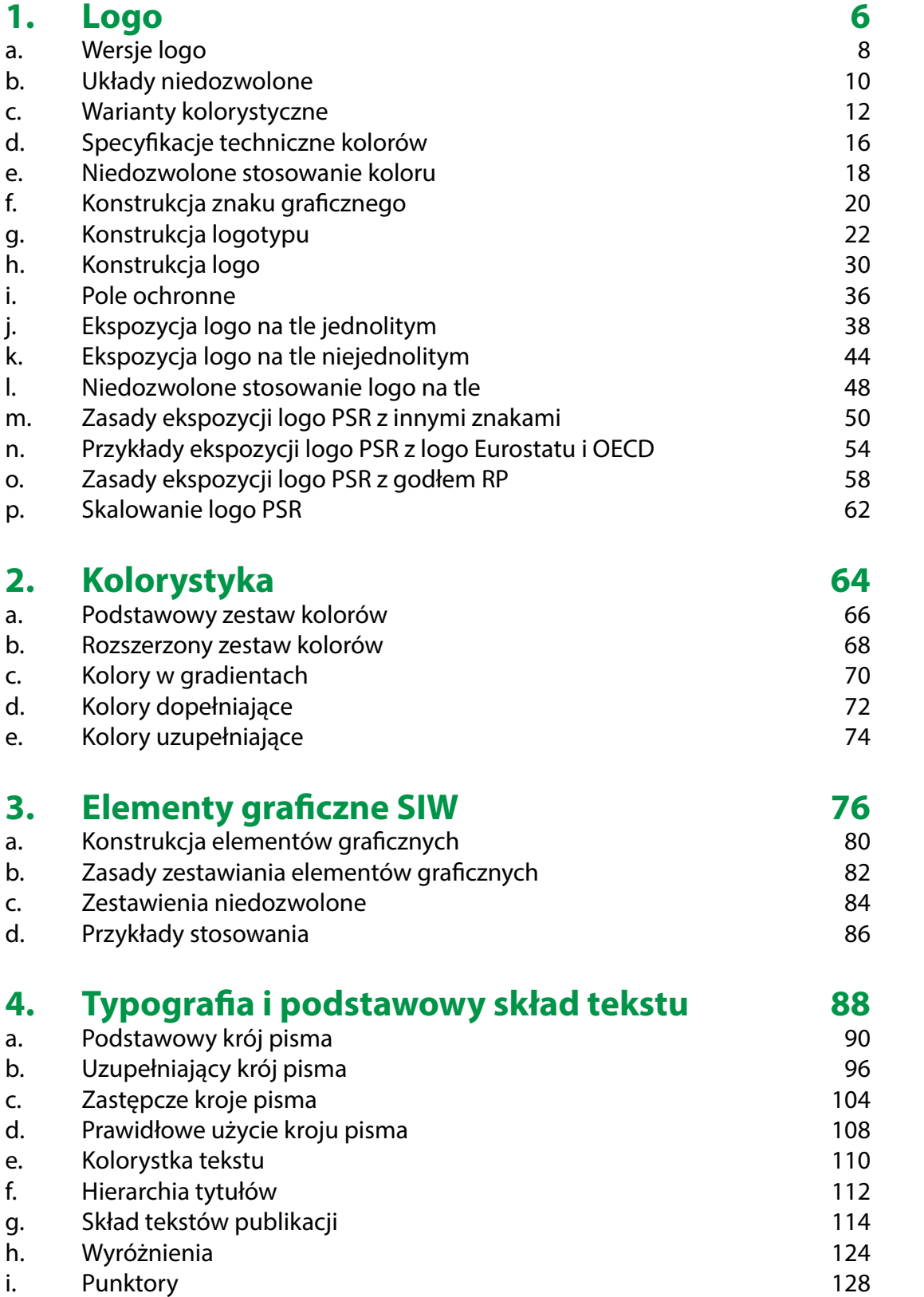

## **5.** Layouty okładek serii

a. Budowa layoutów okładek publik

- 190
- $2^{2}$
- 194
- 196 198
- $\overline{0}$
- $2<sup>2</sup>$ )4
- 206
- 208
- 210 212
- 214
- 216
- 218  $20<sub>2</sub>$
- 

## **6. Akcydensy**

- $26$ 228
- 230  $32<sub>2</sub>$
- 34
- 12 250
- $52<sub>5</sub>$
- $54$
- 256
- 258

## **7. Materiały firmowe**

- a. Wzory smyczy
- b. Wzór pendrive
- c. Wzór powerbank
- d. Wzór notatnika A5
- e. Wzór długopisu
- f. Wzór ołówka
- g. Wzór segregatora
- h. Wzór identyfikatora
- i. Wzór zakładki książkowej
- j. Wzór naklejki
- k. Wzór kubka
- l. Wzór koszulki T-shirt
- m. Wzór czapki z daszkiem
- n. Wzór przypinki-znaczka
- o. Wzór parasola
- p. Wzór stempla okolicznościowego

## **8.** Materiały promocyjne

- a. Wzór torby papierowej b. Wzór torby materiałowej
- c. Wzór kalendarza książkowego
- d. Wzór kalendarza trójdzielnego ści
- e. Wzór plakatu
- f. Wzór ulotki
- g. Wzór roll up`u
- h. Wzór ścianki wystawienniczej
- i. Wzór windera
- j. Wzór stoiska wystawienniczego
- k. Wzór stanowiska spisowego

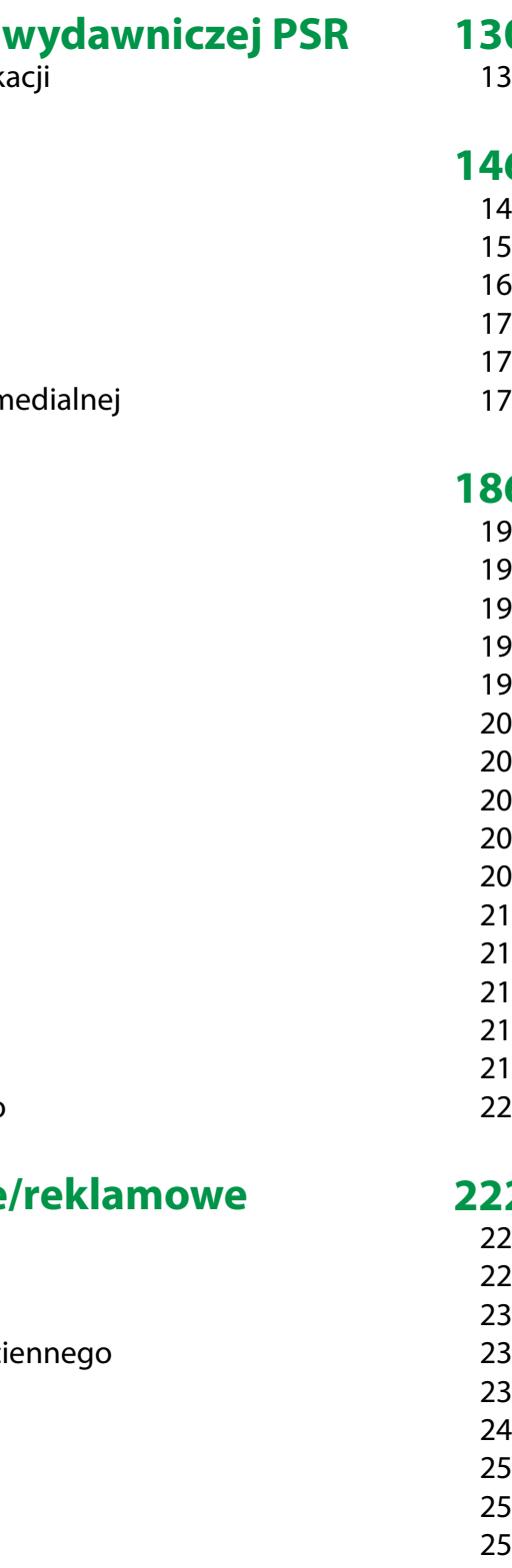

## **130**

 $32<sub>2</sub>$ 

## **146**

- 148 156
- 160 170
- 172
- 178

## **186**

## **222**

## **Spis treści**

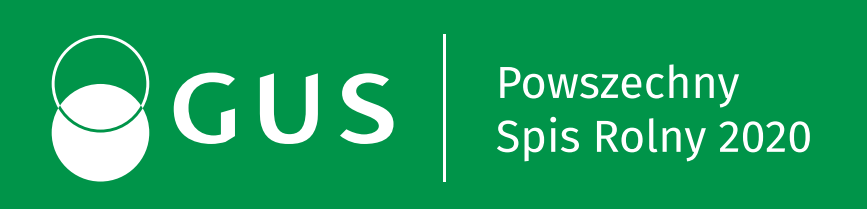

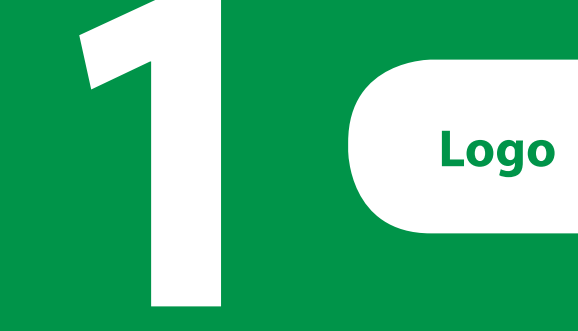

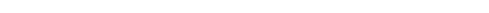

### **Wersje logo 1a** Wersje logo **Constant Constant Constant Constant Constant Constant Constant Constant Constant Constant Constant Constant Constant Constant Constant Constant Constant Constant Constant Constant Constant Constant Consta**

Logo Głównego Urzędu Statystycznego Poszechnego Spisu Rolnego 2020 zbudowane jest z trzech zasadniczych, ściśle ze sobą powiązanych stylistycznie elementów: znaku graficznego składającego się z dwóch przenikających się kół, logotypu – części opisowej logo przedstawiającej w zależności od wersji: akronim lub pełną nazwę w języku polskim. Część opisowa logo składa się z dwóch części: akronim GUS oraz akronim Powszechnego Spisu Rolnego 2020 (PSR 2020) lub pełną nazwę Powszechnego Spisu Rolnego 2020.

## **Logo GUS PSR 2020 występuje w trzech wersjach:**

- Wersja podstawowa 1a1 Logo w układzie poziomym z pełną nazwą Urzędu. Zalecana do stosowania we wszelkich materiałach.
- Wersja skrócona 1a2 Logo występuje w wersji ze skróconą nazwą. Zalecana w przypadkach gdy logo podstawowe może nie być wystarczająco czytelne - głównie uzależnione od jakości i wielkości druku.
- Wersja anglojęzyczna 1a3 Logo w układzie poziomym z pełną nazwą Urzędu w języku angielskim. Zalecana do stosowania we wszelkich materiałach.

Logo GUS PSR 2020 - wersja anglojęzyczna 1a3

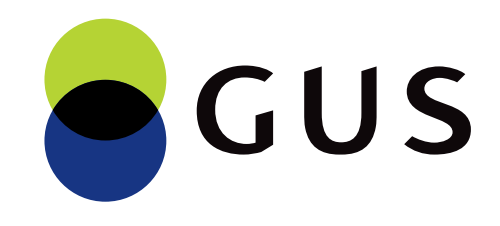

1a2 Logo GUS PSR 2020 - wersja skrócona

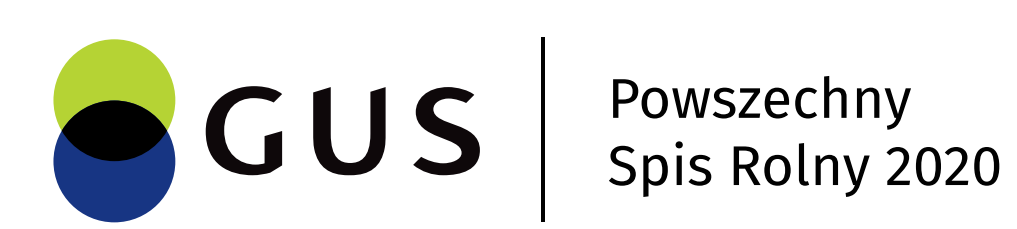

# OGUS | PSR 2020

# **CUS** Agricultural

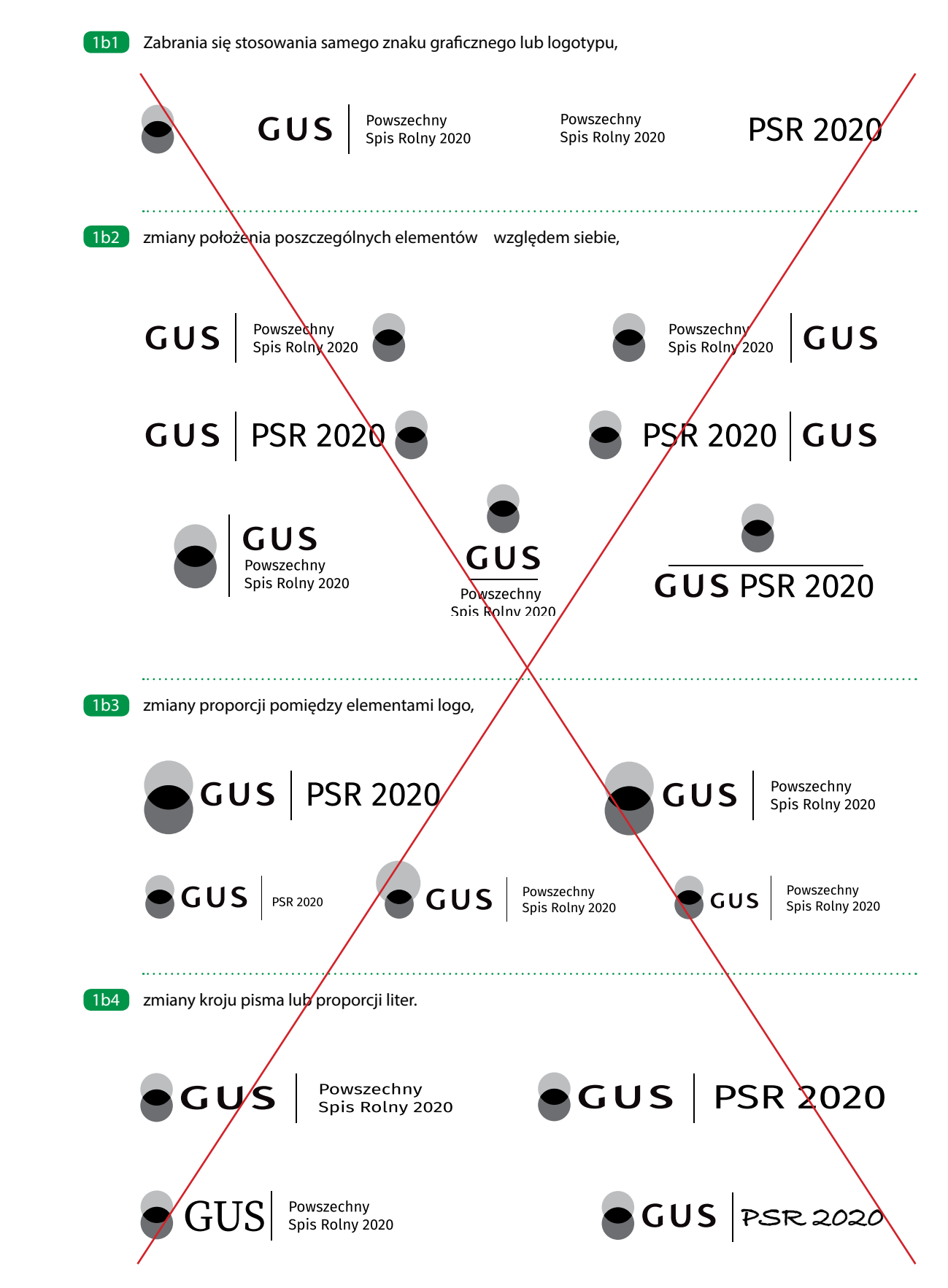

## 1b **Układy niedozwolone**

Znak graficzny i logotyp tworzą integralną całość i nie powinny być poddawane jakimkolwiek modyfikacjom.

Wszelkie zmiany naruszające integralność formy graficznej logo powodują stopniową degenerację jego formy i w rezultacie negatywnie wpływają na długofalowy proces kształtowania wizerunku i rozpoznawalności.

## **Zabrania się:**

- 1b1 **stosowania samego znaku graficznego lub logotypu**,
- 1b2 **zmiany położenia poszczególnych elementów względem siebie,**
- 1b3 **zmiany proporcji pomiędzy elementami logo,**
- 1b4 **zmiany kroju pisma lub proporcji liter.**

Z racji na zbliżoną konstrukcję graficzną logo GUS PSR 2020 w wersji pełnej i wersji anglojęzycznej wszelkie zasady użytkowania oraz zakazy odnoszące się do pełnej wersji mają zastosowanie do wersji angielskojęzycznej.

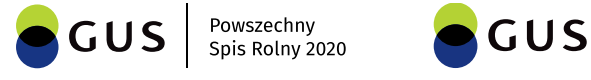

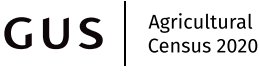

**!**

### **Warianty kolorystyczne**  $1c$

Logo GUS PSR 2020 funkcjonuje w trzech wariantach kolorystycznych, stosowanych zamiennie w zależności od technologii druku, rodzaju nośnika lub przeznaczenia danej publikacji.

## **Logo występuje w trzech wariantach**

- Wariant kolorowy, podstawowy 1c1 Wariantem podstawowym jest logo ze znakiem graficznym w kolorze. Stosowany jest we wszystkich materiałach poligraficznych, gdzie jest możliwe uzyskanie pełnego koloru. Uwaga! Wariant kolorowy w kontrze dopuszczony jest wyłącznie do materiałów elektronicznych.
- 1c2 Wariant monochromatyczny Wariantem monochromatycznym jest logo ze znakiem graficznym w skali szarości. Wariant ten stosowany jest do materiałów czarno-białych, gdzie z przyczyn technologicznych nie jest możliwe uzyskanie koloru.
- Wariant achromatyczny 1c3

Wariantem achromatycznym jest logo w kolorze czarnym (lub białym w wariancie w kontrze). Stosowany jest tam, gdzie ze względów technologicznych nie jest możliwe zastosowanie innych wariantów np. w materiałach przeznaczonych do przesyłania faksem czy drukach jednokolorowych. Prezentowany jest także na kolorowych tłach. Wariant achromatyczny stosowany jest także w technikach grawerskich, tłoczeniach czy pieczęciach. jest wyłącznie do materiałów elektronicznych.

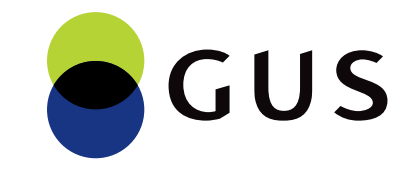

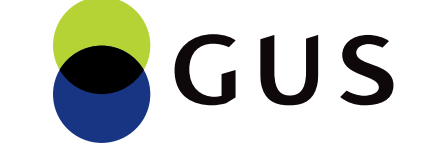

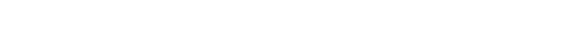

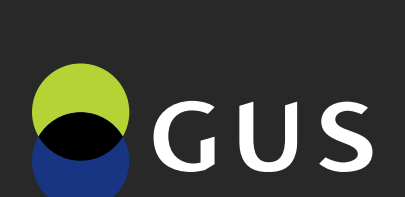

**GUS** 

1c1 Logo GUS PSR 2020 - Wariant kolorowy, podstawowy

**GUS** | Powszechny<br>Spis Rolny 2020

## GUS | PSR 2020

Powszechny<br>Spis Rolny 2020

## **GUS | PSR 2020**

## CUS | PSR 2020

Logo GUS PSR 2020 - Wariant monochromatyczny w kontrze 1c2

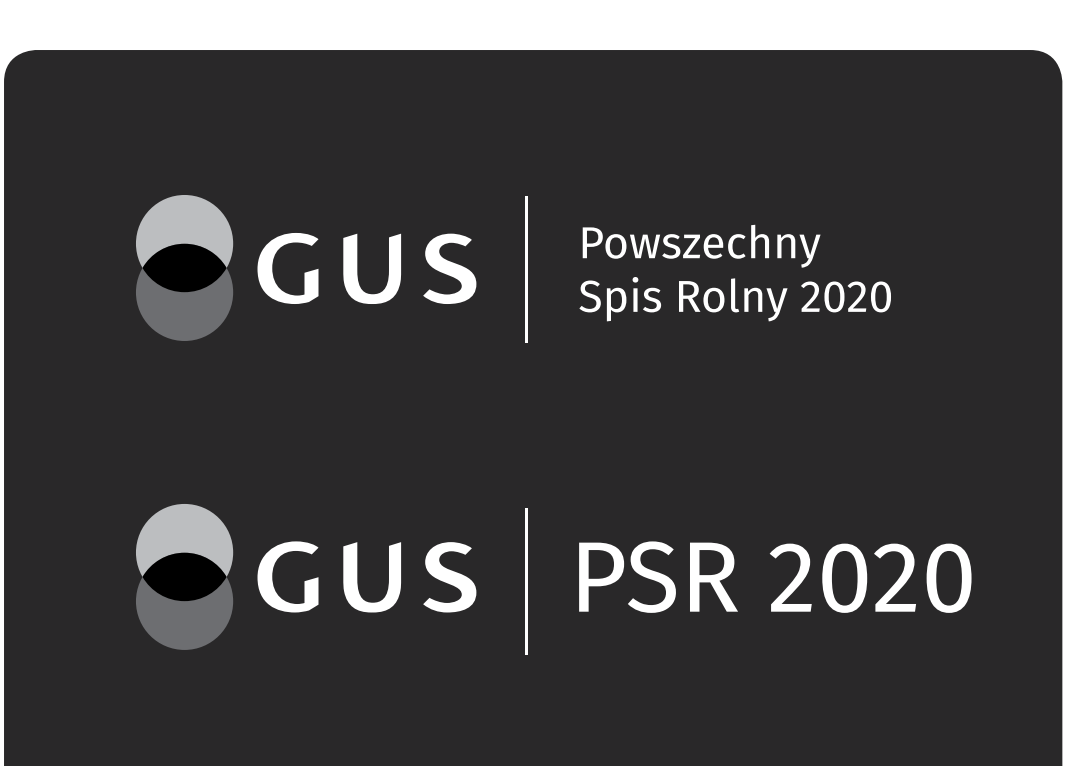

Logo GUS PSR 2020 - Wariant achromatyczny w kontrze 1c3

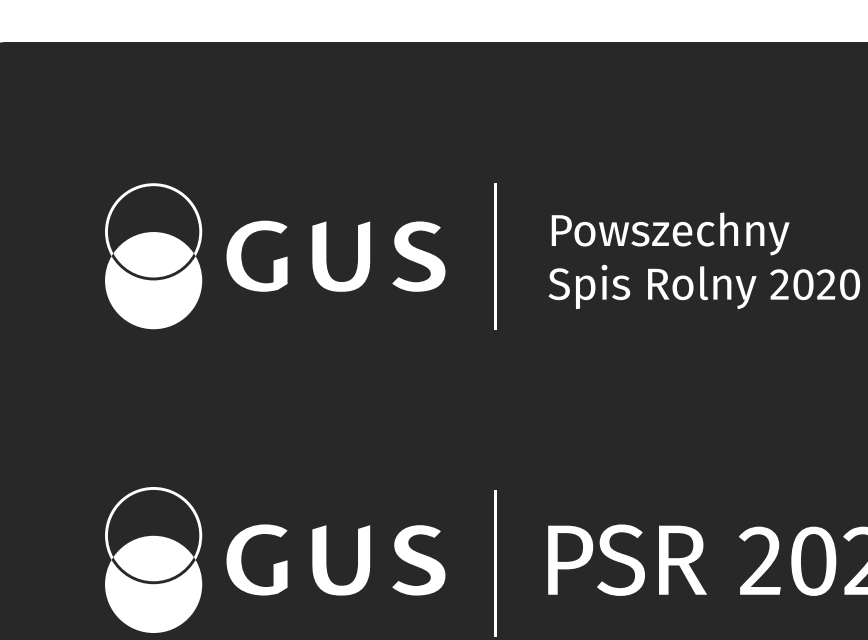

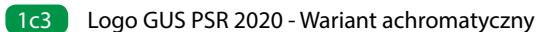

**CUS** Powszechny<br>Spis Rolny 2020

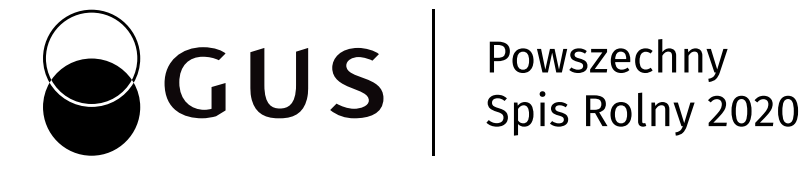

CUS | PSR 2020

CUS | PSR 2020

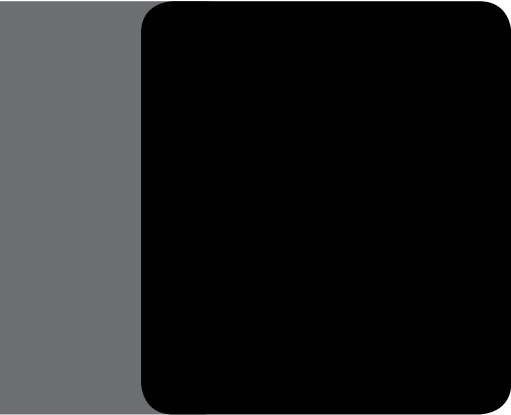

## **Uwaga!**

Przedstawione kolory są tylko symulacją właściwych barw. Kolory mogą różnić się od właściwych w zależności od techniki druku lub ustawień monitora. Niewskazane jest stosowanie ich jako wzornika.

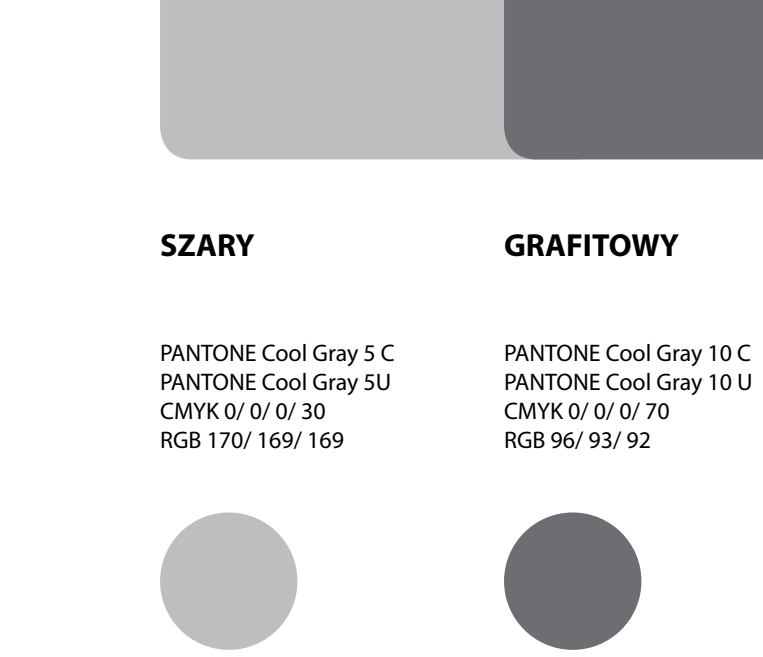

**CZARNY** przy druku czarno-białym

PANTONE Pro. Black C PANTONE Pro. Black U CMYK 0/ 0/ 0/ 100 RGB 0/ 0/ 0

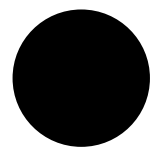

W celu jak najwierniejszego odwzorowania palety kolorystycznej, każdy z kolorów został określony w trzech modelach przestrzeni barw: PANTONE i CMYK dla materiałów drukowanych oraz RGB na potrzeby materiałów elektronicznych.

C - Pantone dla papierów powlekanych U - Pantone dla papierów niepowlekanych

## **Specyfikacje techniczne kolorów** 1d

RGB 190/ 214/ 0

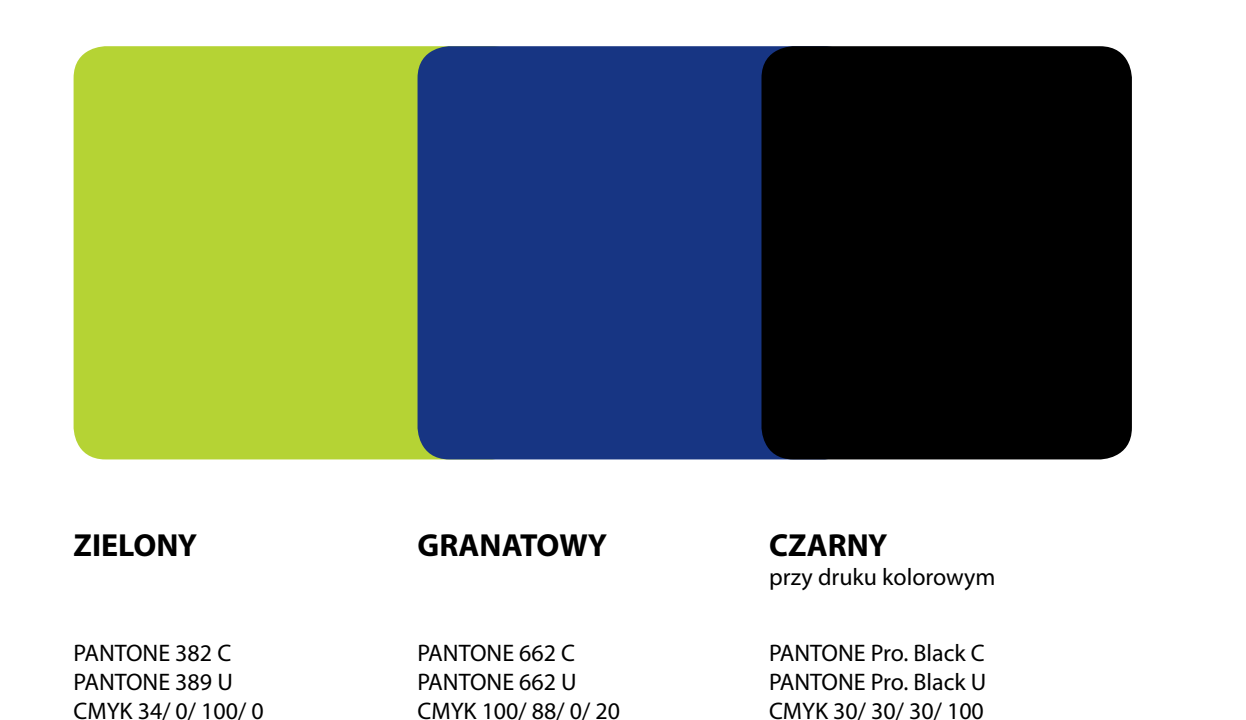

RGB 0/ 29/ 119

RGB 0/ 0/ 0

### **Niedozwolone stosowanie koloru**  $1e$

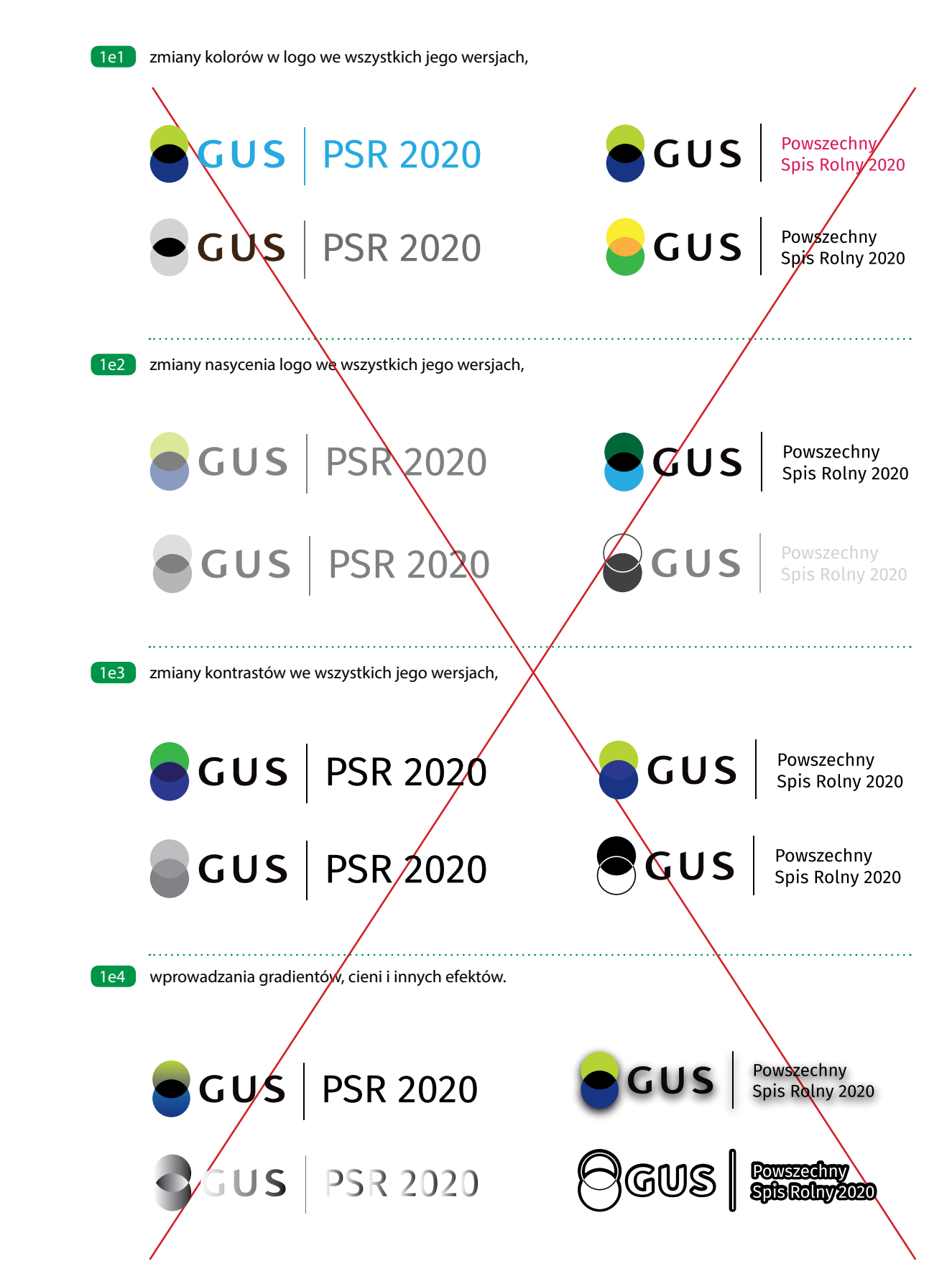

Logo GUS PSR 2020 funkcjonuje w trzech ściśle określonych wariantach kolorystycznych. Zabrania się jakichkolwiek zmian w kolorystyce logo i stosowania wariantów kolorystycznych niezgodnie z Systemem Identyfikacji Wizualnej. Przedstawione zakazy odnoszą się do wszystkich wersji logo GUS PSR 2020.

Wszelkie zmiany naruszające kolorystykę logo powodują stopniową degenerację jego formy i w rezultacie negatywnie wpływają na długofalowy proces kształtowania wizerunku i rozpoznawalność Urzędu. W przypadku naruszenia kolorystyki logo należy skontaktować się z Prezesem GUS PSR 2020.

## **Zabrania się:**

- 1e1 **zmiany kolorów w logo we wszystkich jego wersjach,**
- 1e2 **zmiany nasycenia logo we wszystkich jego wersjach,**
- 1e3 **zmiany kontrastów we wszystkich jego wersjach,**
- 1e4 **wprowadzania gradientów, cieni i innych efektów.**

## **Konstrukcja znaku graficznego**  $1f$

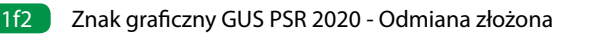

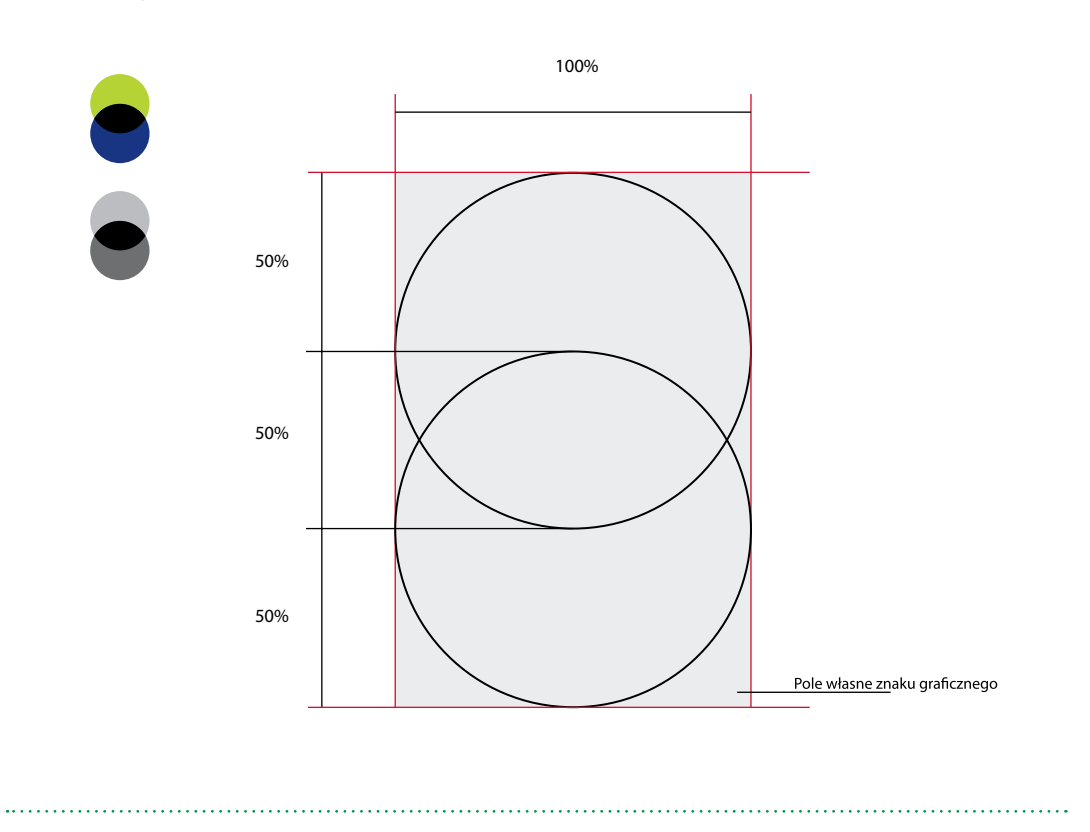

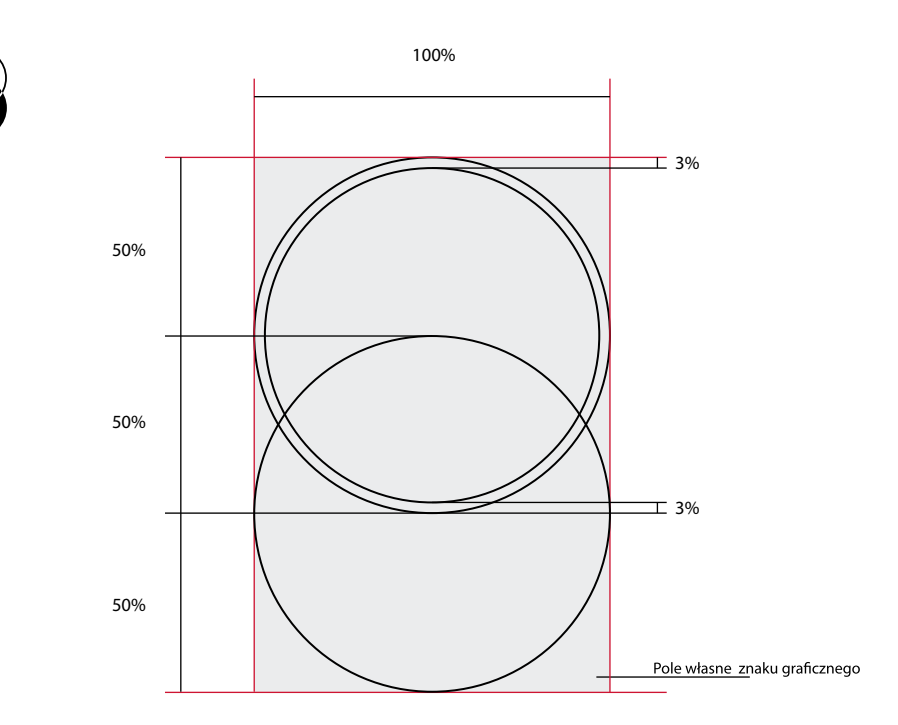

Znak graficzny zbudowany jest z dwóch przenikających się kół i jest elementem składowym logo we wszystkich jego wersjach nie może funkcjonować samodzielnie.

## **Znak graficzny występuje w dwóch odmianach:**

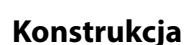

Schemat konstrukcji znaku graficznego przedstawia podstawowe proporcje między figurami. Podstawową wielkością służącą do wyznaczania wzajemnych relacji między powierzchniami jest szerokość znaku graficznego równa 100%.

- Odmiana prosta 1f1 Występuje we wszystkich wersjach logo w wariancie podstawowym (kolorowym) i czarno-białym.
- Odmiana złożona 1f2

Zbudowana jest z przecinającego się koła i okręgu. Występuje w wersjach logo w wariancie monochromatycznym oraz wariancie okolicznościowym (złotym).

Pole własne znaku graficznego Oba znaki graficzne posiadają swoje pole własne, którego wielkość wyznacza całkowita wysokość i szerokość przenikających się kół. Pole własne znaku graficznego jest takie samo w obu jego odmianach. Pomaga ono w wyznaczaniu położenia znaku względem logotypu.

# GUS Agricultural

Logotyp GUS PSR 2020 - Odmiana skrócona  $\lceil$  1g2 $\rceil$ 

# GUS | PSR 2020

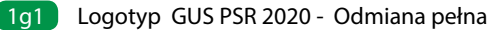

Logotyp GUS PSR 2020 - Odmiana anglojęzyczna 1g3

Logotyp to liternicza część logo. Logotyp jest elementem składowym logo we wszystkich jego wersjach i nie może funkcjonować samodzielnie. Krój liter pierwszego członu (GUS) został specjalnie zaprojektowany na potrzeby logo. Krój pisma drugiego członu (odpowiednio Powszechny Spis Rolny 2020 lub PSR 2020) to Fira Sans Regular.

- 1g1 Odmiana pełna przedstawia pełną nazwę Urzędu i występuje w logo w wersji pełnej.
- 1g2 Odmiana skrócona przedstawia akronim nazwy Urzędu, występuje w logo w wersji podstawowej i pionowej.
- 1g3 Odmiana pełna anglojęzyczna przedstawia akronim nazwy Urzędu, występuje w logo w wersji podstawowej i pionowej.

GUS Powszechny<br>
Spis Rolny 2020

## **Typografia:**

## **Logotyp występuje w trzech odmianach:**

## **Konstrukcja logotypu** 1g

Na bazie fontów Cronos Pro Display Bold oraz Cronos Pro Display powstał indywidualny krój liter, który występuje wyłącznie w logotypach. Połączony jest z Fira Sans Regular.

## **Zabrania się:**

**Niedopuszczalne są jakiekolwiek zmiany w czcionce. Forma i proporcje liter zostały ściśle określone i wszelkie zmiany są zabronione.**

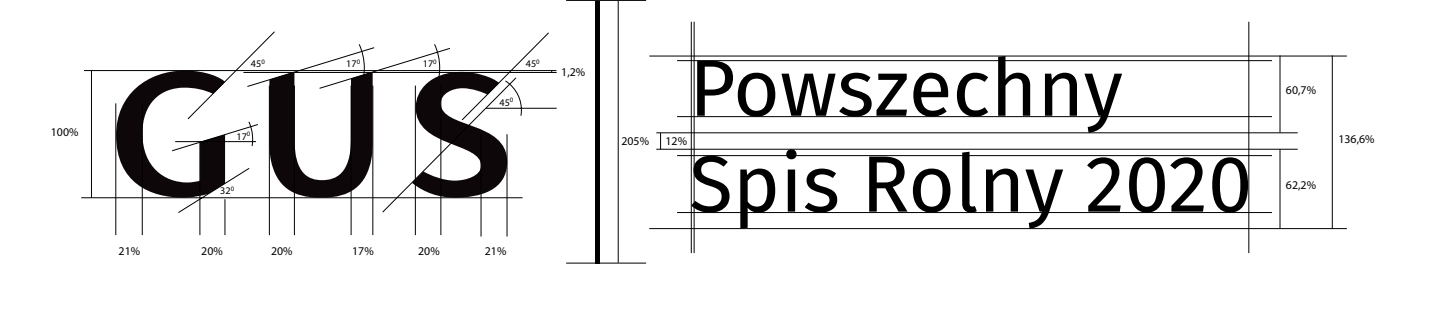

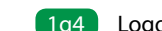

## **Konstrukcja logotypu - odmiana pełna**  $1<sub>q</sub>$

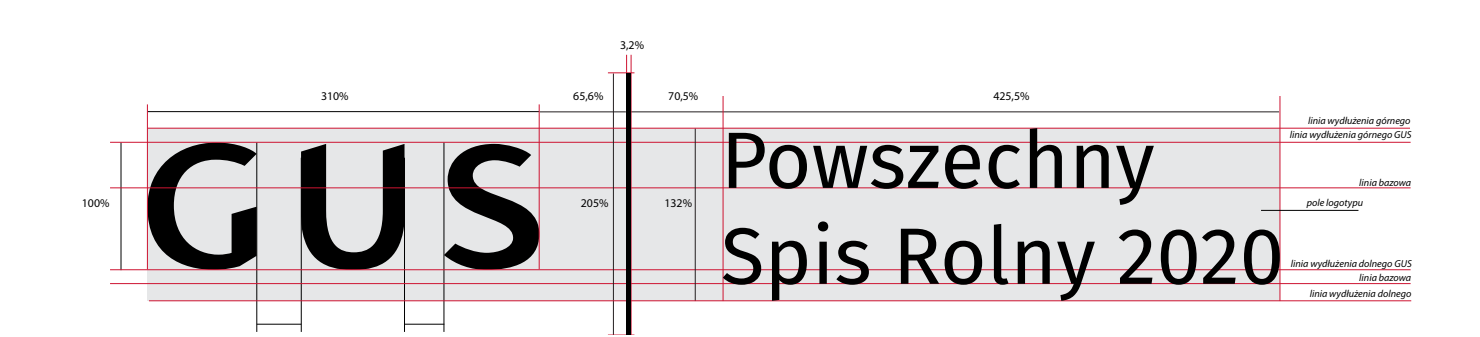

Schemat konstrukcji przedstawia podstawowe proporcje w logotypie. Podstawowym modułem konstrukcyjnym służącym do wyznaczania wzajemnych relacji poszczególnych elementów jest wysokość litery "G" równa 100%.

Pole własne logotypu

Wszystkie logotypy posiadają swoje pole własne, które pomaga w wyznaczaniu położenia logotypu względem logo (patrz rozdział 1.8. Konstrukcja logo). W logotypie w odmianie skróconej jego granice wyznacza całkowita wysokość i szerokość logotypu.

**Typografia: Zabrania się:** 

**Niedopuszczalne są jakiekolwiek zmiany w obrębie konstrukcji logotypu. Jego proporcje i układ są ściśle określone. Wszelkie zmiany naruszające integralność logotypu są zabronione.**

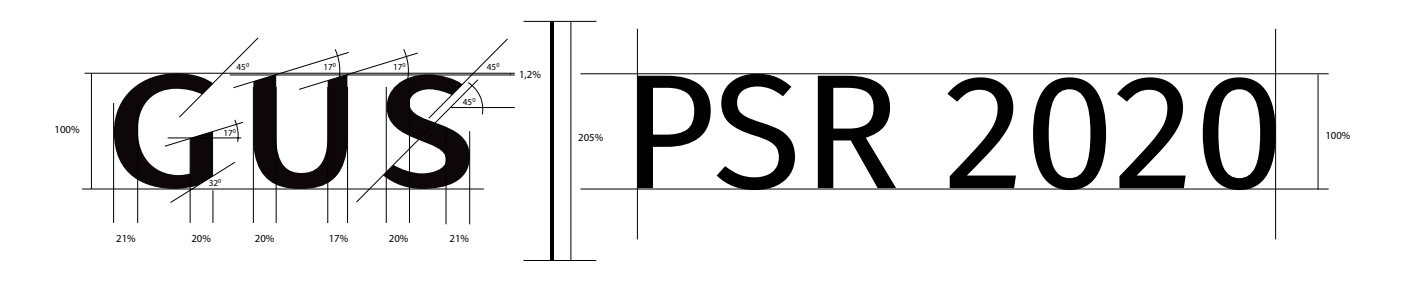

## **Konstrukcja logotypu - odmiana skrócona**  $1q$

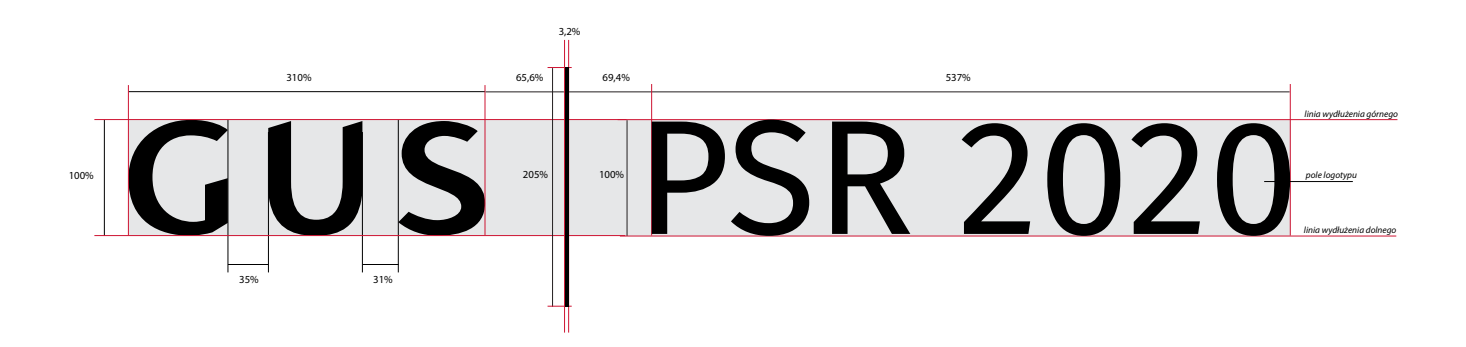

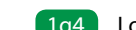

Schemat konstrukcji przedstawia podstawowe proporcje w logotypie. Podstawowym modułem konstrukcyjnym służącym do wyznaczania wzajemnych relacji poszczególnych elementów jest wysokość litery "G" równa 100%.

**Typografia: Zabrania się:** 

**Niedopuszczalne są jakiekolwiek zmiany w obrębie konstrukcji logotypu. Jego proporcje i układ są ściśle określone. Wszelkie zmiany naruszające integralność logotypu są zabronione.**

Pole własne logotypu

Wszystkie logotypy posiadają swoje pole własne, które pomaga w wyznaczaniu położenia logotypu względem logo (patrz rozdział 1.8. Konstrukcja logo). W logotypie w odmianie skróconej jego granice wyznacza całkowita wysokość i szerokość logotypu.

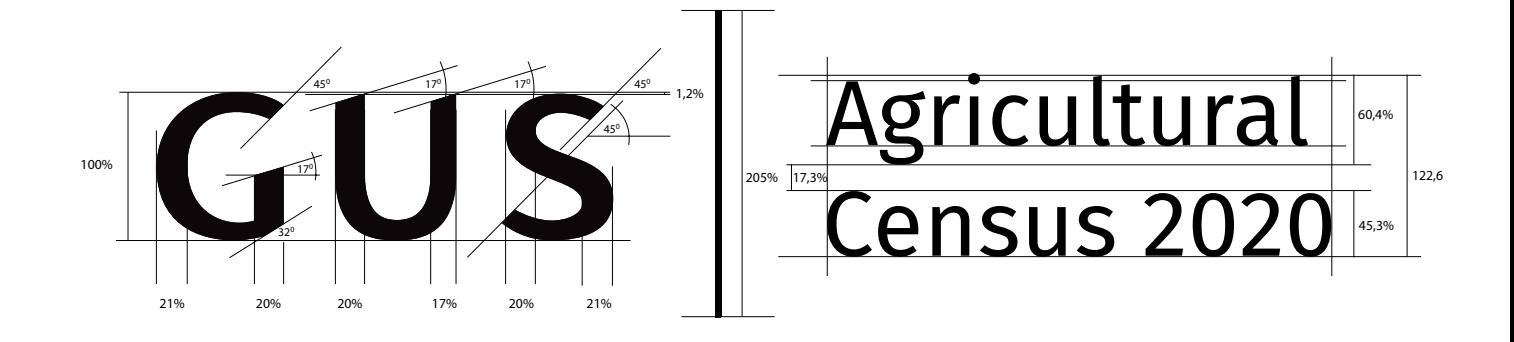

## **Konstrukcja logotypu - odmiana anglojęzyczna**  $1q$

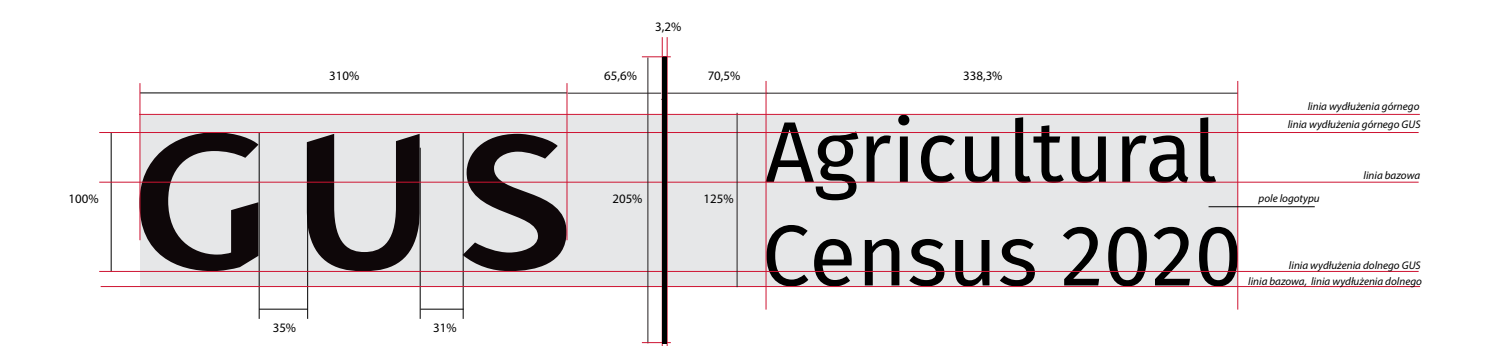

Schemat konstrukcji przedstawia podstawowe proporcje w logotypie. Podstawowym modułem konstrukcyjnym służącym do wyznaczania wzajemnych relacji poszczególnych elementów jest wysokość litery "G" równa 100%.

**Typografia: Zabrania się:** 

**Niedopuszczalne są jakiekolwiek zmiany w obrębie konstrukcji logotypu. Jego proporcje i układ są ściśle określone. Wszelkie zmiany naruszające integralność logotypu są zabronione.**

Pole własne logotypu

Wszystkie logotypy posiadają swoje pole własne, które pomaga w wyznaczaniu położenia logotypu względem logo (patrz rozdział 1.8. Konstrukcja logo). W logotypie w odmianie skróconej jego granice wyznacza całkowita wysokość i szerokość logotypu.

100% 50% 50% 73% 50% 25% 225%  $50 \pm 0.000$  73%  $50 \pm 0.000$  73%  $50 \pm 0.000$  73%  $50 \pm 0.000$  73%  $50 \pm 0.000$  $\overline{\phantom{0}}$ 100%  $\overline{C}$  1  $\overline{C}$  255  $\overline{C}$  255  $\$ 

Logo GUS PSR 2020 - znakiem graficznym w odmianie prostej i logotypem w odmianie pełnej 1h1

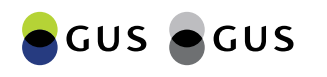

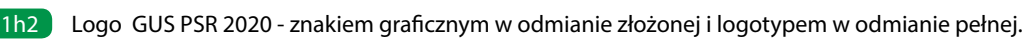

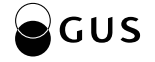

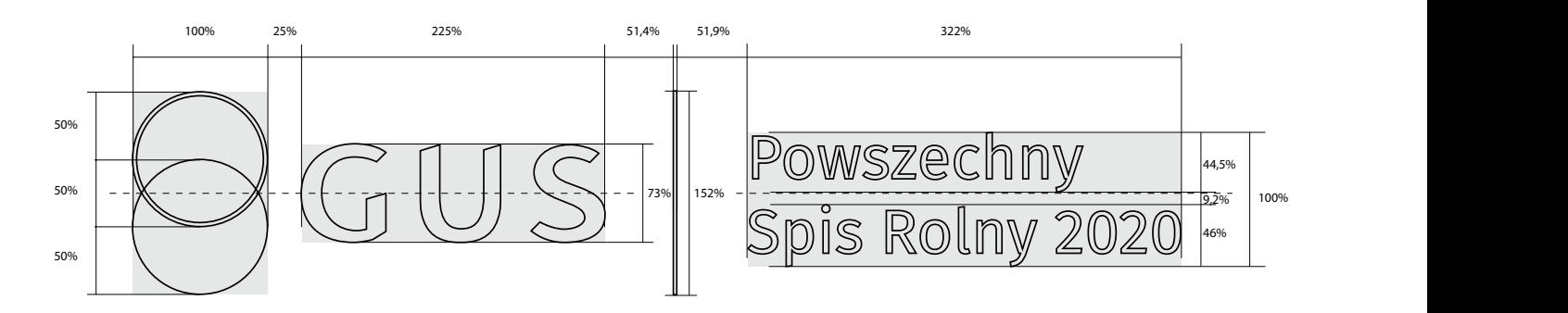

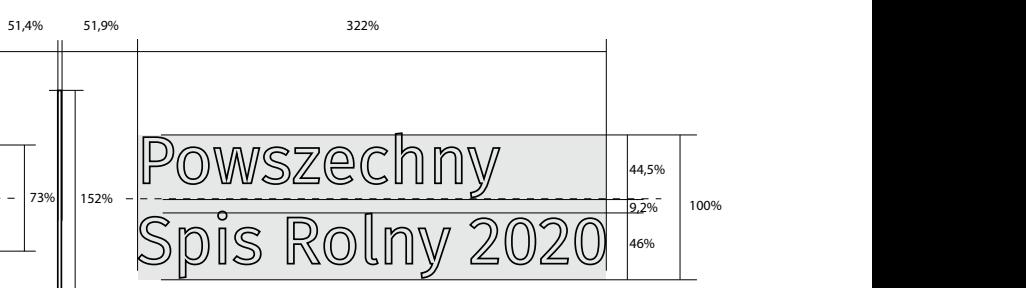

- 1h1 znakiem graficznym w odmianie prostej i logotypem w odmianie pełnej
- 1h2 znakiem graficznym w odmianie złożonej i logotypem w odmianie pełnej.

## **Konstrukcja logo - odmiana pełna** 1h

## **Typografia: Zabrania się:**

**Niedopuszczalne są jakiekolwiek zmiany w obrębie konstrukcji logo. Odradza się samodzielnego konstruowania logo. Należy korzystać z załączonych wersji elektronicznych.**

Podstawową wielkością służącą do wyznaczania wzajemnych relacji między poszczególnymi elementami logo jest szerokość znaku graficznego równa 100%.

## **Schemat konstrukcji przedstawia podstawowe proporcje pomiędzy:**

Logo GUS PSR 2020 - znakiem graficznym w odmianie prostej i logotypem w odmianie skróconej 1h3

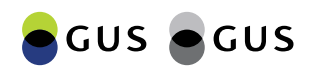

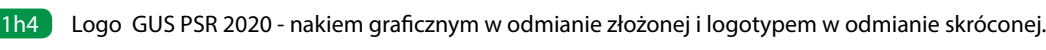

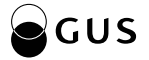

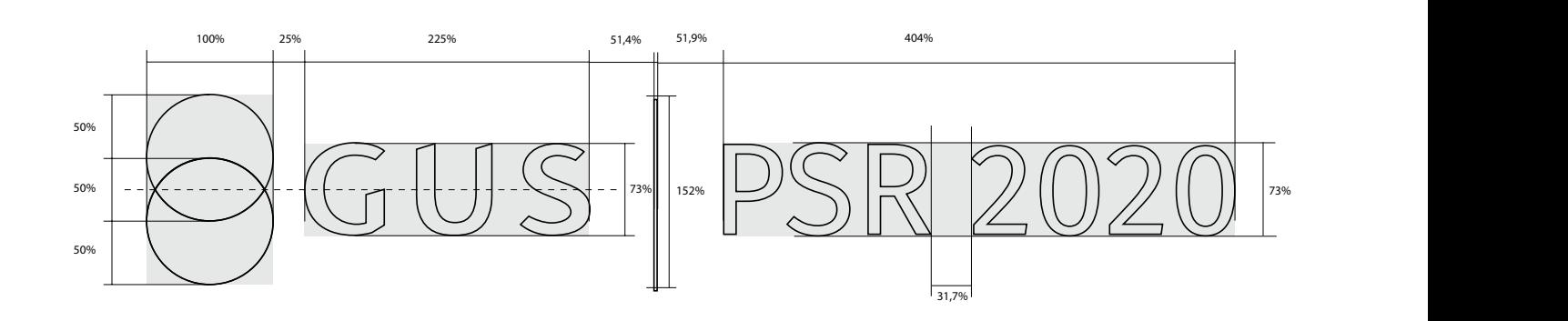

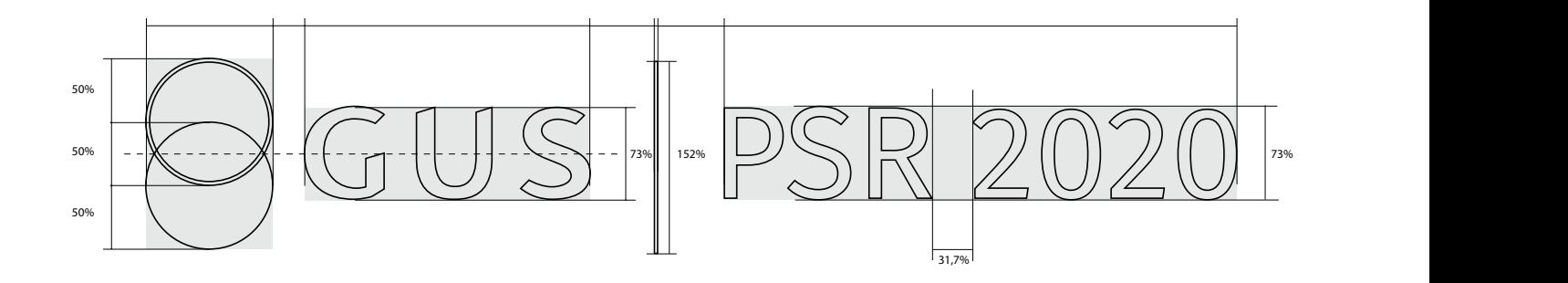

- 1h3 znakiem graficznym w odmianie prostej i logotypem w odmianie skróconej
- 1h4 znakiem graficznym w odmianie złożonej i logotypem w odmianie skróconej.

## **Konstrukcja logo - odmiana skrócona** 1h

## **Typografia: Zabrania się:**

**Niedopuszczalne są jakiekolwiek zmiany w obrębie konstrukcji logo. Odradza się samodzielnego konstruowania logo. Należy korzystać z załączonych wersji elektronicznych.**

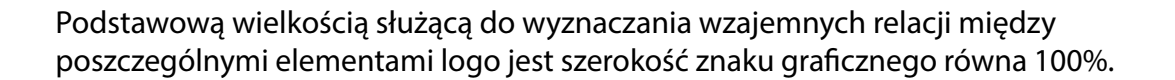

## **Schemat konstrukcji przedstawia podstawowe proporcje pomiędzy:**

Logotyp GUS PSR 2020 - znakiem graficznym w odmianie prostej i logotypem w odmianie pełnej 1h1

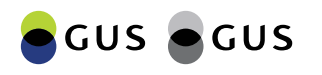

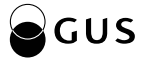

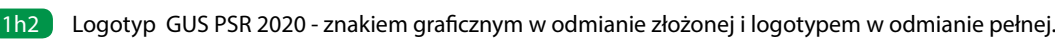

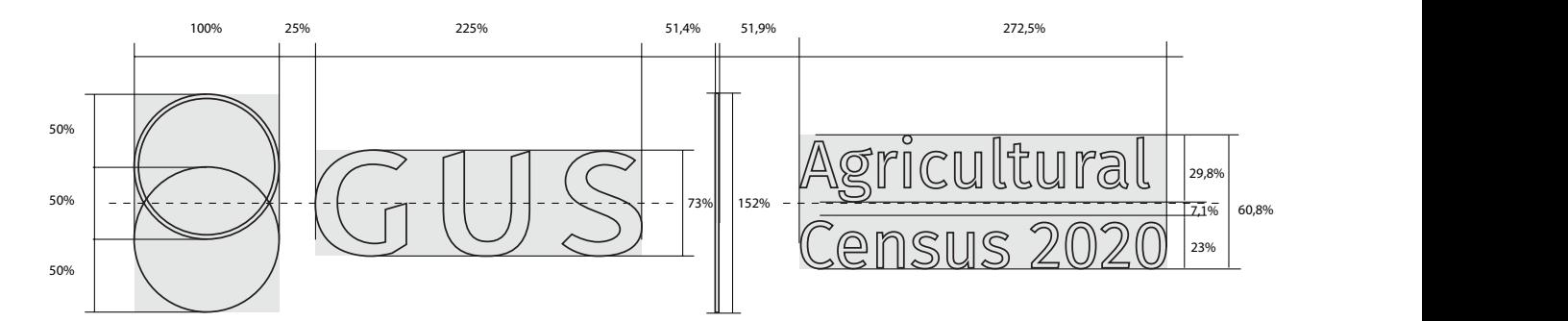

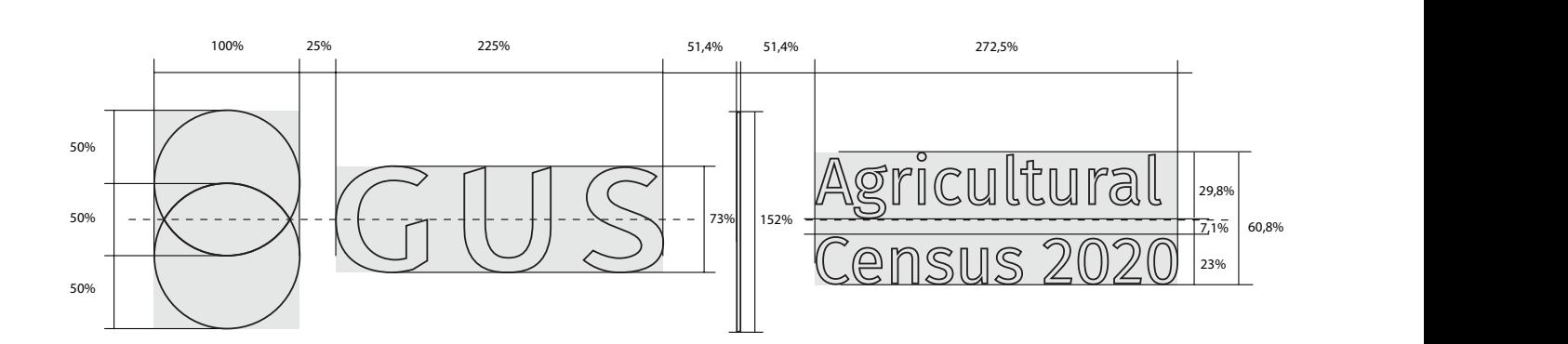

- 1h1 znakiem graficznym w odmianie prostej i logotypem w odmianie pełnej
- 1h2 znakiem graficznym w odmianie złożonej i logotypem w odmianie pełnej.

## **Konstrukcja logo - odmiana anglojęzyczna** 1h

## **Typografia: Zabrania się:**

**Niedopuszczalne są jakiekolwiek zmiany w obrębie konstrukcji logo. Odradza się samodzielnego konstruowania logo. Należy korzystać z załączonych wersji elektronicznych.**

Podstawową wielkością służącą do wyznaczania wzajemnych relacji między poszczególnymi elementami logo jest szerokość znaku graficznego równa 100%.

## **Schemat konstrukcji przedstawia podstawowe proporcje pomiędzy:**

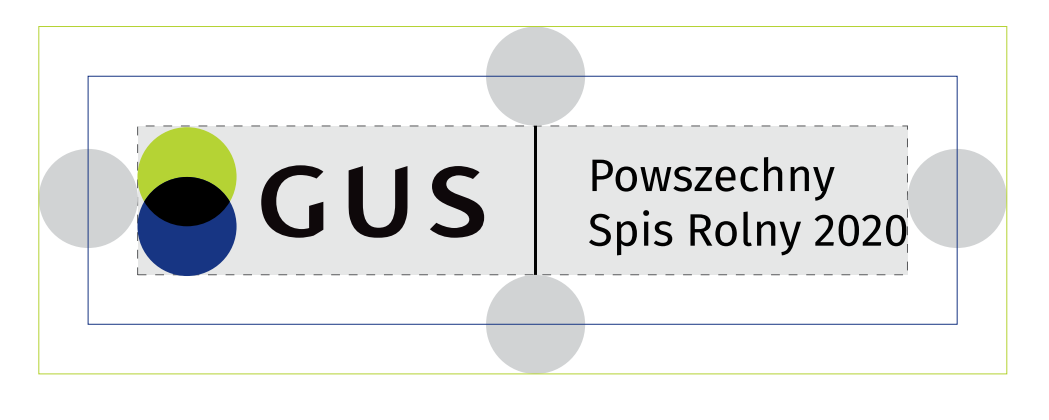

Logo GUS PSR 2020 - Pole ochronne wokół logo w wersji pełnej 1i1

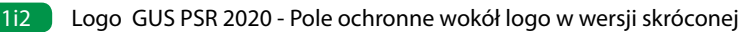

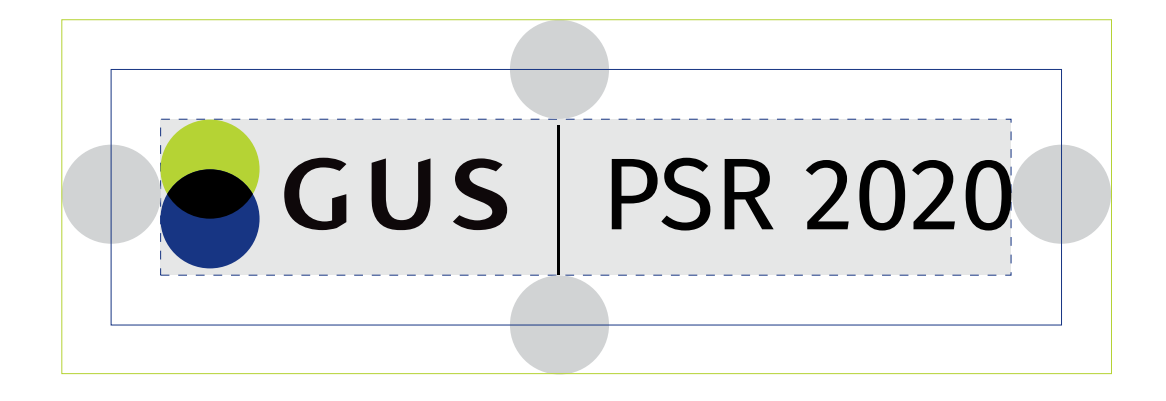

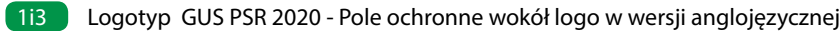

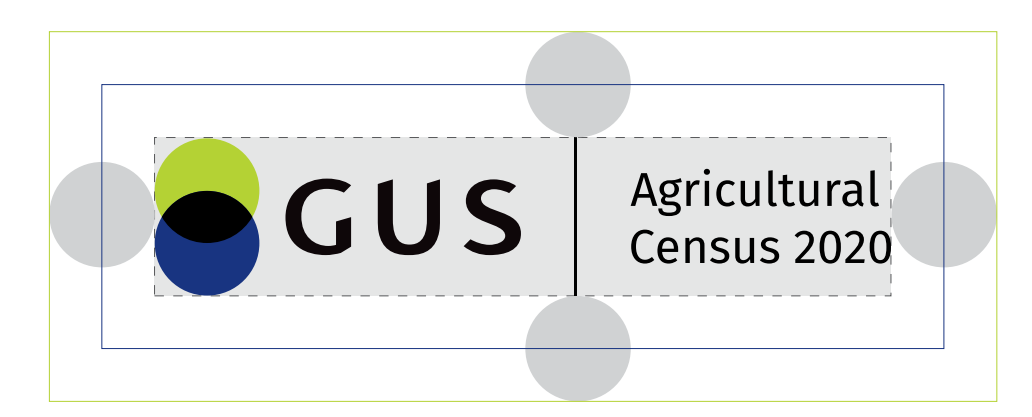

## 1i **Pole ochronne**

Pole ochronne to obszar wokół logo, w którego obrębie nie może pojawić się żaden inny obiekt graficzny czy literniczy, który mógłby przeszkadzać we właściwej ekspozycji znaku. Wyznacza ono także minimalny odstęp logo od krawędzi nośnika.

## **Konstrukcja pola ochronnego:**

Optymalne pole ochronne wokół logo wyznacza obszar pola logo powiększony o wielkość połowy koła ze znaku **!** graficznego.

- Pole ochronne wokół logo w wersji pełnej 1i1
- Pole ochronne wokół logo w wersji skróconej 1i2
- Pole ochronne wokół logo w wersji anglojęzycznej 1i3

Powiększone pole ochronne wokół logo W przypadku dużego nagromadzenia innych obiektów wokół logo zaleca się powiększenie pola ochronnego o wielkość całego koła ze znaku graficznego. **!**

Linia wyznaczająca pole własne Linia wyznaczająca optymalne pole ochronne Linia wyznaczająca powiększone pole ochronne

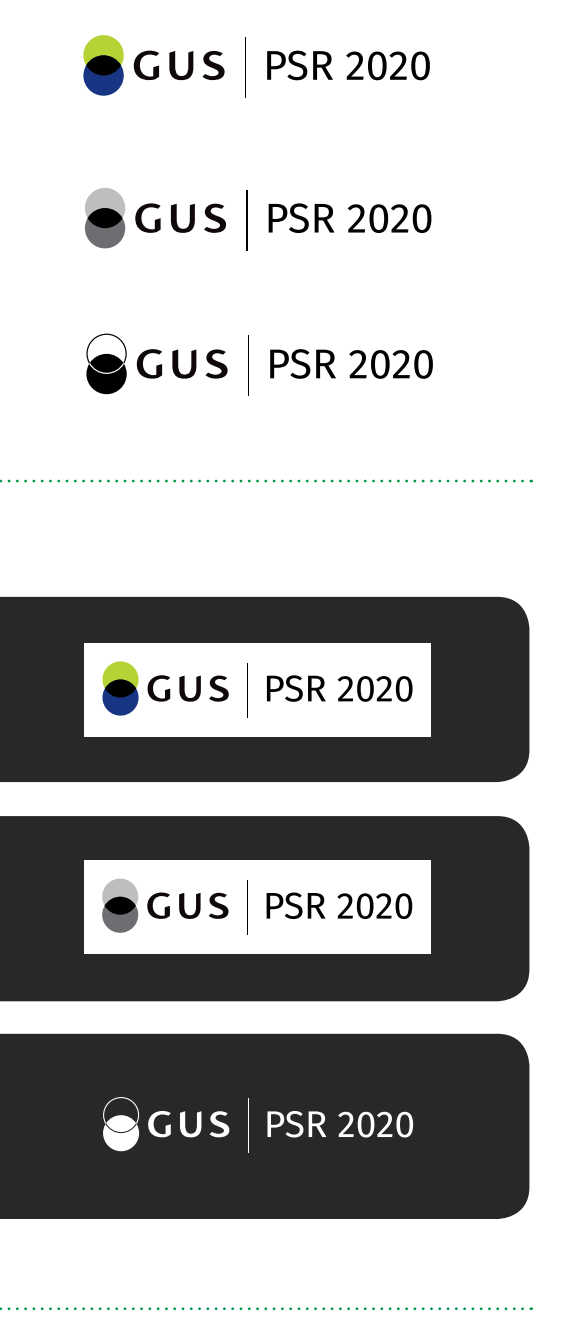

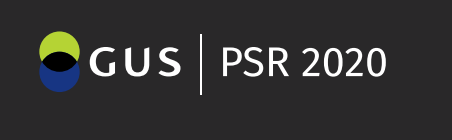

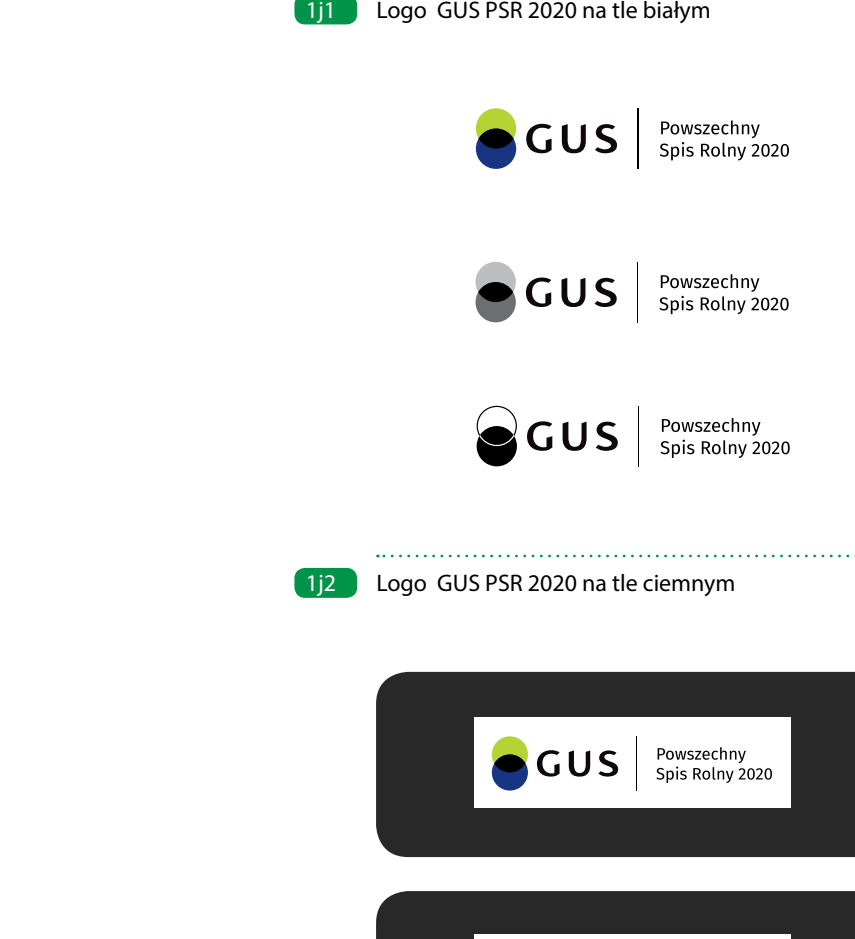

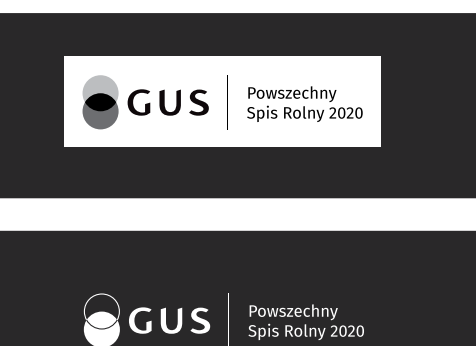

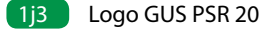

1j3 | Logo GUS PSR 2020 1.3.2. wariant kolorowy w kontrze stosowany wyłącznie w materiałach elektronicznych

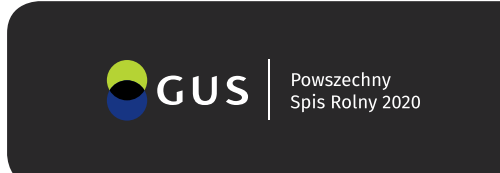

## 1j **Ekspozycja logo na tle jednolitym**

## **Logo na tle białym i czarnym**

- Podstawowym kolorem ekspozycji logo jest biel, 1j1 która stanowi dominujący kolor większości materiałów firmowych i publikacji.
- W uzasadnionych przypadkach możliwe jest zastosowanie 1j2 logo na ciemnym tle, wtedy logo występuje w wariantach w kontrze bądź w białym polu ochronnym.
- Wariant kolorowy w kontrze (stosowany na tle czarnym) 1j3dopuszczony jest jedynie do materiałów elektronicznych.

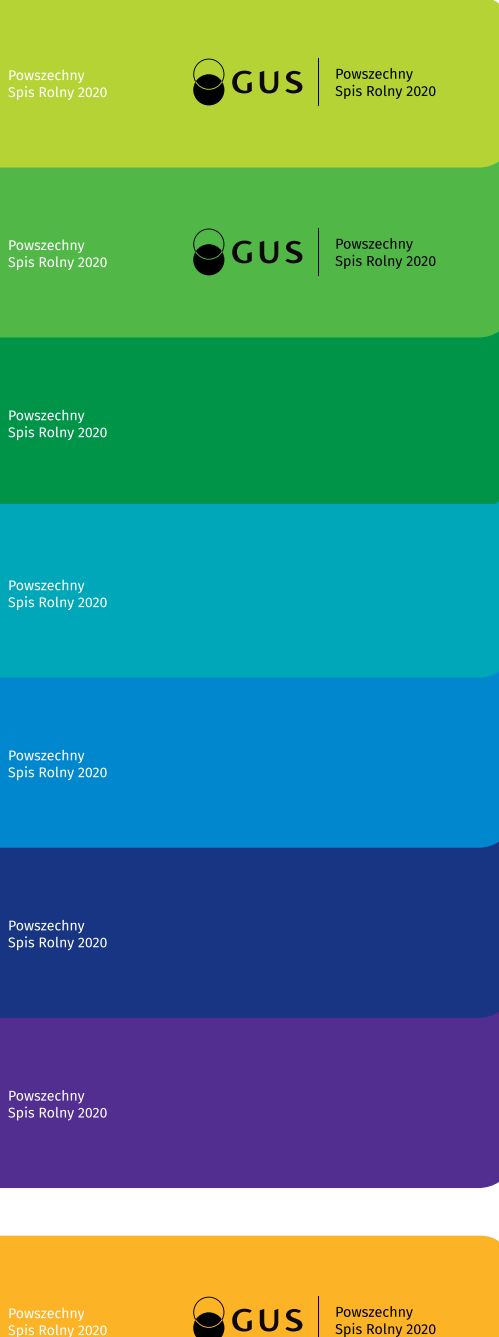

W przypadku jednolitego tła w dowolnym kolorze można stosować logo w wariancie kolorowym w białym polu ochronnym. Dopuszcza się także stosowanie logo w wariancie achromatycznym w odmianie zapewniającej mu jak najlepszą czytelność.

## **1j Ekspozycja logo na tle jednolitym** 1j3 Logo GUS PSR 2020 na tle jednolitym w kolorze

## **Logo na tle jednolitym w kolorze** 1j3

Przedstawione zasady ekspozycji logo GUS PSR 2020 na jednolitym tle w kolorze są takie same dla wszystkich wersji loga.

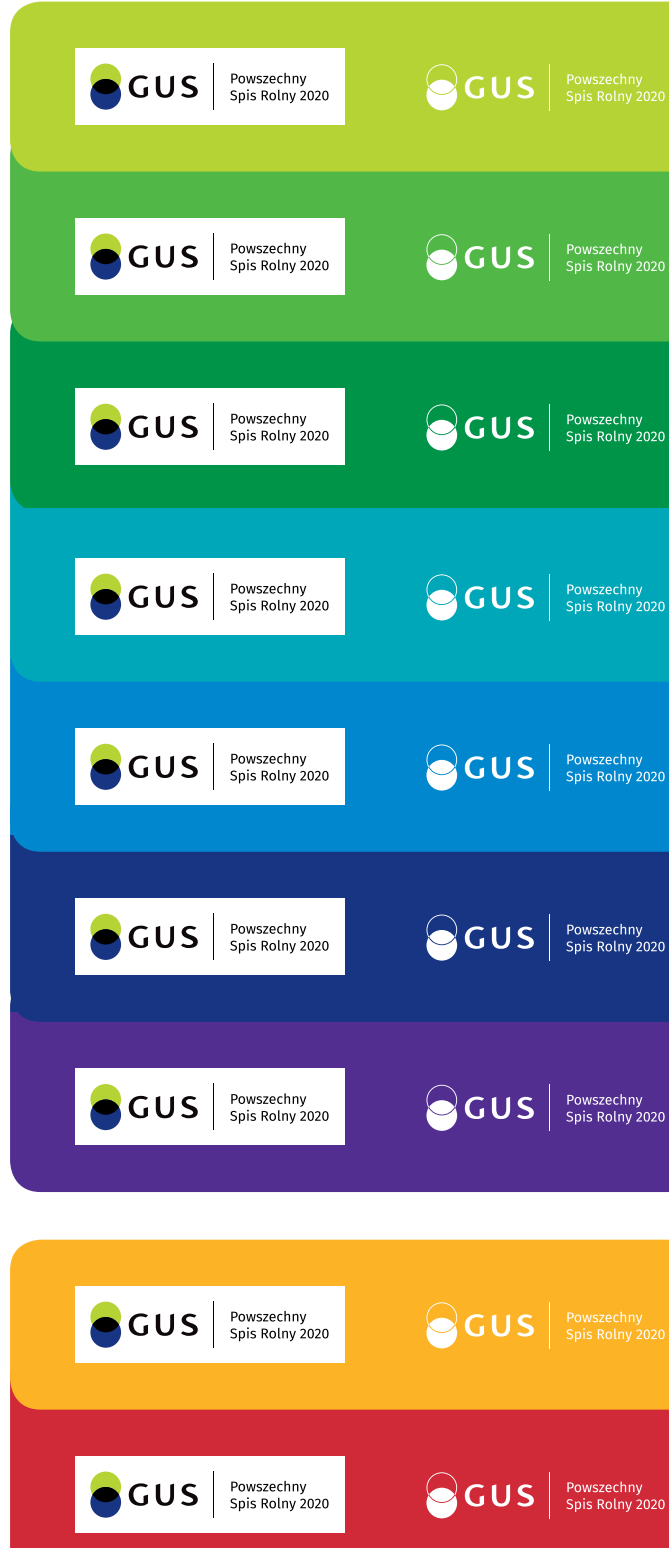

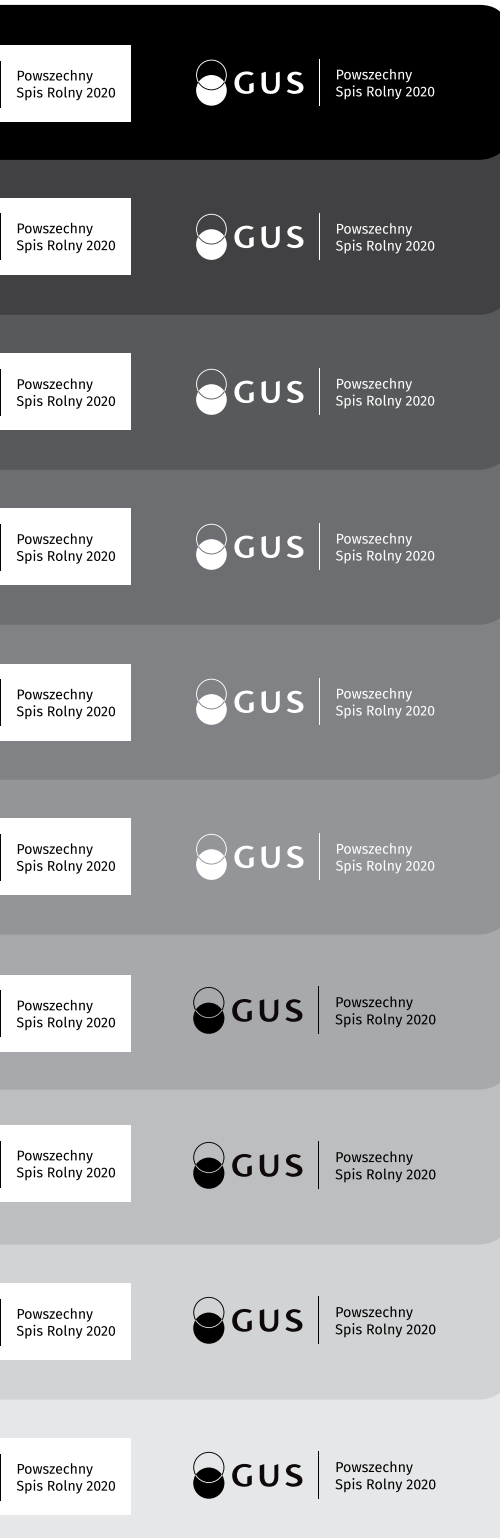

W przypadku ekspozycji logo na tle jednolitym, szarym można stosować logo w wariancie kolorowym (w materiałach kolorowych) i monochromatycznym (w materiałach czarno-białych) w białym polu ochronnym lub achromatycznym w odmianie zapewniającej mu jak najlepszą czytelność.

## **Logo na tle jednolitym szarym** 1j4

Przedstawione zasady ekspozycji logo GUS PSR 2020 na tle jednolitym, szarym są takie same dla wszystkich wersji.

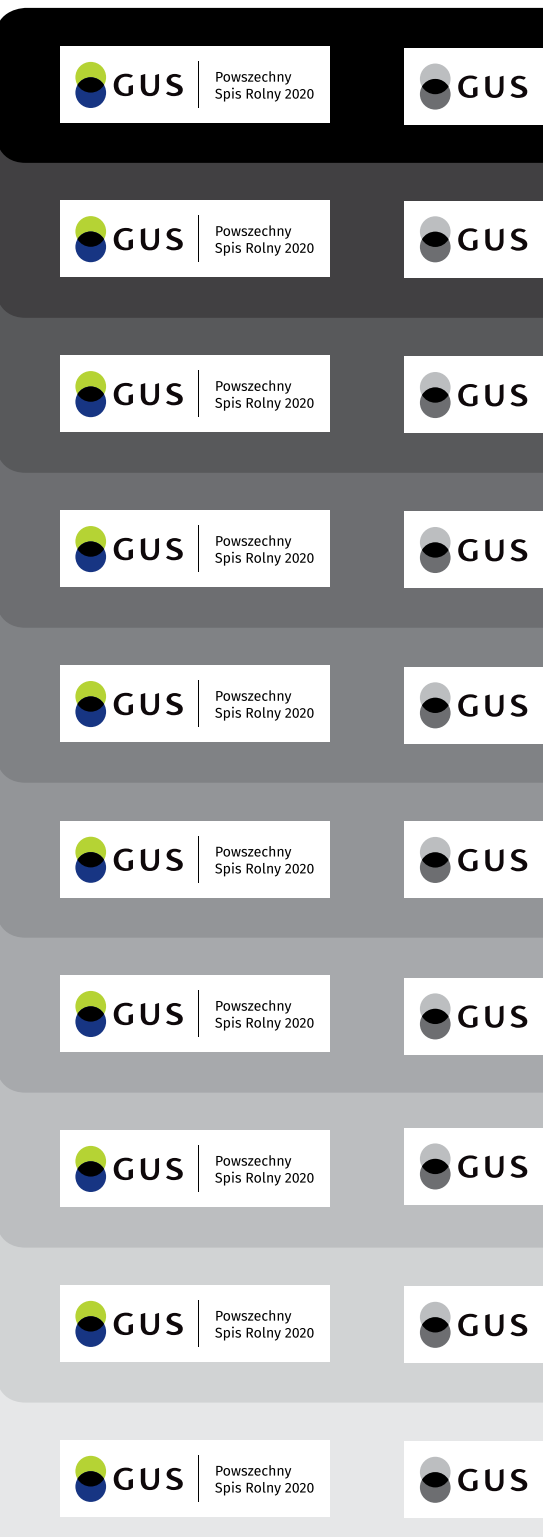

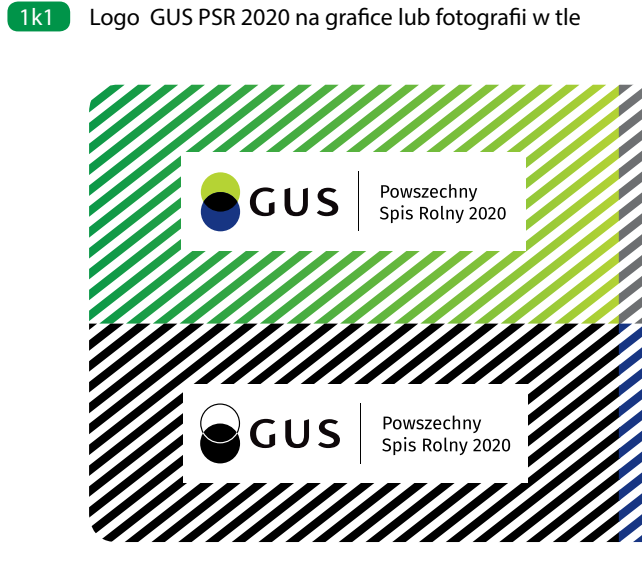

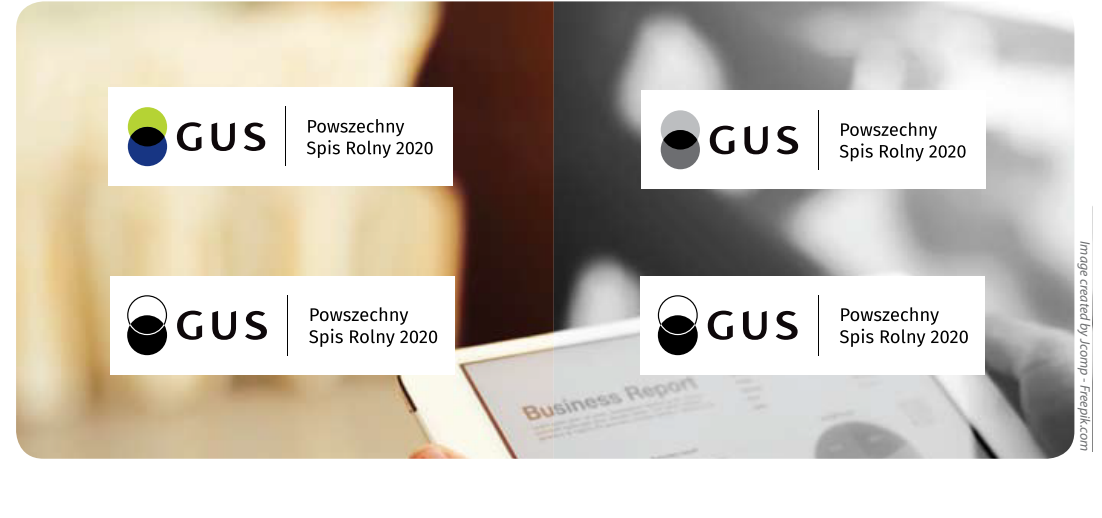

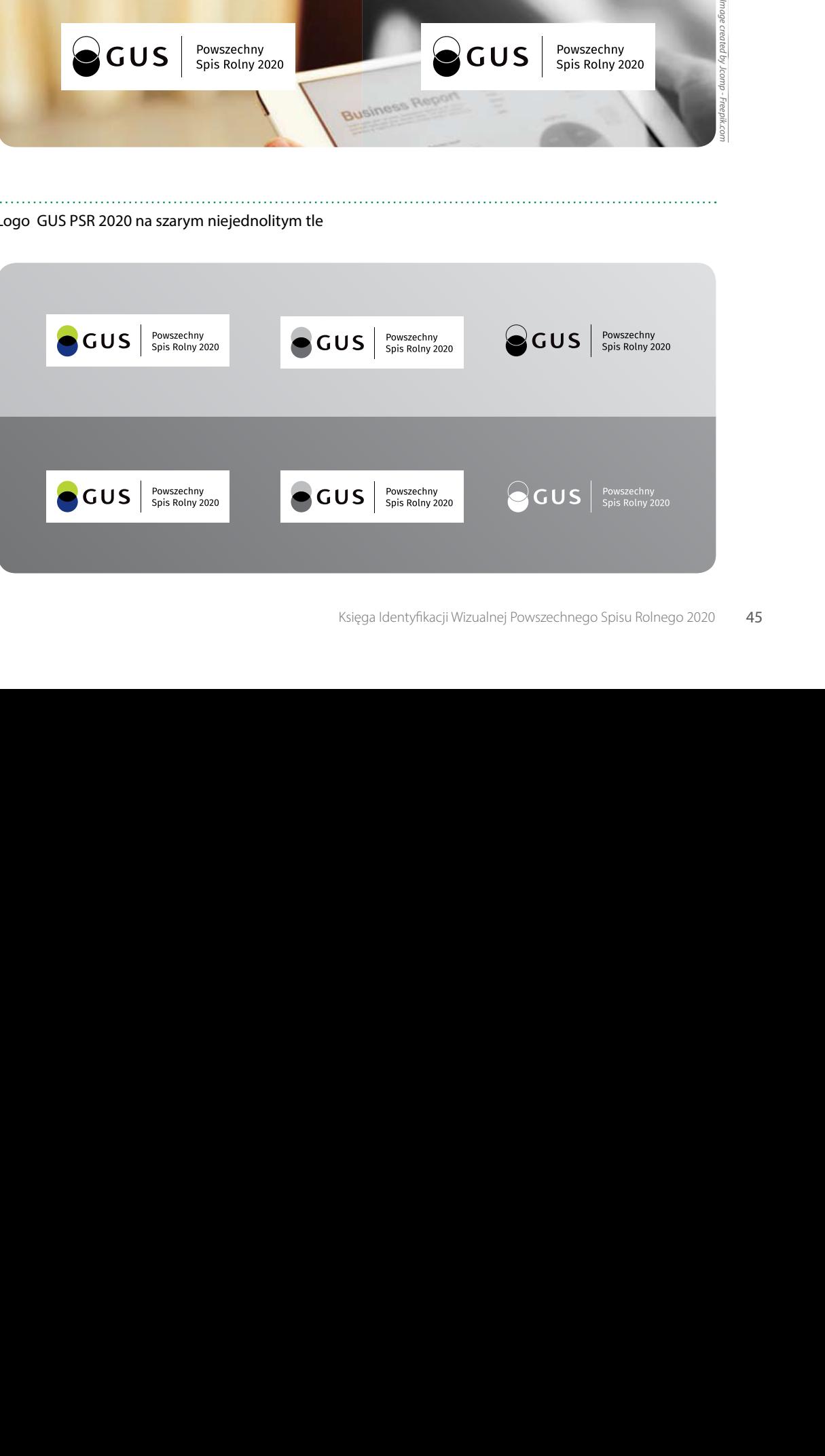

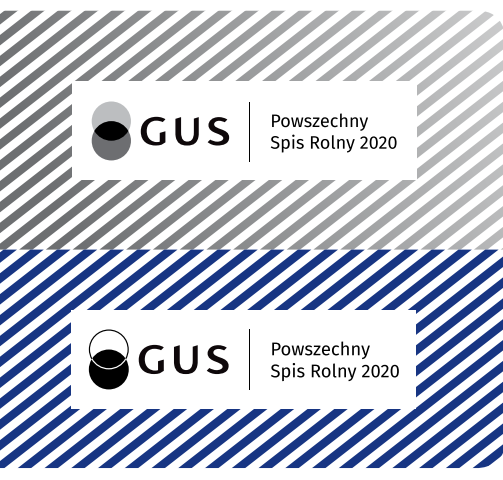

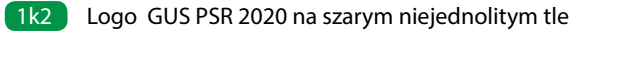

## 1k **Ekspozycja logo na tle niejednolitym**

Na grafice lub fotografiach można eksponować logo w dowolnym wariancie wyłącznie w białym polu ochronnym.

## **Logo na grafice lub fotografii w tle** 1k1

## **Logo na tle niejednolitym, szarym** 1k2

Na grafice lub fotografiach można eksponować logo w dowolnym wariancie wyłącznie w białym polu ochronnym.

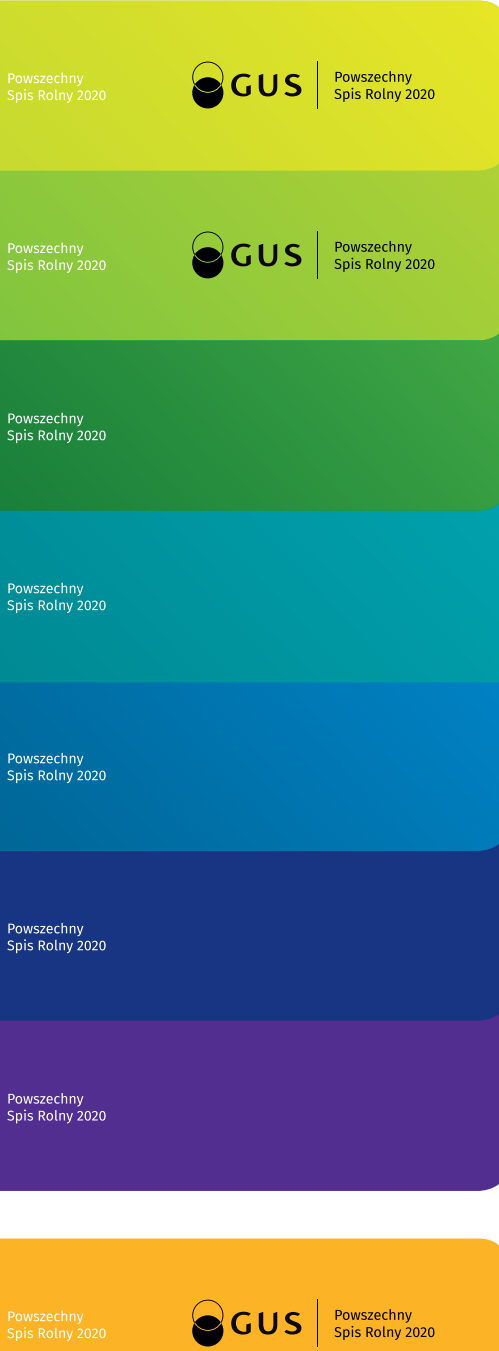

W przypadku niejednolitego tła w kolorze można stosować logo w wariancie kolorowym wyłącznie w białym polu ochronnym. Dopuszcza się także stosowanie logo w wariancie achromatycznym w odmianie zapewniającej mu jak najlepszą czytelność.

## **Logo na tle niejednolitym w kolorze** 1k3

Przedstawione zasady ekspozycji logo na grafice, fotografii i tle niejednolitym w kolorze są takie same dla wszystkich wersji logo GUS PSR 2020.

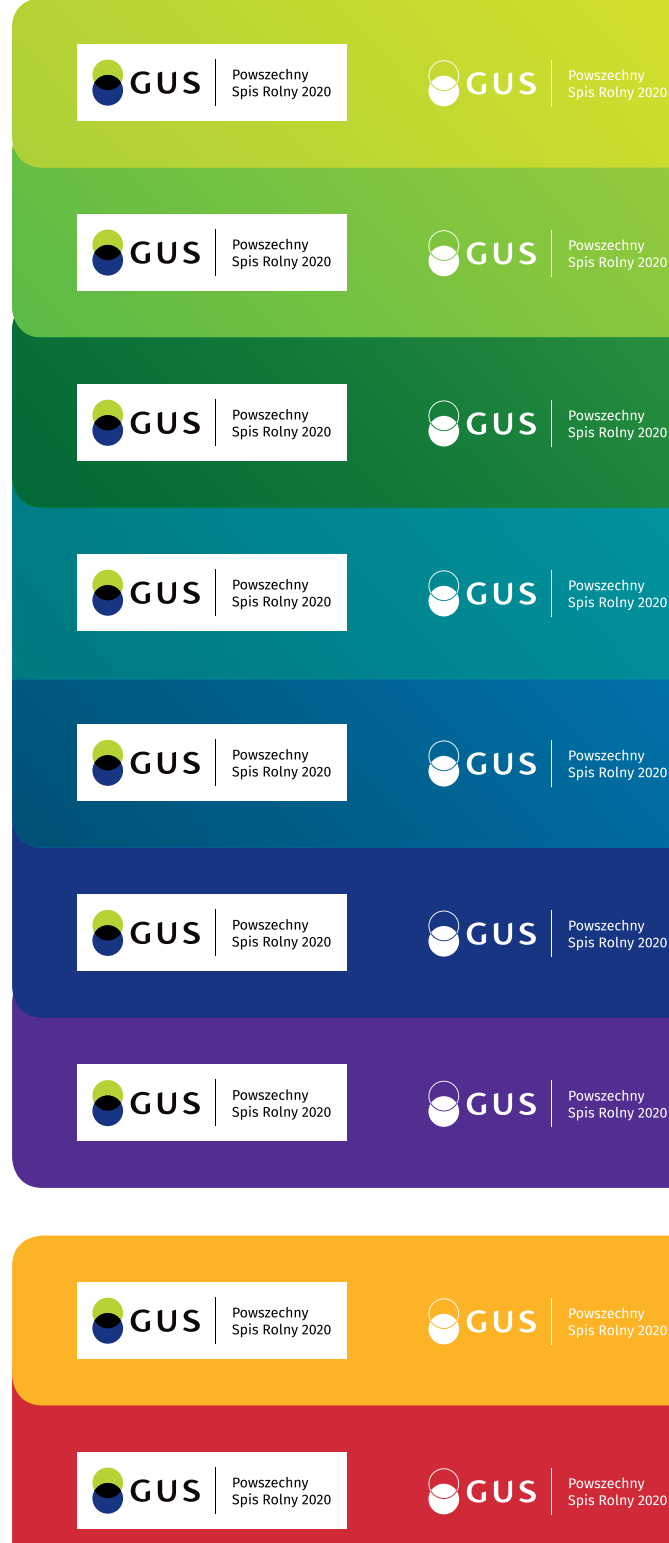

## 1k1 Niedozwolone formy ekspozycji loga bez białego pola ochronnego

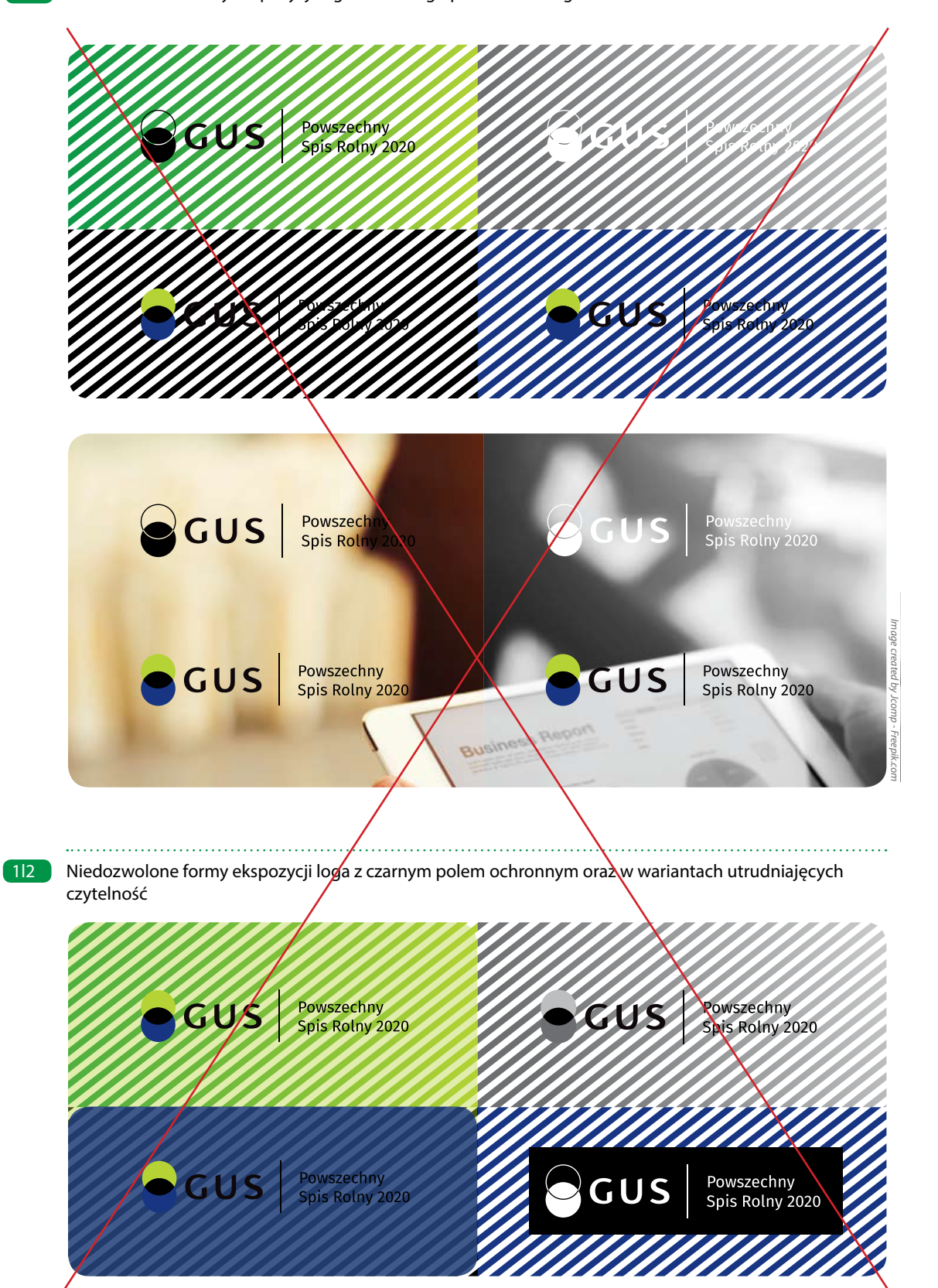

## **Typografia: Zabrania się:**

- **ekspozycji logo w wariancie kolorowym lub czarno-bia-**1l1 **łym na tle jednolitym (innym niż biały lub czarny) i niejednolitym, grafice czy fotografii bez białego pola ochronnego,**
- **stosowania czarnego pola ochronnego, stosowania**  1l2**logo w wariancie kolorowym lub monochromatycznym w odmianie utrudniającej czytelność.**

Podstawową wielkością służącą do wyznaczania wzajemnych relacji między poszczególnymi elementami logo jest szerokość znaku graficznego równa 100%.

## 1l **Niedozwolone stosowanie logo na tle**

## Logo GUS PSR 2020 w wersji pełnej w zestawienie ze znakiem o proporcjach poziomych 1m1

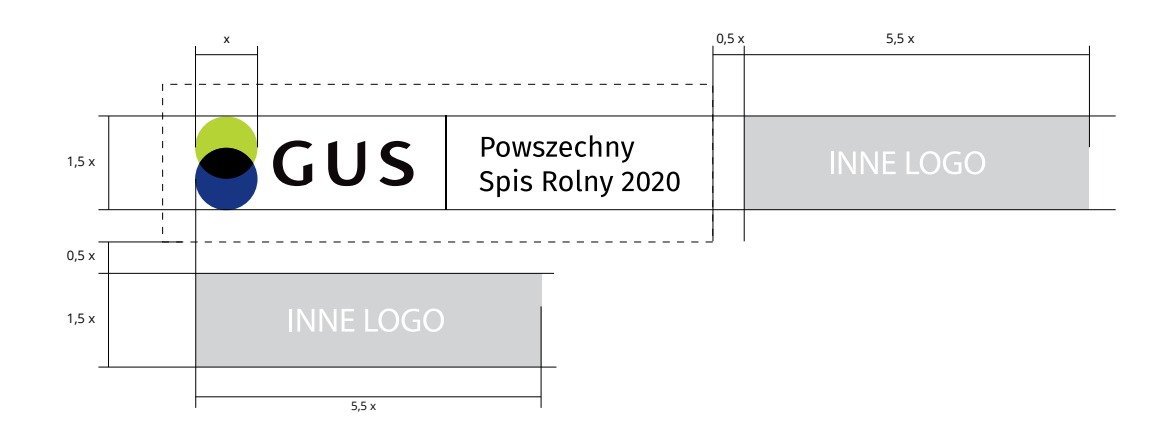

Logo GUS PSR 2020 w wersji pełnej w zestawienie ze znakiem o proporcjach zbliżonych do kwadratu lub pionowych  $\lceil$  1m2

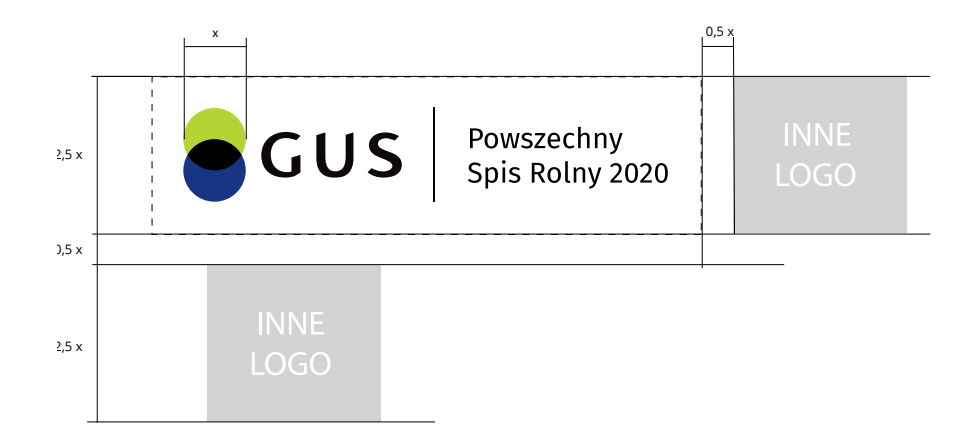

## **Zasady ekspozycji logo GUS PSR 2020 w wersji pełnej z innymi znakami**

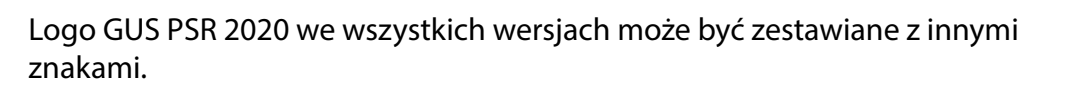

## **Zasady zestawiania logo GUS PSR 2020 w wersji podstawowej, pełnej i anglojęzycznej z innymi znakami:**

- 1m1 W przypadku zestawienia logo ze znakiem o proporcjach poziomych, wysokość innego znaku nie powinna przekraczać wysokości znaku graficznego logo GUS PSR 2020. Zaleca się także, by długość innego logo nie przekraczała pięciokrotnej szerokości znaku graficznego logo GUS PSR 2020 (max 5,5x).
- W przypadku zestawienia logo GUS PSR 2020 ze znakiem 1m2 o proporcjach pionowych i zbliżonych do kwadratu, wysokość innego znaku nie może przekraczać wysokości pola ochronnego logo GUS PSR 2020.

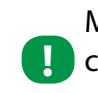

Minimalną odległość między zestawianymi logo wyznacza szerokość połowy znaku graficznego dodana do pola **!**ochronnego logo GUS PSR 2020 (0,5 x).

1m

## Logo GUS PSR 2020 w wersji skróconej w zestawienie ze znakiem o proporcjach poziomych 1m3

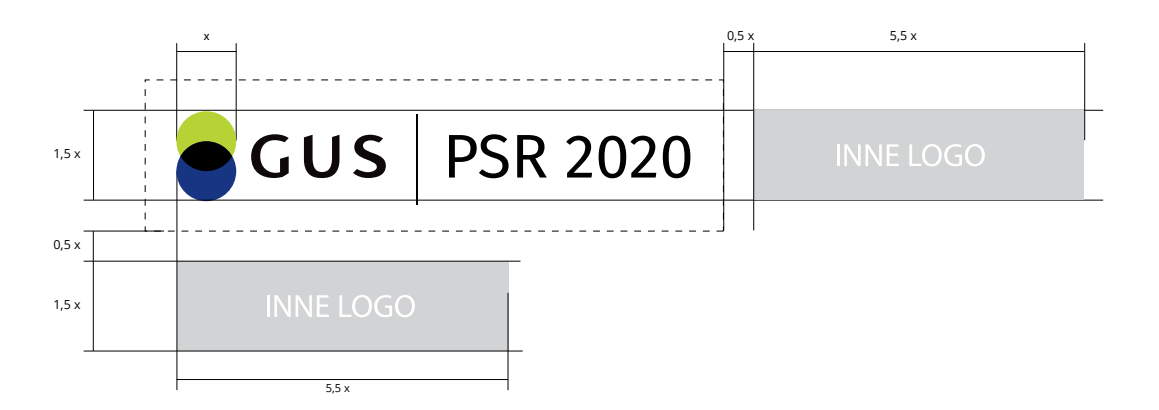

Logo GUS PSR 2020 w wersji skróconej w zestawienie ze znakiem o proporcjach zbliżonych do kwadratu lub pionowych  $1m4$ 

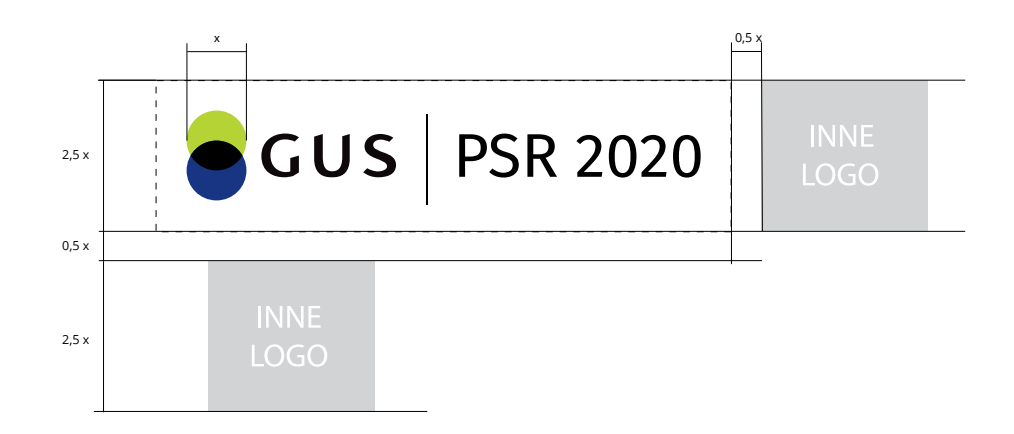

## **Zasady ekspozycji logo GUS PSR 2020 w wersji skróconej z innymi znakami**

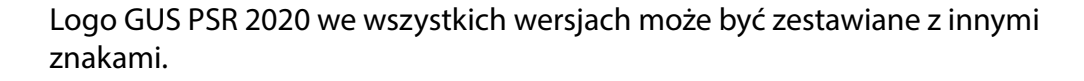

## **Zasady zestawiania logo GUS PSR 2020 w wersji podstawowej, pełnej i anglojęzycznej z innymi znakami:**

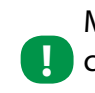

Minimalną odległość między zestawianymi logo wyznacza szerokość połowy znaku graficznego dodana do pola **!**ochronnego logo GUS PSR 2020 (0,5 x).

- W przypadku zestawienia logo ze znakiem o proporcjach 1m3 poziomych, wysokość innego znaku nie powinna przekraczać wysokości znaku graficznego logo GUS PSR 2020. Zaleca się także, by długość innego logo nie przekraczała pięciokrotnej szerokości znaku graficznego logo GUS PSR 2020 (max 5,5x).
- W przypadku zestawienia logo GUS PSR 2020 ze znakiem o 1m4 proporcjach pionowych i zbliżonych do kwadratu, wysokość innego znaku nie może przekraczać wysokości pola ochronnego logo GUS PSR 2020.

1m

## Logo GUS PSR 2020 w wersji pełnej w zestawienie ze znakiem Eurostatu 1n1

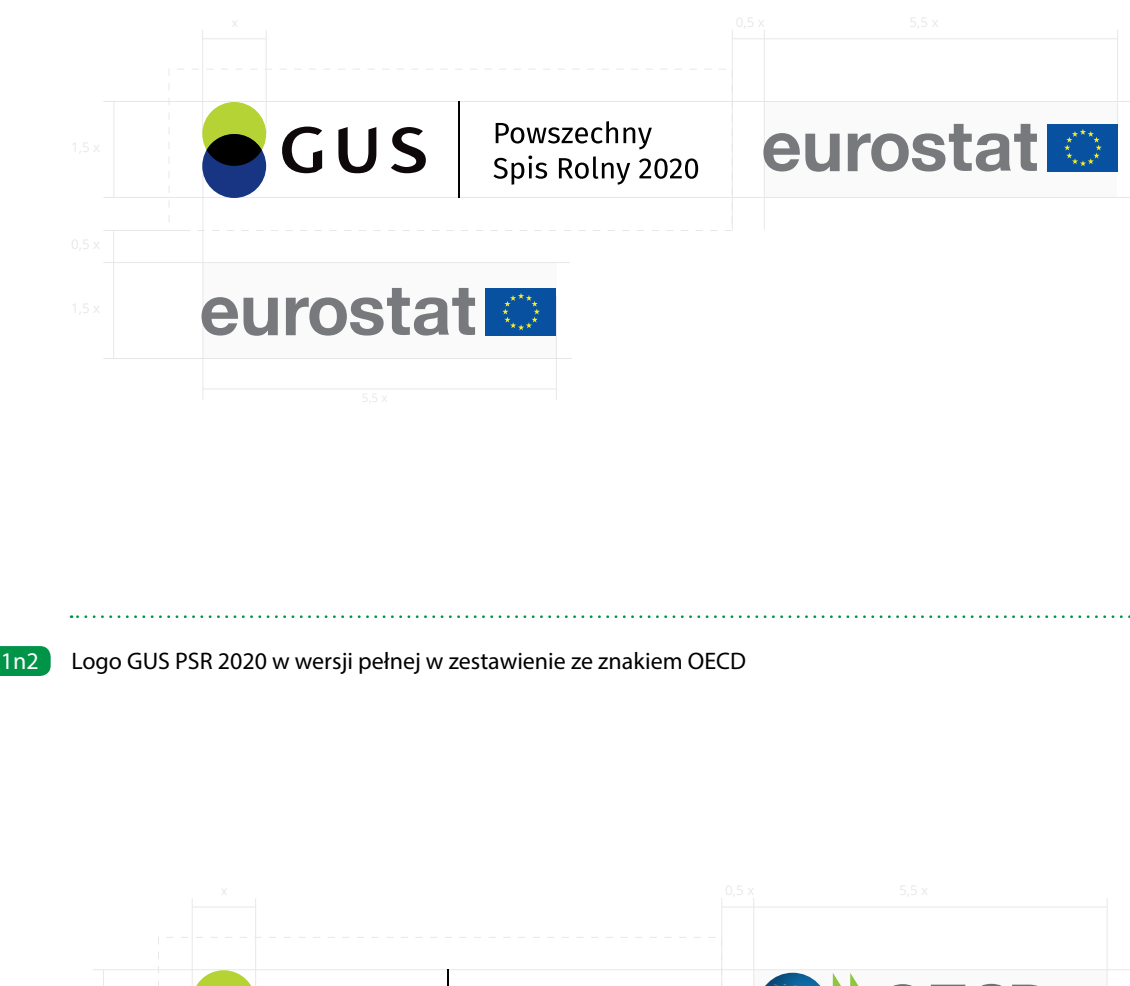

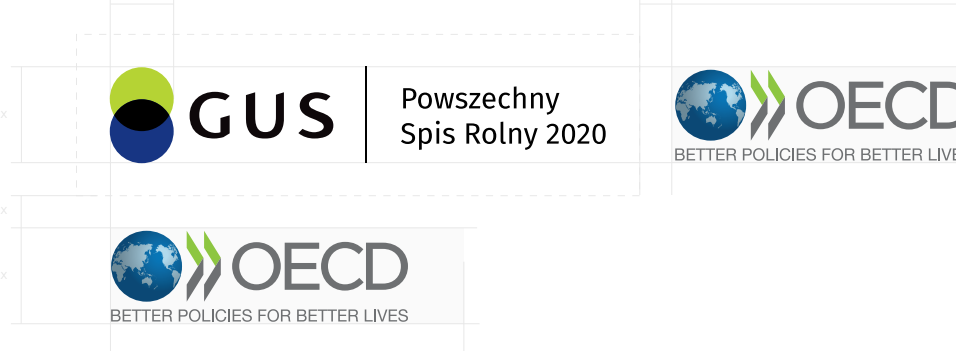

## **Przykłady ekspozycji logo GUS PSR 2020 w wersji pełnej z logo Eurostatu i OECD**

## **Logo Eurostatu i OECD zostały zestawione z logo GUS PSR 2020 zgodnie z zasadami ekspozycji.**

- Logo Eurostatu zajmuje 100% dopuszczalnej szerokości 1n1 znaków zestawianych z logo GUS PSR 2020.
- Logo OECD zajmuje 80% dopuszczalnej szerokości znaków 1n2 zestawianych z logo GUS PSR 2020.
- **!**
	- Odradza się zestawiania logo Eurostatu i OECD z logo GUS PSR 2020 w wersji pionowej.

1n

## **Przykłady ekspozycji logo GUS PSR 2020 w wersji skróconej z logo Eurostatu i OECD**

## **Logo Eurostatu i OECD zostały zestawione z logo GUS PSR 2020 zgodnie z zasadami ekspozycji.**

- Logo Eurostatu zajmuje 100% dopuszczalnej szerokości 1n3 znaków zestawianych z logo GUS PSR 2020.
- Logo OECD zajmuje 80% dopuszczalnej szerokości znaków 1n4 zestawianych z logo GUS PSR 2020.
- **!**
	- Odradza się zestawiania logo Eurostatu i OECD z logo GUS PSR 2020 w wersji pionowej.

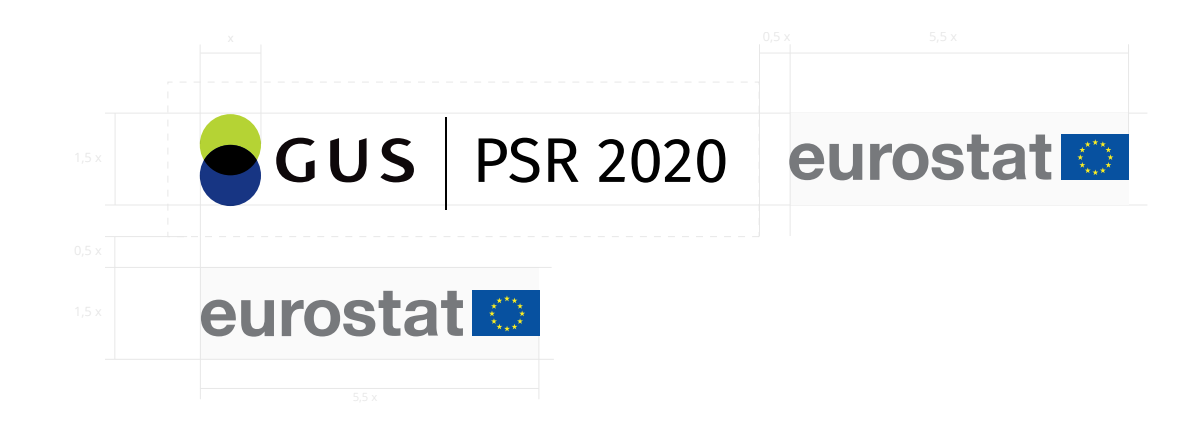

Logo GUS PSR 2020 w wersji skróconej w zestawienie ze znakiem OECD  $(1n4)$ 

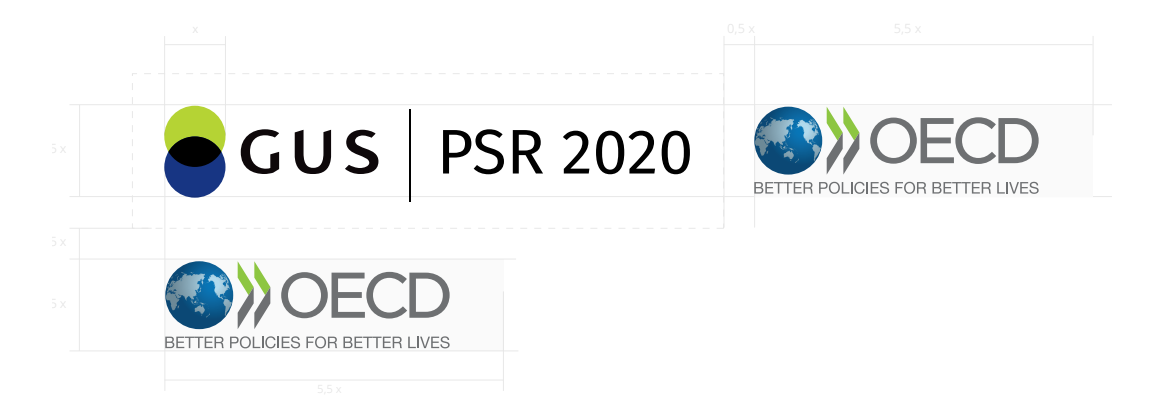

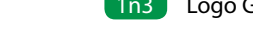

1n

Logo GUS PSR 2020 w zestawienie z godłem RP kolorowym i monochromarycznym 1o1

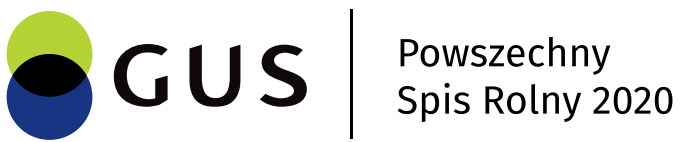

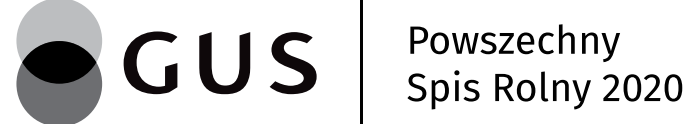

Powszechny<br>Spis Rolny 2020

Logo GUS PSR 2020 w zestawienie z godłem RP konturowym 102

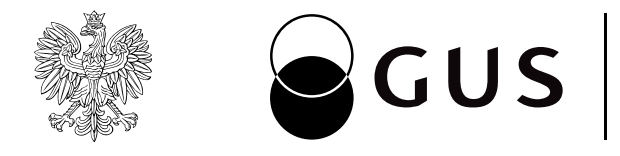

## **Zestawienie godła z RP podlega jednakowym zasadom nieazleżnie od wersji loga GUS PSR 2020 oraz wersji godła RP**

- Logo GUS PSR 2020 może być eksponowane z godłem 1o1 Rzeczypospolitej Polskiej przedstawiającym wizerunek orła białego na czerwonej tarczy, a także wersją achromatyczną godła.
- W tłoczeniach dopuszcza się zestawienie logo 1o2 z konturowym wizerunkiem orła.

Zestawienie występuje wyłącznie w układzie poziomym i może być prezentowane wyłącznie na tle białym. Godło **!**lub wizerunek orła prezentowane są zawsze po lewej stronie logo oddzielone od niego pionową linią.

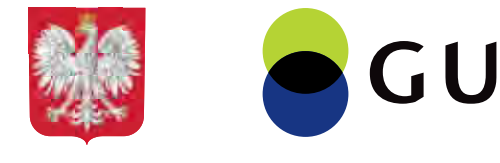

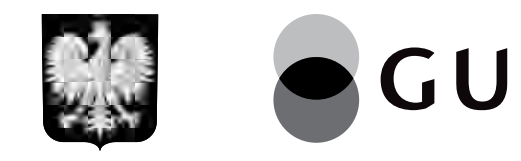

1o

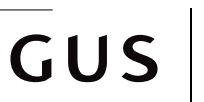

Powszechny<br>Spis Rolny 2020

## **PSR 2020** GUS

GUS

Powszechny<br>Spis Rolny 2020

## **PSR 2020**

1o3 Logo GUS PSR 2020 Zasady ekspozycji logo GUS PSR 2020 z godłem RP

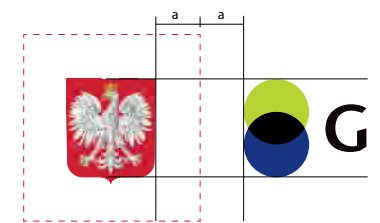

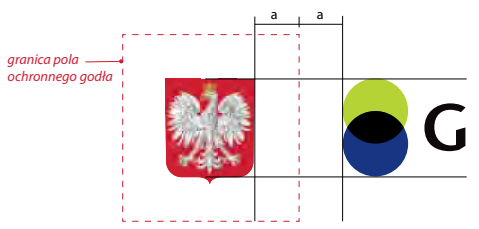

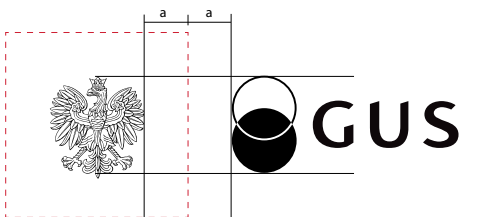

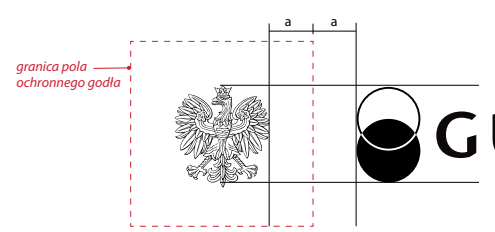

## **Zasady ekspozycji logo GUS PSR 2020 z godłem RP**

## **Zasady ekspozycji logo GUS PSR 2020 z godłem RP** 1o

Godło i logo oddzielone są od siebie pionową linią grubośći 1o3 0,5 pkt. Jej położenie i wysokość wyznacza pole ochronne godła. Odległość logo GUS PSR 2020 od linii działowej jest taka sama jak odległość godła od linii. Wysokość logo nie powinna być większa niż wysokość godła bez "języczka" tarczy.

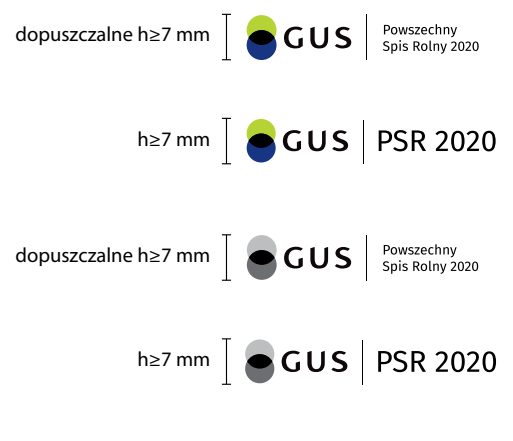

dopuszczalne h≥7 mm  $\left[\begin{array}{|c|c|}\bigcirc\mathbf{GUS} & \mathsf{Powszechny}\end{array}\right]$  s<sub>pis Rolny</sub> 2020

## h≥7 mm  $\sqrt{}$  GUS | PSR 2020

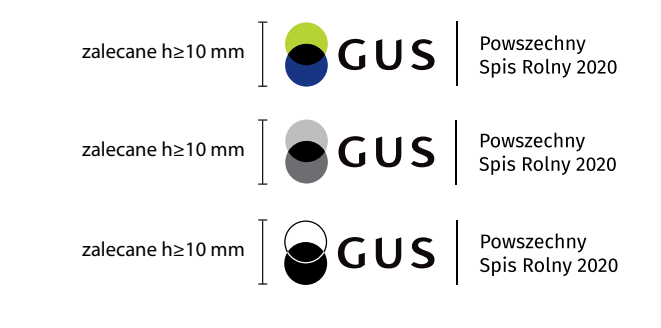

## **Minimalne wielkości logo**

## **Minimalne wielkości logo**

Minimalna wielkość logo gwarantująca jego czytelność 1p1 w różnych technikach reprodukcji, w wersji podstawowej, pełnej i anglojęzycznej to 7 mm w pionie (h≥7 mm). Minimalne wielkości są jednakowe dla wszystkich wariantów kolorystycznych. Do użytku elektronicznego stosujemy logo w wariancie kolorystycznym podstawowym o wysokości nie mniejszej niż 40 px.

### **Skalowanie logo** 1p

W wyjątkowych sytuacjach dopuszcza się stosowanie mniejszego logo. Projektant i producent mają obowiązek wykonania prób i kontrolowania, czy logo jest odpowiednio **!**czytelne. Ostatecznie wymagana jest zgoda Prezesa GUS.

## A4

Optymalna wielkość logo dla formatu A4 i zbliżonych (jak papier firmowy, to 12 mm w pionie

## Wizytówka

Optymalne wymiary logo dla małych druków (jak wizytówka) to 10 mm w pionie.

## Długopis

Minimalny wymiar logo umieszczanego na np. długopisach, pendrivach to 7 mm w pionie. Przy druku loga o wielkości poniżej 10 mm w pionie zaleca się stosowanie loga GUS SPR 2020 w wersji skróconej.

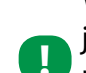

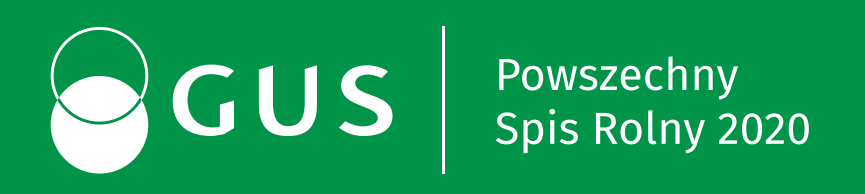

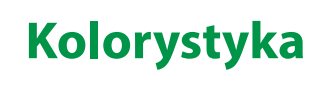

**2**

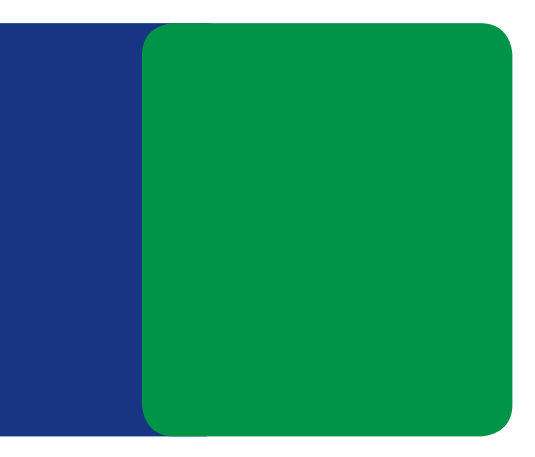

Zestaw podstawowy to kolory bezpośrednio nawiązujące do barw występujących w logo oraz kolor ciemny zielony.

## **Podstawowy zestaw kolorów** 2008 **2008 (2018)** Kolorystyka SIW - barwy zimne 2a

Kolory podstawowego zestawu mogą występować wspólnie lub oddzielnie, jako akcenty i wyróżnienia w tekście, w tablicach, ramkach i wykresach jako tło lub wypełnienie grafik.

2a1 Podstawowy zestaw kolorów

Przedstawione kolory są tylko symulacją właściwych barw. Kolory mogą różnić się od właściwych w zależności od techniki druku lub ustawień monitora. Niewskazane jest stosowanie ich jako wzornika.

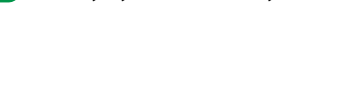

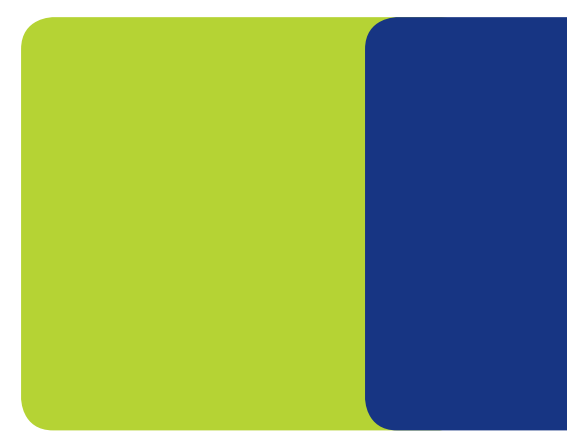

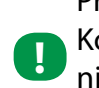

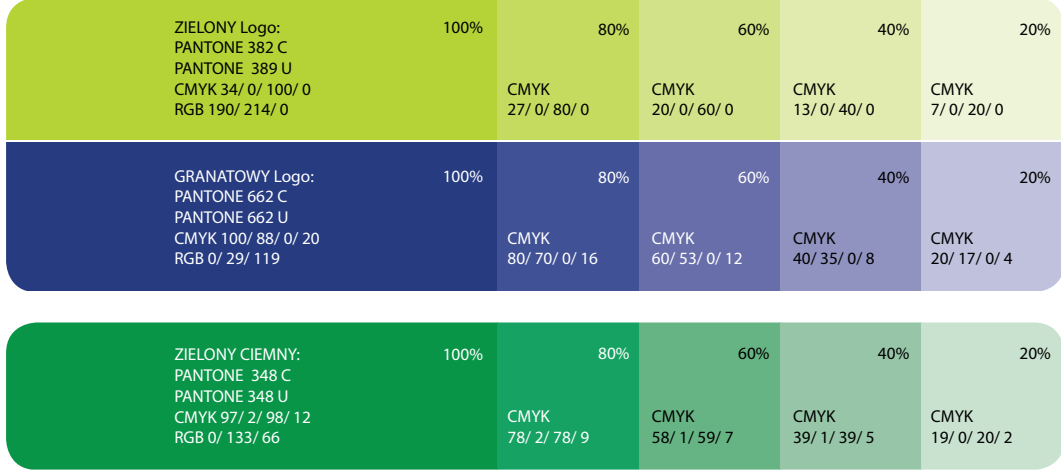

C - Pantone dla papierów powlekanych U - Pantone dla papierów niepowlekanych

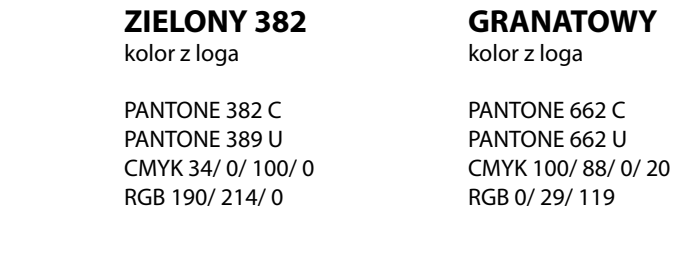

## **ZIELONY 348**

kolor kampanijny

PANTONE 348 C PANTONE 348 U CMYK 97/ 2 /98 /12 RGB 0/ 133/ 66

Rozszerzony zestaw kolorów składa się z czterech kolorów. Kolory mogą być dowolnie komponowane ze sobą lub funkcjonować samodzielnie. Sugeruje się jednak stosowanie kompozycji stworzonych z odcieni zielonych a kolor granatowy jedynie jako kolor w logu oraz, jeśli jest taka potrzeba, dopełnienie i akcent.

W skład Systemu Identyfikacji Wizualnej wchodzą też dodatkowe kolory określone w dalszej części SIW. Zezwala się na łączenie ich z kolorami dopełniającymi jedynie w tablicach, wykresach, ramkach czy tekście, a zabrania się łączenia ich w grafikach okładek, materiałach akcydensowych czy promocyjnych.

### **Rozszerzony zestaw kolorów** 201 **Kolorów 2b1 Kolorystyka SIW - Rozszerzony zestaw kolorów, Wariant jednolity** 2b

- Wariant jednolity 2b1 Kolory występują m.in. jako wyróżniki w typografii, jako aple koloru na okładkach publikacji, mapach, w tablicach i wykresach. W razie potrzeby możliwe jest rozszerzanie skali rozjaśnień.
- Wariant niejednolity 2c1

Kolory w wariancie niejednolitym wykorzystywane są w materiałach, gdzie możliwe jest zastosowanie przejść kolorystycznych bez utraty czytelności obrazu i dla uzyskania nowocześniejszego wyglądu. Występują one m.in. w grafikach, na okładkach publikacji oraz materiałach akcydensowych i promocyjnych. Niewskazane jest stosowanie ich w tablicach, wykresach i typografii.

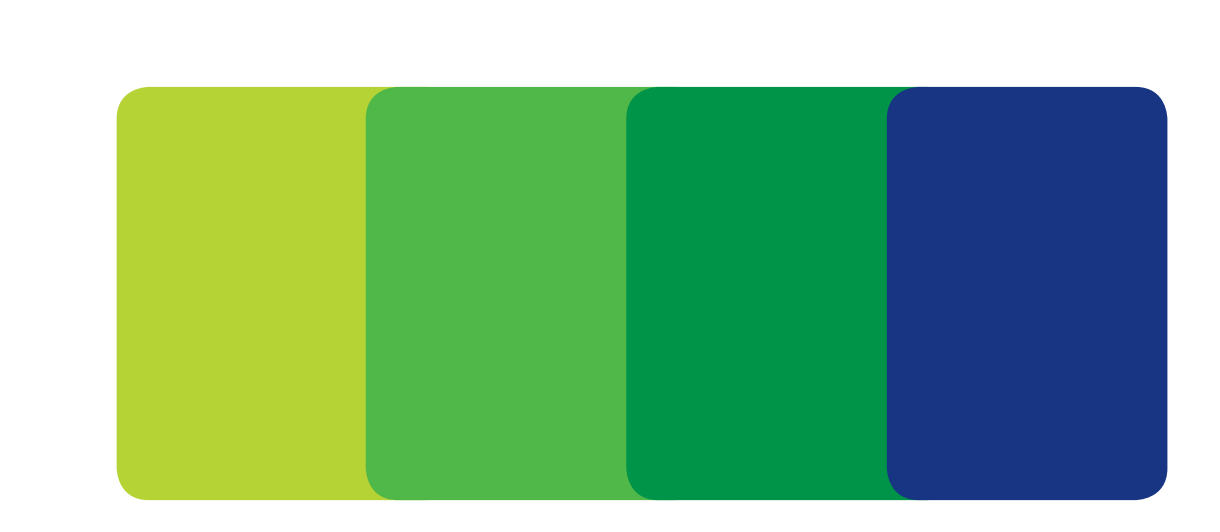

## **Rozszerzony zestaw kolorów występuje w dwóch wariantach:**

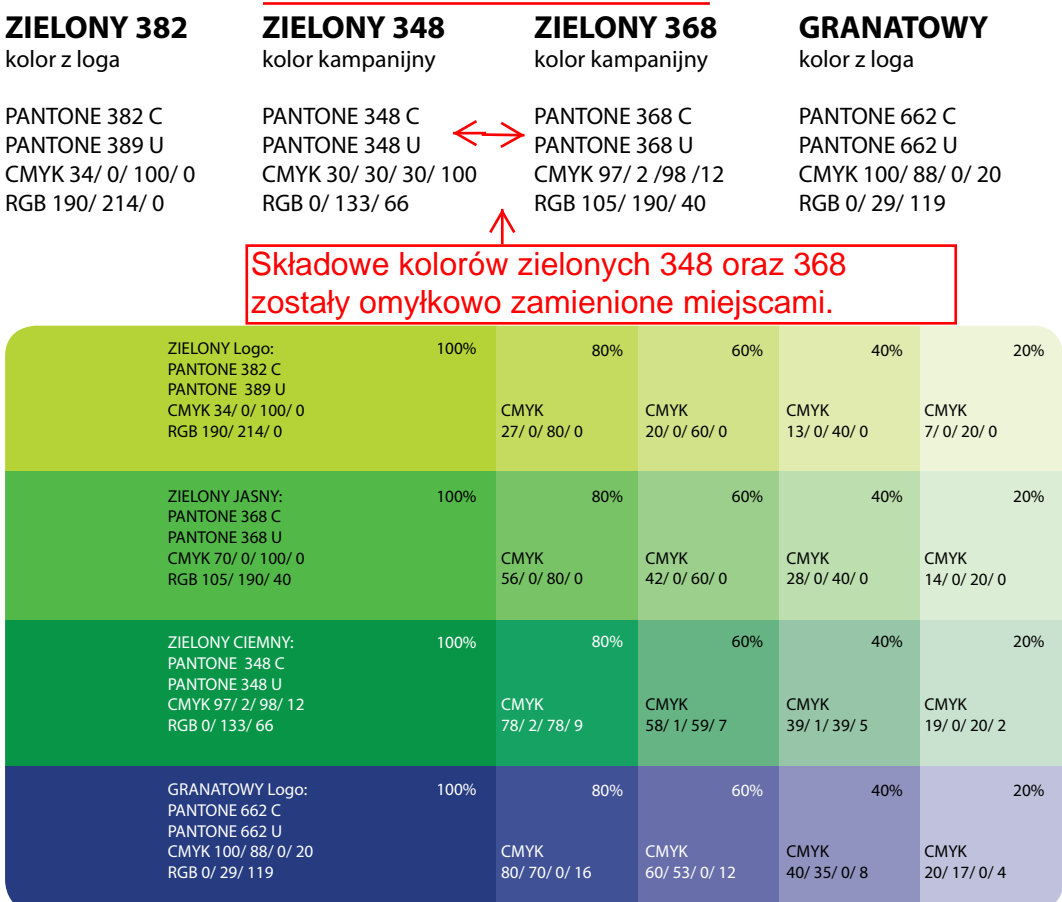

C - Pantone dla papierów powlekanych U - Pantone dla papierów niepowlekanych

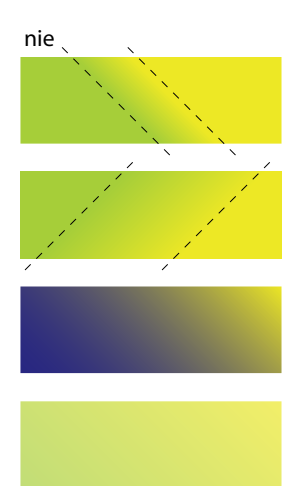

## **Zasady konstrukcji gradientów** 2c

s - Rozszerzony zestaw kolorow, warian

Kolory w gradientach zostały ściśle określone i zabrania się dokonywania jakichkolwiek zmian. Kąt przejścia kolorów powinien mieć zawsze 45**°**. Zezwala się jedynie na niewielką, łagodną regulację granicy przejścia tonalnego.

- 2c1 Rozszeżony zestaw kolorów, wariant niejednolity
- 2c2 Zasady tworzenia gradientów

Przedstawione kolory są tylko symulacją właściwych barw. **!!** Kolory mogą różnić się od właściwych w zależności od tech-<br>priki dwyku kich wstawiać mogitare. Niewekszana jest niki druku lub ustawień monitora. Niewskazane jest stosowanie ich jako wzornika.

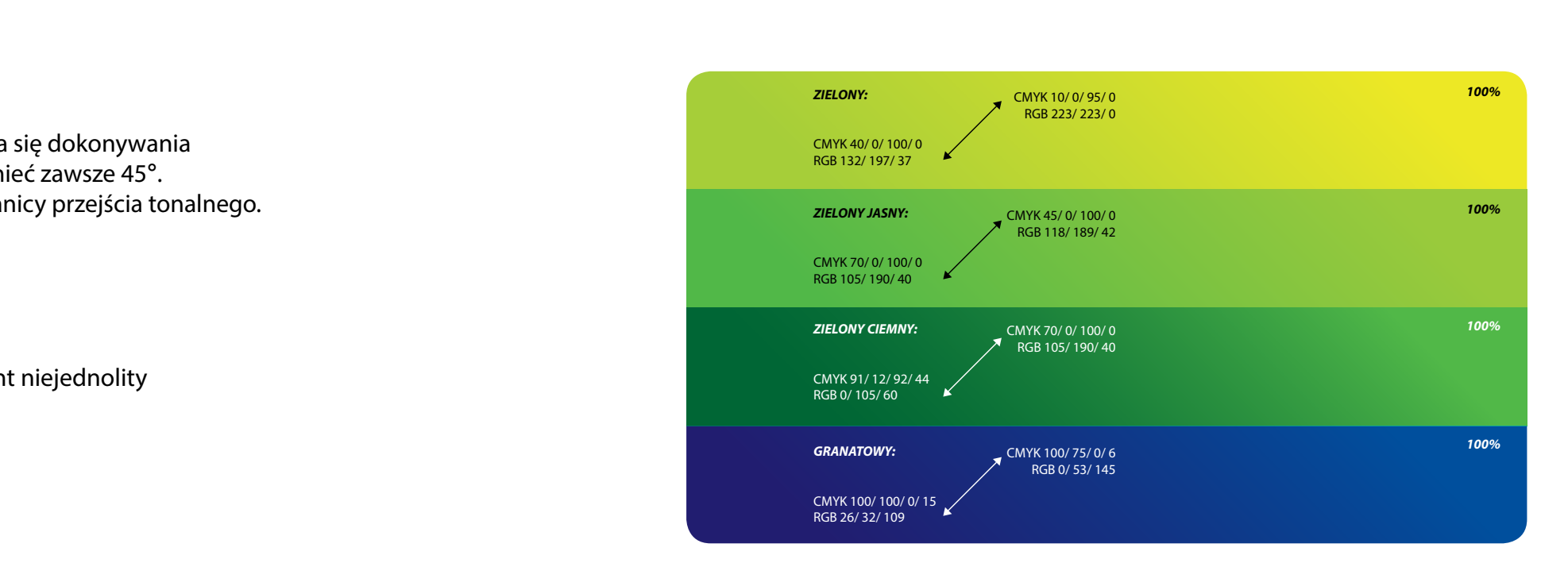

1c2 Zasady tworzenia gradientów

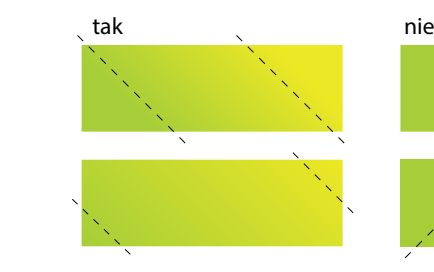
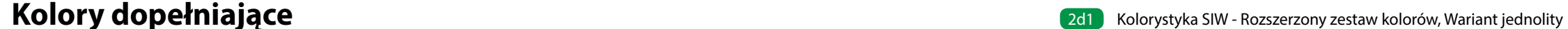

Kolory dopełniające są jedynymi z zakresu barw ciepłych, które zostały włączone do SIW. Dowolnie łączą się z kolorami uzupełniającymi. Mogą funkcjonować samodzielnie. Zezwala się na łączenie ich między sobą oraz z rozszerzonym zestawem kolorów jedynie w tablicach, wykresach, ramkach i tekście.

Nie dopuszcza się łączenia ich w grafikach okładek, materiałach akcydensowych i promocyjnych. Szczególnie zabrania się łączenia koloru czerwonego z głębokim żółtym i granatowym.

> Kolory występują m.in. jako wyróżniki w typografii, jako aple koloru na okładkach publikacji, mapach, w tablicach i wykresach. W razie potrzeby zezwala się na rozszerzanie skali rozjaśnień.

## 2d2 Wariant niejednolity

Kolory w wariancie niejednolitym są stosowane w materiałach, gdzie możliwe jest uzyskanie przejść kolorystycznych bez utraty czytelności obrazu i dla uzyskania nowocześniejszego wyglądu. Niewskazane jest stosowanie ich w tablicach, wykresach i typografii. Występują głównie w grafikach na okładkach publikacji okolicznościowych.

Przedstawione kolory są tylko symulacją właściwych barw. Kolory mogą różnić się od właściwych w zależności od techniki druku lub ustawień monitora. Niewskazane jest stosowanie ich jako wzornika.

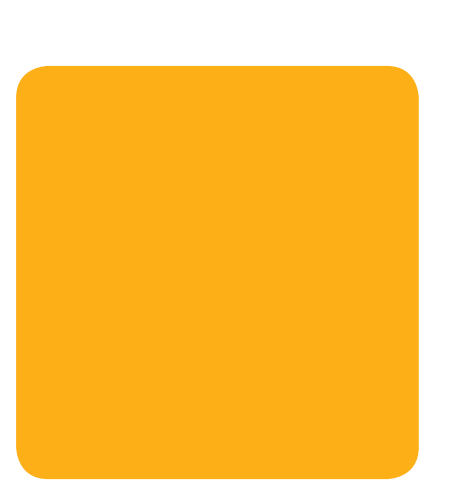

## **Kolory dopełniające występują w dwóch wariantach:**

2d1 Wariant jednolity

## 2d

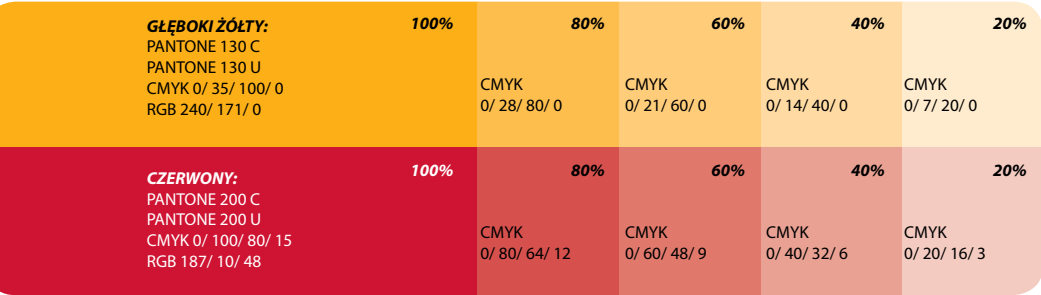

C - Pantone dla papierów powlekanych U - Pantone dla papierów niepowlekanych

## **GŁĘBOKI ŻÓŁTY**

PANTONE 130 C PANTONE 130 U CMYK 0/ 35/ 100/ 0 RGB 240/ 171/ 0

1d2 Kolorystyka SIW - Rozszerzony zestaw kolorów, Wariant niejednolity

## **CZERWONY**

PANTONE 200 C PANTONE 200 U CMYK 0/ 100/ 80/ 15 RGB 187/ 10/ 48

**!**

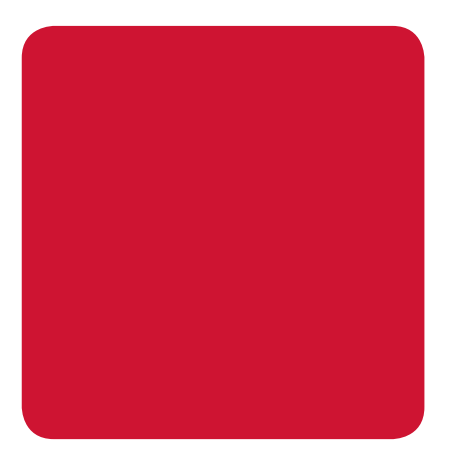

Czerń i szarości to kolory uzupełniające rozszerzony zestaw kolorów oraz kolory dopełniające. Kolory uzupełniające mogą być dowolnie komponowane ze sobą lub funkcjonować samodzielnie. Możliwe jest łączenie ich z rozszerzonym zestawem kolorów i kolorami dopełniającymi w tablicach, wykresach, ramkach i tekstach oraz w grafikach okładek, materiałach akcydensowych i promocyjnych.

> Kolory występują głównie w typografii, w tablicach i wykresach; dopuszcza się też stosowanie ich jako tło. W razie potrzeby zezwala się na rozszerzanie skali rozjaśnień.

## 2e2 Wariant niejednolity

#### **Kolory uzupełniające** 2012 w 2021 Kolorystyka SIW - Rozszerzony zestaw kolorów, Wariant jednolity 2e

Kolory w wariancie niejednolitym są wykorzystywane w materiałach, gdzie możliwe jest zastosowanie przejść kolorystycznych bez utraty czytelności obrazu i dla uzyskania nowocześniejszego wyglądu. Występują m.in. w grafikach na okładkach publikacji oraz materiałach akcydensowych i promocyjnych. Niewskazane jest stosowanie ich w tablicach, wykresach czy typografii. W razie potrzeby dopuszcza się na rozszerzanie wariantu niejednolitego w szarościach zgodnie z zasadami tworzenia gradientów opisanych w poprzednich rozdziałach.

Wariant jednolity 2e1

Przedstawione kolory są tylko symulacją właściwych barw. Kolory mogą różnić się od właściwych w zależności od techniki druku lub ustawień monitora. Niewskazane jest stosowanie ich jako wzornika.

2e2 **Kolorystyka SIW - Rozszerzony zestaw kolorów, Wariant niejednolity** CMYK 0/ 0/ 0/ 10

## **Szarości występują w dwóch wariantach:**

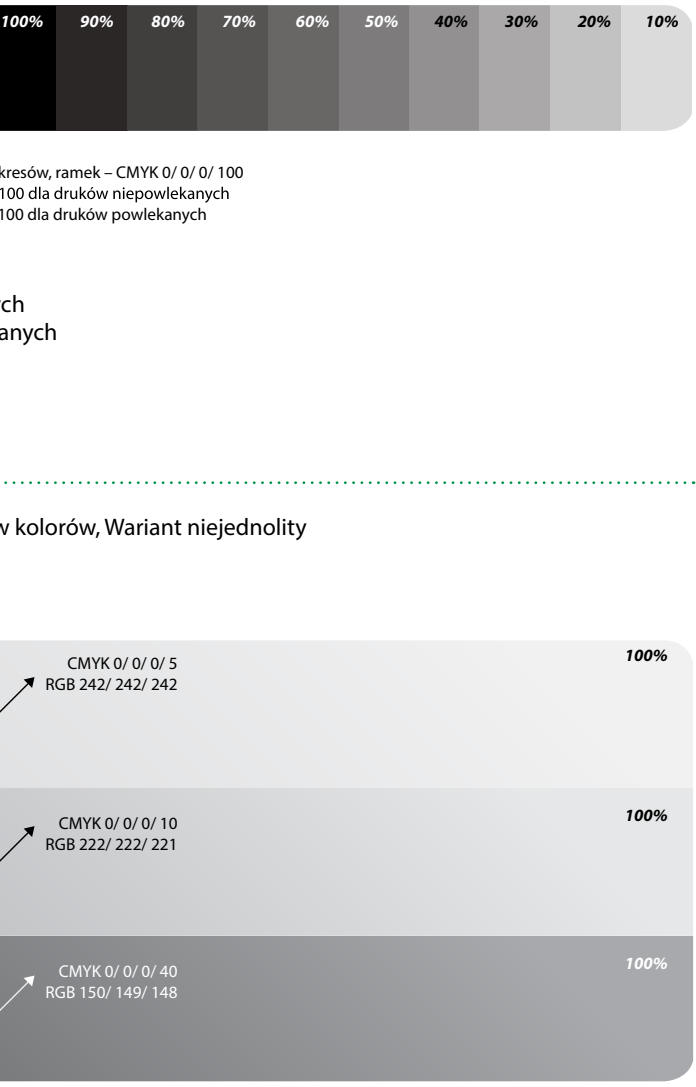

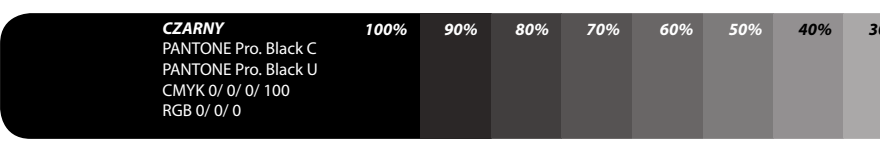

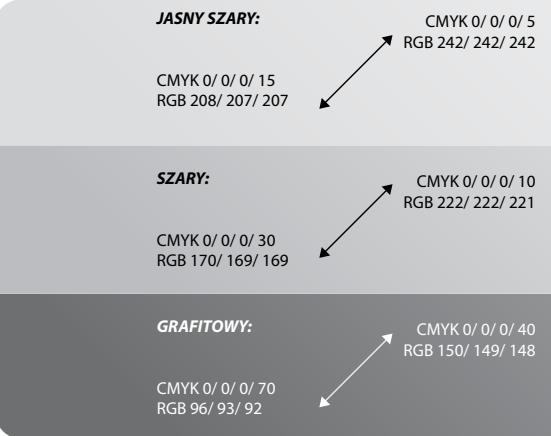

Optymalna czerń dla druków biurowych, tablic, wykresów, ramek – CMYK 0/ 0/ 0/ 100 Optymalna czerń dla druków biurowych, tablic, wykresów, ramek – CMYK 0/ 0/ 0/ 100 – CMYK 70/ 70/ 70/ 100 dla druków powlekanych – CMYK 70/ 70/ 70/ 100 dla druków powlekanych

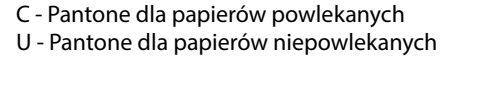

RGB 208/ 207/ 207

PANTONE Pro Black C PANTONE Pro Black U CMYK 0/ 0/ 0/ 100

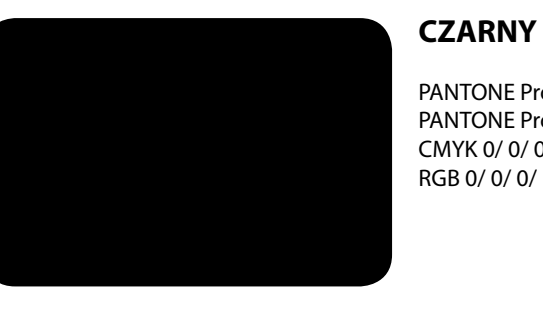

**!**

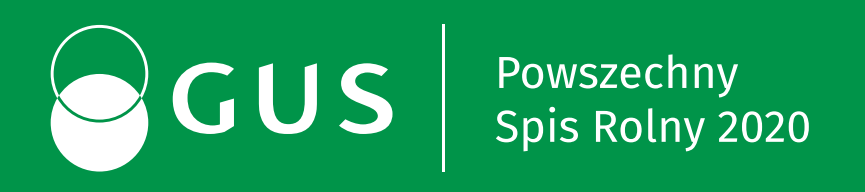

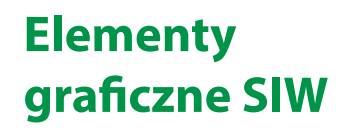

**3 graficzne SIW**

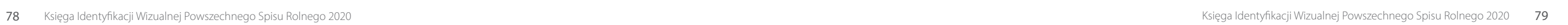

Elementy graficzne SIW - koło 3a1

Elementy graficzne SIW - koło w paski 3a2

## 3a **Konstrukcja elementów graficznych**

- 3a1 Koło Figura geometryczna bezpośrednio nawiązująca do logo GUS.
- 3a2 Koło w paski Forma koła poprzecinana paskami nawiązując do logo Urzędów Statystycznych.
- 3a3 Słupki Prosta forma nawiązująca do logo, inspirowana słupkami wykresów.

W Systemie Identyfikacji Wizualnej Statystyki Publicznej występuje kilka form graficznych, które wspierają kreowanie spójnego i rozpoznawalnego wizerunku Urzędów. Elementy te współgrają z logo i nawiązują do jego formy graficznej. Elementy graficzne występują m.in. na okładkach publikacji, wizytówkach, kopertach, teczkach firmowych, w tle papierów firmowych, w prezentacjach multimedialnych, na stronie internetowej i różnego rodzaju materiałach promocyjnych.

## **Elementy graficzne przedstawiają**

Elementy te mogą być ze sobą komponowane według zasad opisanych w dalszej części opracowania.

3a3 Elementy graficzne SIW - słupki

**!**

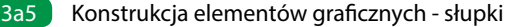

## a **Konstrukcja elementów graficznych**

3a4 Konstrukcja elementów graficznych - koło w paski

## 3a4 Koło w paski

Koło w paski zbudowane jest na planie koła podzielonego na paski równej szerokości. Schemat konstrukcji przedstawia proporcje między elementami. Podstawową wielkością służącą do wyznaczania wzajemnych relacji między powierzchniami jest wysokość koła równa 100%. Niedopuszczalne są jakiekolwiek zmiany w obrębie konstrukcji koła w paski. Jego proporcje i układ są ściśle określone. Należy korzystać z załączonej wersji elektronicznej.

## 3a5 Słupki

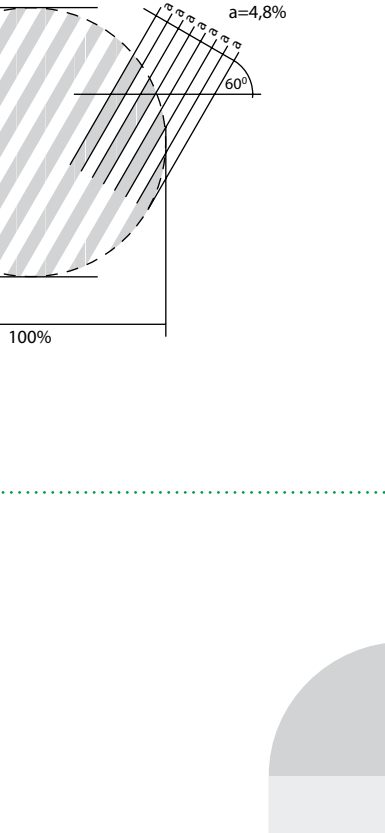

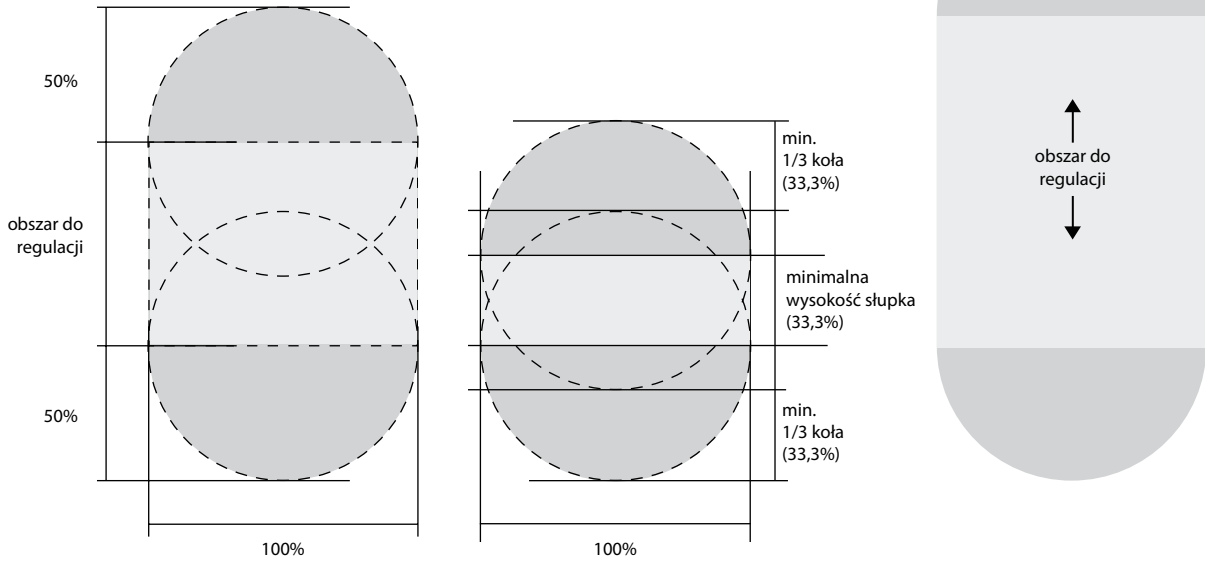

Słupki zbudowane są z prostokąta i dwóch półokręgów usytuowanych na krótszych bokach. Schemat konstrukcji przedstawia podstawowe proporcje między elementami. Podstawową wielkością służącą do wyznaczania proporcji jest szerokość słupka równa 100%. Słupki mogą być dowolnej długości. Zabrania się automatycznego rozciągania, które deformowałoby słupek!

Elementy te mogą być ze sobą komponowane według zasad opisanych w dalszej części opracowania.

**!**

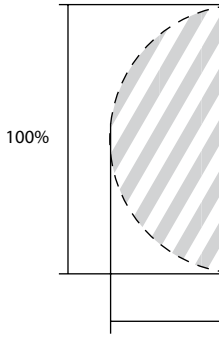

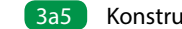

## 3b **Zasady zestawiania elementów** 3b1 Zasady zestawiania elementów

- Elementy graficzne mogą funkcjonować samodzielnie lub 3b1 być ze sobą zestawiane zgodnie z podanymi przykładami.
- Można ze sobą zestawiać dowolną liczbę elementów. Zaleca się kompozycję pionową.
- W wyjątkowych przypadkach dopuszcza się zestawienie elementów w poziomie, wymaga to jednak zgody Prezesa GUS.
- Wszystkie elementy mogą być kolorowe. Zaleca się stosowanie kolorów przyjętych dla Systemu Identyfikacji Wizualnej Statystyki Publicznej.
- Przy zestawianiu ze sobą pełnych kół, część wspólna ma kolor czarny, a przecięcia nie powinny być głębsze niż 2/3 średnicy koła. **1**
- W przypadku zestawiania kół w paski proporcje nałożenia są **12** dowolne.
- W przypadku zestawiania koła lub koła w paski ze słupkiem **3** możliwe jest nałożenie na siebie całego elementu.
- Elementy powinny być zestawiane precyzyjnie, aby przecinające się pasy idealnie do siebie pasowały. **4**

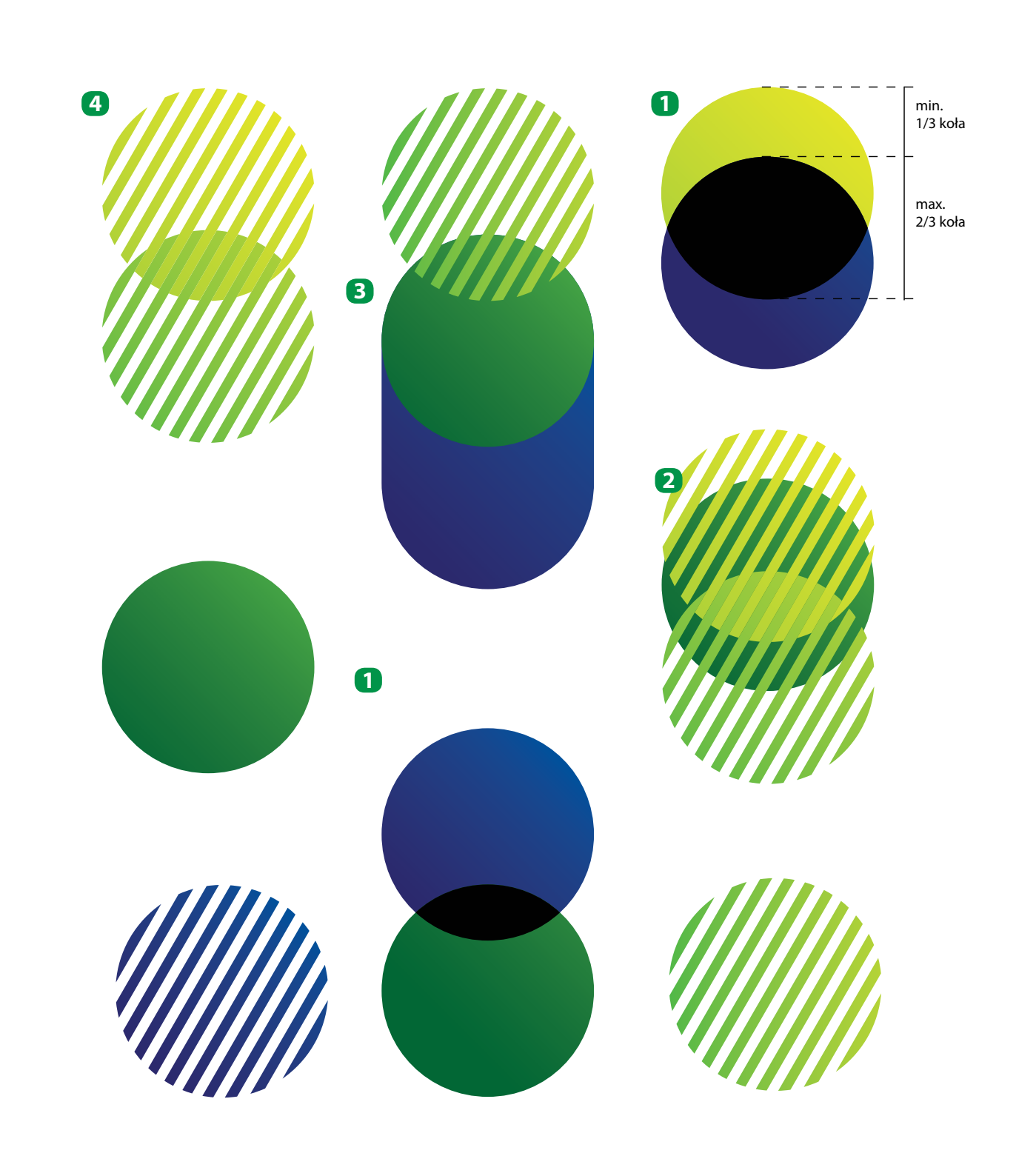

## 3c **Zestawienia niedozwolone** 3c1 Zestawienia niedozwolone

3c1 Należy przestrzegać przyjętych zasad zestawiania elementów. Przykłady nieprawidłowego zestawiania elementów zostały przedstawione na ilustracji obok.

## **Zabrania się**

stosowania negatywów w przecięciach

stosowania czerni w części wspólnej przy zestawianiu kół w paski z innymi elementami,

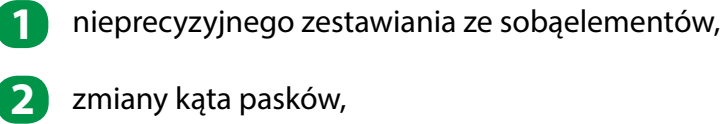

głębszego nakładania się kół niż do 2/3 ich średnicy.

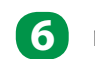

rozciągania i deformowania elementów.

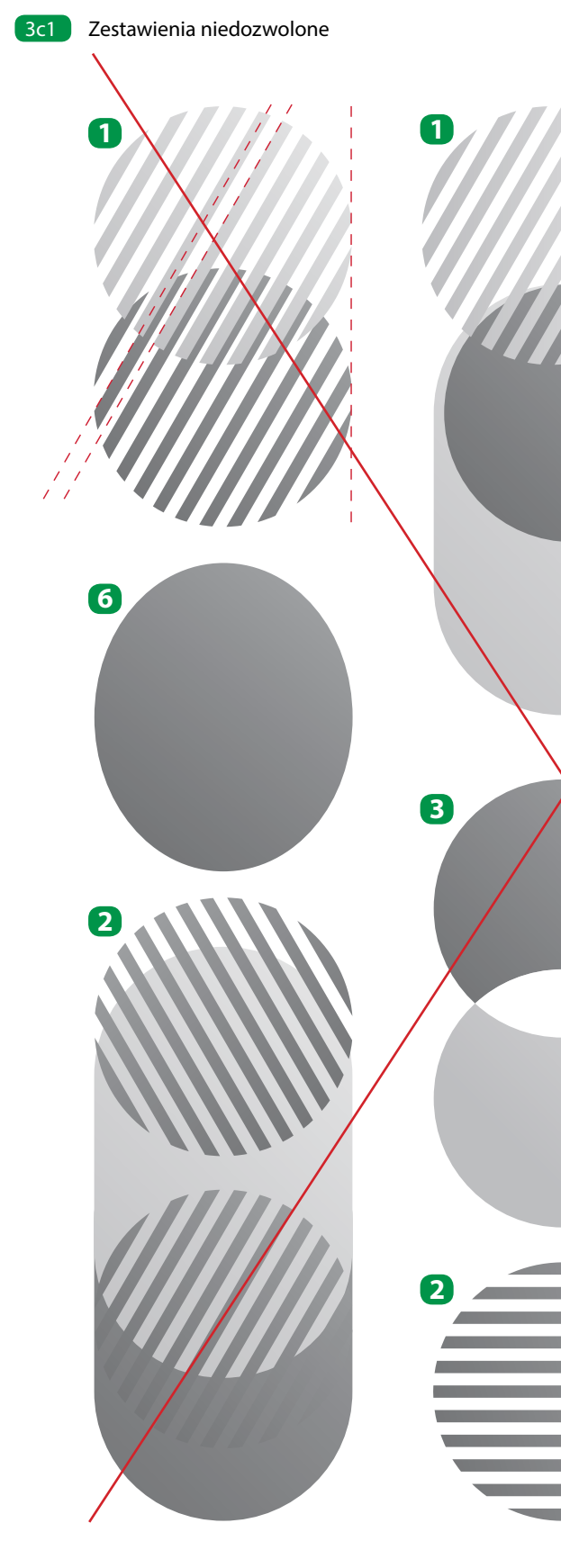

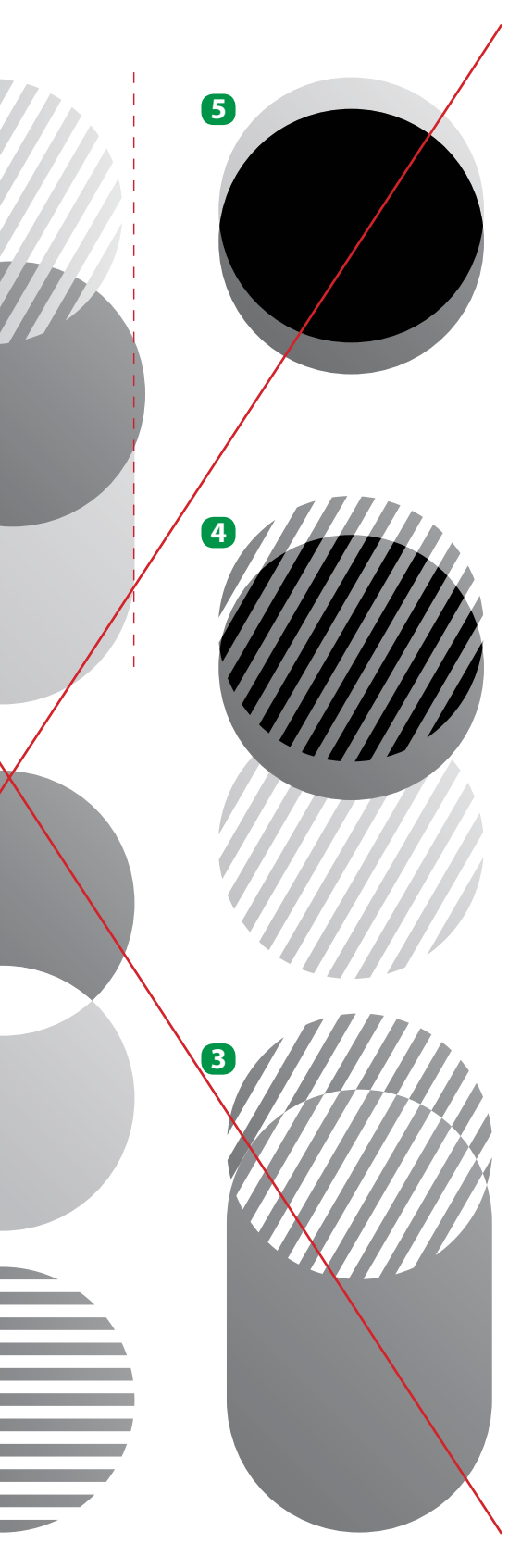

# **3d Przykłady stosowania** 3d1 Zestawienia niedozwolone

- 3d1 Zezwala się na przycinanie elementów wynikające z formatu nośnika czy kompozycji graficznej.
- 3d2 Dopuszcza się wprowadzanie dodatkowych efektów do elementów graficznych takich jak, np. przezroczystość i cienie.
- 3d3 Elementy graficzne mogą być nakładane na zdjęcia.

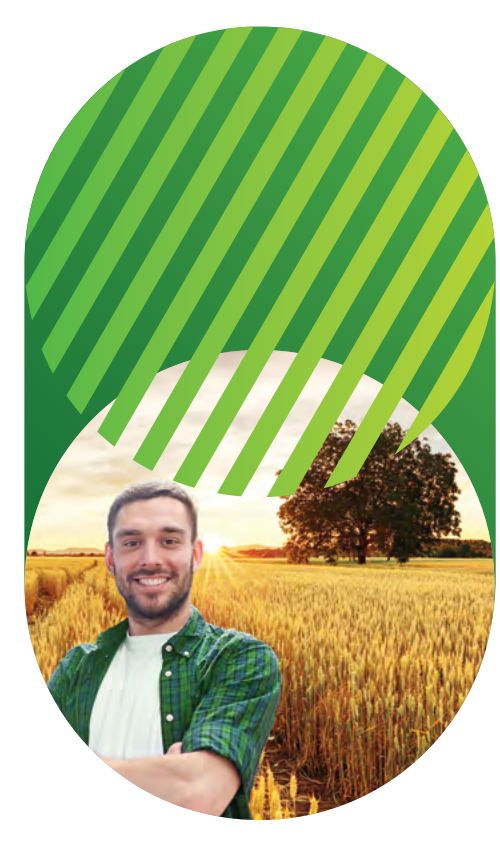

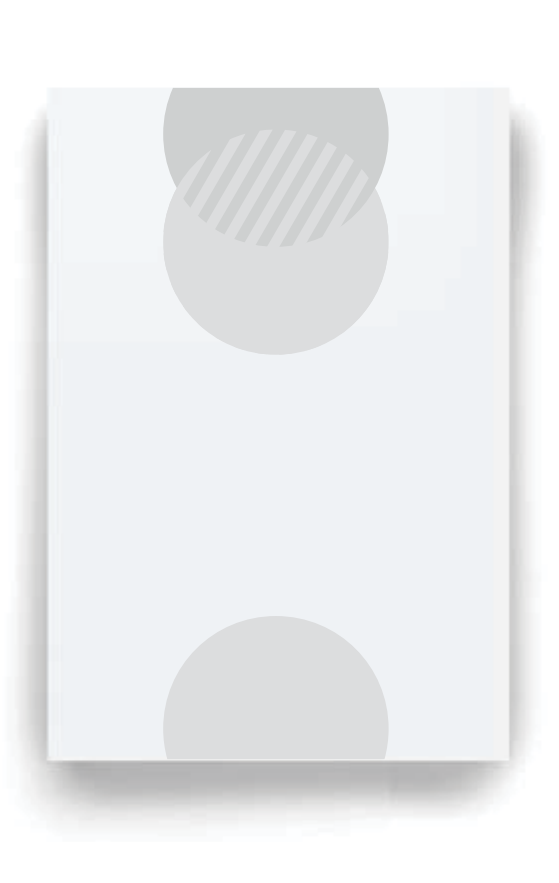

3d2 Konstrukcja elementów graficznych - słupki

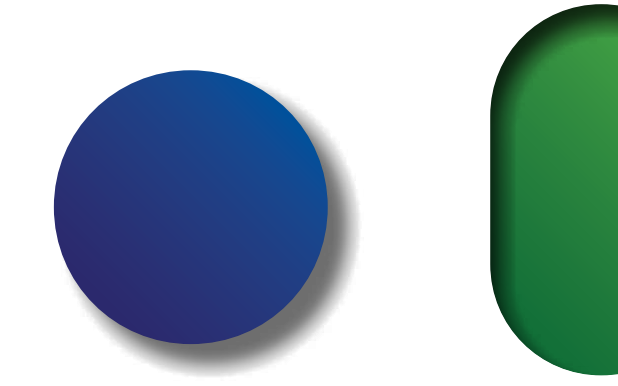

3d3 Elementy graficzne mogą być nakładane na zdjęcia

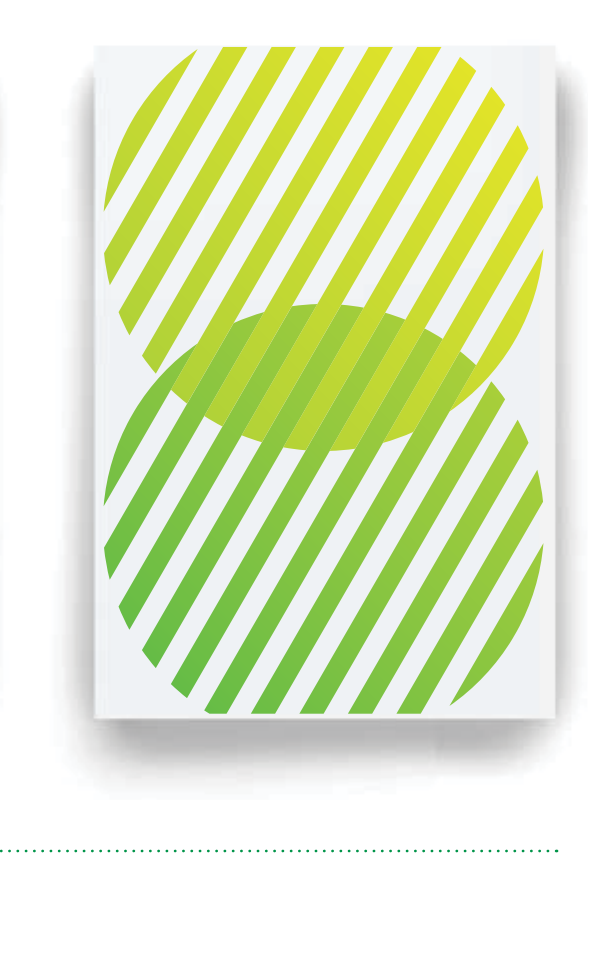

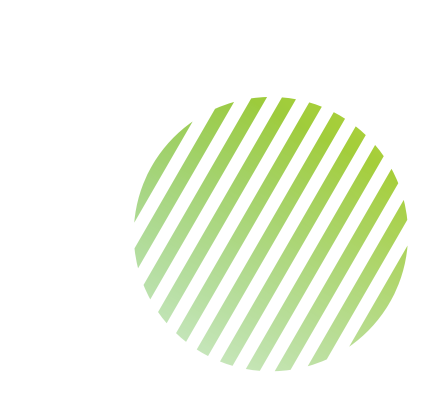

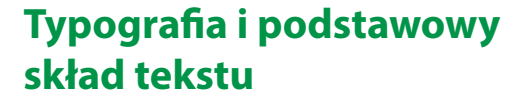

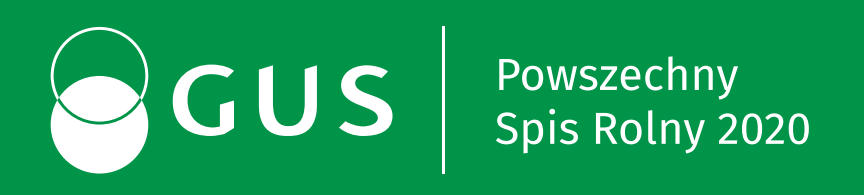

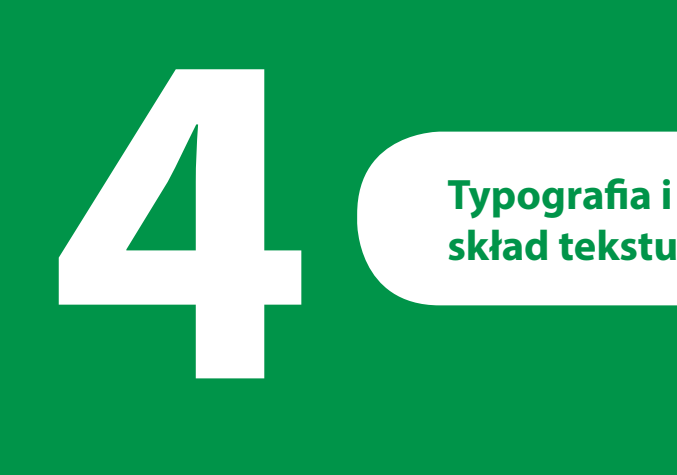

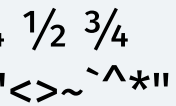

## **Podstawowy krój pisma** and the second term of the same of the same of the same of the same of the Sans

Podstawowym krojem pisma Systemu Identyfikacji Wizualnej jest font Fira Sans. Oddaje on charakter Instytucji i dobrze współgra z logo, a jego konstrukcja ułatwia czytanie wielostronicowych publikacji.

> Głównym projektantem fontu jest Carrois Apostrophe. Fira Sans początkowo dostępna była pod licencją Apache, a następnie wydana ponownie na licencji **— Zastosowanie** SIL Open Font.

## Zastosowanie

Do profesjonalnego składu materiałów reklamowych s o profesjonalnego składu matemalow reklamowych<br>Stosowany jest do profesjonalnego składu tekstu: różnego rodzaju publikacji wydawniczych, materiałów promocyjnych, folderów, ulotek o ile materiały zawierają dużo materiałów graficznych, w materiałach oparte w większości na tekście zaleca się stosowanie kroju uzupełniającego Myriad

## **Fira Sans** 4a1 i Extra Condensed w pełnym zakresie grubości. Wszystkie odmiany zaopatrzone

Fira Sans jest to współczesny, bezszeryfowy i jednoelementowy krój pisma składający się z 66 stylów. Rodzina krojów zawiera wersje Normal, Condensed i Extra Condensed w pełnym zakresie grubości. Wszystkie odmiany zaopatrzone są w funkcje standardu OpenType. Posiadają m.in. kapitaliki, cyfry tekstowe, n.<br>Iigatury oraz polskie znaki.

## Do tworzenia treści cyfrowych

Font wykorzystywany jest m.in. na stronach internetowych, banerach reklamowych, w prezentacjach PowerPoint.

ABCDEFGHIJKLMNOPQRSTUVWXYZ abcdefghijklmnopqrstuvwxyz ąćęłńóśźż 1234567890 1/2 ¼ ½ ¾  $\&@$$ %[]/!?#()=?{}:;'<>~`^\*"

### Do użytku biurowego

Funkcjonuje jako font do użytku biurowego, w tym głównie do tworzenia pism, notatek, listów oraz pozostałych dokumentów.

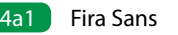

# Aa**Bb***Cc Dd*Ee**Ff** *GgHh*...

92 Księga Identyfikacji Wizualnej Powszechnego Spisu Rolnego 2020 Księga Identyfikacji Wizualnej Powszechnego Spisu Rolnego 2020 93

## **Aa Bodstawowy krój pisma - odmiany Fira Sans** And Andrew Management and Alaz Fira Sans

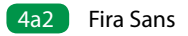

W Systemie Identyfikacji Wizualnej Statystyki Publicznej najczęściej W Systemie Identyfikacji Wizualnej Statystyki W Systemie Identyfikacji Wizualnej Statystyki stosowanych jest 8 z 66 odmian kroju Fira Sans: Publicznej najczęściej stosowanych jest 8 z 66 cyfry nautyczne (tekstowe) cyfry nautyczne (tekstowe) Publicznej najczęściej stosowanych jest 8 z 66 inacji wizuaniej statystyni i u<br>: z 66 odmian kroju Fira Sans:

- Regular SemiBold SemiBold
- negalai<br>– SemiBold
- Italic
- 

## Fira Sans ABCDEFGHIJKLMNOPQRSTUVWXYZ Fira Sans ABCDEFGHIJKLMNOPQRSTUVWXYZ abcdefghijklmnopqrstuvwxyz abcdefghijklmnopqrstuvwxyz 1234567890 1234567890 1234567890 1234567890 1/2 1/3 2/3 1/4 3/4 1/2 1/3 2/3 1/4 3/4 ABCDEFGHI abcdefghijkli 1234567890  $\frac{1}{2}$   $\frac{1}{3}$   $\frac{2}{3}$

ligatury

polskie znaki

– Extra Condensed SemiBold Italic – Extra Condensed SemiBold Italic – Extra Condensed SemiBold Italic

ułamki ułamki ligatury ligatury

kstowe)

polskie znaki polskie znaki

ułamki

4a2 Odmiany klasyczne Można stosować zawsze i wszędzie.

ułamki ułamki

- w tablic<br>– SemiBold Italic Odmiany zwężone (Extra Condensed) 4a3 Odmiany zwężone (Extra Condensed) Stosujemy w tytułach i nagłówkach oraz w tablicach i wykresach z uwagi na ograniczoną ilość miejsca. Nie stosujemy w tekstach ciągłych. – Extra Condensed – Extra Condensed – Extra Condensed – Extra Condensed SemiBold Italic – Extra Condensed SemiBold – Extra Condensed SemiBold – Extra Condensed SemiBold – Extra Condensed Italic – Extra Condensed Italic – Extra Condensed Italic Odmiany zwężone (Extra Condensed) **Fira Sans SemiBold Fira Sans SemiBold** cyfry nautyczne (tekstowe) cyfry nautyczne (tekstowe) – SemiBold<br>Utalic Sembola Ranc ograniczoną ilość miejsca. Nie stosujemy w tekstach ciągłych.
- **1234567890 1234567890 1234567890 1/2 1/3 2/3 1/4 3/4 1/2 1/3 2/3 1/4 3/4 fi, fl, fi, fl, ąćęłńóśźż ąćęłńóśźż 1234567890 12000 1201** upcucignijni<br>122*1 EC* 7000 12JTJU/U*J*U<br>4991 567000 **fi, fl, ąćęłńóśźż**

 $\overline{\textsf{fi}}$ , fl,

1234

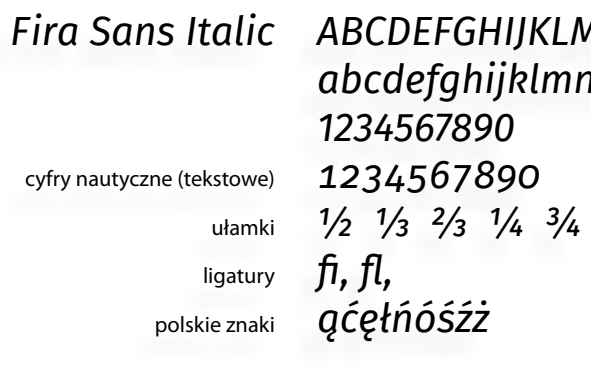

ąćęłńóśźż ąćęłńóśźż

ligatury polskie znaki

# **ABCDEFGHIJKLMNOPQRSTUVWXYZ ABCDEFGHIJKLMNOPQRSTUVWXYZ abcdefghijklmnopqrstuvwxyz abcdefghijklmnopqrstuvwxyz abcdefghijklmnopqrstuvwxyz**

*ABCDEFGHIJKLMNOPQRSTUVWXYZ 1234567890 abcdefghijklmnopqrstuvwxyz abcdefghijklmnopqrstuvwxyz ABCDEFGHIJKLMNOPQRSTUVWXYZ ABCDEFGHIJKLMNOPQRSTUVWXYZ abcdefghijklmnopqrstuvwxyz* 

Dopuszcza się stosowanie całej rodziny fontów Fira Sans. W sytuacji,

w której niemożliwe jest zastosowanie fontów z rodziny Fira Sans dopuszcza się

zamianę na font wskazany w Systemie Identyfikacji Wizualnej jako font

uzupełniający – Myriad Pro.

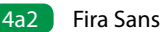

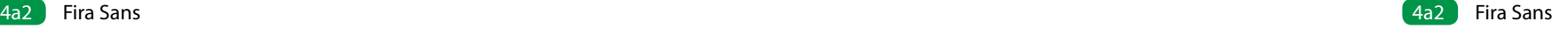

# **ABCDEFGHIJKLMNOPQRSTUVWXYZ ABCDEFGHIJKLMNOPQRSTUVWXYZ abcdefghijklmnopqrstuvwxyz abcdefghijklmnopqrstuvwxyz 1234567890 1290**

**ąćęłńóśźż**

# *ABCDEFGHIJKLMNOPQRSTUVWXYZ ABCDEFGHIJKLMNOPQRSTUVWXYZ 1234567890 abcdefghijklmnopqrstuvwxyz abcdefghijklmnopqrstuvwxyz 1234567890 ABCDEFGHIJKLMNOPQRSTUVWXYZ ABCDEFGHIJKLMNOPQRSTUVWXYZ abcdefghijklmnopqrstuvwxyz abcdefghijklmnopqrstuvwxyz*

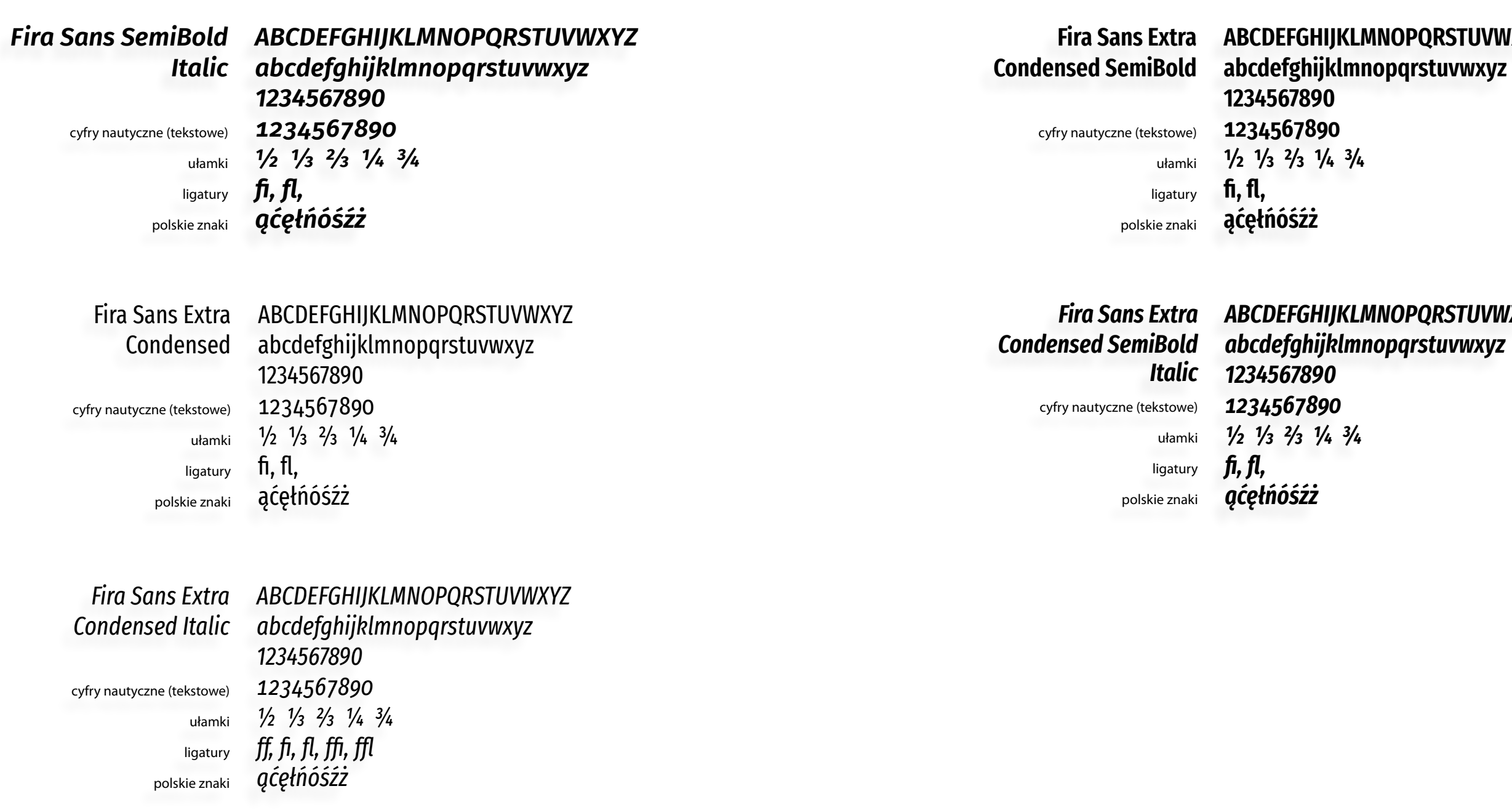

Do profesjonalnego składu tekstu Stosowany jest do profesjonalnego składu tekstu: różnego rodzaju publikacji wydawniczych, materiałów promocyjnych, folderów, ulotek o ile zawartość merytoryczna w większości stanowi teks a nie zdjęcia czy grafiki.

## **Uzupełniający krój pisma** and the state of the state of the state of the state of the state of the state of the state  $\frac{4b1}{2}$  Myriad Pro

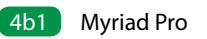

Uzupełniającym krojem pisma w identyfikacji wizualnej jest Myriad Pro Identyfikacji Wizualnej jest font Myriad Pro.

## **Myriad Pro** 4b1

Myriad Pro to jednoelementowy, bezszeryfowy krój pisma składający się z 40 stylów. Rodzina krojów zawiera wersje Condensed, Normal i Extended w pełnym zakresie grubości. Wszystkie odmiany zaopatrzone są w funkcje standardu OpenType.Posiadają m.in. kapitaliki, cyfry tekstowe, ligatury oraz polskie znaki. **— Myriad Pro il.3.1.1.**

Publikacje i inne wydawnictwa W szczególności wydawnictwa okolicznościowe ABCDEFGHIJKLMNOPQRSTUVWXYZ abcdefghijklmnopqrstuvwxyz ąćęłńóśóźż 1234567890 1/2 ¼ ½ ¾  $&@5\%$ []/!?#()=?{}:;'<>~`^\*"

Font zastępczy dla Fira Sans Dopuszcza się również stosowanie Myriad Pro, gdy nie jest możliwe zastosowanie podstawowego kroju pisma.

Projektantami serii fontów Myriad Pro dla Adobe Originals są: Robert Slimbach, Carol Twombly, Fred Brady, Christopher Slye. Carol Twombly, Fred Brady, Christopher Slye.

## **Zastosowanie** zastosowanie

# Aa**Bb***Cc Dd*Ee**Ff** *GgHh...*

## **Uzupełniający krój pisma - odmiany Myriad Pro** and the state of the sound odmiany klasyczne - Myriad Pro

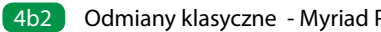

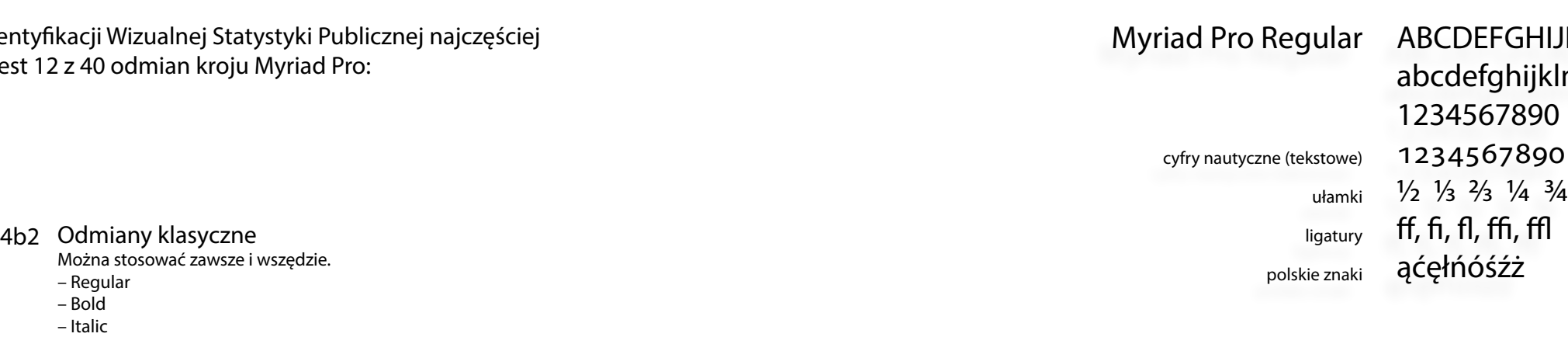

## ABCDEFGHIJKLMNOPQRSTUVWXYZ abcdefghijklmnopqrstuvwxyz 1234567890  $0<sup>1</sup>$ 10  $\frac{3}{4}$ ABCDEFGHIJKLMNOPQRSTUVWXYZ ABCDEFGHIJKLMNOPQRSTUV

– Italic Bold – Italic Bold (Condensed i Semicondensed)

# ABC<del>DEFGHIJKLMOP</del> **abcdefghijklmnopqrstuvwxyz ABCDEFGHIJKLMNOPQRSTUVWXYZ 1234567890 abcdefghijklmnopqrstuvwxyz 1234567890**

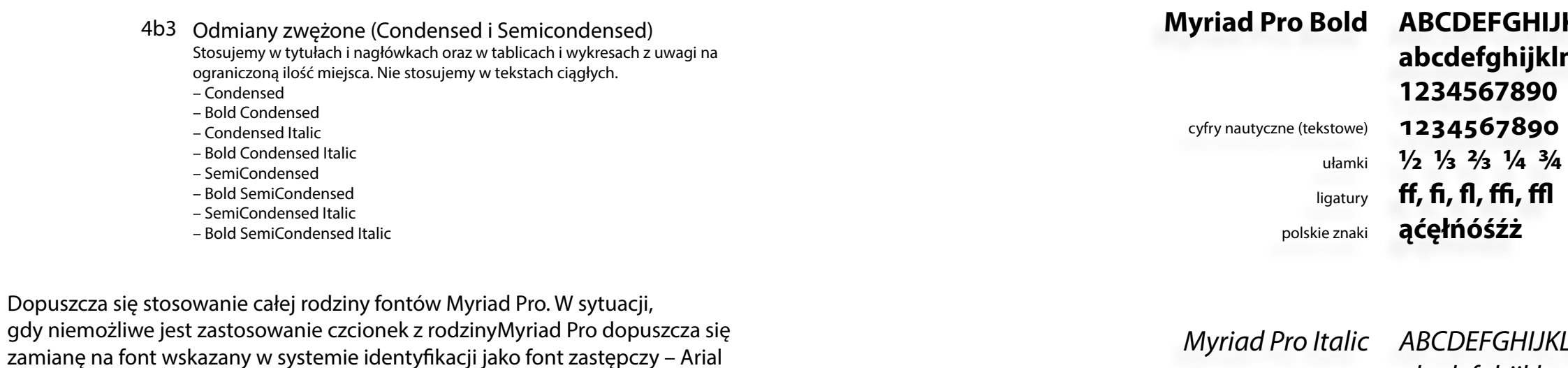

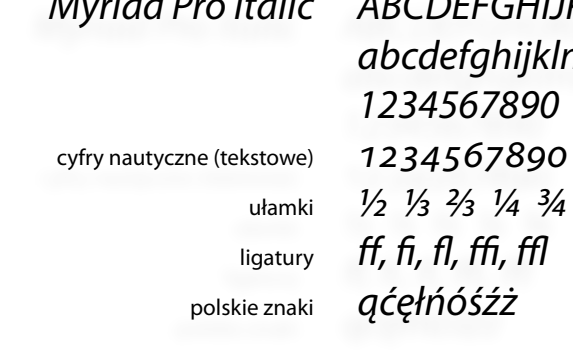

W Systemie Identy stosowanych jes

> *ABCDEFGHIJKLMNOPQRSTUVWXYZ abcdefghijklmnopqrstuvwxyz ABCDEFGHIJKLMNOPQRSTUVWXYZ 1234567890 abcdefghijklmnopqrstuvwxyz 1234567890 ABCDEFGHIJKLMNOPQRSTUVWXYZ abcdefghijklmnopqrstuvwxyz*

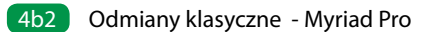

4b3 Odmiany zwężone - Myriad Pro

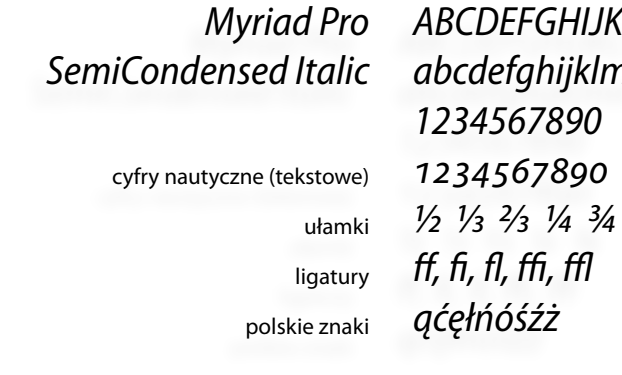

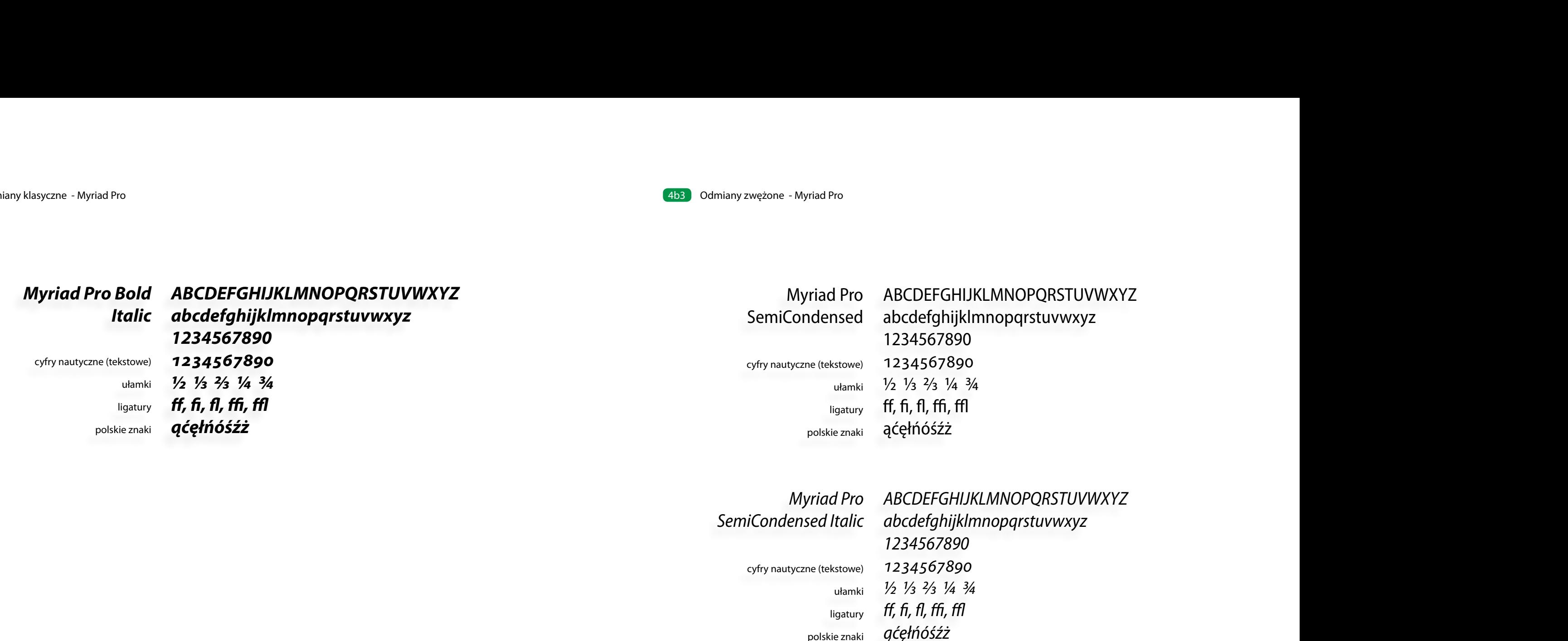

 $\frac{1}{2}$   $\frac{1}{3}$   $\frac{2}{3}$   $\frac{1}{4}$   $\frac{3}{4}$ abcdefghijklmnopqrstuvwxyz **ff, fi, fl, ffi, ffl**  $1234$ 50/890 $\mu$ **Myriad Pro Bold ABCDEFGHIJKLMNOPQRSTUVWXYZ abcdefghijklmnopqrstuvwxyz 1234567890 1234567890**

*ABCDEFGHIJKLMNOPQRSTUVWXYZ abcdefghijklmnopqrstuvwxyz abcdefghijklmnopqrstuvwxyz 1234567890 ABCDEFGHIJKLMNOPQRSTUVWXYZ 1234567890 ABCOEFGHIJKLMNOPQRSTUVWXYZ abcdefghijklmnopqrstuvwxyz* 

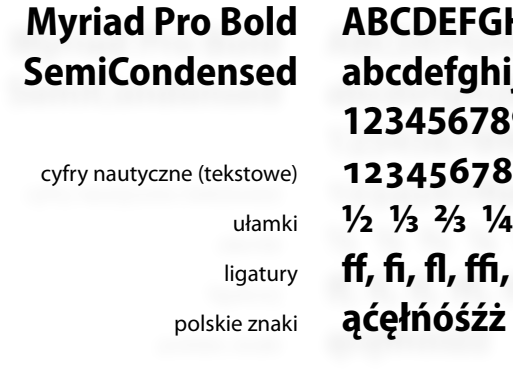

ABCDEFGHIJKLMNOPQRSTUVWXYZ abcdefghijklmnopqrstuvwxyz Myriad Pro ABCDEFGHIJKLMNOPQRSTUVWXYZ<br>Condensed abcdefghijklmnopqrstuvwxyz<br>1234567890<br>tyczne (tekstowe) 1234567890<br>ułamki ½ ½ ½ ½ ½ ½ ½ priad Pro<br>
priad Pro<br> **abced efformityle:**<br> **abced efformityle:**<br>
1234567890<br>
utamki <sup>1</sup>/2 <sup>1</sup>/3 <sup>2</sup>/3 <sup>1</sup>/4 <sup>3</sup>/4<br>
utgatury ff, fi, fl, ff, ff<br>
problems<br>
arial Pro<br>
ABCDEFGHIJKLMNOPQRSTUVWXYZ<br>
ed Italic abcdefghijk|mmopqr

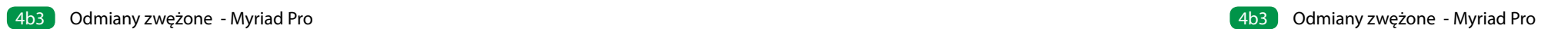

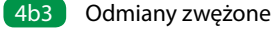

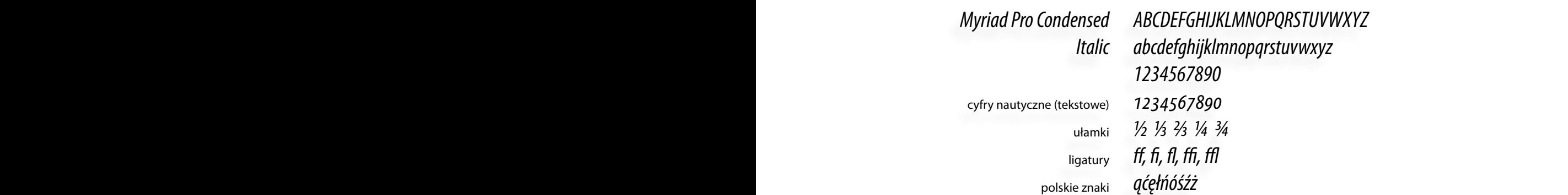

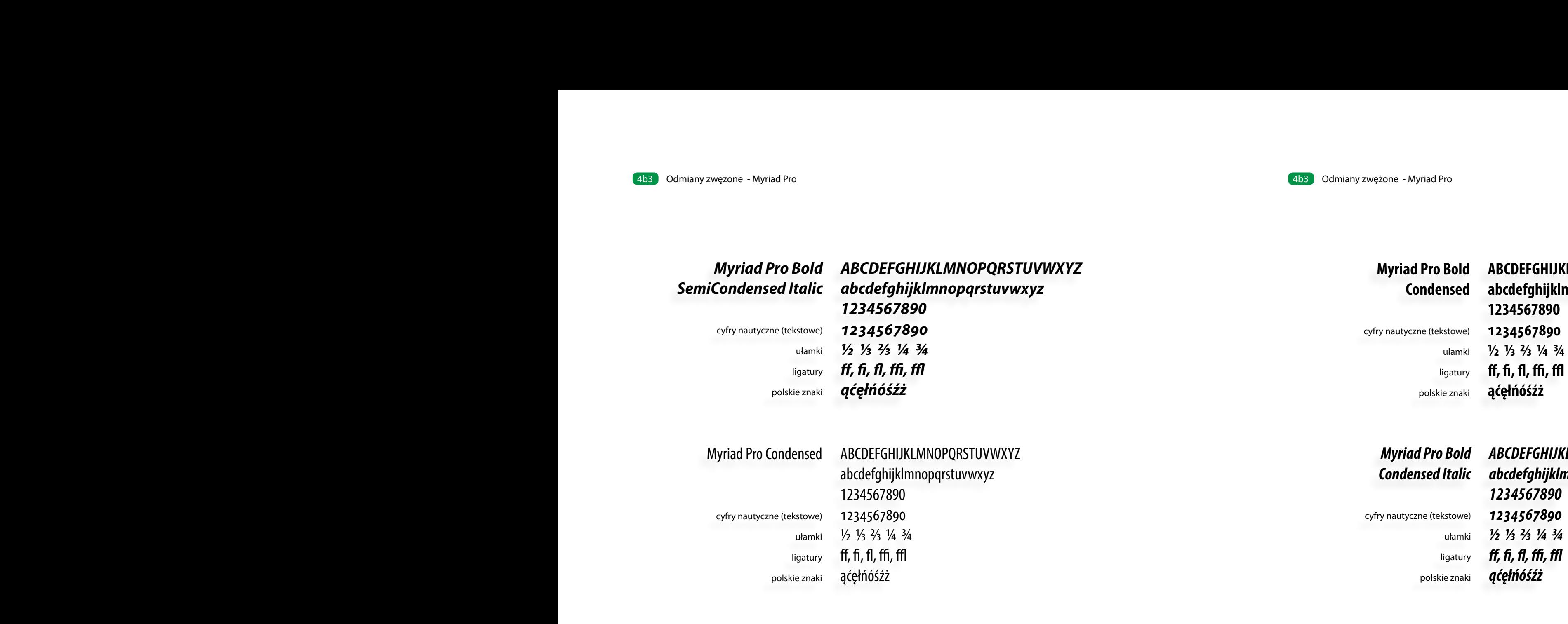

# **ABCDEFGHIJKLMNOPQRSTUVWXYZ 1234567890 abcdefghijklmnopqrstuvwxyz 1234567890 1/2 1/3 2/3 1/4 3/4**

**ff, fi, fl, ffi, ffl**

# *ABCDEFGHIJKLMNOPQRSTUVWXYZ 1234567890 abcdefghijklmnopqrstuvwxyz 1234567890 ABCDEFGHIJKLMNOPQRSTUVWXYZ abcdefghijklmnopqrstuvwxyz*

## **Ac 4c1 Arial 2astępcze kroje pisma** and the set of the set of the set of the set of the set of the set of the set of the set of the set of the set of the set of the set of the set of the set of the set of the set of the s

W sytuacjach, gdy istnieje ryzyko, że font Fira Sans nie będzie funkcjonował W sytuacjach, gdy istnieje ryzyko, że font prawidłowo zaleca się zamianę na systemowy krój Arial.

> Arial to jeden z powszechnie stosowanych fontów. Jest bezszeryfowy, warte jeden z powszecilile stosował jem omiom sest bezszer jibirj,<br>jednoelementowy, rekomendowany jako czytelny dla osób z wadami wzroku.  $S$ tyki podstatycznej korzystałczonej korzystałczonej korzystałczonej korzystałczonej podstawowej, dostępnej korzy

Font zastępczy do arkuszy kalkulacyjnych W przypadku tablic, wykresów oraz wszelkich prac związanych z zastosowaniem arkuszy kalkulacyjnych zaleca się stosowanie kroju Arial.

Rodzina krojów zawiera kilka odmian, jednak w Systemie Identyfikacji Wizualnej Statystyki Publicznej korzysta się tylko z wersji podstawowej, dostępnej z oprogramowaniem Microsoft Windows: Arial, Arial Bold, Arial Italic, Arial Bold Italic. **— Zastosowanie** 

#### **Arial** 4c1 Arial to jeden z powszechnie stosowanych fontów. Jest bezszeryfowy, jednoelementowy, rekomendowany jako czytelny dla osób z wadami wzroku.

## zastosowanie wykresów oraz wszelkich prac zastosowaniem zastosowaniem zastosowaniem zastosowaniem zastosowaniem Font zastępczy do arkuszy kalkulacyjnych

Font zastępczy dla materiałów cyfrowych Jego stosowanie zaleca się również w materiałach wyświetlanych na ekranie jako alternatywa dla Fira Sans oraz do korespondencji elektronicznej (e-mail).

Font zastępczy dla Fira Sans i Myriad Pro Jego stosowanie dopuszcza się, gdy użycie fontów Fira Sans i Myriad Pro<br>jest niemożliwe jest niemożliwe. Jego stosowanie zaleca się również w materiałach wyświetlanych na ekranie jako

Aa**Bb***Cc*

*Dd*...

Arial ABCDEFGHIJKLMNOPQRSTUVWXYZ abcdefghijklmnopqrstuvwxyz ąćęłńóśźż 1234567890 &@\$%[]/!?#()=?{}:;'<>~`^\*"

**Arial Bold ABCDEFGHIJKLMNOPQRSTUVWXYZ abcdefghijklmnopqrstuvwxyz ąćęłńóśźż 1234567890 &@\$%[]/!?#()=?{}:;'<>~`^\*"**

*Arial Italic ABCDEFGHIJKLMNOPQRSTUVWXYZ abcdefghijklmnopqrstuvwxyz ąćęłńóśźż 1234567890 &@\$%[]/!?#()=?{}:;'<>~`^\*"*

**Arial Bold Italic** *ABCDEFGHIJKLMNOPQRSTUVWXYZ abcdefghijklmnopqrstuvwxyz ąćęłńóśźż 1234567890 &@\$%[]/!?#()=?{}:;'<>~`^\*"*

## **Ac Municipal Microsoft School Control of the School Accord Myriad Process CAc2 Myriad Process CAc2 Myriad Pro stosujemy zastępczy font Cambria Math**

Cambria Math jest to font 2-elementowy, szeryfowy. Jest jedną z odmian rodziny fontów Cambria. Posiada m.in. kapitaliki, cyfry tekstowe oraz odpowiednie symbole matematyczne, grekę, operatory matematyczne i znaki specjalne. Stosowany jest w systemowej wersji, dostępnej z oprogramowaniem Microsoft Math. matematyczne, grekę, operatory matematyczne i znaki specjalne. Stosowany jest Windows: Cambria Math. Math. Cambria Math jest to font 2-elementowy, szeryfowy. Jest jedną z odmian rodziny w sowany jest w systemowej wersji, dostępnej z oprogramowaniem Microsoft<br>Windows: Cambria Math

#### **Zastosowanie** wyłącznie do zapisów wzorów wzorów wzorów wzorów wzorów wzorów wzorów wzorów wzorów wzorów wzorów w  $\mathbf{b}$ urowych, w materiałach cyfrowych jako alternatywa dla fontu

4c3 Font zastępczy dla wzorów matematycznych Stosowany jest wyłącznie do zapisów wzorów matematycznych w tekstach biurowych, publikacjach, w materiałach cyfrowych jako alternatywa dla fontu podstawowego i uzupełniającego. Nie zezwala się na używanie go w tekstach ciągłych. s Fon Stosowany jest wyłącznie do zapisów wzorów matematycznych w tekstach -ont zastępczy dla wzorow materiiatycznych

# AaBbCc d<br>Abbuc

Przykłady wzorów matematycznych 4c3

$$
\sigma_i^2 = \frac{\sum_{k=1}^{N} \left( x_{i,k} - \eta_i \right)^2}{N}
$$
\n
$$
\left( \Delta \eta_i, \Delta \sigma_i \right) = \left( \eta_i - \eta_0, \sigma_i - \sigma_0 \right)
$$
\n
$$
\sigma_i^2 = \frac{\sum_{k=1}^{N} \left( x_{i,k} - \eta_i \right)^2}{N}
$$
\n
$$
\sigma_i^2 = \frac{\sum_{i=1}^{N} \left( \Delta \eta_i - \Delta \eta_i \right)^2}{N}
$$
\n
$$
\sigma_i^2 = \frac{\sum_{i=1}^{N} \left( \Delta \eta_i - \Delta \eta_i \right)^2}{N}
$$
\n
$$
\sigma_i^2 = \frac{\sqrt{\max(\Delta \sigma_i^2)}}{\sqrt{\sum_{i=1}^{N} \left( \Delta \eta_i - \Delta \eta_i \right)^2}}
$$

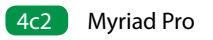

## **Cambria Math** 4c2 **— Cambria Math il.3.3.3. — Cambria Math il.3.3.3.**

Dd...

Cambria Math ABCDEFGHIJKLMNOPQRSTUVWXYZ abcdefghijklmnopqrstuvwxyz ąćęłńóśźż 1234567890 &@\$%[]/!?#()=?{}:;'<>~`^\*" Dd...

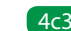

materiały do druku przygotowane profesjonalnie, materiały cje i inne wydawnictwa.

> okumenty, listy, notatki, pisma, rony internetowe, prezentacje riały promocyjne.

urowe, e-mail, prezentacje e, wykresy

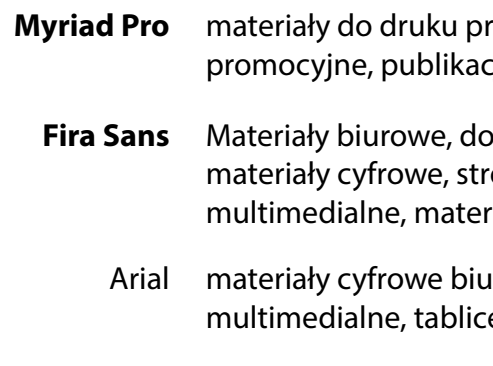

Cambria Math zapisy wzorów matematycznych

## **Ad Prawidłowe użycie kroju pisma** and tworeschild and the set of the state of the pisma

Zestawienie obok systematyzuje używanie poszczególnych krojów pisma w Systemie Identyfikacji Wizualnej Statystyki Publicznej. 4d1

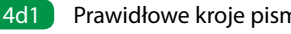

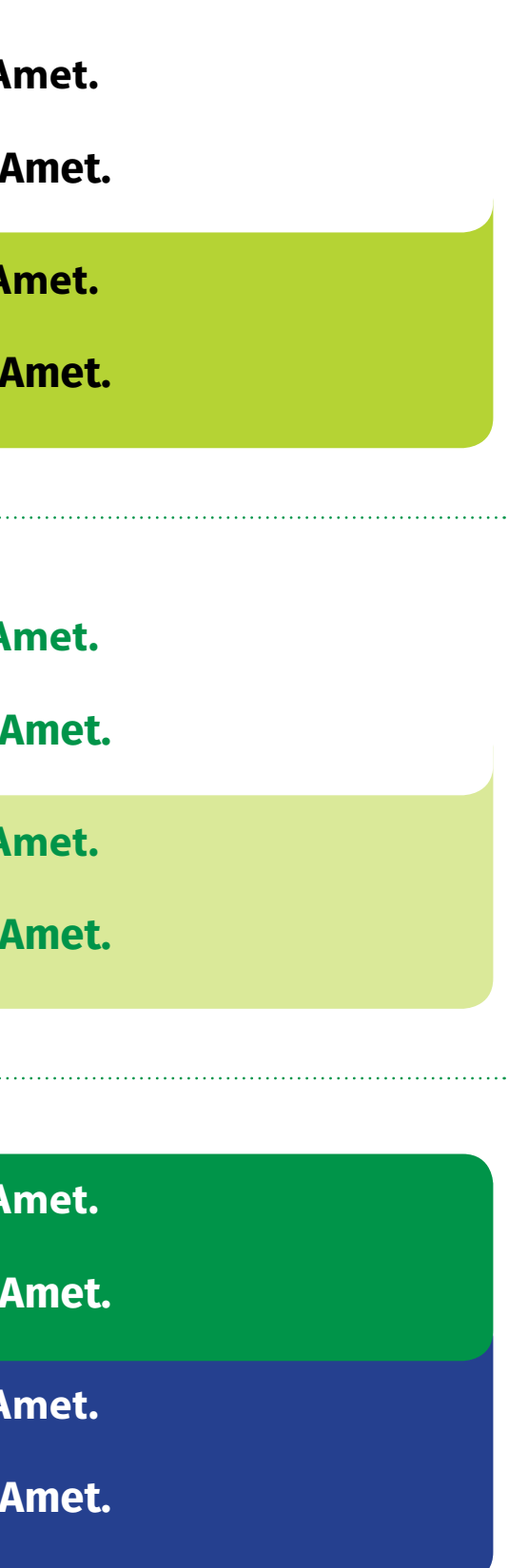

**Lorem ipsum dolor sit A** Vestibulum quis sagittis est.

Lorem ipsum dolor sit A Vestibulum quis sagittis est.

**Lorem ipsum dolor sit Amet.** Vestibulum quis sagittis est.

**Lorem ipsum dolor sit A** Vestibulum quis sagittis est. **Lorem ipsum dolor sit Amet.** Vestibulum quis sagittis est.

**Lorem ipsum dolor sit Amet.** Vestibulum quis sagittis est.

**Lorem ipsum dolor sit** Vestibulum quis sagittis est.

**Lorem ipsum dolor sit Amet.** Vestibulum quis sagittis est.

- 2e1 Kolor podstawowy czarny Wykorzysywany na białych i jasnych tłach
- 2e2 Kolor zielony 368 Wykorzysywany na białych i jasnych tłach zapewniających właściwączytelność
- 2e3 Kolor biały Wykorzysywany na tłach ciemnych jednolitych i niejednolitych

#### **Kolorystyka teksty** 2011 **Kolorystyka teksty** 2e

**Lorem ipsum dolor sit Amet.** Vestibulum quis sagittis est.

**Lorem ipsum dolor sit Amet.** Vestibulum quis sagittis est.

2e2 Kolor zielony 368

**Lorem ipsum dolor sit Amet.** Vestibulum quis sagittis est.

2e3 Kolor biały

**Lorem ipsum dolor sit Amet.** Vestibulum quis sagittis est.

Niezależnie od kroju pisma tekst może występować w trzech głównych kolorach**:**

## **Hierarchia tytułów** a matematy w tekście w tekście w tekście w tekście w tekście w tekście w tekście w tekście

Tytuły odzwierciedlają strukturę dokumentu; rangę tytułu różnicujemy stopniem i krojem pisma oraz poziomem numeracji (jeśli występuje). Standardowo stosuje się trzy rzędy tytułów, wszystkie występują w odmianie pogrubionej.

Stopień kroju pisma tytułów należy dobierać tak, aby harmonijnie współgrały z tekstem głównym. Ilustracja obok pokazuje jedynie zalecane rozmiary kroju pisma w hierarchii tytułów dla publikacji w formatach A4 i zbliżonych.

Tytuł pierwszego rzędu Optymalny stopień tytułów I rzędu w publikacjach, w formacie A4 i zbliżonych to 16 pkt. – wersja polska, 14 pkt. – wersja obcojęzyczna.

## Tytuł drugiego rzędu

## **Hierarchia tytułów** 4f1

Optymalny stopień tytułów II rzędu w publikacjach, w formacie A4 i zbliżonych to 13 pkt. – wersja polska, 12 pkt. – wersja obcojęzyczna.

Trzeci rząd i następne

Optymalny stopień tytułów III rzędu w publikacjach, w formacie A4 i zbliżonych to 11 pkt. – wersja polska, 10 pkt. – wersja obcojęzyczna.

**1**

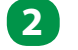

**3**

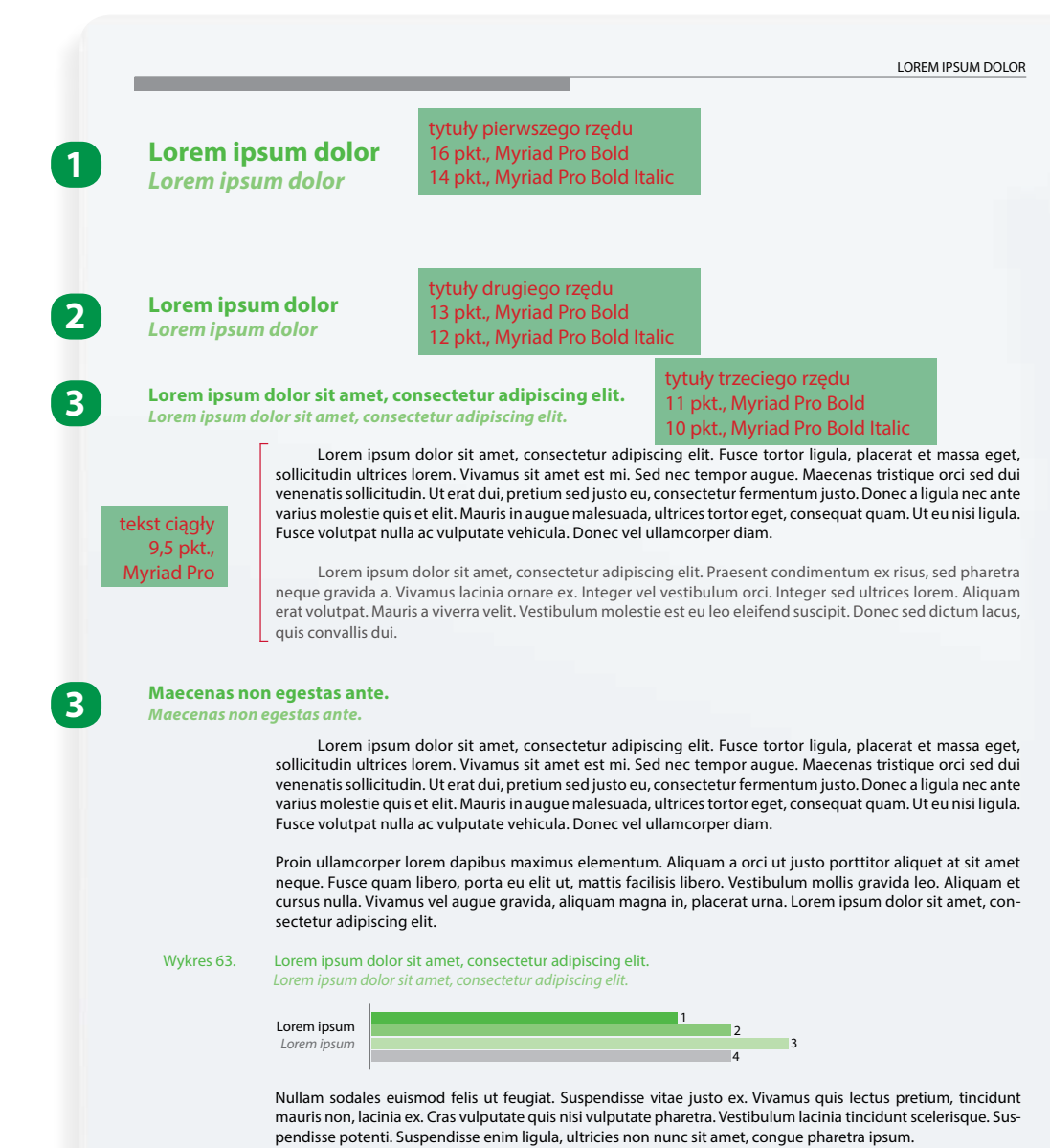

100

Justowanie pełne W większości przypadków tekstów ciągłych zalecane jest pełne justowanie tekstów.

Wyrównanie do lewej zaleca się w przypadku krótkich tekstów, tytułów, nagłówków, w przypadku wąskiej kolumny tekstu, tytułów lub tekstu w dużym rozmiarze.

## Justowanie do środka

Wyrównanie tekstu do środka dopuszczalne jest w tablicach, wykresach, nagłówkach pism biurowych oraz, gdy jest to najlepsze rozwiązanie biorąc poduwagę nośnik i format.

## 4g **Skład tekstów publikacji - Wyrównanie tekstu** and tekstu and tego and tego *Ag1* Przykłady justowania

## **Wyrównywanie tekstu:** 4g1

Justowanie do prawej Wyrównanie tekstu do prawej dopuszczalne jest wyłącznie w tablicach i wykresach.

#### Justowanie do lewej **2**

## **Dzielenie wyrazów**

## Zgodnie z zasadami pisowni

Dzielenie wyrazów pozwala uzyskać jednolity wygląd tekstu. We wszystkich wariantach wyrównywania tekstu stosuje się dzielenie wyrazów zgodnie z zasadami pisowni.

Nie więcej niż trzy przeniesienia po sobie Dla uzyskania jednolitego wyglądu tekstu nie należy stosować więcej niż trzy przeniesienia po sobie.

W tytułach i hasłach wyrazów nie dzielimy Dla zachowania przejrzystości tekstu nie dzielimy wyrazów w tytułach i hasłach.

**1**

**3**

## **4**

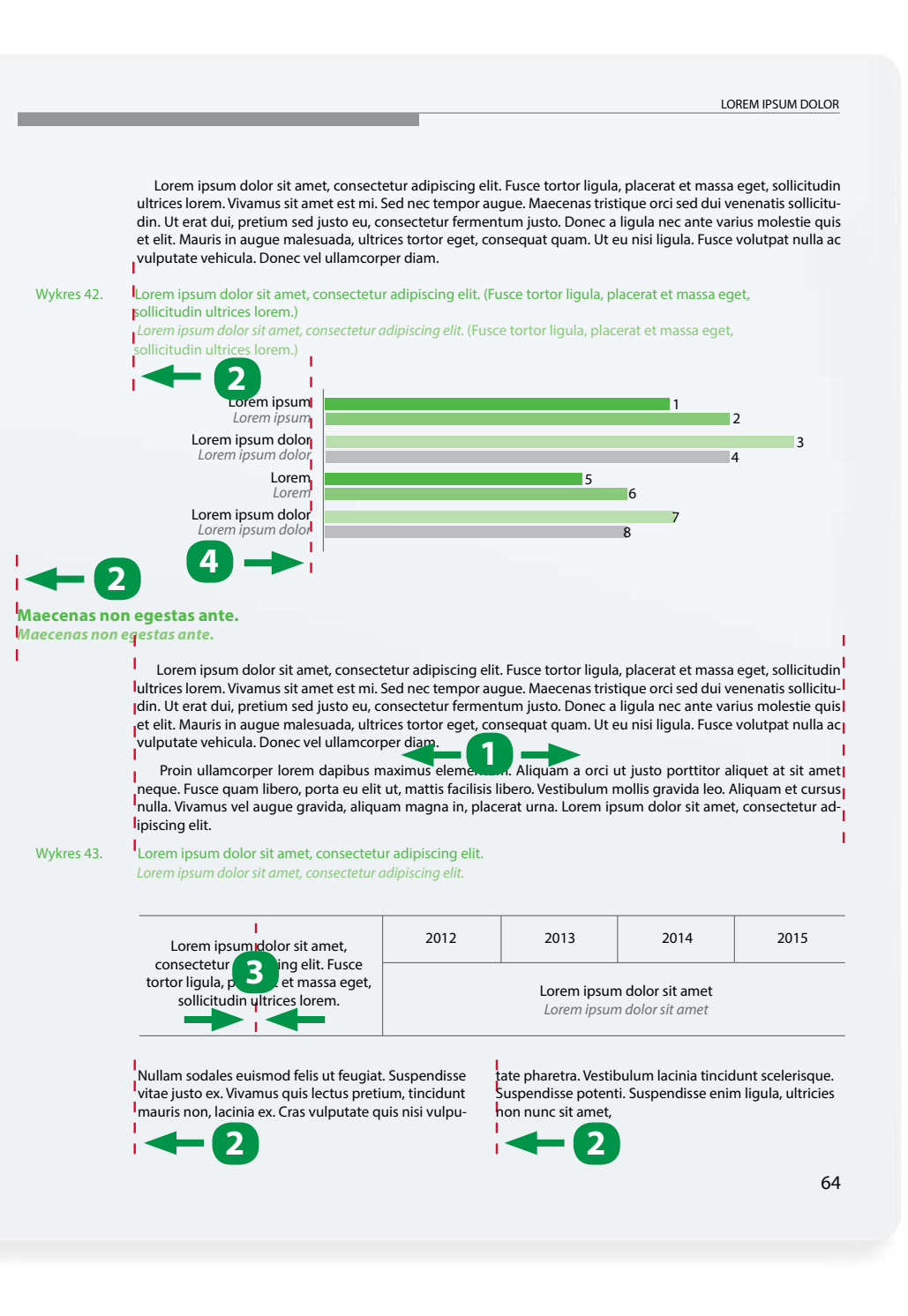

- 4g2 Optymalny stopień kroju pisma Sugerowany stopień kroju pisma w tekście ciągłym dla formatu A4 lub zbliżonego to 9,5 pkt.
- 4g3 Minimalna wielkość W tekście ciągłym minimalny stopień kroju pisma gwarantujący jego czytelność to 7 pkt.

## **Rozmiar tekstu:**

Stopień kroju pisma w materiałach profesjonalnie projektowanych oraz krótkich tekstach i hasłach w materiałach promocyjnych, należy dobierać mając na uwadze format nośnika i odbiorcę treści. Powinien być dobrany tak, by teksty nie były zbyt ciężkie i przytłaczające.

## **Interlinia**

Optymalna interlinia dla tekstu 9,5 pkt. Sugerowany stopień interlinii w przypadku fontu Myriad Pro to 11,5 pkt. i 12 pkt. w przypadku fontu Fira Sans.

Optymalna interlinia dla tekstu 7 pkt. Sugerowany stopień interlinii w przypadku fontu Myriad Pro to 8,5 pkt. i 9 pkt. w przypadku fontu Fira Sans.

W przypadku luźnego składu tekstu z dużym światłem między wyrazami, rozmiar interlinii powinien być indywidualnie dobrany.

Lorem ipsum dolor sit amet, consectetur adipiscing elit. Fusce tortor ligula, placerat et massa eget, sollicitudin ultrices lorem. Vivamus sit amet est mi. Sed placerat et massa eget, sollicitudin utifices lorem. Vivamus sit amet est mil seu<br>nec tempor augue. Maecenas tristique orci sed dui venenatis sollicitudin. Ut erat nec tempor augue: maecenas insique orei seu uur venenatis sollicituum: ot erat<br>dui, pretium sed justo eu, consectetur fermentum justo. Donec a ligula nec ante uur, prenum seu justo eu, consectetur remientum justo. Donec a ligula nec ante<br>varius molestie quis et elit. Mauris in augue malesuada, ultrices tortor eget, convanus molestie quis et ent. Madris in augue malesudua, unhees tortor egel, con<br>sequat quam. Ut eu nisi ligula. Fusce volutpat nulla ac vulputate vehicula. Donec vel ullamcorper diam. varius molesties molesties in augustas et eliterature males et eliterature malesules.<br>Territoria sei unam. Ut eu nam. Hut eu nisi ligula. Fusce volution verhicula. Donec verhicula ac vulput ac vulputate verh

## 4g Skład tekstów publikacji - Rozmiar tekstu **4g2 Australian Magada (1994)** Optymalne rozmiary tekstów dla formatu A4 i zbliżonych – przykłady w skali 1:1

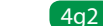

Myriad Pro / teksty publikacji – 9,5 pkt., interlinia – 11,5 pkt.

Fira Sanst / teksty biurowe – 9,5 pkt., interlinia –12 pkt.

Lorem ipsum dolor sit amet, consectetur adipiscing elit. Fusce tortor ligula, placerat et massa eget, sollicitudin ultrices lorem. Vivamus sit amet ugula, placerat et massa eget, solucituum utifices torem: vivalmus sit ame<br>est mi. Sed nec tempor augue. Maecenas tristique orci sed dui venenatis est ini. Sed nec tempor augue. Maecenas tristique ortr sed dur venenatis<br>sollicitudin. Ut erat dui, pretium sed justo eu, consectetur fermentum somenaum: ot erat dui, prenum sed justo eu, consectetur rermentum<br>justo. Donec a ligula nec ante varius molestie quis et elit. Mauris in augue justo: Donec a ligula nec ante varius inolestie quis et ett. Mauris in augu<br>malesuada, ultrices tortor eget, consequat quam. Ut eu nisi ligula. Fusce matesuada, uttrices tortor eget, consequat quam: ot eu msriigula. Fusce<br>volutpat nulla ac vulputate vehicula. Donec vel ullamcorper diam. volutpat nulla at vulpulate venitula. Donet vel ultanitorper ulani.

Lorem ipsum dolor sit amet, consectetur adipiscing elit. Fusce tortor ligula, placerat et massa eget, sollicitudin ultrices lorem. Vivamus sit amet est mi. Sed nec tempor augue. Maecenas tristique orci sed dui venenatis sollicitudin. Ut erat dui, pretium sed justo eu, consectetur fermentum justo. Donec a ligula nec ante varius molestie quis et elit. Mauris in augue malesuada, ultrices tortor eget, consequat quam. Ut eu nisi ligula. Fusce volutpat nulla ac vulputate vehicula. Donec vel ullamcorper diam.

Fira Sanst / teksty biurowe – 7 pkt., interlinia – 9 pkt.

Lorem ipsum dolor sit amet, consectetur adipiscing elit. Fusce tortor ligula, placerat et massa eget, sollicitudin ultrices lorem. Vivamus sit amet est mi. Sed nec tempor augue. Maecenas tristique orci sed dui venenatis sollicitudin. Ut erat dui, pretium sed justo eu, consectetur fermentum justo. Donec a ligula nec ante varius molestie quis et elit. Mauris in augue malesuada, ultrices tortor eget, consequat quam. Ut eu nisi ligula. Fusce volutpat nulla ac vulputate vehicula. Donec vel ullamcorper diam.

Fira Sanst / teksty biurowe – 7 pkt., interlinia – 9 pkt.

4g3 Minimalne rozmiary tekstów dla formatu A4 i zbliżonych – przykłady w skali 1:1

## Myriad Pro / teksty publikacji – 7 pkt., interlinia – 8,5 pkt.

## 4g Skład tekstów publikacji - Akapity **4g4 Optymalne rozmiary tekstów dla formatu A4 i zbliżonych – przykłady w skali 1:1**

W celu zwiększenia czytelności tekstu ciągłego zaleca się oddzielanie poszczególnych akapitów od siebie poprzez zwiększenie interlinii lub stosowanie wcięcia w akapicie. Zastosowanie podziałów jest uzależnione od rodzaju tekstu, jego wielkości, rozmiaru czcionki i szerokości łamu.

- 4g4 Oddzielanie pustym wierszem Poszczególne fragmenty można oddzielać odległością równą połowie interlinii tekstu (1/2 pustego wiersza).
- 4g5 Wcięcie na początku akapitu Poszczególne fragmenty można oddzielać stosując wcięcia akapitowe o szerokości 4-8 mm, w zależności od rozmiaru czcionki i szerokości łamu.
- 4g6 Podziały łączone Dopuszcza się także stosowanie obu podziałów w jednym tekście.

## **Dopuszcza się dowolne sposoby podziału łamu:**

entes<br>Proin scelerisque, metus id posuere hendrerit, arcu felis pellentesque velit, id lacinia arcu enim et est. Praesent gravida enim imperdiet dolor lacinia, vel maximus neque condimentum. In hac habitasse platea dictumst.

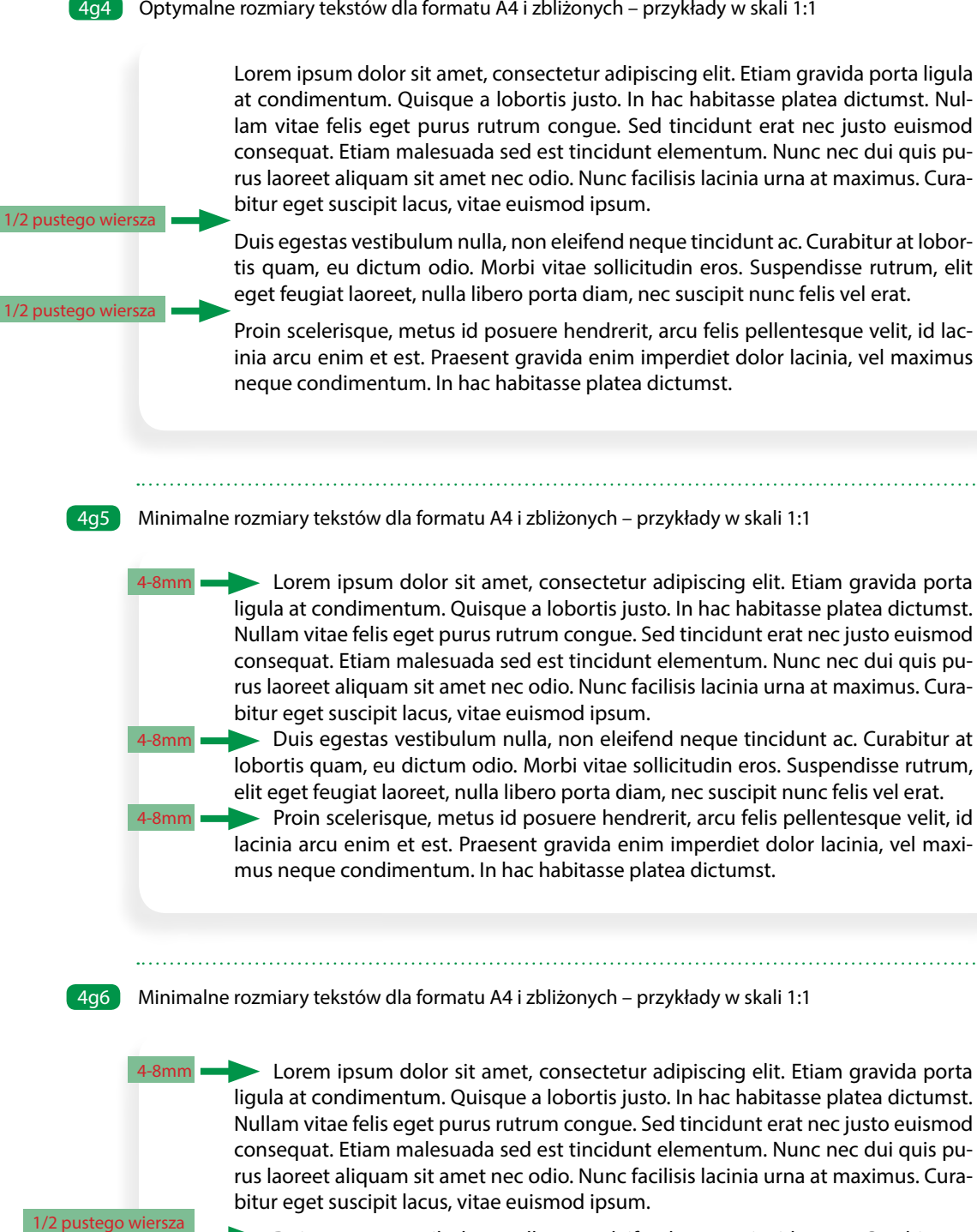

1/2 pustego wiersza

4-8mm

4-8mm

Duis egestas vestibulum nulla, non eleifend neque tincidunt ac. Curabitur at lobortis quam, eu dictum odio. Morbi vitae sollicitudin eros. Suspendisse rutrum, elit eget feugiat laoreet, nulla libero porta diam, nec suscipit nunc felis vel erat.

4g8 Różnica między metryczną a optyczną regulacją świateł pomiędzy literami

W tekstach ciągłych światło międzywyrazowe powinno być ustawione na zero (automatyczne).

W profesjonalnym składzie tekstu, dla osiągnięcia jednolitego wyglądu tekstu ciągłego dopuszcza się pewne modyfikacje światła w przedziale od –20/1000ems do +20/1000ems.

## 4g Skład tekstów publikacji - tracking i kerning **4g7 Przykładowe zastosowanie zmiany światła międzywyrazowego**

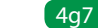

## **Światło międzywyrazowe (tracking)** 4g7

W indywidualnie zaprojektowanych materiałach możliwe są odstępstwa od tych reguł. Światło międzywyrazowe może nieznacznie odbiegać od przyjętych ram, jednak nie może zniekształcać kroju pisma lub płynnego rytmu wiersza.

W programach do profesjonalnego składu tekstu zaleca się ustawienie optycznej regulacji świateł międzyliterowych. Zapewnia to harmonijny od

## **Światło międzyliterowe (kerning)** 4g8

biór wizualny całych wyrazów.

światło międzywyrazowe –20/1000 ems Lorem ipsum dolor sit amet, consectetur adipiscing elit.

światło międzywyrazowe +20/1000 ems Lorem ipsum dolor sit amet, consectetur adipiscing elit.

światło międzywyrazowe 0 ems Lorem ipsum dolor sit amet, consectetur adipiscing elit.

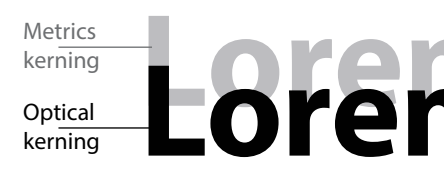

# Metrics<br> **Aletrics**<br> **e explored ipsum Lorem ipsum**

## **4g Skład tekstów publikacji - Ligatury, wersaliki, kapi-** and the state of the sans and the sans are allow the sans **taliki i znaki specjalne**

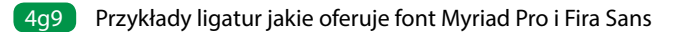

Ligatury są specjalnie tworzonymi znakami pisarskimi dla najczęściej występujących w wyrazach grup liter, które zawierają znaki o kolidującym ze sobą rysunku. Ligatury stosujemy w przypadku, gdy font daje taką możliwość.

Wersaliki – duże litery stosuje się zawsze, gdy wynika to z zasad pisowni. Kapitaliki – tzw. duże małe litery (duże litery o wyglądzie wersalików, ale wielkości zbliżonej do małych liter) mogą zastępować wersaliki w cyfrach rzymskich i arabskich.

## 4g11 Znaki specjalne

## **Ligatury** 4g9

## **Duże litery (wersaliki, kapitaliki)** 4g10

dopuszczane w tekście dopuszczane w tekście ciągłym ciągłym

stosowane w tekście ciągłym, stosowane w tekście ciągłym, tablicach i wykresach tablicach i wykresach

W profesjonalnym składzie w tekście ciągłym można używać cyfr tekstowych oraz ułamków firetowych. Dostępne są one w zestawie znaków specjalnych kroju pisma Myriad Pro oraz Fira Sans. W tablicach i wykresach zawsze używamy cyfr tabelarycznych (o równej szerokości) w wersji liniowej.

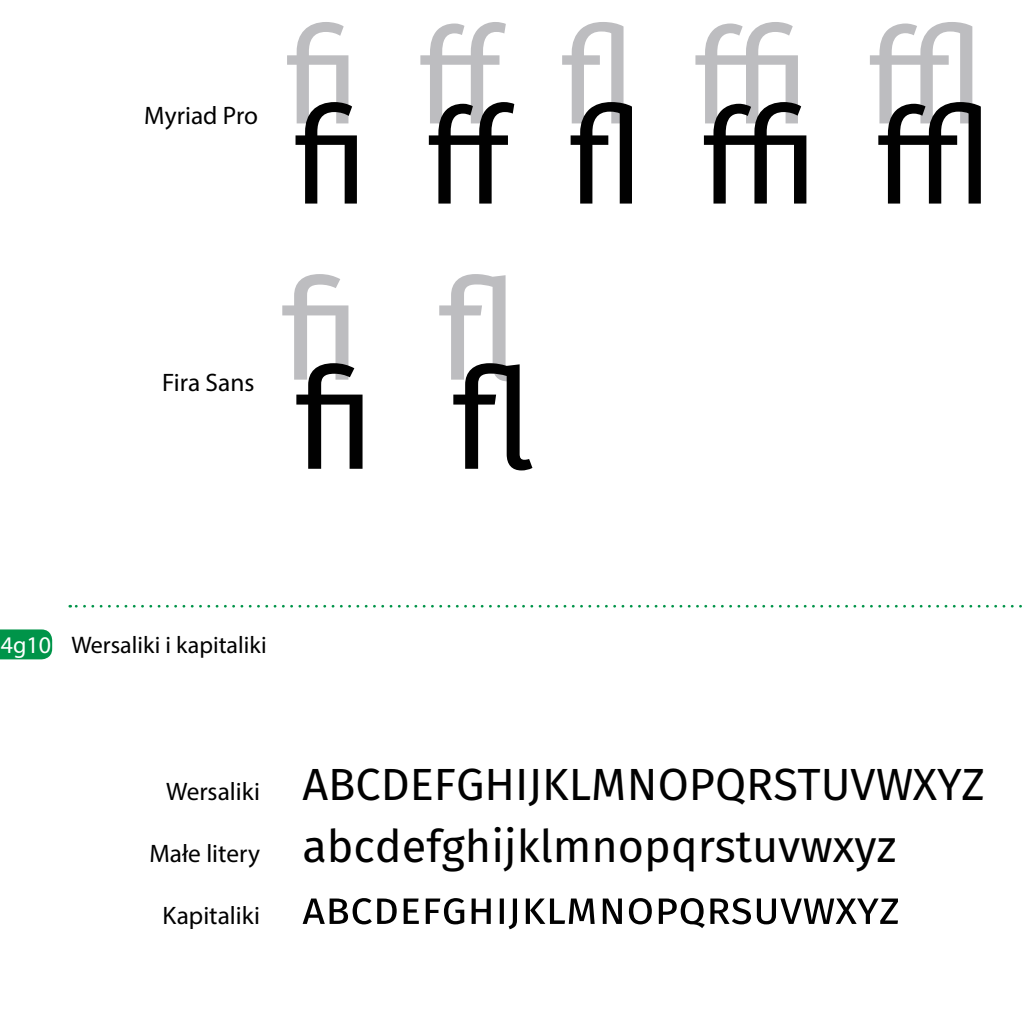

4g11 Cyfry tekstowe i tabelaryczne

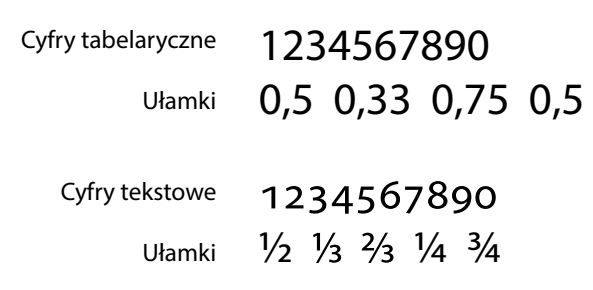

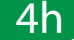

## **4h Wyróżnienia - Wyróżnienia stosowane** a ktypu a stosowanie wyróżnień w profesjonalnych składach tekstu **w profesjonalnym składzie tekstu**

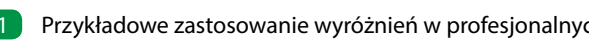

## **Wyróżnienia stosowane w profesjonalnym składzie**  4h1**tekstu**

## Pogrubienie

W profesjonalnym składzie tekstu można wyróżnić fragment tekstu lub wyrażenia poprzez zastosowanie odmiany pogrubionej w stosunku do tekstu podstawowego. Stosowane głównie w tytułach i nagłówkach, rzadziej w tekście ciągłym.

W profesjonalnym składzie tekstu (na białym tle), można wyróżnić tytuły i nagłówki zmieniając ich kolor (patrz pkt. 3.5. Kolorystyka tekstu). Nie stosujemy wyróżnień kolorem tekstów ciągłych.

W programach do profesjonalnego składu tekstu (na białym tle) zaleca się wyróżnianie tekstu za pomocą pionowej linii w kolorze z Systemu Identyfikacji Wizualneji szarej apli o nasyceniu w przedziale 10–20% czerni. Można tak wyróżniać wyłącznie fragment w tekście ciągłym – minimum dwa wiersze tekstu. Wysokość linii obejmuje wyróżniany fragment, a szerokość apli jest równa szerokości łamu. Wyróżniany fragment tekstu należy cofnąć do linii wcięcia akapitowego.

W niektórych przypadkach dopuszcza się zastosowanie wersalików do wyróżnienia np. tytułu na paginacji lub krótkich pojęć w tekście. Nie stosuje się wersalików do wyróżnienia tekstów ciągłych.

Pochylenie używane jest głównie w tytułach obcojęzycznych i krótkich tekstach tłumaczeń w tablicach, wykresach i mapach. Nie stosujemy pochyleń jako wyróżnika w długich tekstach ciągłych. Dopuszcza się dodatkowo stosowanie kursywy dla cytatów oraz pojęć i wtrąceń pisanych w nawiasie.

#### Kolorystyka **2**

#### Pionowa linia i apla **3**

#### Wersaliki **4**

#### Kursywa **5**

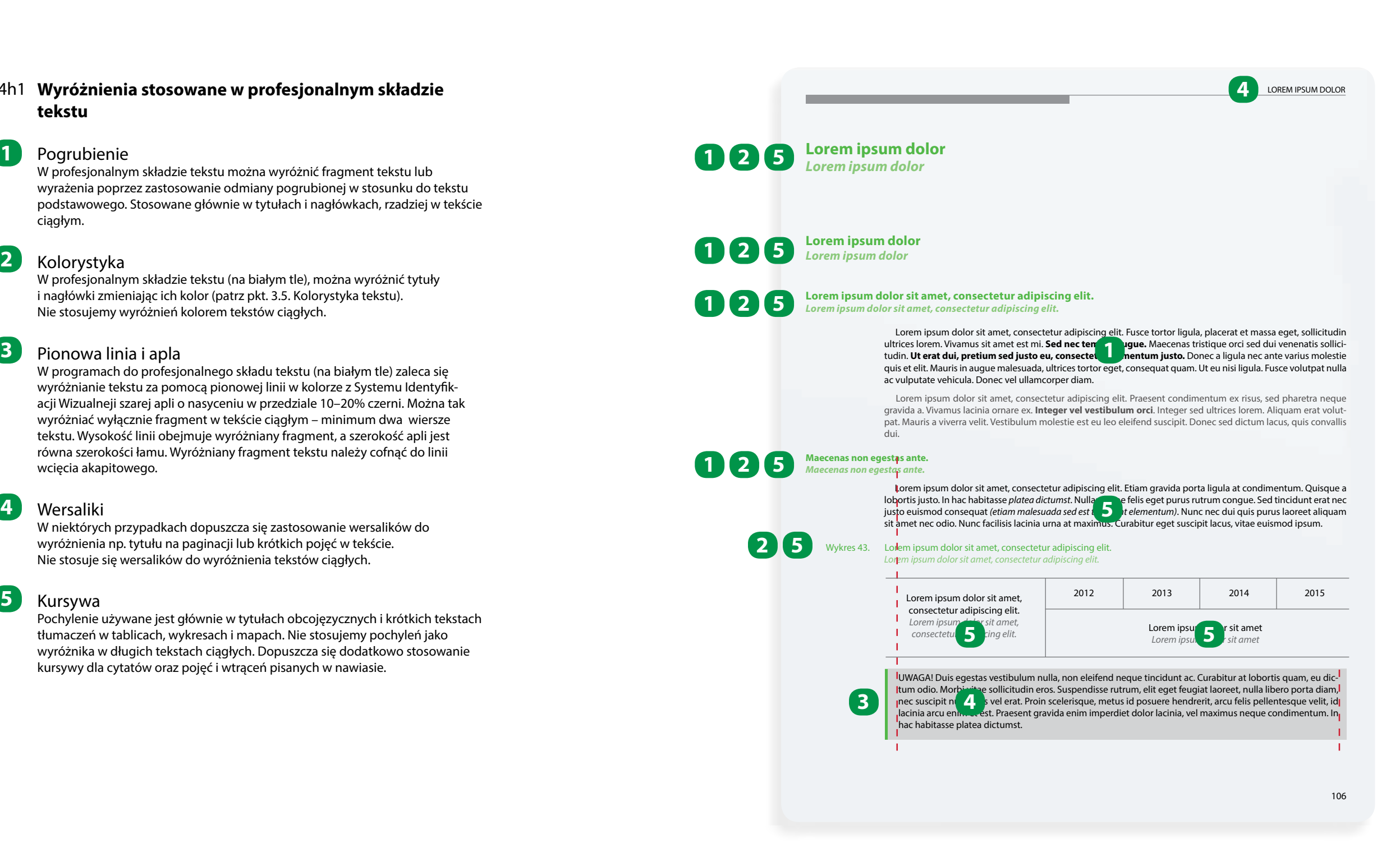

## **4h Wyróżnienia - Wyróżnienia stosowane** a przykładowe zastosowanie wyróżnień w dokumentach biurowych **w dokumentach biurowych**

## **Wyróżnienia stosowane w dokumentach** 4h2**biurowych**

## Pogrubienie

Podstawową metodą wyróżnienia w tekstach ciągłych dokumentów biurowych jest pogrubienie krótkiego fragmentu tekstu lub wyrażenia (zastosowanie odmiany pogrubionej w stosunku do tekstu podstawowego). Pogrubienie stosujemy także do wyróżnienia tytułów.

W tekstach dokumentów biurowych nie stosuje się wyróżnień tekstu kolorem. Wyjątkiem są wyróżnienia tłumaczeń tekstów obcojęzycznych pisanych szarością 65% (–35% czerni). Zamiast tego, w dokumentach biurowych na białym tle, stosujemy "podświetlenia" – wypełnienie kolorem wiersza za literą. Zalecane jest stosowanie szarości w przedziale 10–20% czerni lub kolorów wskazanych jako podstawowe dla systemu identyfikacji. Można tak wydzielać fragment w tekście ciągłym o dowolnej długości.

## Wersaliki

Dopuszcza się zastosowanie wersalików do wyróżnienia tytułów lub krótkich pojęć w tekście. Nie stosuje się wersalików do wyróżnienia fragmentów w tekście ciągłym.

## Kursywa

Pochylenie używane jest głównie w tytułach obcojęzycznych i krótkich tekstach tłumaczeń. Nie stosujemy pochyleń jako wyróżnika w tekstach ciągłych. Dopuszcza się dodatkowo stosowanie kursywy dla cytatów oraz pojęć i wtrąceń pisanych w nawiasie.

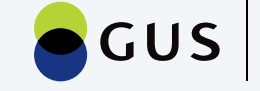

Powszechny<br>Spis Rolny 2020

Warszawa, 01.01.2020

Lorem ipsum dolor sit amet, consectetur adipiscing elit. Fusce tortor ligula, placerat et massa eget, sollicitudin ultrices lorem. **Vivamus sit amet est mi. Sed nec tempor augue.** Maecenas eget, sollicitudin ultrices lorem. **Vivamus sing that est mi. Sed nec tempor augue.** Maecenas<br>tristique orci sed dui venenatis sollicitudin. De erat dui, pretium sed justo eu, consectetur fermentum justo. **Donec a ligula nec ante varius molestie quis et elit.** Mauris in augue malesuada, ultrices tortor eget, consequat quam.

 Lorem ipsum dolor sit amet, consectetur adipiscing elit. Praesent condimentum ex risus, sed pharetra neque gravida a. Vivamus lacin**ica pri**nare ex. Integer vel vestibulum orci. Integer sed pharetra neque gravida a. Vivamus lacine 2 hare ex. Integer vel vestibulum orci. Integer<br>sed ultrices lorem. Aliquam erat volutpat. Mauren a viverra velit. Vestibulum molestie est eu leo eleifend suscipit. Donec sed dictum lacus, quis convallis dui.

#### Kolorystyka **2**

### **Maecenas non egestas ante.**

## **LOREM IPSUM DLOLOR SIT AMET 1 3**

Sed egestas ipsum quis ligula laoreet posuere. Integer eget eros sit amet lectus scelerisque posuere. Maecenas porta mi non hendrerit 2 um. Phasellus ut faucibus augue. Aenean vel posuere. magna libero. In dapibus lectus eu nisi pulvinar rhoncus. Maecenas blandit vel sem in rutrum. Sed ac nulla ac metus imperdiet efficitur.

MORBI ULTRICES QUAM MATTIS 3 A LOBORTIS, ID SLOLLICITUDIN EM EFFICITUR: MORBI ULTRICES QUAM MATTIS **3** A LOBORTIS, II<br>• Sed euismod ipsum sit amer ultricies mattis.

 Lorem ipsum dolor sit amet, consectetur adipiscing elit. Etiam eu faucibus dui. Nunc hendrerit nunc et ante rhoncus viverra. Praesent a magna eget eros facilisis tincidunt a eget tortor. Donec facilisis posuere ultricial interdum et malesuada fames ac ante ipsum primis in faucibus. Sed consectetur, ex eget ullamcorper dapibus, eros massa pharetra velit, ut faucibus felis sem ac sapien. Morbi rhoncus nibh at r $\mathbb Z$  malesuada. Vivamus auctor, lacus eu semper ultrices, massa ante fermentum purus, nec vehicula sem nisi in nulla. **2 2**

• Nullam sagittis ante vel diam laoreet, dignissim mattis sapien dignissim.

In fringilla tellus nec lacinia tempus *(vestibulum non quam ac enim consectetur suscipit)*. In fringilla tellus nec lacinia tempus (ves 4, m non quam ac enim consectetur suscipit).<br>Praesent convallis eros diam (ac placerat erat porta non). Suspendisse a egestas purus, ut malesuada nisi. Suspendisse non sodales arcu, et ultrices sapien. Fusce sed lectus justo. In eget elit sit amet diam tincidunt dictum.

> miejscowośc, data i podpis Jan Kowalski

#### **Główny Urząd Statystyczny** Powszechny Spis Rolny 2020

Aleja Niepodległości 208, 00-925 Warszawa tel. +48 22 608 31 18 Sekretariat-AZ@stat.gov.pl stat.gov.pl

**1**

**3**

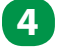

rem ipsum dolor sit ame t, conse c tetur adipiscing elit: 1. Nullam nisl mi, pelle n tesque vel t o r tor ne c, pla c e r at venen atis t o r t b. Mauris diam nulla, sagittis mollis sem ut, lacinia dapibus diam.

• Vestibulum gravida leo a augue lobortis, vel aliquam velit gra vestibulum gravida leo a augue lobortis, vel aliquam velit gravida

Przykładowe zastosowanie punktorów numerycznych Przykładowe zastosowanie punktorów literowych •

- 
- -
	-
- 

- 
- -
	-
- 

414 3.9.4. Przykładowe zastosowanie punktorów mieszanych  $4i3$ **Punktory** en antario de la przykładowe zastosowanie punktorów obrazkowych ali przykładowe zastosowanie punktorów obrazkowych

- 
- 
- a. Cras varius vel libero at ultricies. a. Cras varius vel libero at ultricies.
	- -
	- Mau • Vivamus mattis sapien gravida lectus egestas coi vivamus mattis sapien gravida lectus egestas congue.

- 4i1 Punktory obrazkowe Jako punktory obrazkowe stosuje się kropki ze zbioru znaków specjalnych. Odnoszą się one do znaku graficznego w logo GUS PSR 2020 i mogą występować w kolorze tekstu lub w kolorach Systemu Identyfikacji Wizualnej. Poszczególne poziomy różnicuje się wielkością i/lub kolorem punktora.
- 4i2 Punktory numeryczne Punktory numeryczne dzielą się na punkty i podpunkty.
- 4i3 Punktory literowe Punktory literowe dzielą się na dwa typy: a), b), c), oraz a., b., c. ...
- 4i4 Punktory mieszane Punktory numeryczne, literowe i obrazkowe mogą występować naprzemiennie.

1. Nullam nisl mi, pellentesque vel tortor nec, placerat venenatis tortor. 2. Mauris ut nisi sit amet ligula aliquam mollis vel quis nisl. 2.1. Cras varius vel libero at ultricies. vel quis nis l . 2.2. Mauris diam nulla, sagittis mollis sem ut, lacinia dapibus diam. 3. Vestibulum gravida leo a augue lobortis, vel aliquam velit gravida. a. Cras varius vel libero at ultricies. at vel de ratis de mours de dittieurs.<br>b. Mauris diam nulla, sagittis mollis sem ut, lacinia dapibus diam. of the charm molecule are mollis contract as the contract of the charm of the charm of the charm of the charm o<br>c) Vestibulum gravida leo a augue lobortis, vel aliguam ve b. Mau ris diam nulla, sa gittis mollis sem u t, lacinia dapibus diam. c) Vestibulum gr avida leo a augue lobo rti s, vel aliquam velit gr avida. Lorem ipsum dolor sit amet, consectetur adipiscing elit: · Nullam nisl mi, pellentesque vel tortor nec, placerat venenatis tortor. • • Mauris ut nisi sit amet ligula aliquam mollis vel quis nisl. • Cras varius vel libero at ultricies. • • Mauris diam nulla, sagittis mollis sem ut, lacinia dapibus diam. Vestibulum gravida leo a augue lobortis, vel aliquam velit gravida. L o rem ipsum dolor sit ame t, conse c tetur adipiscing elit: a) Transmission, penemesque vertortor nee, piaeera tor experience the contract of the contract of the contract of the contract of the contract of the contract of the contract of the contract of the contract of the contract of the contract of the contract of the contract of venen b. Termanulla, sanad teo a dagae tobol to, let angaam lent granda. tetur adipiscing elit: Lorem ipsum dolor sit amet, consectetur a<br>• Nullam nisl mi, pellentesque vel tortc t, lacinia dapibus diam. tetur adipiscing eliteratur adipiscing eliteratur adipiscing eliteratur adipiscing eliteratur adipiscing elit<br>teruta eliteratur adipiscing eliteratur adipiscing eliteratur adipiscing eliteratur adipiscing eliteratur adip Lorem ipsum dolor sit amet, consectetur adipiscing elit: zorem ipsam dolor sit amet, consectetar darpiselig ent.<br>1. Nullam nisl mi, pellentesque vel tortor nec, placerat venenatis tortol rumum mormi, peneriesque vertorio maans at ms sit ance ngala anglam mollis. the dapham. zm. eras vanas vermoero avantudes.<br>2.2. Marrie diam mulle popiittis melligene ut la disia den ibro diam. Lorem ipsum dolor sit amet, consectetur adipiscing elit: a) Nullam nisl mi, pellentesque vel tortor nec, placerat venenatis tortor. b) Mau ris ut nisi sit amet ligula aliquam mollis vel quis nis l . b. Mau ris diam nulla, sa gittis mollis sem u t, lacinia dapibus diam. a. Cras varius vel libero at ultricies.<br>Leo augustina de la construcción b. Mauris diam nulla, sagittis mollis sem ut, lacinia dapibus diam. c) Vestibulum gravida leo a augue lobortis, vel aliquam velit gravida. 2. Mauris ut nisi sit amet ligula aliquam mollis vel quis nisl. Nullam hisi mi, pellentesque vel tortor nec, piacerat venenatis torto Mauris ut hisi sit amet ligula aliquam mollis vel quis hisl. zykładowe zastosowanie nunktorów numerycznych 2. Mauris ut nisi sit amet ligula aliquam mollis vel quis nisl. a) Nullam nisl mi, pelle n tesque vel t o r tor ne c, pla c e r at borem ipsum dolor sit amet, consecteur adipist vel quis nis l .  $\alpha$ , iveliam mornic, penemesque verton rti s, vel aliquam velit gr avida. Lorem ipsum dolor sit amet, consectetur adipiscing elit: 1. Nullam nisl mi, pellentesque vel tortor nec, placerat venenatis tortor. iowe zastosowanie puńktorów obrazkowych m incum dolor sit amot, consoctotur adiniscing olit. • ven align avid mine nordistor i avid avid starter vendet i vendet transformation i avid starter i verken som s<br>Skullam pick mine polloptocaug vol tortor poc placerat venenatio torte

- 
- -
	-
- 

 $\sqrt{4i2}$ 

e

avida leo a augue lobo rti s, vel aliquam

W profesjonalnym składzie tekstu i pismach biurowych stosuje się punktory obrazkowe, numeryczne i literowe.

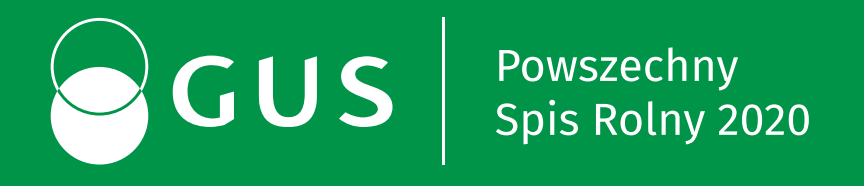

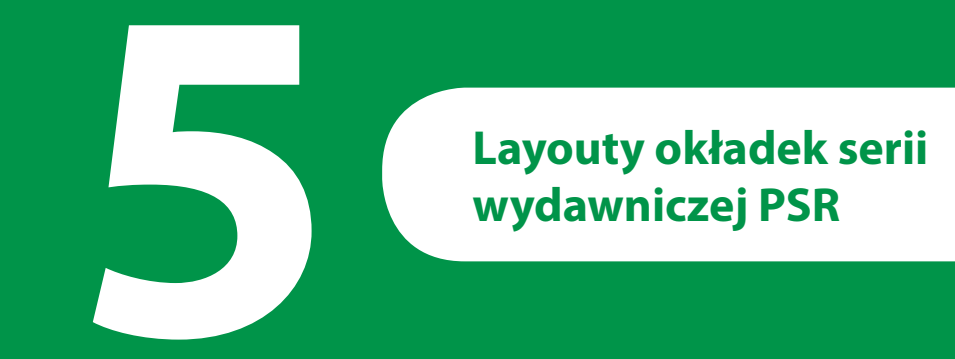

# **5a Budowa layoutów okładek publikacji** 5**a1 Przykładowe okładki serii GUS PSR 2020**

W Księdze Identyfikacji Wizualnej PSR 2020 zaprezentowane zostały zasady budowy layoutów dla serii wydawnictw Powszechnego Spisu Rolnego 2020.

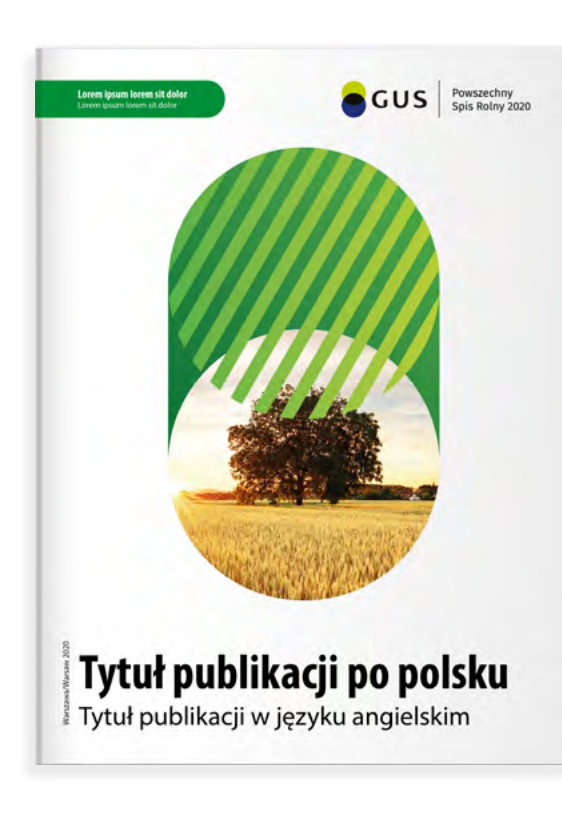

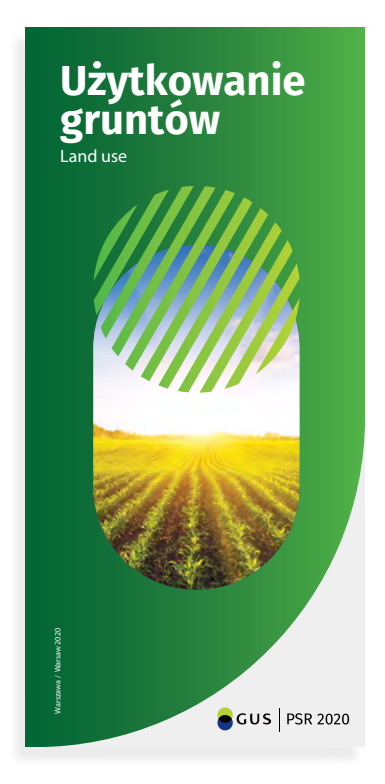

## 134 Księga Identyfikacji Wizualnej Powszechnego Spisu Rolnego 2020 Księga Identyfikacji Wizualnej Powszechnego Spisu Rolnego 2020 135

## Kompozycja graficzna

#### $\mathbf{2}$ Metka z nazwą/oznaczeniem serii

Kompozycja graficzna jest wiodącym elementem okładki. Zbudowana jest na bazie elementów graficznych przyjętych dla SIW. Każda seria wydawnicza ma ustaloną dla siebie indywidualną kompozycję graficzną, o ściśle określonym polu, w ramach którego dopuszcza się swobodę doboru zdjęcia czy grafiki wektorowej dla danej okładki. Należy zadbać, by były one jak najlepszej jakości, zarówno pod względem technicznym, jak i wizualnym.

Proporcje i umiejscowienie metki są ściśle określone i zabrania się jej prze mieszczania i deformacji. Na każdej metce znajduje się informacja o nazwie serii wydawniczej. Kolor metki musi być spójny z kolorystyką wybraną dla całej publikacji.

## Numer

Pole przeznaczone na numer, rok lub miesiąc wydania publikacji (może być pominięte).

## **Budowa layoutów okładek publikacji dla wybranych** *Salek Caal Podstawowe elementy okładek* **Dublikacji dla wybranych serii wydawniczych.** 5a

Dopuszcza się ekspozycję wszystkich logo GUS i US w dowolnych wersjach. Zabrania się stosowania zestawień kilku logo na okładkach.

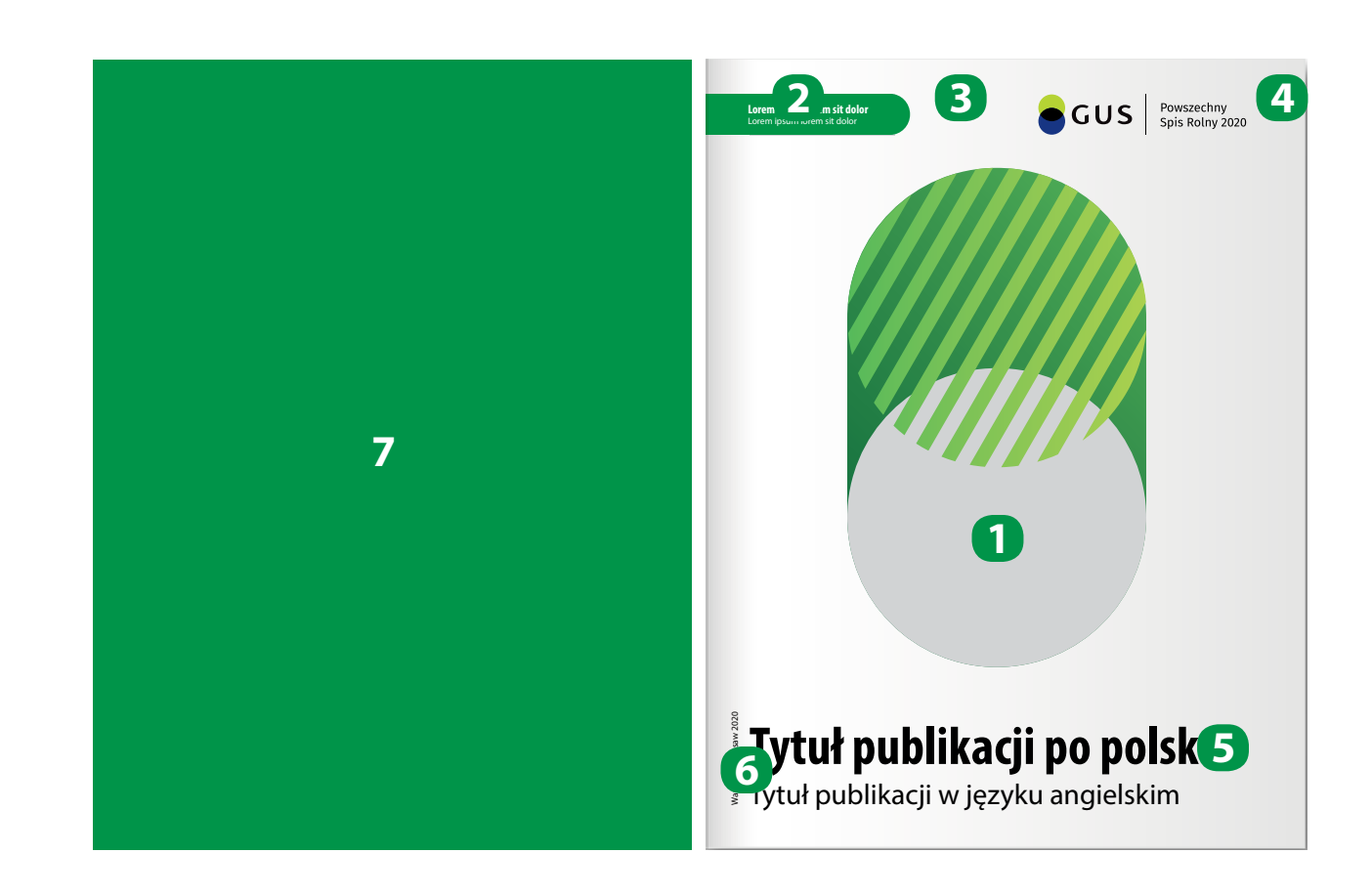

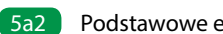

## **Podstawowe elementy okładek:** 5a2

Tytuły publikacji zawsze pisane są fontem zwężonym, pogrubionym. Tytuły obcojęzyczne są pisane fontem klasycznym, pomniejszonym o 30% – 50%. W ramach wyznaczonego pola można manipulować wielkością fontu w za leżności od długości tytułu.

## Rok i miejsce wydania

Informacja prezentowana jest zawsze w pionie po lewej stronie. Wielkość fontu jest stała dla wszystkich formatów zbliżonych do A4 – 8 pkt. Należy zwrócić uwagę by początek wiersza był równy z dolną linią bazową tytułu publikacji.

#### Logo **4**

## Tytuł publikacji **5**

## Apla

Tył okładki wypełniony jest jednym kolorem wybranym jako wiodący dla danej publikacji. Wypełnienie kolorem jest cofnięte od krawędzi grzbietu o około 5 mm. Zezwala się na swobodne zagospodarowanie strony pod dodatkowe stopki adresowe czy inne informacje.

Okładki publikacji dla serii GUS PSR 2020 maja indywidualny, ścisle okreslony układ elementów.

**12**

**3**

**6**

**7**

Layout przedstawia rozmieszczenie poszczególnych 5a3 elementów okładki na siatce graficznej. Pole oznaczone czerwoną, przerywaną linią jest przeznaczone na element kompozycji graficznej, indywidualnie dobranej dla każdej serii wydawniczej.

#### Zasady budowy siatki graficznej okładek **5a3 Rozmieszczenie poszczególnych elementów** okładki na siatce 5a

W przypadku kiedy istnieje zagrożenie nie dotrzymania zasad związanych z polem bezpieczeństwa loga GUS PSR 2020 istnieje możliwość modyfikacji elementów przedstaw-**!**ionej siatki tak by utrzymanie pól bezpiecznych loga było możliwe.

Okładki publikacji dla wybranych serii wydawniczych mają wspólną i ściśle określoną siatkę graficzną, która stanowi fundament projektu. Na niej umieszcza się elementy okładki.

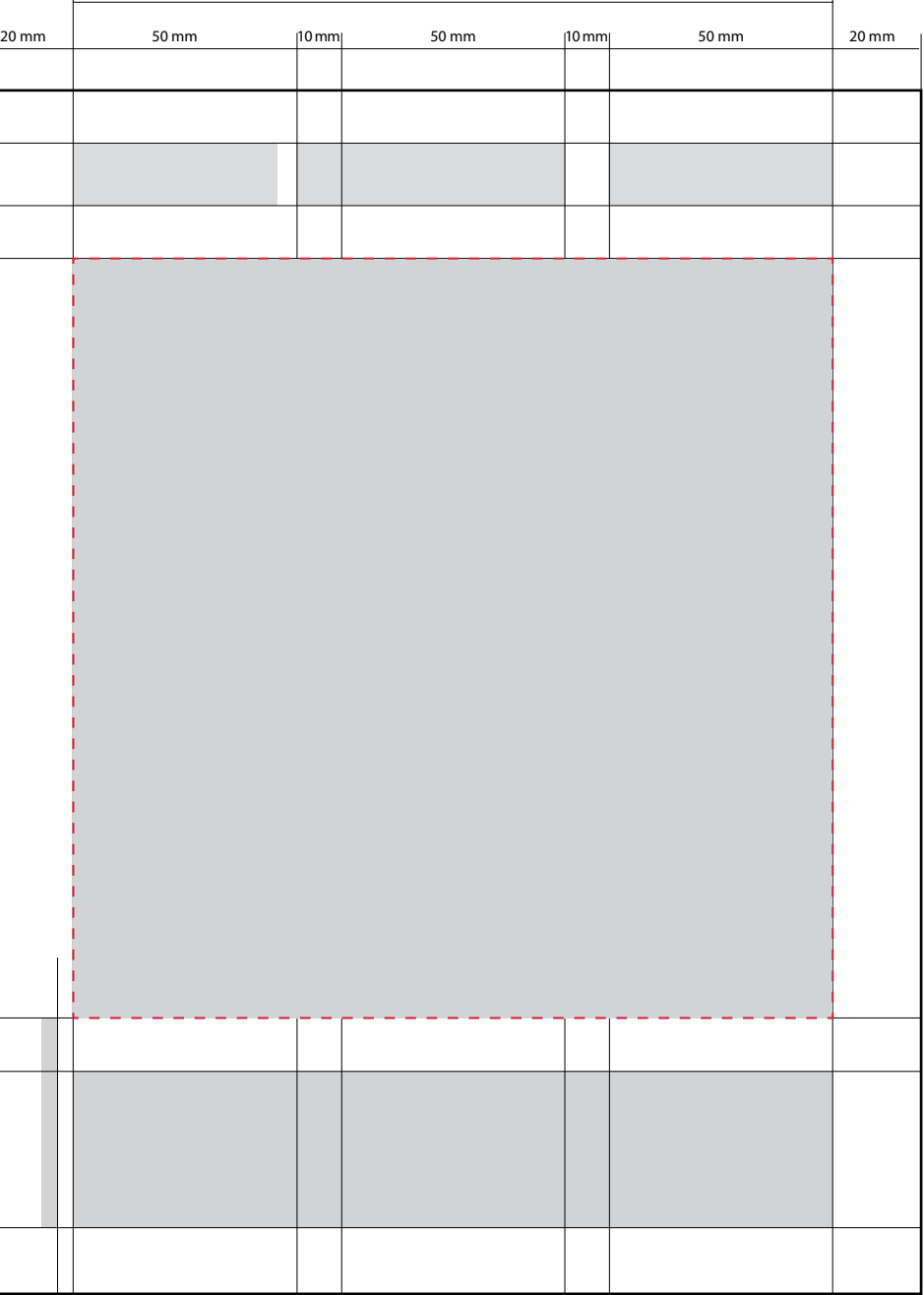

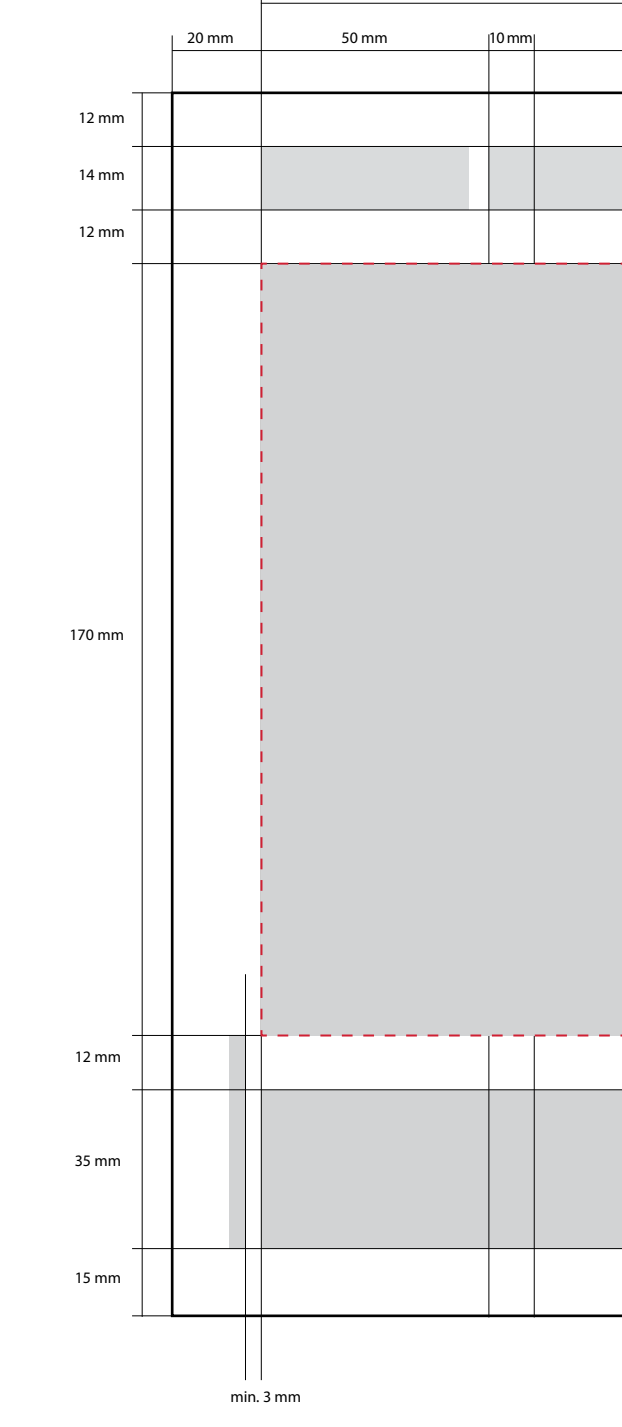

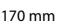

Podstawowym formatem publikacji jest 210 x 270 mm. Layout przedstawia dokładne rozmieszczenie elementów okładek wydawnictw GUS PSR 2020.

> 5a4 Budowa Layoutu publikacji z serii GUS PSR 2020 Kompozycja graficzna zbudowana jest z elementów graficznych SIW. Przedstawia proste zestawienie słupka i koła. Pole oznaczone linią zieloną wyznacza obszar, któremu należy nadać kolor. Pole, w ramach którego dopuszcza się swobodę doboru zdjęcia czy grafiki wektorowej, zostało oznaczone niebieską linią. W przypadku grafik wektorowych dopuszcza się (w minimalnym stopniu) wyjście poza to pole w taki sposób, by nie zaburzyć głównego układu graficznego.

### Layout okładki publikacji dla GUS PSR 2020<br>**Exayoutu publikacji dla GUS PSR 2020** 5a4 Budowa Layoutu publikacji dla GUS PSR 2020 5a

W uzasadnionych przypadkach możliwe są odstępstwa od przyjętych reguł. Wszelkie zmiany muszą zostać zatwierd-**!** zone przez Prezesa GUS.

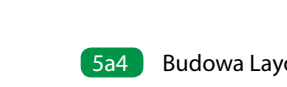

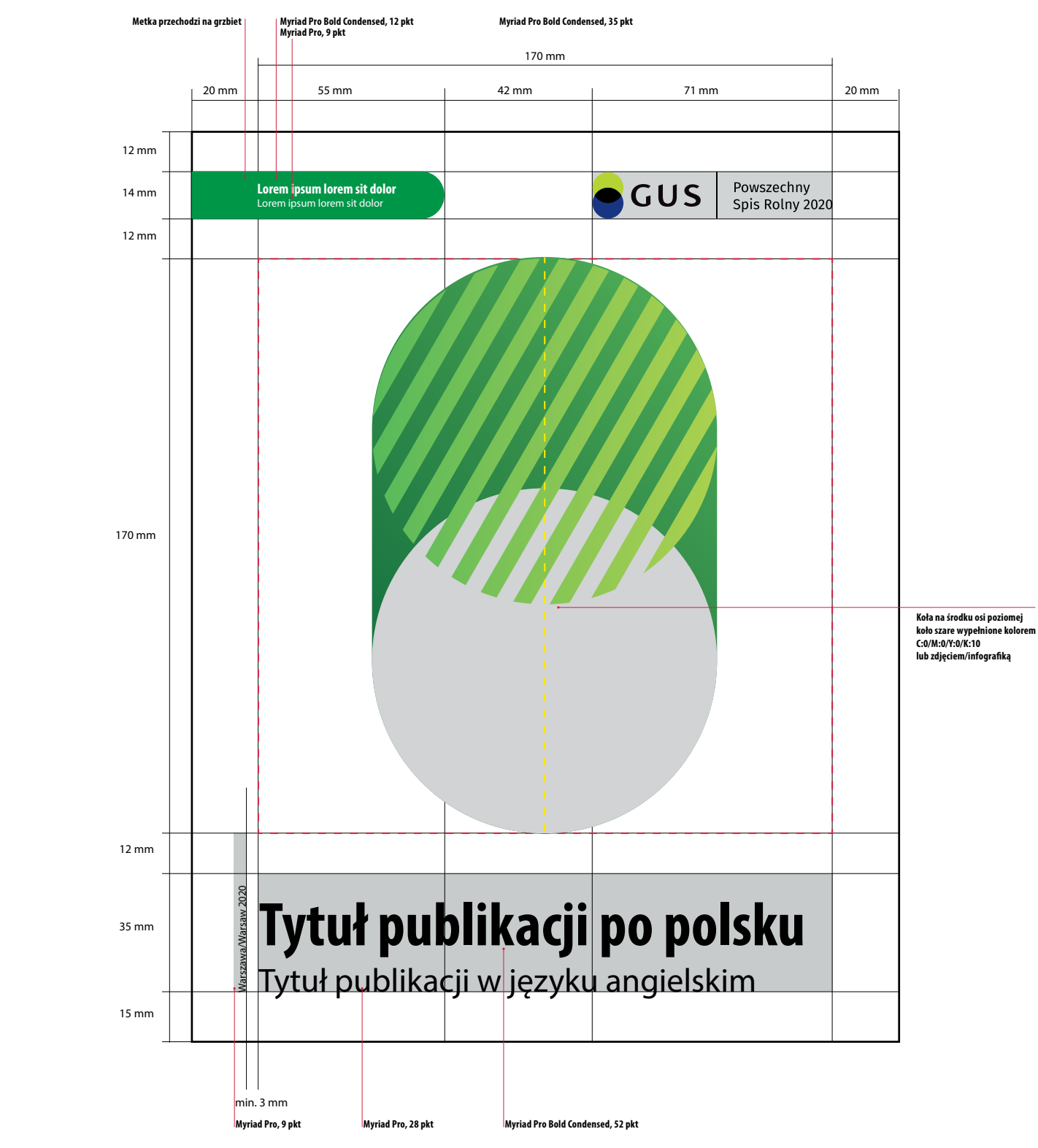

## Pole ekspozycji grafiki

Kazdy layout ma scisle okreslone pole, w ramach którego dopuszcza sie swobode doboru zdjecia czy grafiki, ustalanej indywidualnie i dostosowywanej do charakteru opracowania. W przypadku publikacji okolicznosciowych dopuszcza sie wykorzystanie całej powierzchni okładki (bez naroznika). Nalezy zadbac, by materiał zdjeciowy był jak najlepszej jakosci, zarówno pod wzgledem technicznym, jak i wizualnym.

Biały naroznik wyznacza pole ekspozycji logo. Ma ono scisle okreslone miejsce i nie zezwala sie na jego przemieszczanie. Dopuszcza sie skalowanie naroznika w celu dobrania najlepszych proporcji do formatu publikacji. Minimalna wielkosc naroznika wyznacza minimalna wielkosc logo.

## Budowa layoutów okładek publikacji dla wybranych **budowa mega na matanza wybranych w kolega** Budowa layoutów okładek publikacji dla wybranych serii wydawniczych. **serii wydawniczych.** 5a

Dopuszcza sie ekspozycje wszystkie rodzaje logo GUS PSR 2020. Dopuszcza się stosowanie podstawowego pola ochronnego/

## **Podstawowe elementy okładek:** 5a5

Layout wyznacza pole, w ramach którego zezwala sie na swobodne umiejscowienie tytułu i jego wielkosc, w zaleznosci od projektu.

## Rok i miejsce wydania

Prezentowane zawsze w pionie po lewej stronie. Wielkosc fontu jest stała dla wszystkich formatów.

#### Biały naroznik **2**

#### Logo **3**

Tył okładki wypełniony jest jednym kolorem wybranym jako kolor wiodacy dla danej publikacji. Wypełnienie kolorem jest cofniete od krawedzi grzbietu o około 5 mm. Zezwala sie na swobodne zagospodarowanie strony pod dodatkowe stopki adresowe lub inne informacje.

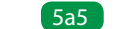

#### Tytuł **4**

#### Apla **6**

Okładki publikacji dla wybranych serii wydawniczych mają wspólną i ściśle określoną siatkę graficzną, która stanowi fundament projektu. Na niej umieszcza się elementy okładki.

**1**

**5**

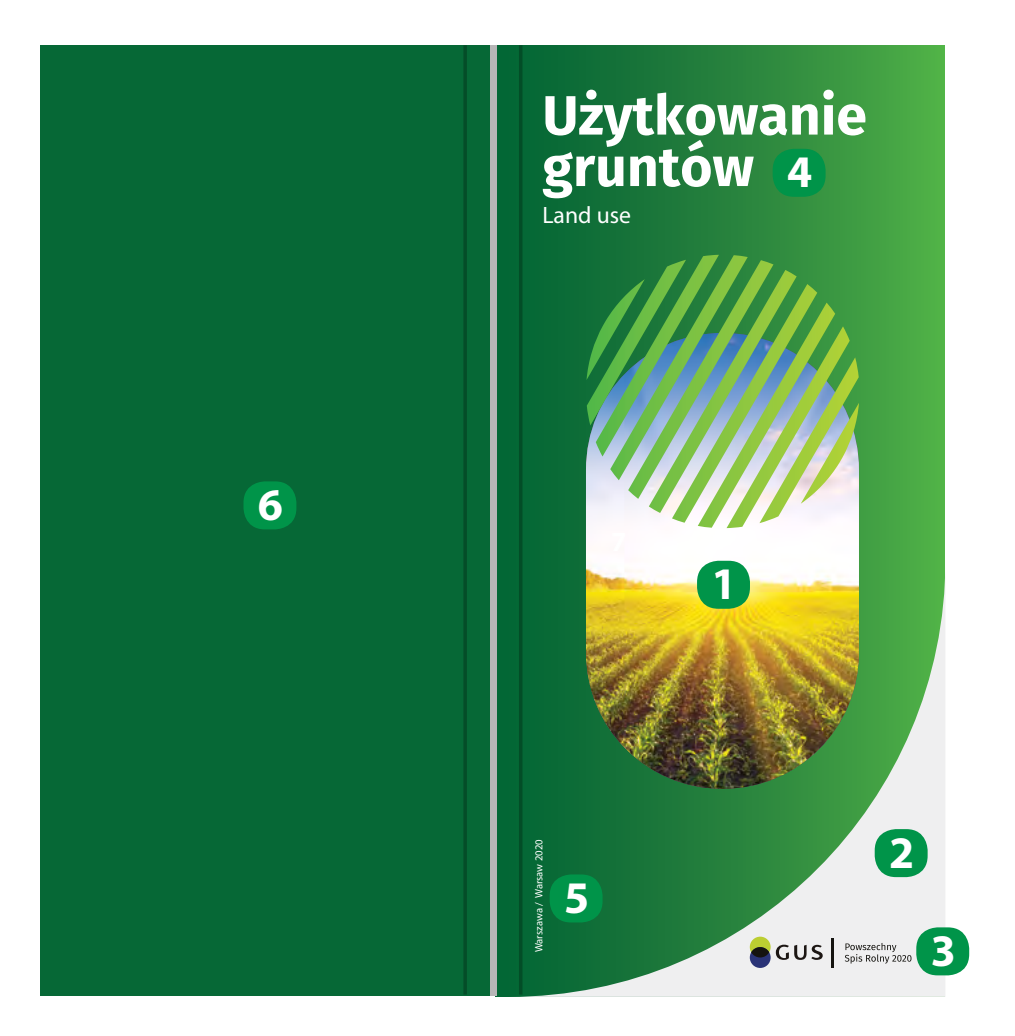

- Narożnik może być skalowany w celu dostosowania optymalnych proporcji do danego formatu oraz do indywidualnego projektu, nie może być jednak większy niż krótsza krawędź okładki.
- Powinien zajmować prawy dolny róg.
- Nie może być ścięty i wystawać poza krawędź okładki.
- Narożnik może być w dowolnym kolorze z zestawu rozszerzonego SIW. Należy wówczas zastosować logo w wariancie monochromatycznym.
- Zielona linia przedstawia prawidłowy układ. Czerwona linia  $\mathcal{L}(\mathcal{L})$ pokazuje nieprawidłowe zastosowanie.

#### Zasada budowy layoutu okładki dla serii Foldery **1988 March 1988 (Sa6 Zasady stosowania narożnika** 5a

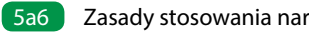

## **Zasady stosowania narożnika** 5a6

Okładki publikacji dla tej serii wydawniczej mają ściśle określony układ elementów. Layout określa położenie poszczególnych elementów okładki oraz przedstawia sposób skalowania narożnika, jego minimalne i maksymalne wymiary.

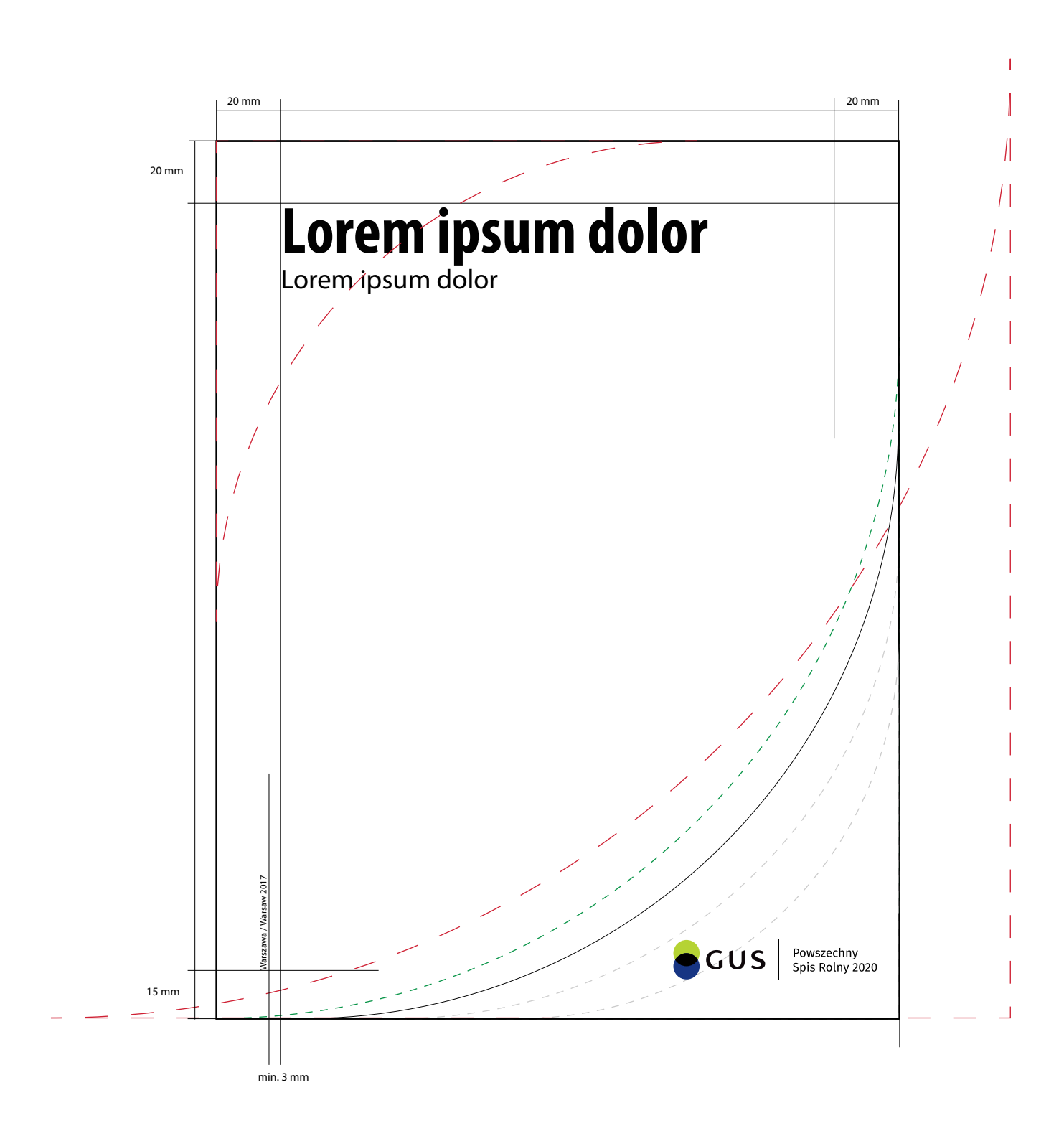
## **5a <b>Budowa narożnika** 5a budowa narożnika budowa narożnika narożnika budowa narożnika **5a7** Budowa narożnika

5a7 Schemat przedstawia budowę narożnika, określa jego minimalne wymiary i wskazuje dokładne położenie logo.

Stosowanie mniejszego narożnika wymaga wykonania prób czytelności logo. Ostatecznie wymagana jest zgoda Prezesa GUS.

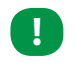

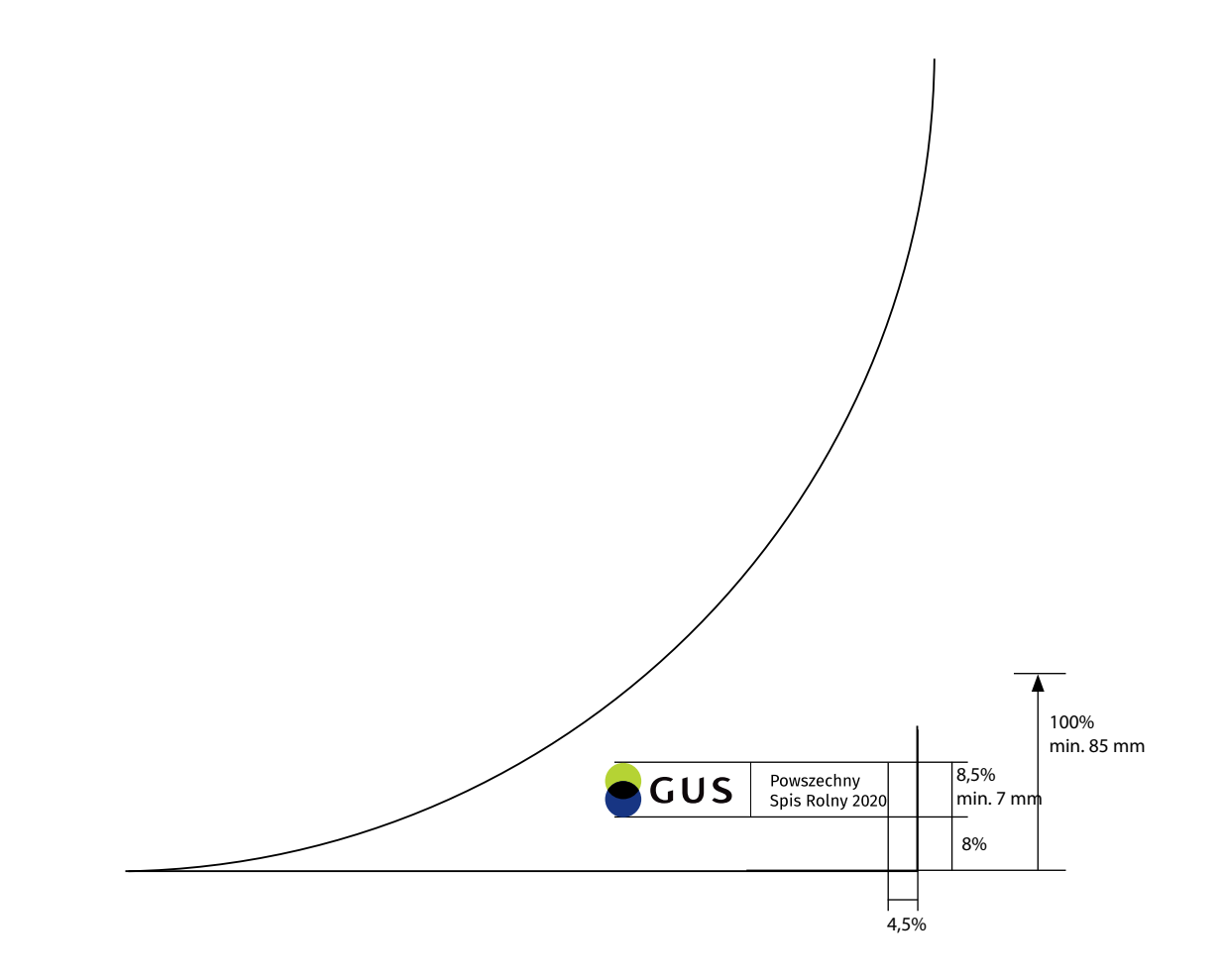

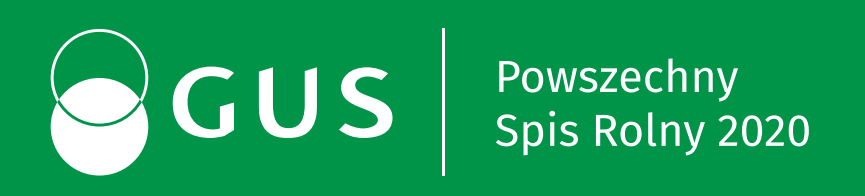

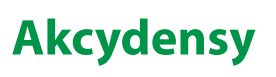

**6**

**Główny Urzad Statystyczny** *dr* Jan Kowalski

### **Lorem ipsum dolor sit amet**

Lorem ipsum dolor sit amet, consectetur adipiscing elit. Phasellus fringilla egestas dignissim. Cras sed lacus interdum, sodales dolor nec, vestibulum ligula. Integer id malesuada nisi. Vivamus sollicitudin fringilla ultrices. In at mollis odio. Vestibulum posuere, dui sed mattis feugiat, ante libero efficitur velit, et tincidunt risus eros in nunc. Duis ac magna tortor. Nulla a elit eleifend, interdum est id, scelerisque ex. Donec quam augue, ultricies ultricies pretium nec, pellentesque id orci. Phasellus sagittis id nulla pellentesque fermentum. Duis non odio eu sapien consectetur accumsan. Nullam iaculis, orci quis ultrices facilisis, eros dui efficitur sem, vitae pharetra ligula neque vitae odio. Suspendisse tellus mi, cursus sit amet felis sed, semper dictum est.

Vestibulum non consequat leo, et luctus nibh. Nulla id lectus ligula. Cras ultrices et risus vitae varius. Sed at massa at justo elementum laoreet ut sodales erat. Pellentesque ut feugiat dui. Mauris eget pellentesque leo, ac suscipit dolor. Pellentesque eget pharetra neque. Proin lacus lacus, pellentesque a ante eget, pharetra vestibulum nisl. Ut mollis, mauris non sollicitudin venenatis, augue eros commodo massa, ut hendrerit sapien diam nec massa. Aenean ut feugiat nulla.

Nullam non aliquet felis. Pellentesque sit amet tortor aliquet metus tincidunt porta ac sed metus. Aliquam non elementum tellus. Aenean eleifend faucibus sapien, nec varius sapien venenatis non. Nullam quis enim lobortis, sollicitudin arcu volutpat, cursus velit. Cras luctus purus ac elit pretium viverra. Etiam ullamcorper, quam ut rhoncus mollis, est mi lobortis tellus, nec semper mauris lacus sit amet odio.

Donec sem nisi, feugiat non augue id, sodales imperdiet enim. Nulla facilisi. Aliquam imperdiet facilisis leo vitae ultricies. Ut vitae tortor ex. Cras finibus enim euismod, pretium libero at, mattis justo. Duis eu viverra dui. Maecenas interdum molestie finibus. Vivamus molestie tempus mattis. Vestibulum ante ipsum primis in faucibus orci luctus et ultrices posuere cubilia Curae; Aenean bibendum, sapien et finibus condimentum, erat justo volutpat mauris, bibendum dapibus nibh tellus quis nunc. Sed nibh massa, tincidunt eu auctor eu, pretium interdum magna. Quisque dignissim aliquam libero nec feugiat. Proin interdum dictum nulla, at sodales ex.

Ut vehicula tristique ligula faucibus ornare. Fusce in turpis risus. Etiam convallis nisl sit amet elit placerat ultricies. Donec in erat id orci varius convallis. Morbi in nisl pulvinar, efficitur neque eu, sodales purus. Fusce nec laoreet odio. Phasellus convallis purus in ex consequat venenatis. Curabitur id accumsan enim. Etiam eget convallis felis, ut tincidunt quam. Fusce tristique lobortis nisi, eget facilisis sapien auctor ut.

Jan Kowalski

## **Ca Wzory papierów firmowych and the state of the state of the state of the state of the state of the state of the state of the state of the state of the state of the state of the state of the state of the state of the**

Papiery firmowe są w formacie A4, jednostronne, białe i o różnej gramaturze. Występują w oddzielnej wersji polskiej i angielskiej.

## **Papiery firmowe dzielą się na trzy grupy:**

6a1 Oficjalny papier firmowy

Oficjalny papier jest gładki, biały, satynowany, o gramaturze 160 g. Zadruk wykonany jest techniką offsetową w profesjonalnej drukarni. W części nagłówkowej prezentowany jest wizerunek orła w wersji wektorowej, imię i nazwisko oraz informacje o zajmowanym stanowisku.

Większość korespondencji funkcjonuje w obiegu elektronicznym. Dopuszcza się drukowanie dokumentów na drukarkach biurowych, przy czym (jeśli jest to możliwe) zaleca się drukowanie w wariancie czarno-białym. Papier powinien być biały, gładki, o gramaturze 90–100 g. W części nagłówkowej prezentowane jest logo GUS PSR 2020. W stopce znajdują się dane adresowe.

### Papier firmowy kierownictwa 6a2

### Uniwersalny papier firmowy 6a3

Większość korespondencji funkcjonuje w obiegu elektronicznym. Dopuszcza się drukowanie dokumentów na drukarkach biurowych, przy czym (jeśli jest t o możliwe) zaleca się drukowanie w wariancie czarno-białym. Papier powinien być biały, gładki, o gramaturze 90–100 g. W części nagłówkowej prezentowane jest logo GUS PSR 2020. W stopce znajdują się dane adresowe.

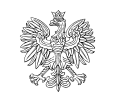

**Główny Urząd Statystyczny** Aleja Niepodległości 208, 00-925 Warszawa tel. +48 22 608 34 53 j.kolalski@stat.gov.pl stat.gov.pl

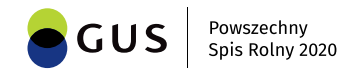

Warszawa, 01.01.2018

### **Lorem ipsum dolor sit amet, 89/AZ/Z/2018**

Lorem ipsum dolor sit amet, consectetur adipiscing elit. Phasellus fringilla egestas dignissim. Cras sed lacus interdum, sodales dolor nec, vestibulum ligula. Integer id malesuada nisi. Vivamus sollicitudin fringilla ultrices. In at mollis odio. Vestibulum posuere, dui sed mattis feugiat, ante libero efficitur velit, et tincidunt risus eros in nunc. Duis ac magna tortor. Nulla a elit eleifend, interdum est id, scelerisque ex. Donec quam augue, ultricies ultricies pretium nec, pellentesque id orci. Phasellus sagittis id nulla pellentesque fermentum. Duis non odio eu sapien consectetur accumsan. Nullam iaculis, orci quis ultrices facilisis, eros dui efficitur sem, vitae pharetra ligula neque vitae odio. Suspendisse tellus mi, cursus sit amet felis sed, semper dictum est.

Vestibulum non consequat leo, et luctus nibh. Nulla id lectus ligula. Cras ultrices et risus vitae varius. Sed at massa at justo elementum laoreet ut sodales erat. Pellentesque ut feugiat dui. Mauris eget pellentesque leo, ac suscipit dolor. Pellentesque eget pharetra neque. Proin lacus lacus, pellentesque a ante eget, pharetra vestibulum nisl. Ut mollis, mauris non sollicitudin venenatis, augue eros commodo massa, ut hendrerit sapien diam nec massa. Aenean ut feugiat nulla.

### **§ 1**

- 1. Nullam non aliquet felis. Pellentesque sit amet tortor aliquet metus tincidunt porta ac sed metus. Aliquam non elementum tellus.
- 2. Aenean eleifend faucibus sapien, nec varius sapien venenatis non. Nullam quis enim lobortis, sollicitudin arcu volutpat, cursus velit. Cras luctus purus ac elit pretium viverra. Etiam ullamcorper, quam ut rhoncus mollis, est mi lobortis tellus, nec semper mauris lacus sit amet odio.

### **§ 2**

1. Donec sem nisi, feugiat non augue id, sodales imperdiet enim. Nulla facilisi. Aliquam imperdiet facilisis leo vitae ultricies. Ut vitae tortor ex. Cras finibus enim euismod, pretium libero at, mattis justo. Duis eu viverra dui. Maecenas interdum molestie finibus. Vivamus molestie tempus mattis. Vestibulum ante ipsum primis in faucibus orci luctus et ultrices posuere cubilia Curae.

Aenean bibendum, sapien et finibus condimentum, erat justo volutpat mauris, bibendum dapibus nibh tellus quis nunc. Sed nibh massa, tincidunt eu auctor eu, pretium interdum magna. Quisque dignissim aliquam libero nec feugiat. Proin interdum dictum nulla, at sodales ex.

Ut vehicula tristique ligula faucibus ornare. Fusce in turpis risus. Etiam convallis nisl sit amet elit placerat ultricies. Donec in erat id orci varius convallis.

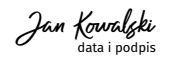

*dr* Jan Kowalski

**Główny Urząd Statystyczny** Aleja Niepodległości 208, 00-925 Warszawa tel. +48 22 608 34 53

j.kolalski@stat.gov.pl stat.gov.pl

Warszawa, 01.01.2018

### **Lorem ipsum dolor sit amet, 89/AZ/Z/2018**

Lorem ipsum dolor sit amet, consectetur adipiscing elit. Phasellus fringilla egestas dignissim. Cras sed lacus interdum, sodales dolor nec, vestibulum ligula. Integer id malesuada nisi. Vivamus sollicitudin fringilla ultrices. In at mollis odio. Vestibulum posuere, dui sed mattis feugiat, ante libero efficitur velit, et tincidunt risus eros in nunc. Duis ac magna tortor. Nulla a elit eleifend, interdum est id, scelerisque ex. Donec quam augue, ultricies ultricies pretium nec, pellentesque id orci. Phasellus sagittis id nulla pellentesque fermentum. Duis non odio eu sapien consectetur accumsan. Nullam iaculis, orci quis ultrices facilisis, eros dui efficitur sem, vitae pharetra ligula neque vitae odio. Suspendisse tellus mi, cursus sit amet felis sed, semper dictum est.

Vestibulum non consequat leo, et luctus nibh. Nulla id lectus ligula. Cras ultrices et risus vitae varius. Sed at massa at justo elementum laoreet ut sodales erat. Pellentesque ut feugiat dui. Mauris eget pellentesque leo, ac suscipit dolor. Pellentesque eget pharetra neque. Proin lacus lacus, pellentesque a ante eget, pharetra vestibulum nisl. Ut mollis, mauris non sollicitudin venenatis, augue eros commodo massa, ut hendrerit sapien diam nec massa. Aenean ut feugiat nulla.

### **§ 1**

- 1. Nullam non aliquet felis. Pellentesque sit amet tortor aliquet metus tincidunt porta ac sed metus. Aliquam non elementum tellus.
- 2. Aenean eleifend faucibus sapien, nec varius sapien venenatis non. Nullam quis enim lobortis, per, quam ut rhoncus mollis, est mi lobortis tellus, nec semper mauris lacus sit amet odio.

sollicitudin arcu volutpat, cursus velit. Cras luctus purus ac elit pretium viverra. Etiam ullamcor-

### **§ 2**

1. Donec sem nisi, feugiat non augue id, sodales imperdiet enim. Nulla facilisi. Aliquam imperdiet facilisis leo vitae ultricies. Ut vitae tortor ex. Cras finibus enim euismod, pretium libero at, mattis justo. Duis eu viverra dui. Maecenas interdum molestie finibus. Vivamus molestie tempus mattis.

Vestibulum ante ipsum primis in faucibus orci luctus et ultrices posuere cubilia Curae.

### **§ 3**

1. Aenean bibendum, sapien et finibus condimentum, erat justo volutpat mauris, bibendum dapibus nibh tellus quis nunc. Sed nibh massa, tincidunt eu auctor eu, pretium interdum magna. 2. Ut vehicula tristique ligula faucibus ornare. Fusce in turpis risus. Etiam convallis nisl sit amet elit

**Jan Kowalcki**<br><sup>data i podpis</sup>

- Quisque dignissim aliquam libero nec feugiat. Proin interdum dictum nulla, at sodales ex.
- placerat ultricies. Donec in erat id orci varius convallis.

Sed purus ante, suscipit at blandit nec, lacinia quis felis. In iaculis quam ut justo aliquam varius. Cras vitae eros nunc. Nullam pretium lacinia nisl at venenatis. Aliquam lacinia vel arcu sed venenatis.

**GUS** Powszechny

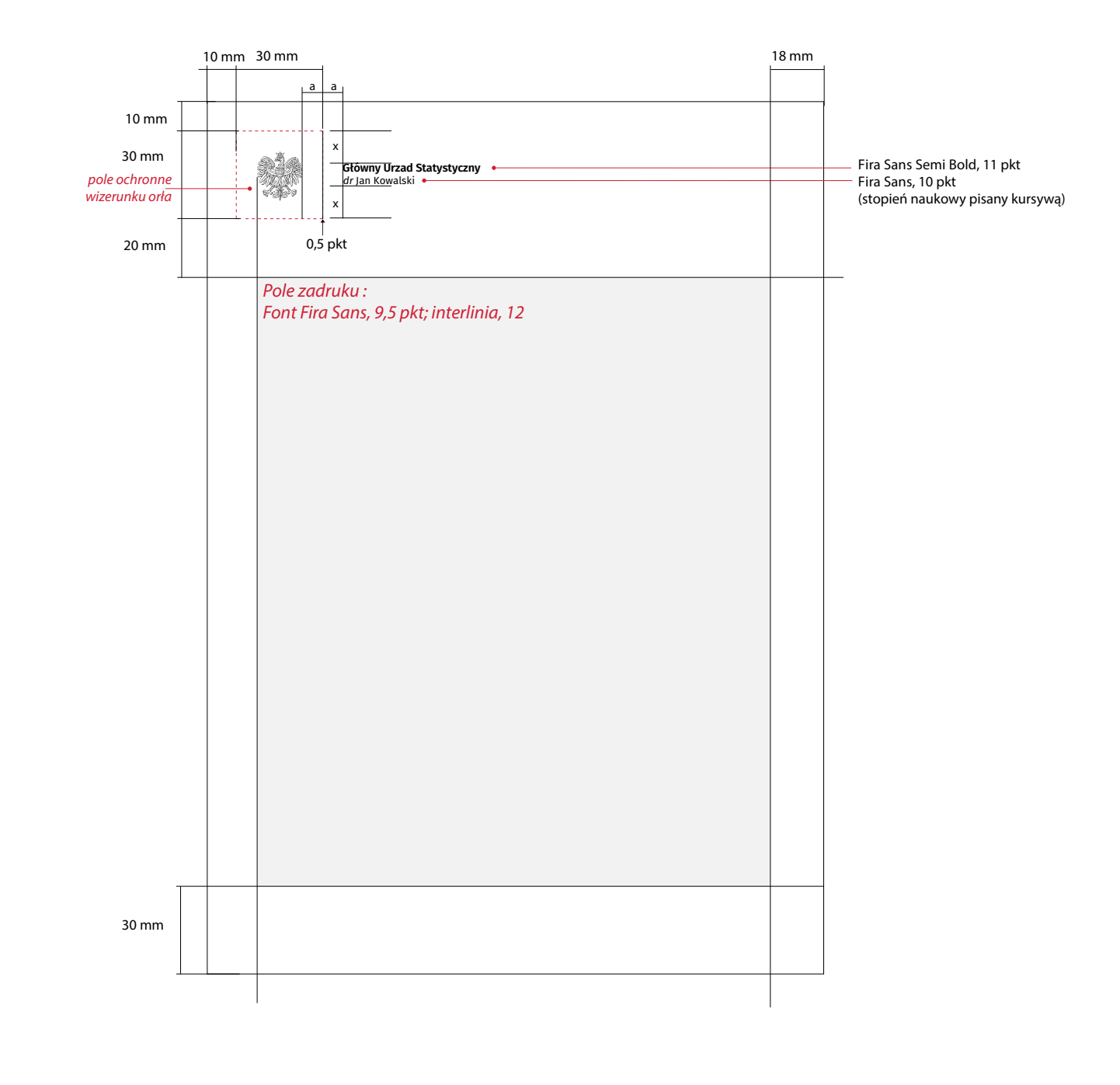

## **6a Konstrukcja papierów firmowych** enterties and the state of the state of the state of the state of the state of the state of the state of the state of the state of the state of the state of the state of the state of the

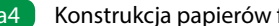

Schematy przedstawiają zasady rozmieszczenia danych na 6a4papierach firmowych.

W przypadku projektowania papierów firmowych należy zachować przyjęte w Księdze Identyfikacji Wizualnej układy, odległości, fonty i kolorystykę. Zabrania się wprowadzania jakichkolwiek zmian.

154 Księga Identyfikacji Wizualnej Powszechnego Spisu Rolnego 2020 Księga Identyfikacji Wizualnej Powszechnego Spisu Rolnego 2020 155

6a4 Konstrukcja papierów firmowych - papier firmowy kierownictwa enterties and the state of the state of the state of the state of the state of the state of the state of the state of the state of the state of the state of

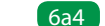

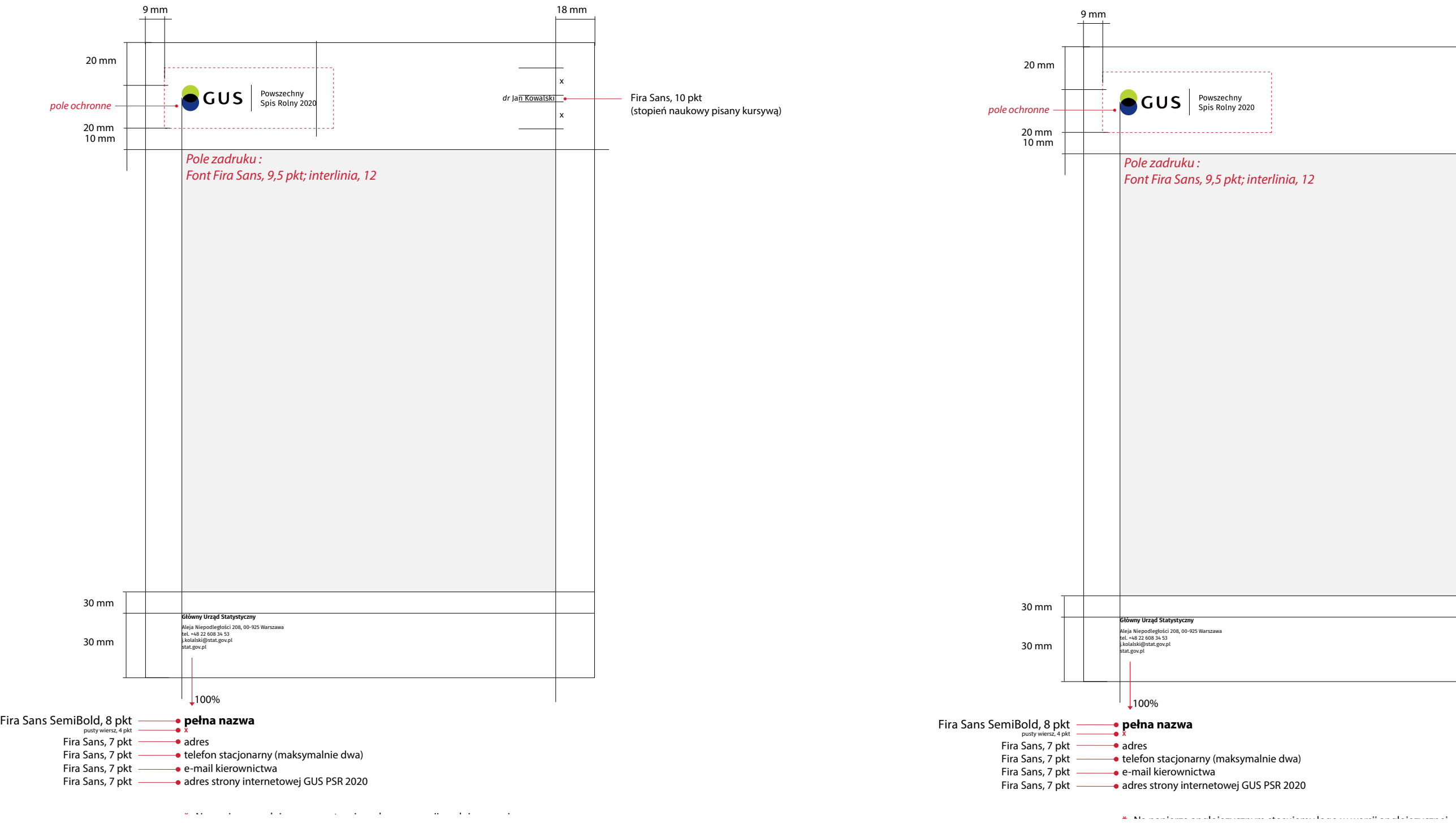

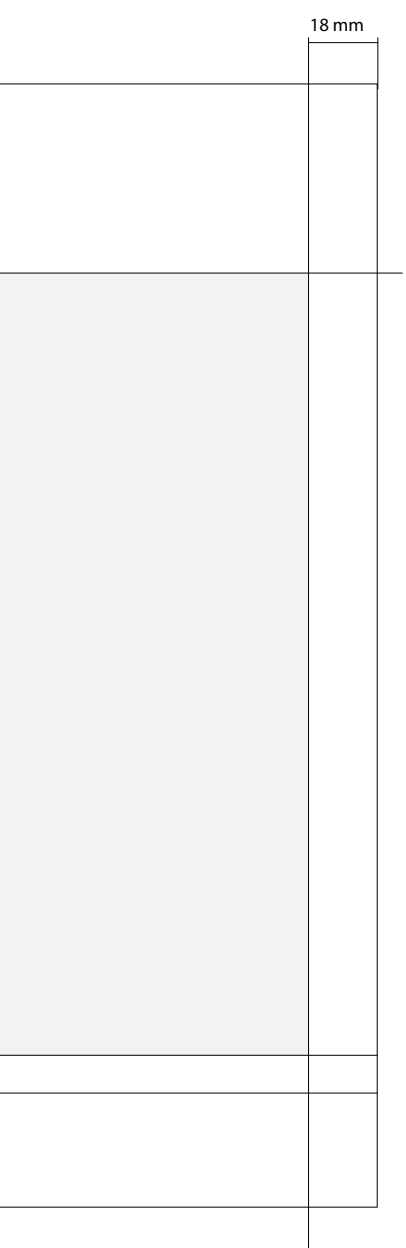

## **Wzory kopert With the Community of the CALC CONTROL** CONTROLLER CALCE CALCE THE CALCE OF **6b1** Przykłądy kopert C4 i B5

Koperty urzędowe występują wyłącznie w formacie C4 na dokumenty A4 oraz w formacie B5 na dokumenty 1/2 A4. Na froncie koperty, w lewym, górnym rogu prezentowane jest logo i dane adresowe GUS PSR 2020.

6b1 Koperty w formacie C4 oraz B5

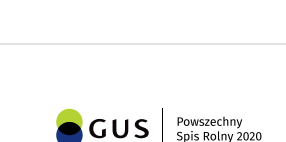

**Główny Urząd Statystyczny** Aleja Niepodległości 208, 00-925 Warszawa tel. +48 22 608 34 53

stat.gov.pl

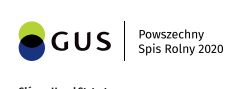

**Główny Urząd Statystyczny** Aleja Niepodległości 208, 00-925 Warszawa tel. +48 22 608 34 53 stat.gov.pl

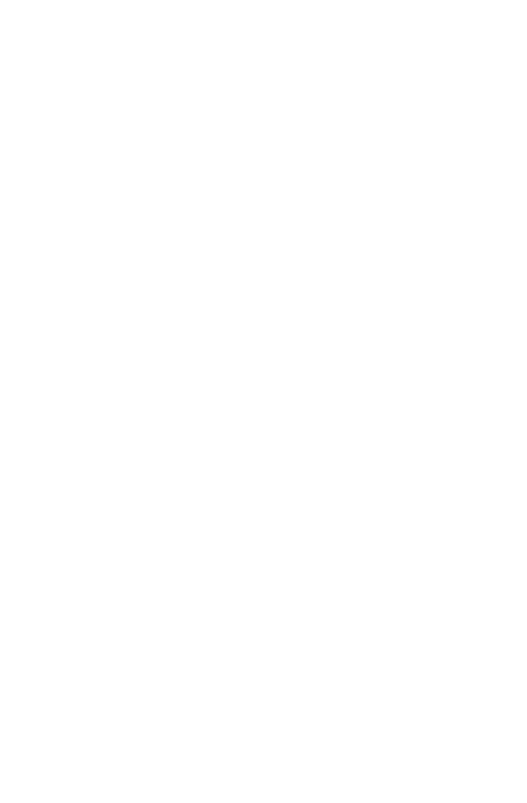

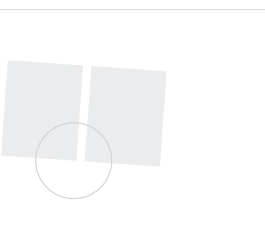

Schemat przedstawia dokładne rozmieszczenie danych na kopertach w formacie C4 i B5. Układ informacji i odległość danych od krawędzi są takie same dla obu formatów kopert.

W przypadku projektowania kopert należy zachować przyjęty w Księdze Identyfikacji Wizualnej układ, odległości, fonty i kolorystykę. Zabrania się wprowadzania jakichkolwiek zmian.

## **6b** Konstrukcja kopert **6b2** Schemat rozmieszczenia danych na kopertach C4 i B5, skala 1:1

**!**

6b2 Konstrukcja kopert

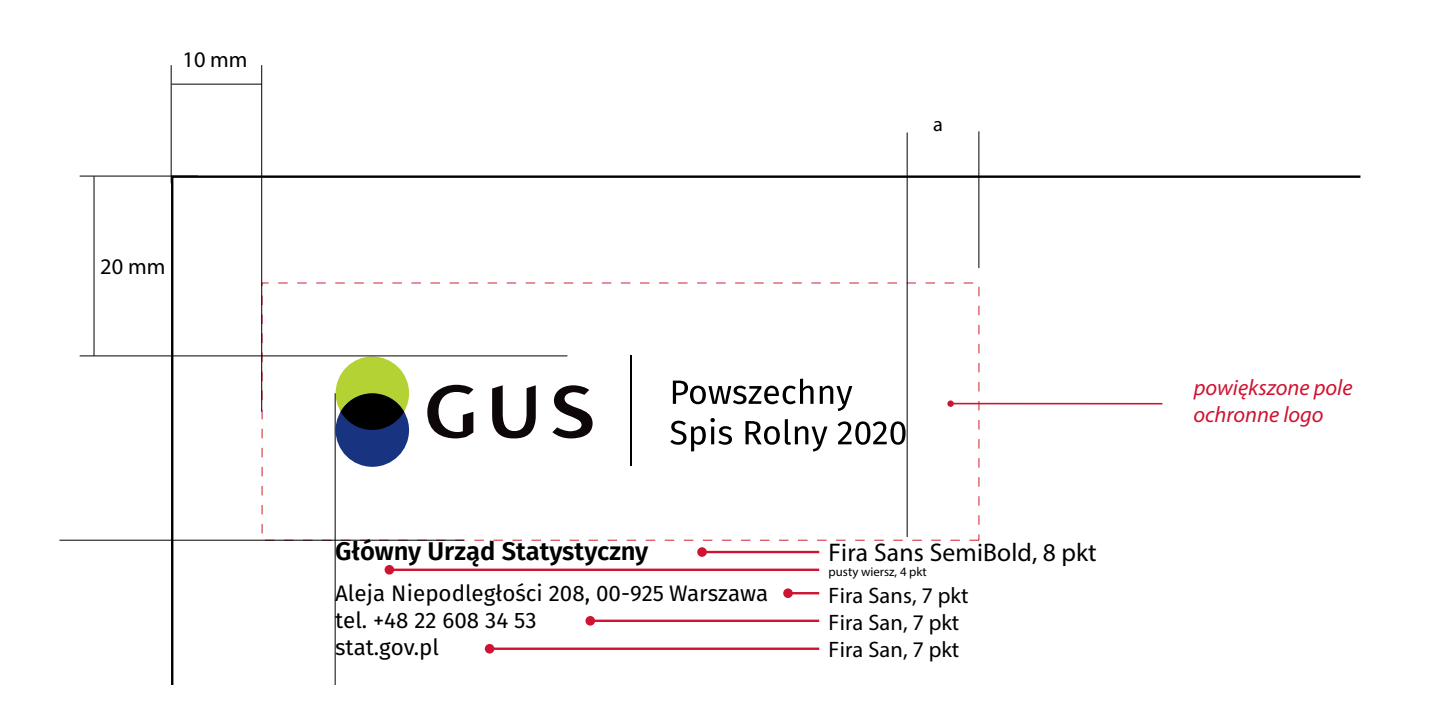

## **Wzory teczek na dokumenty** and the state of the state of the state obvoluty Prezesa i Wiceprezesa GUS awers

Teczki na dokumenty mają formę obwolut w postaci białych okładek na dokumenty w formacie A4. Wykonane są na papierze kredowym o grubości 300 g, metodą druku offsetowego. Obwoluty mają format A3 z bigowaniem na środku i złożone są do formatu A4.

## **Obwoluty dzielą się na trzy grupy:**

- 6c1 Oficjalne obwoluty Prezesa i Wiceprezesa GUS W części nagłówkowej prezentowany jest wizerunek orła w wersji wektorowej, imię i nazwisko oraz informacje o zajmowanym stanowisku.
- 6c2 Obwoluty robocze kierownictwa GUS Przeznaczone są dla Kierownictwa GUS PSR 2020. W części nagłówkowej prezentowane jest logo GUS PSR 2020 , imię i nazwisko oraz informacje o zajmowanym stanowisku. U dołu strony jest szare pole na opis zawartości teczki. Na rewersie znajdują się dane kontaktowe analogicznie jak w przykładzie obwoluty.
- 6c3 Obwoluty uniwersalne W części nagłówkowej prezentowane jest logo GUS PSR 2020 na dole strony jest szare pole na opis zawartości teczki. Na rewersie znajdują się dane kontaktowe.

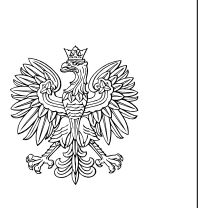

**Główny Urzad Statystyczny**  *dr* Jan Kowalski

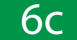

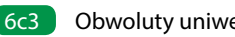

 $\bullet$  GUS

Powszechny<br>Spis Rolny 2020

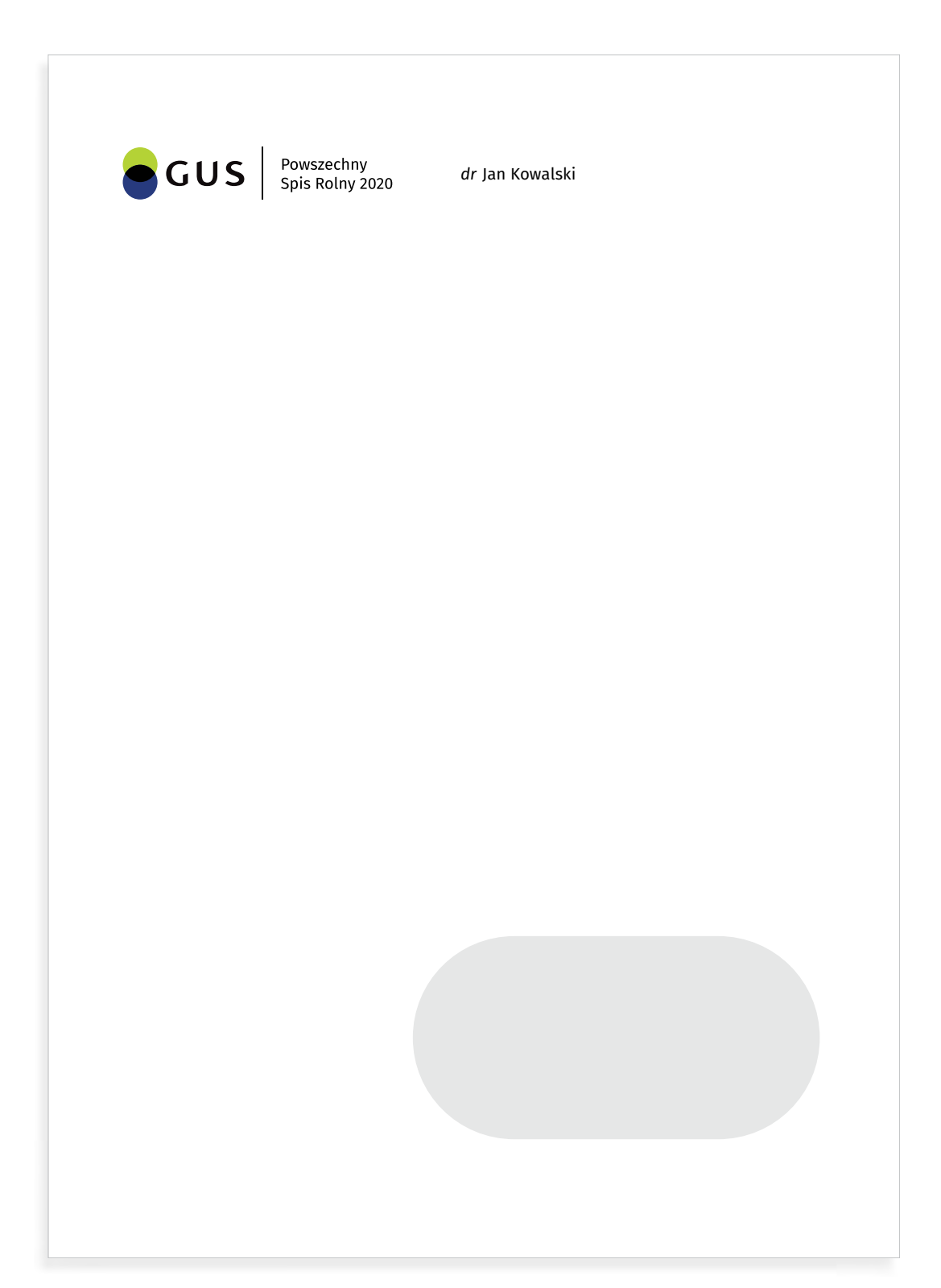

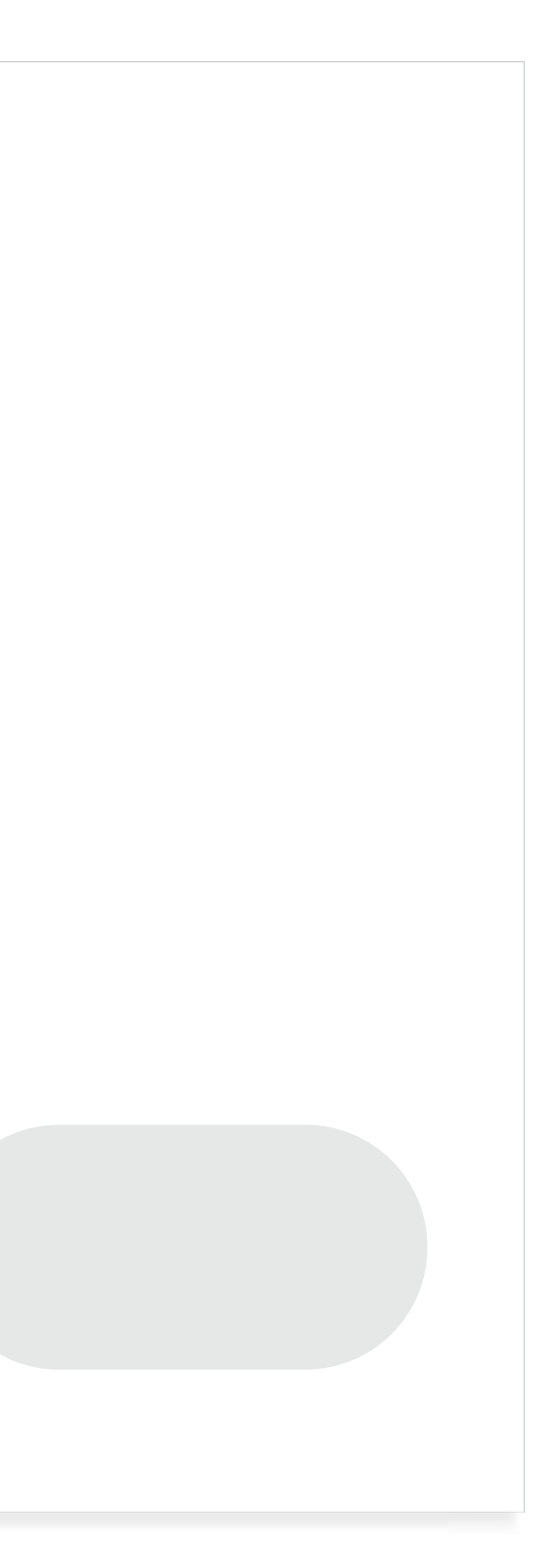

## **Konstrukcja obwolut na dokumenty** and the state of the state of the state of the state obvoluty - awers are a state obwoluty - awers

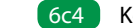

Schematy przedstawiają dokładne rozmieszczenie danych na obwolutach.

W przypadku projektowania obwolut na dokumenty należy zachować przyjęte w Księdze Identyfikacji Wizualnej układy, odległości, fonty i kolorystykę. Zabrania się wprowadzania jakichkolwiek zmian.

Zaleca się skorzystanie z załączonych do opracowania plików w formacie .cdr, które umożliwiają szybką wymianę danych oraz logo w odpowiedniej wersji bez naruszenia layoutu.

**!**

**!**

## **Schematy konstrukcji obwolut:**

- 6c4 Oficjalne obwoluty Prezesa i Wiceprezesa GUS awers
- 6c5 Obwoluty robocze kierownictwa GUS awers
- 6c6 Obwoluty uniwersalne awers
- 6c7 Rewers uniwersalny do wszystkich obwolut

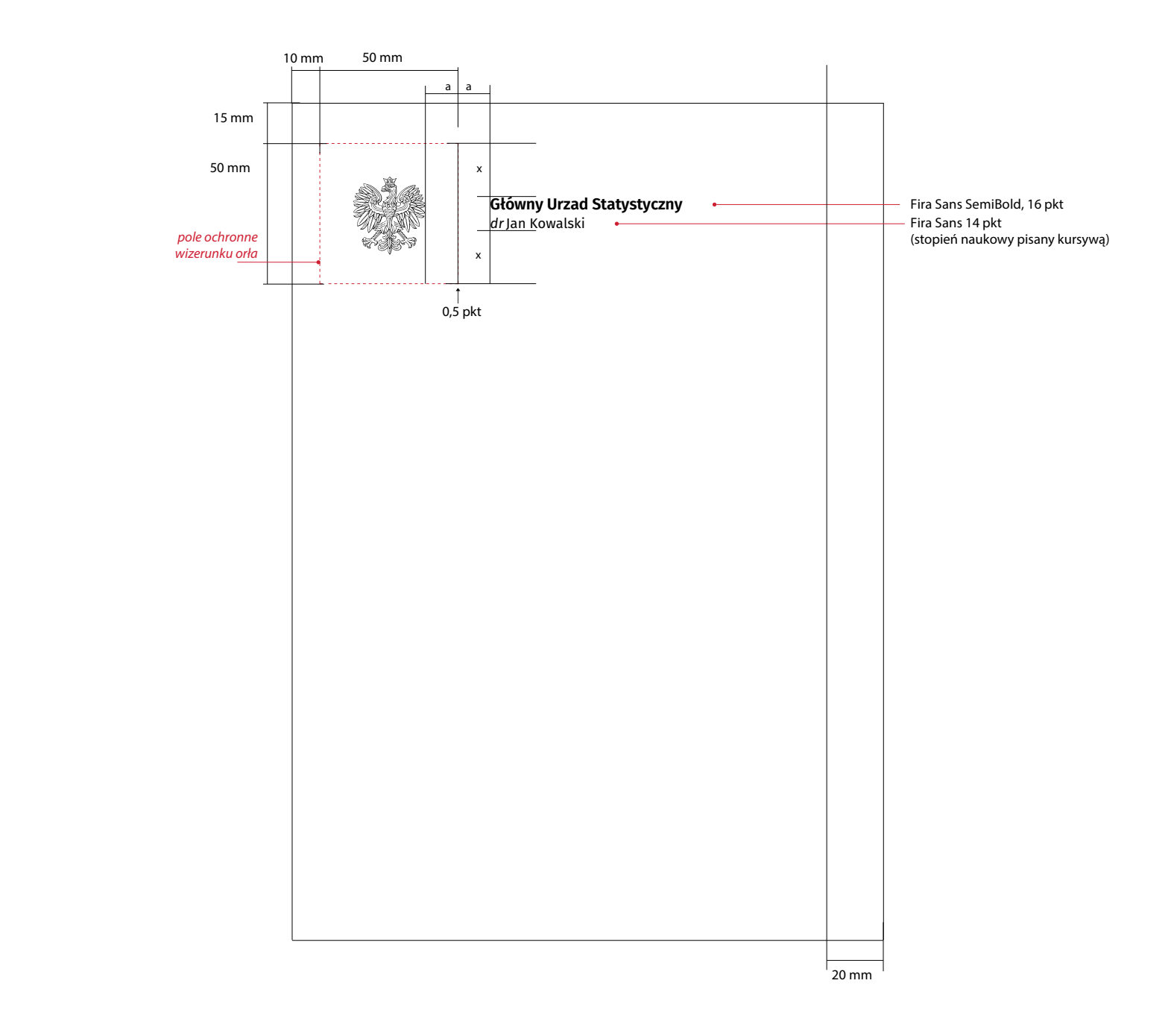

6c 6c5 Konstrukcja - Oficjalne obwoluty - awers 6c6 Konstrukcja - Obwoluty uniwersalne - awers 6c6 Konstrukcja - Obwoluty uniwersalne - awers

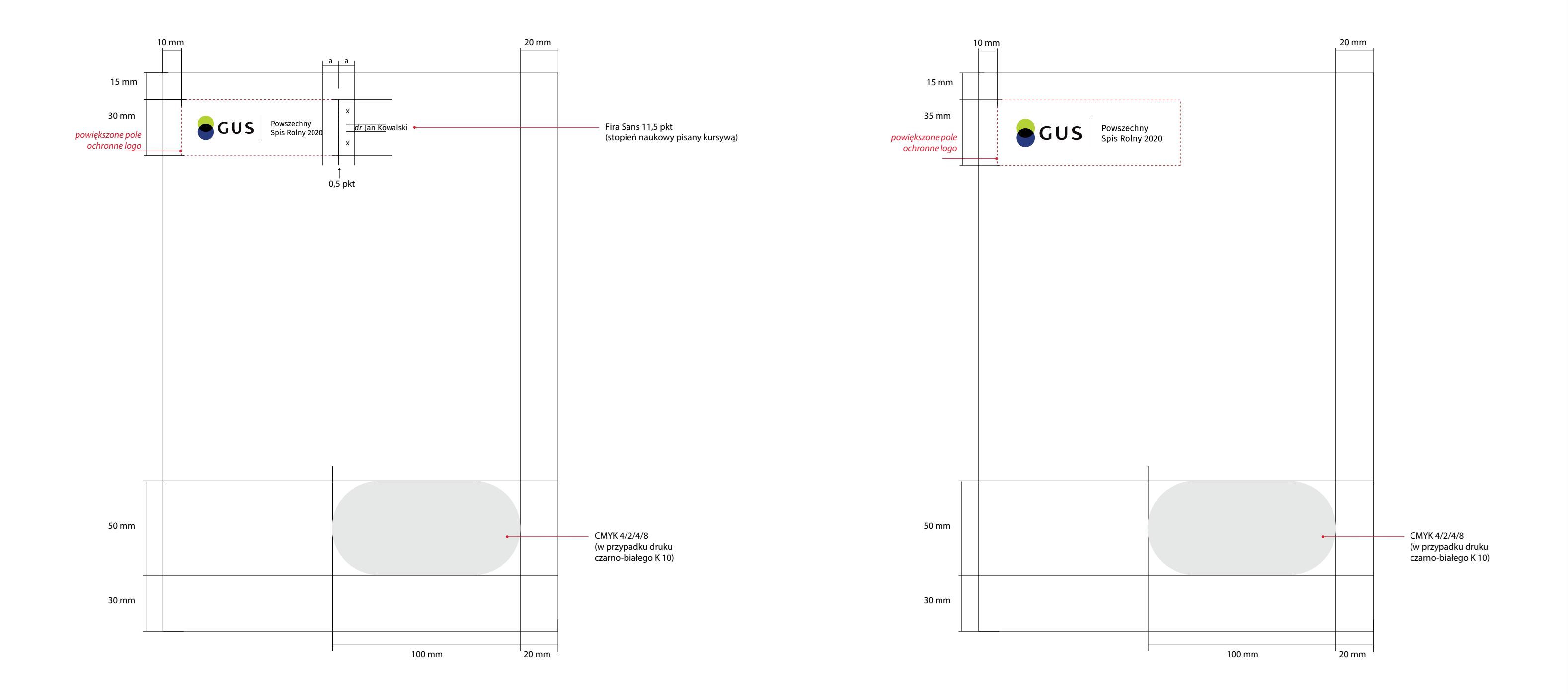

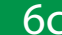

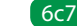

6c7 Uniwersalny tył obwolut and the state of the state of the state of the state of the state of the state of the state of the state of the state of the state of the state of the state of the state of the state of the stat

telefon stacjonarny (maksymalnie dwa) adres strony internetowej GUS

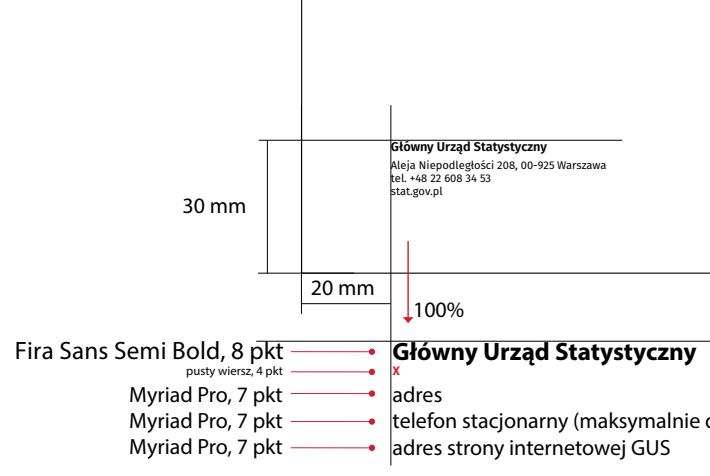

**Główny Urząd Statystyczny<br>Aleja Niepodległości 208, 00-925 Warszawa<br>tel. +48 22 608 34 53<br>stat.gov.pl** 

## **CC Projekt teczek z gumką decimiento de la projektu z gumką**

Projekt teczki przedstawiony jest jedynie w formie wizualizacji. Na froncie znajduje się logo i bezbarwna grafika skomponowana z elementów graficznych SIW uzyskane jedynie za pomocą lakieru UV. Na tyle umieszczono kolorową grafikę, uszlachetnioną lakierem UV. W lewym dolnym rogu znajdują się dane kontaktowe.

## **Wskazania**

Zaleca się, by teczki były wykonane na papierze kredowym o grubości około 450 g, metodą druku offsetowego. Powinny mieć trzy skrzydełka i być zamykane gumką w kolorze

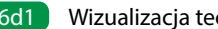

6d1 Wizualizacja teczki z gumką

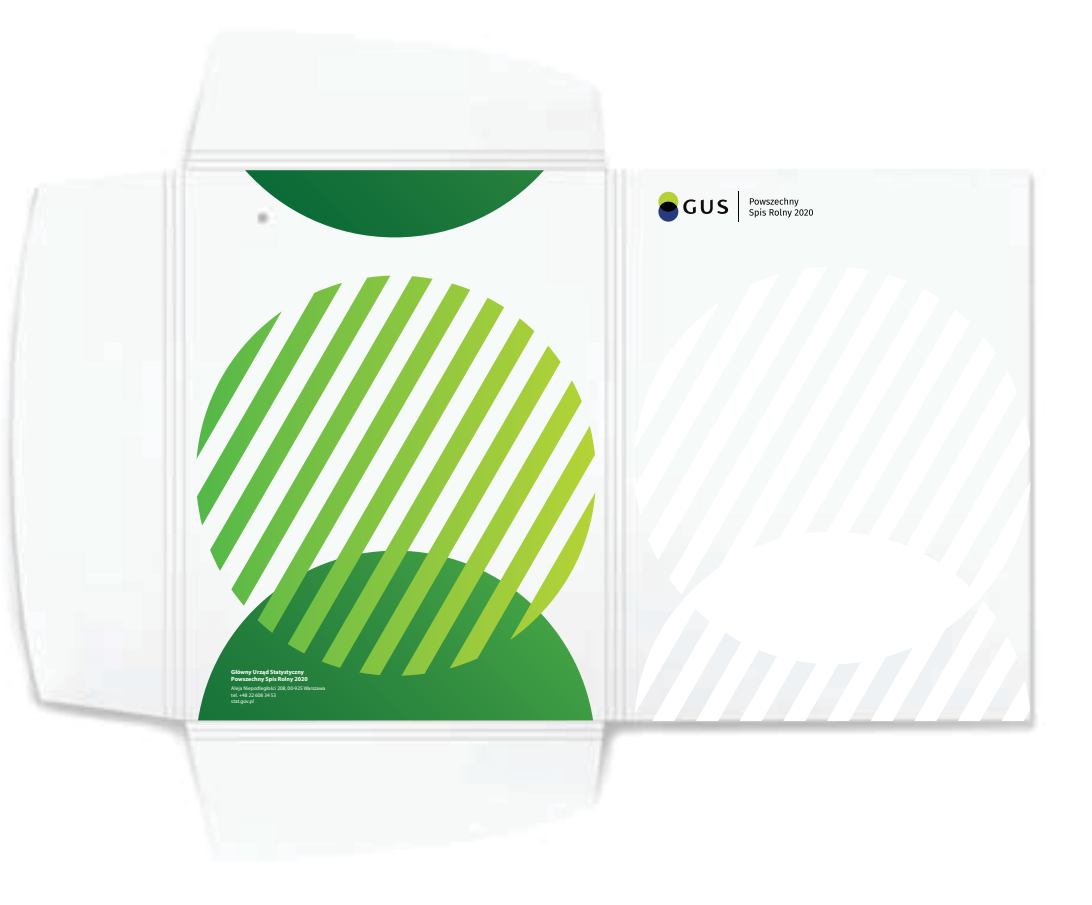

## **COMEX ENTERNIS EN AUSTRALIS CONTROVERSITY OF AUTOMOTIC SCHOOL CONTROVERSITY CELL Bloczki firmowe zestawienie**

Bloczki firmowe występują w formie notesów drukowanych na papierze o grubości 90 g, techniką offsetową, klejonych po krótszej krawędzi. Występują w dwóch formatach: A4 i A5, osobno w wersji polskiej i angielskiej. Na kartach znajduje się logo w odpowiedniej wersji, adres strony internetowej i delikatna grafika w poddruku.

- 6e4 Schematy przedstawiają dokładne rozmieszczenie elementów na bloczkach A4
- Schematy przedstawiają dokładne rozmieszczenie 6e5 elementów na bloczkach A5

W przypadku projektowania bloczków należy zachować przyjęte w Księdze Identyfikacji Wizualnej układy, odległości, fonty i kolorystykę. Zabrania się wprowadzania jakichkolwiek zmian.

## **Konstrukcja bloczków firmowych**

## **Przykłady bloczków firmowych**

- 6e1 bloczki firmowe zestawienie
- 6e2 bloczki firmowe format A4
- 6e3 bloczki firmowe format A5

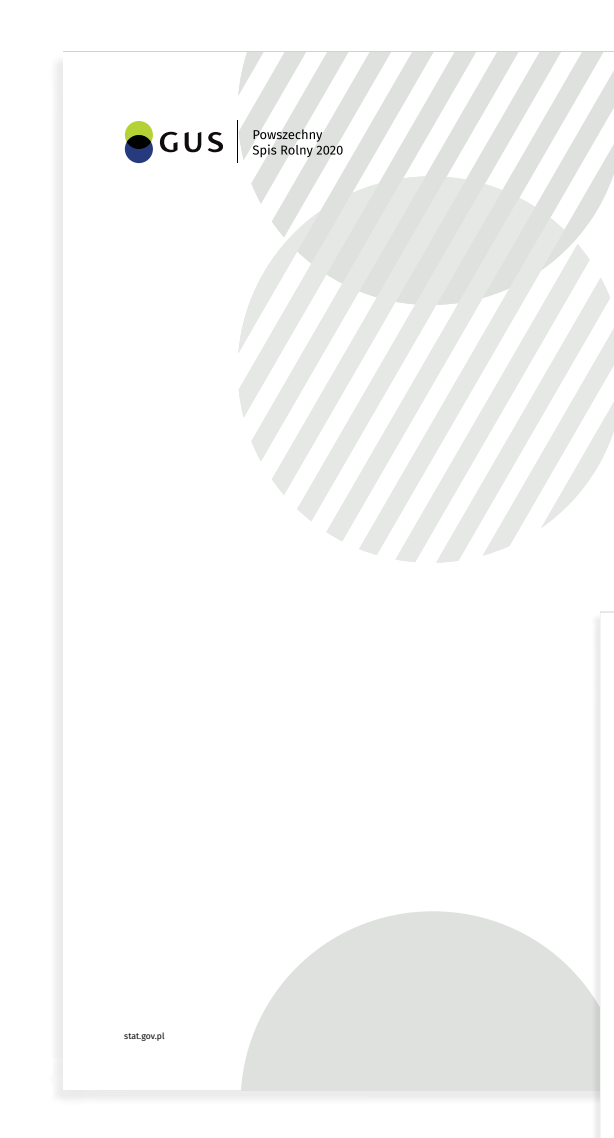

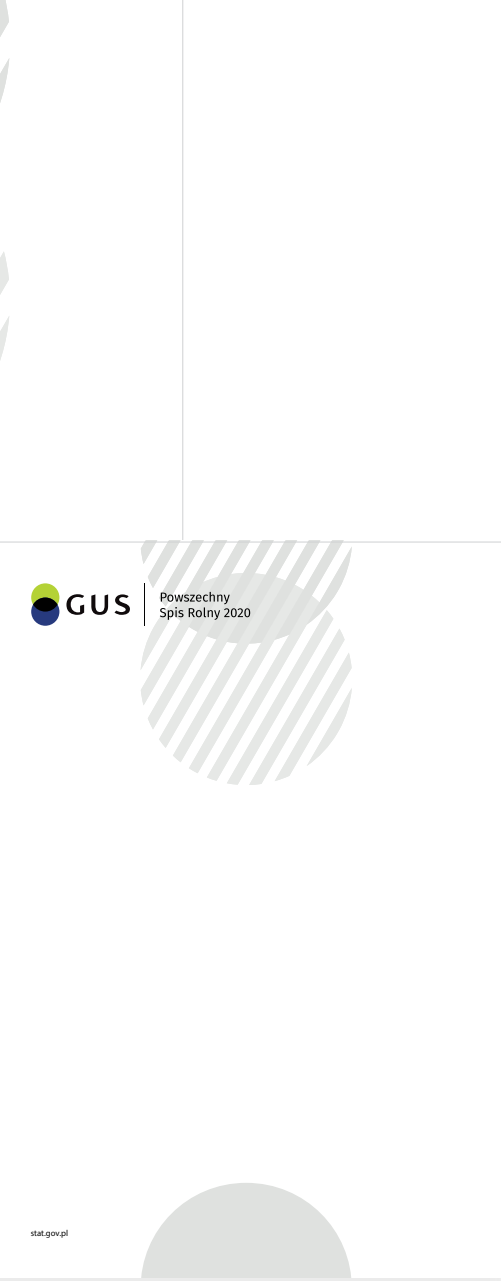

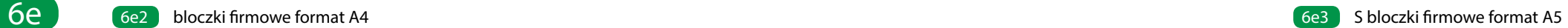

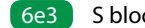

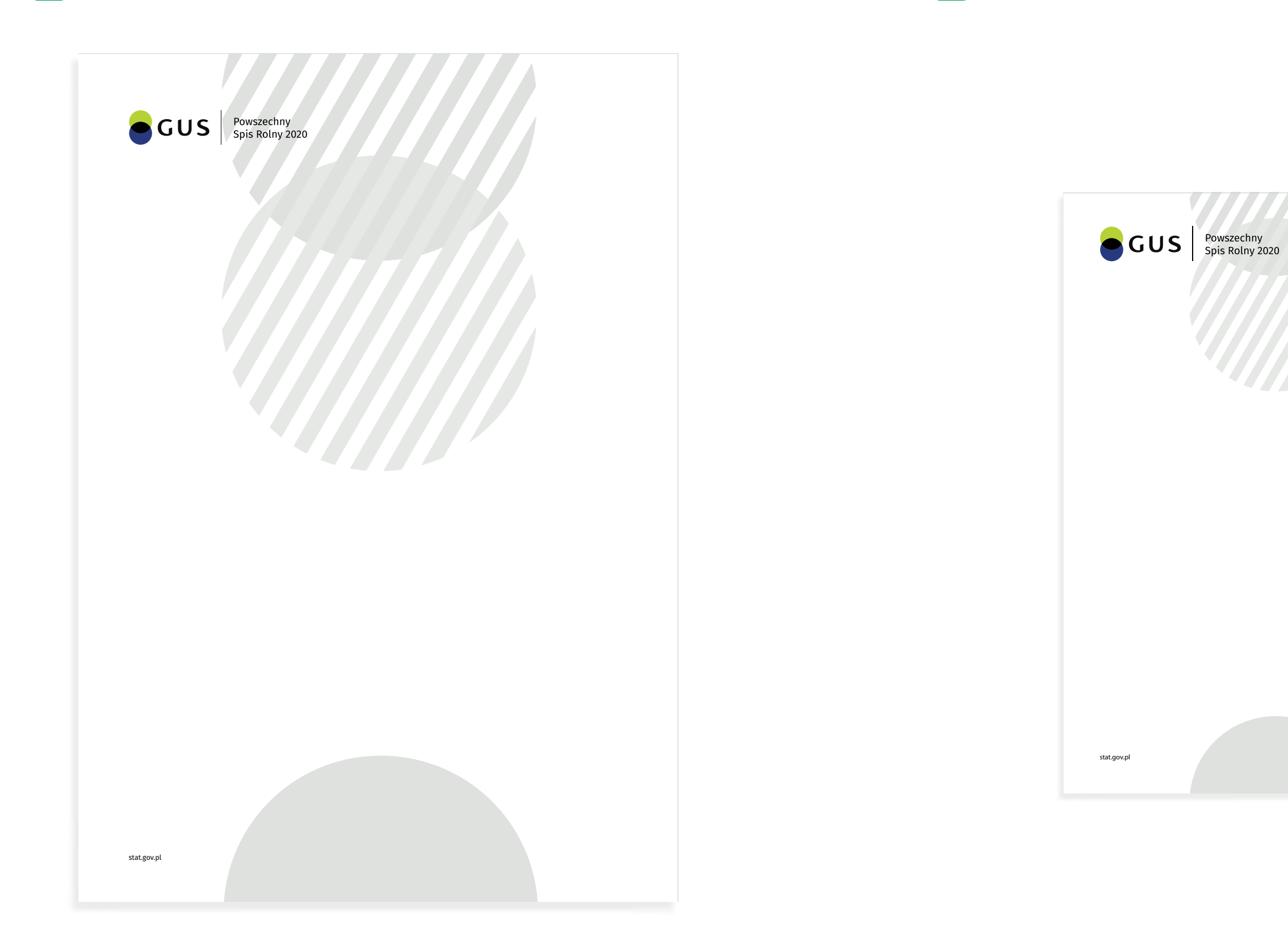

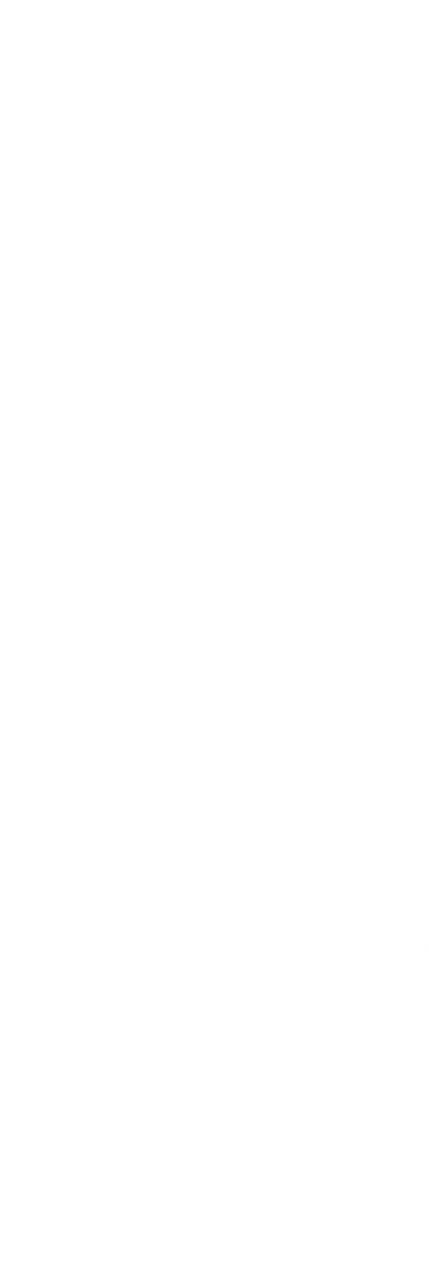

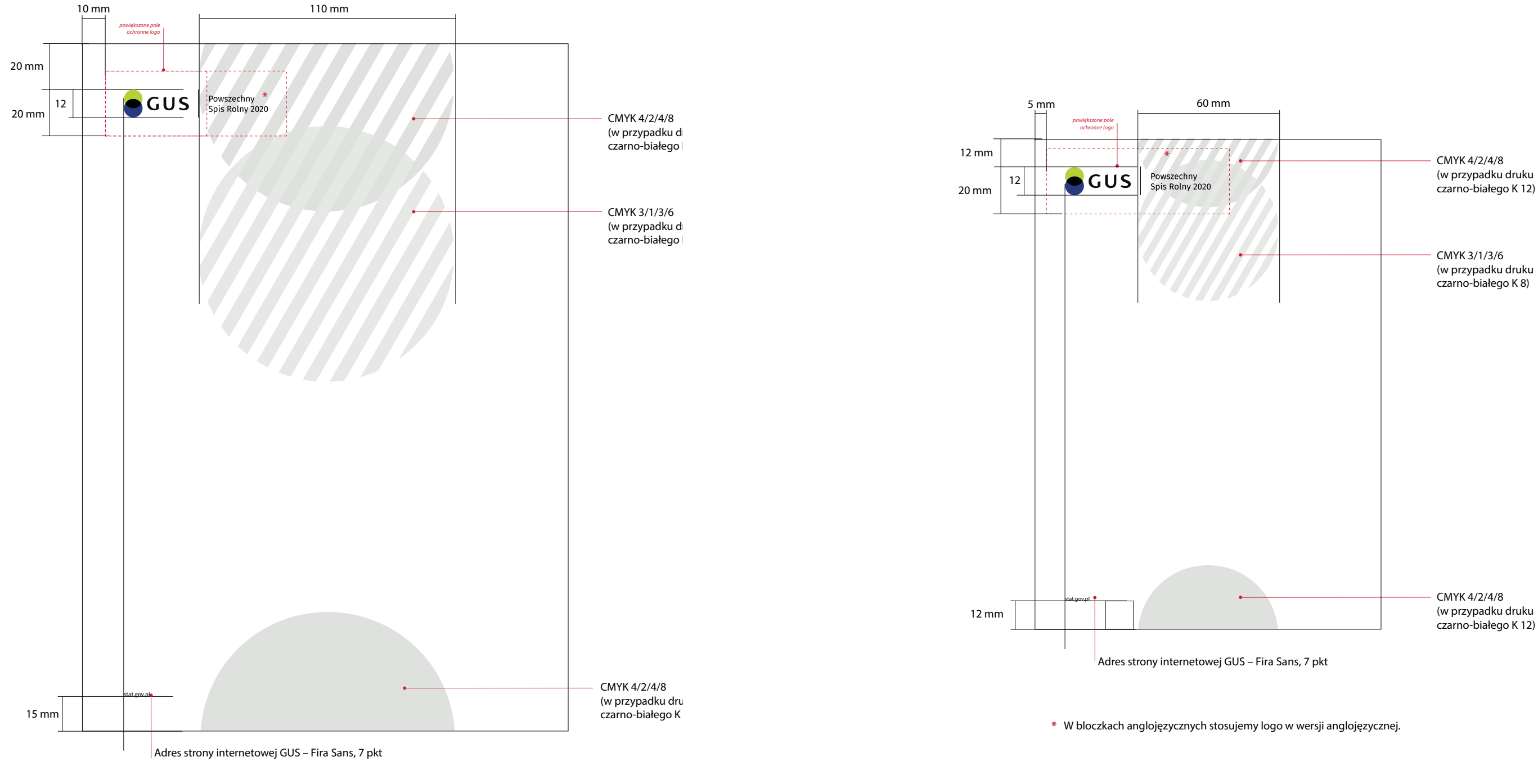

**\*** W bloczkach anglojęzycznych stosujemy logo w wersji anglojęzycznej.

## **Wzór szablonu prezentacji multimedialnej** entertailele entertaile entertaile skreślone pola prezentacji **Mzór Szablonu prezentacji**

Szablon prezentacji jest prosty i przejrzysty, dzięki czemu nadaje się do wielu zastosowań.

> Podczas projektowania prezentacji należy trzymać się wyznaczonego układu elementów. Zabrania się zmiany wielkości poszczególnych ramek i ich położenia.

- **Podstawowym kolorem tła jest biel.**
- W prezentacjach należy stosować krój Fira Sans. Jeśli istnieje ryzyko, że prezentacja nie będzie działać prawidłowo stosujemy font zamienny – Arial.
- **Podczas składu tekstu należy stosować się do zasad** opisanych w rozdziale Typografia.
- W przejściach pomiędzy slajdami zaleca się stosowanie opcji – bez efektu lub łagodne znikanie.
- 6f1 Prezentacja ma ściśle określone pola, które uzupełniane są właściwymi informacjami:

## **Zasady tworzenia prezentacji**

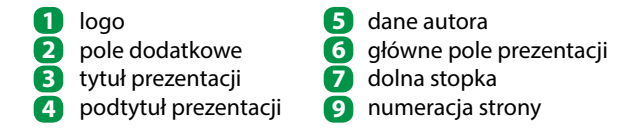

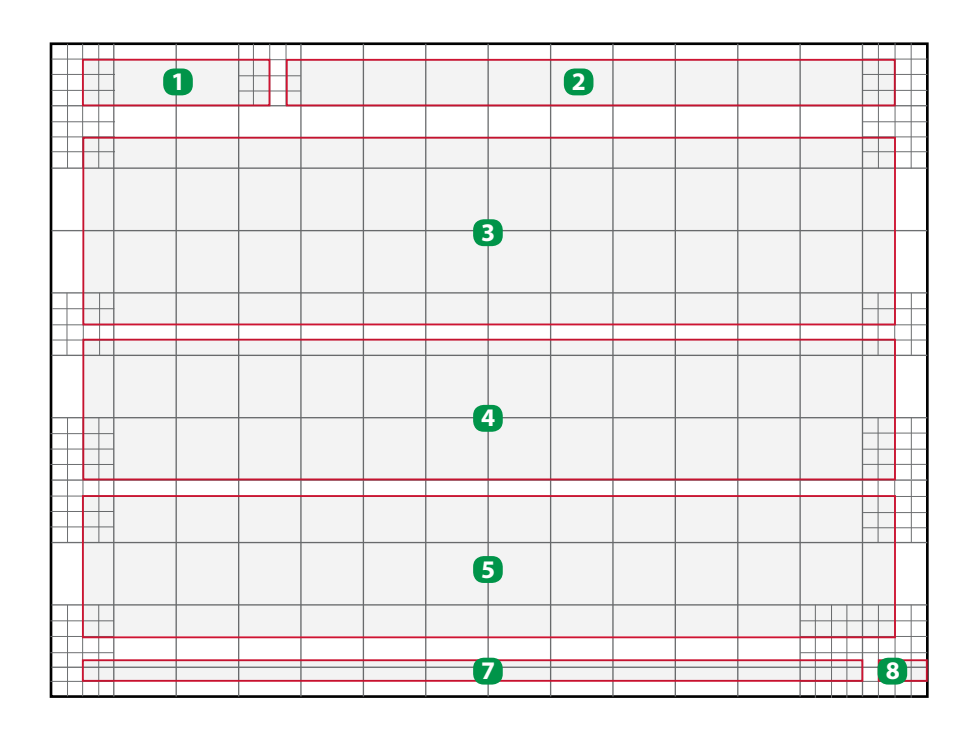

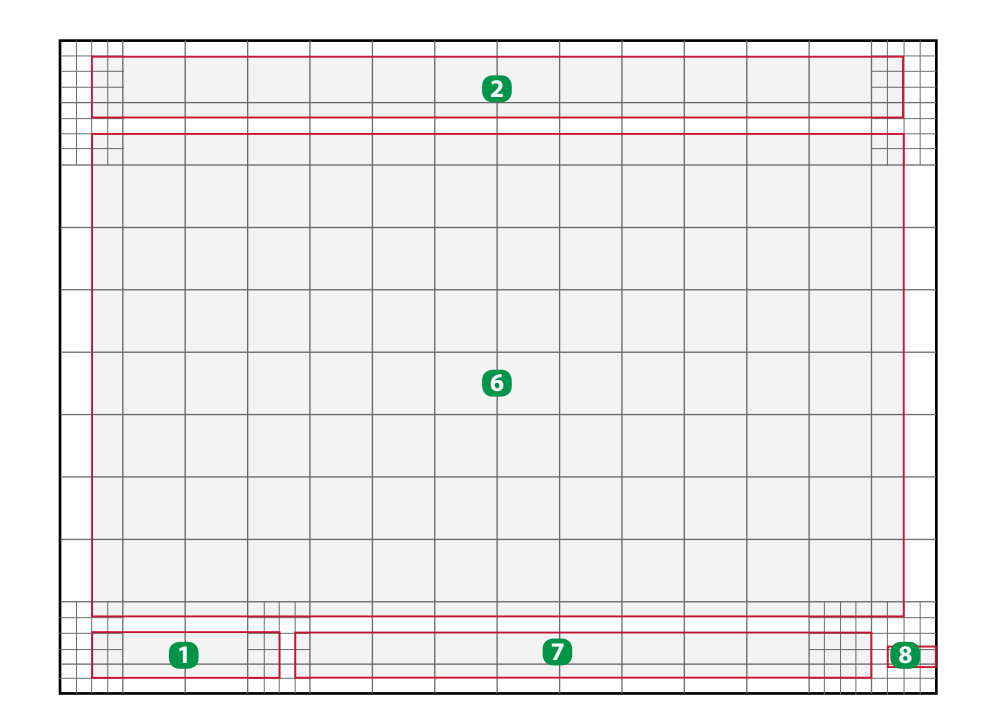

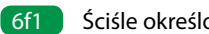

## 6f **Główne strony prezentacji**

## **Przykładowe strony prezenycaji:**

- 6f2 Tytułowa w formacie 4:3
- Tytułowa w formacie 16:9 6f3
- 6f4 Podstrony w formacie 4:3
- 6f5 Podstrony w formacie 16:9
- 6f6 Końcowa w formacie 4:3
- 6f7 Końcowa w formacie 16:9

Główne strony prezentacji przedstawione są na następnych slajdach. Przy tworzeniu prezentacji należy posługiwać się załączonym wzorem modyfikując go w ramach, które pozwala SIW. Należy trzymać się określonych pól prezentacji opisanych na poprzedniej stronie. Dopuszcza się dwa formaty prezentacji: klasyczna o proporcjach 4:3 i nowoczesna o proporcjach 16:9.

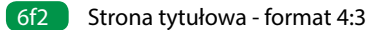

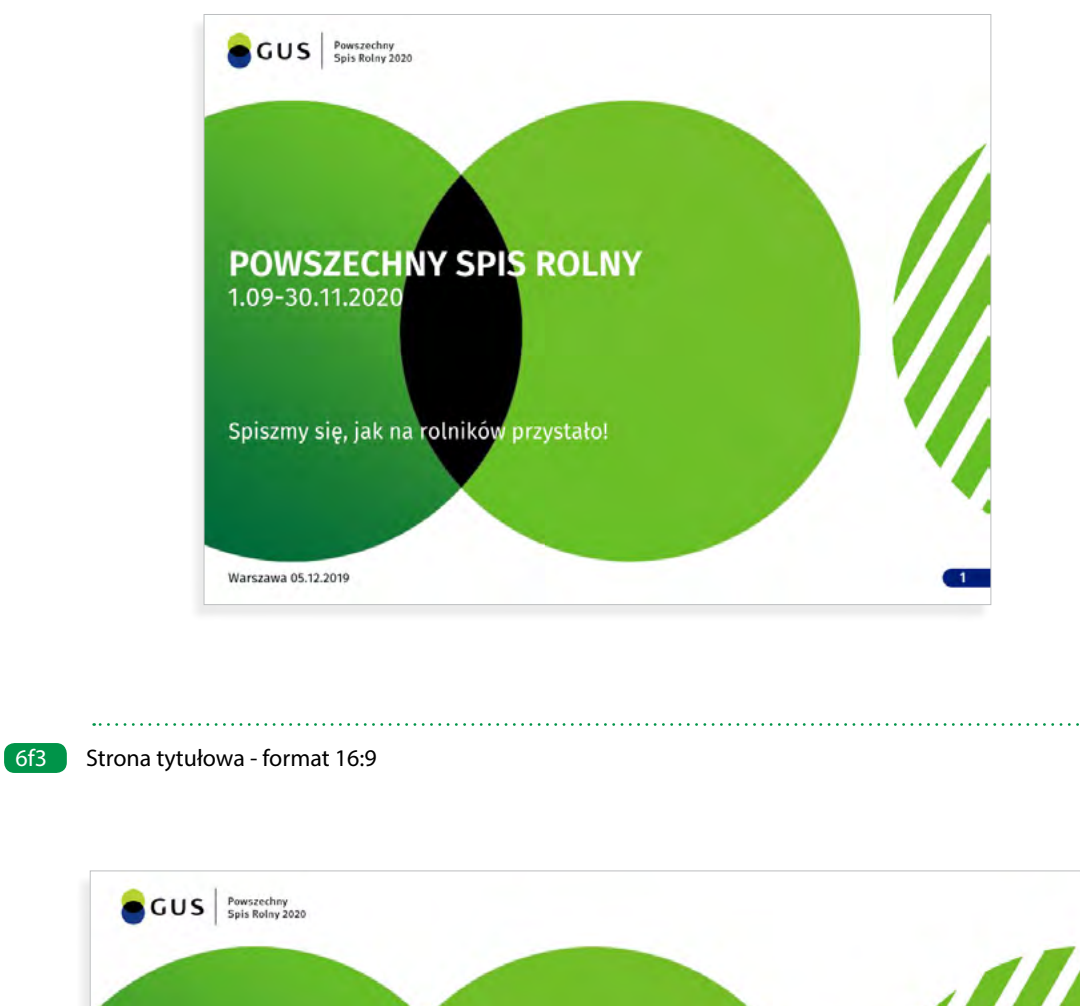

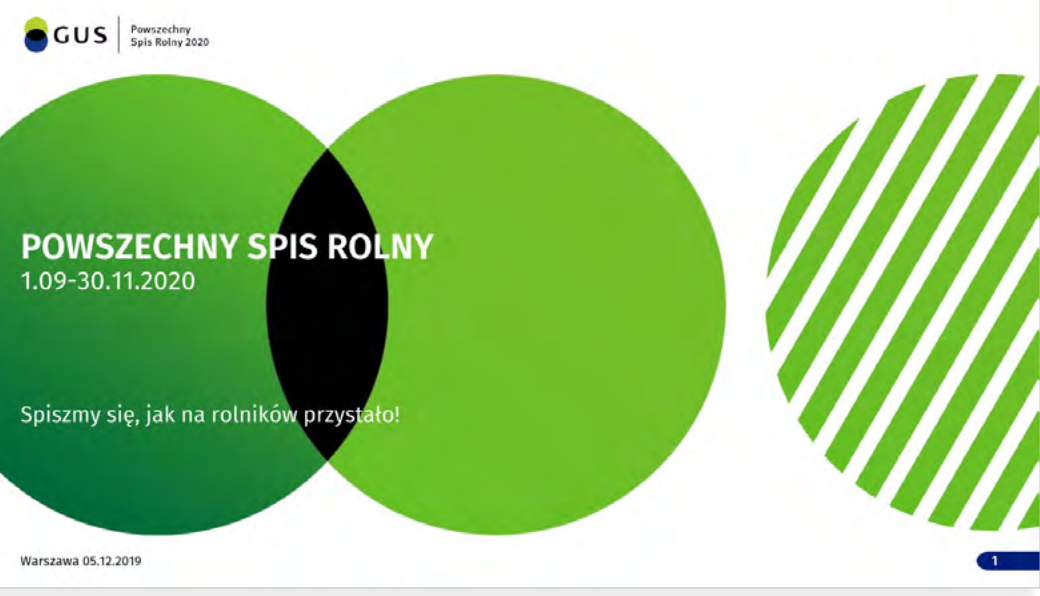

### Ectio. Nem et ma quid quatiam abore

- Ectio. Nem et ma quid quatiam abore porecus eos eumquuntinus ut as am, consequi cus mo quatur miniaspic?
- · Qui sit audi omnienduciae nim dolori ut id quis ex et fugia doloreh enditaquati ium in non con re comnis estemqui solor sum rem int eatintiae doloreici sin rem expligenis
- · Es dolupti conem recab imporeiusam rectur mi, sit aspera sume consequi as aperi restibu saestotatur?
- · Natusant, numendit, custrum ilia explaut atquatur? Quidus aut ea pro eum eos minum comnitatatem eum rem

stat.gov.pl 2

### **GUS** Powszechny

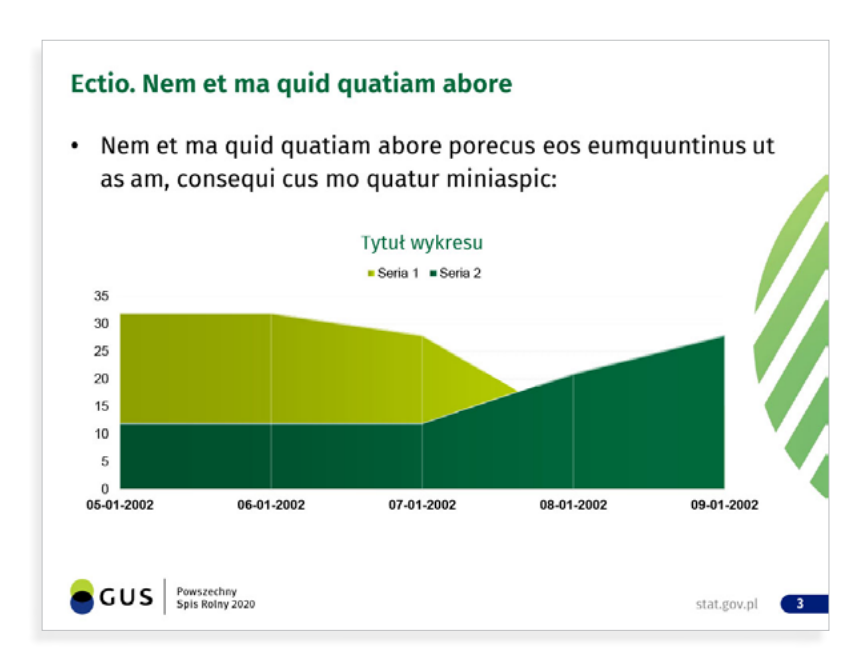

## Ectio. Nem et ma quid quatiam abore

- · Ectio. Nem et ma quid quatiam abore porecus eos eumquuntinus ut as am, consequi cus mo quatur miniaspic?
- · Qui sit audi omnienduciae nim dolori ut id quis ex et fugia doloreh enditaquati ium in non con re comnis estemqui solor sum rem int eatintiae doloreici sin rem expligenis es dolupti conem recab imporeiusam rectur mi, sit aspera sume consequi as aperi restibu saestotatur?
- · Natusant, numendit, custrum ilia explaut atquatur? Quidus aut ea pro eum eos minum comnitatatem eum rem

GUS Spis Rolny 2020

mo quatur miniaspic:

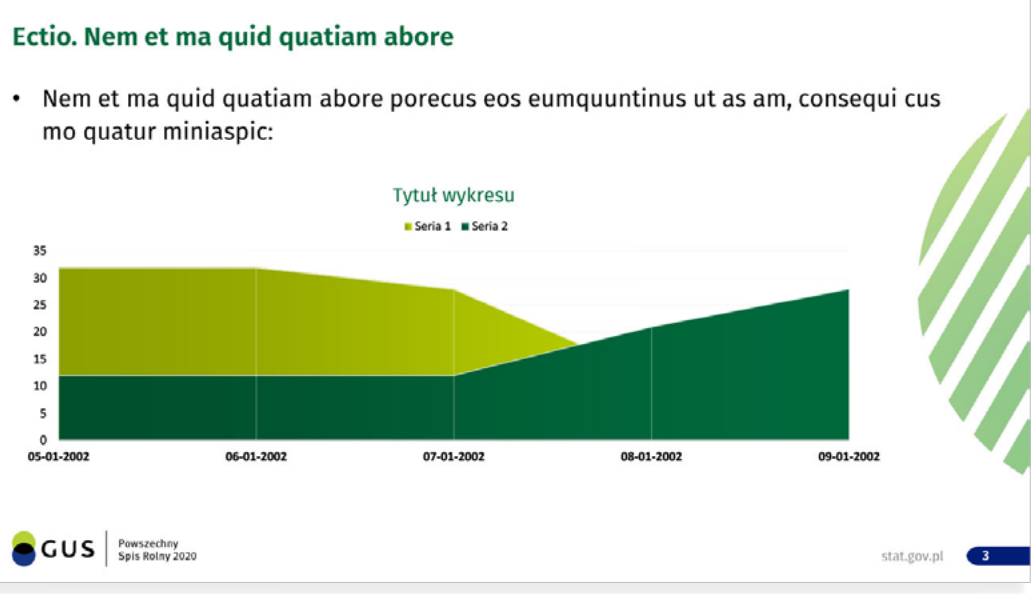

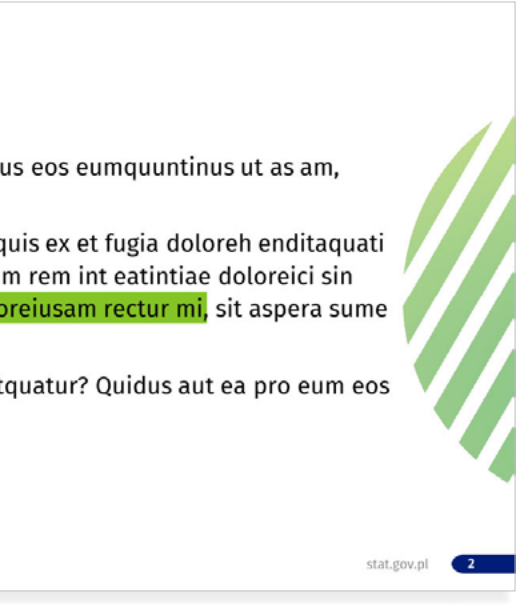

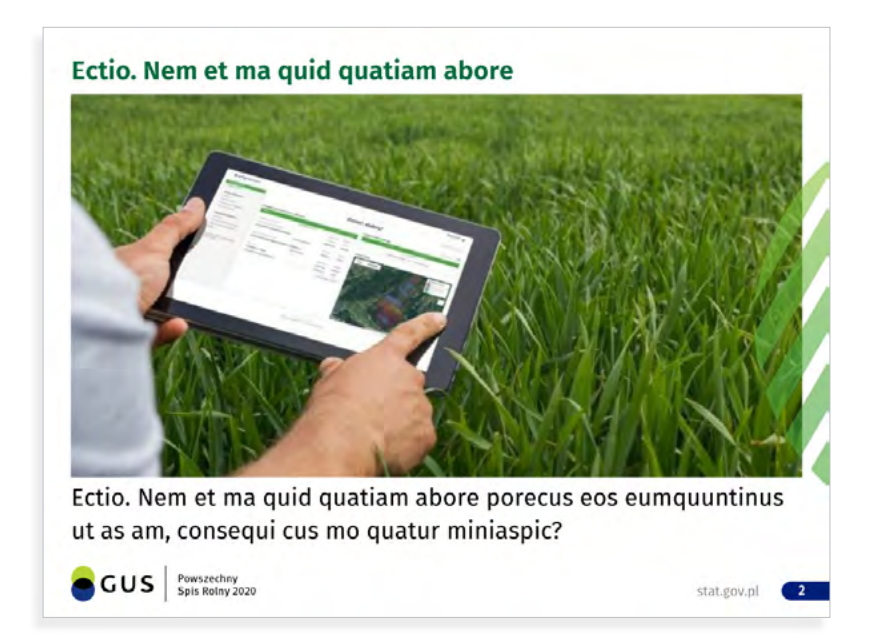

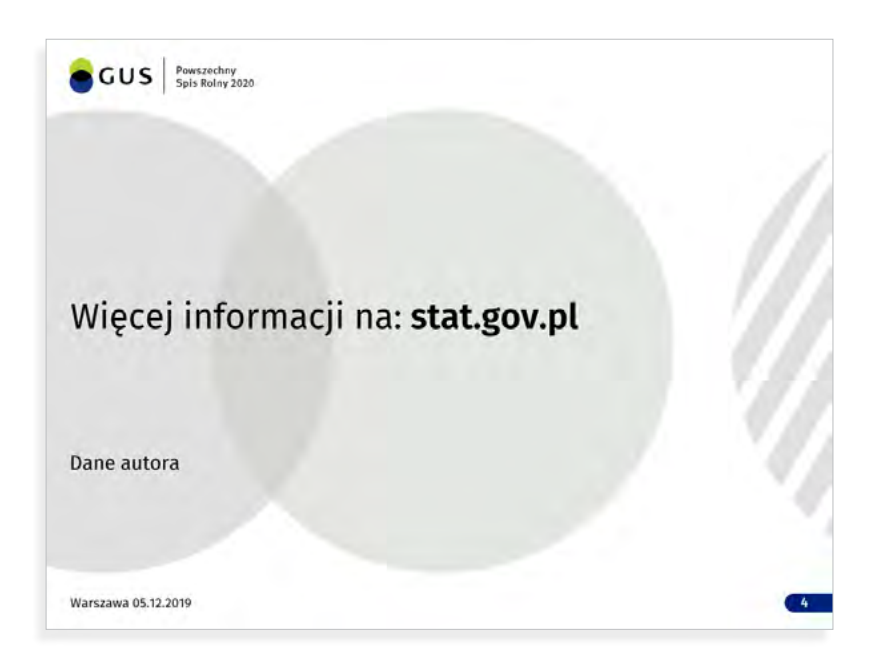

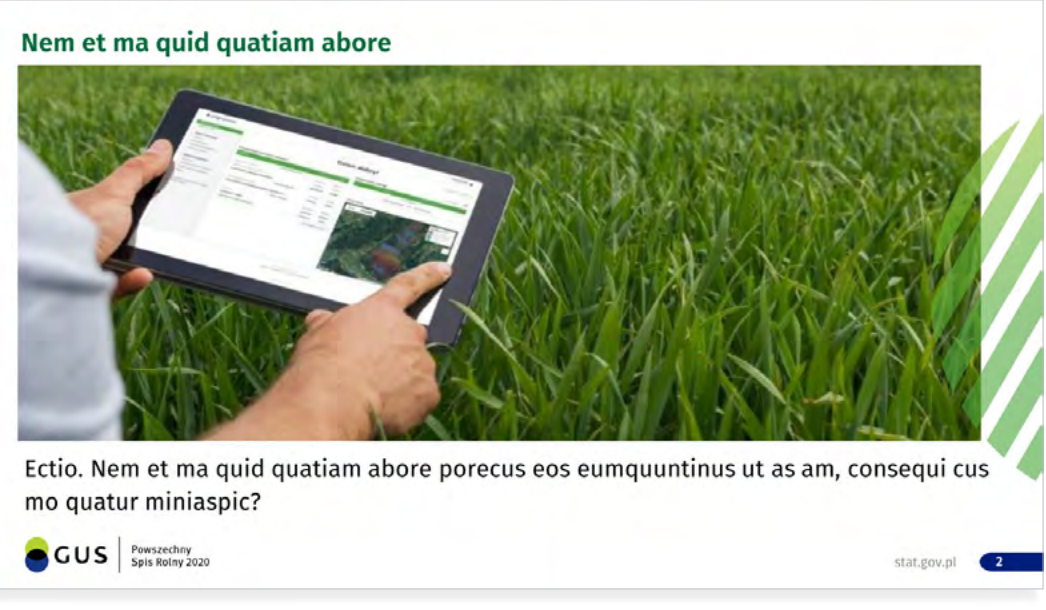

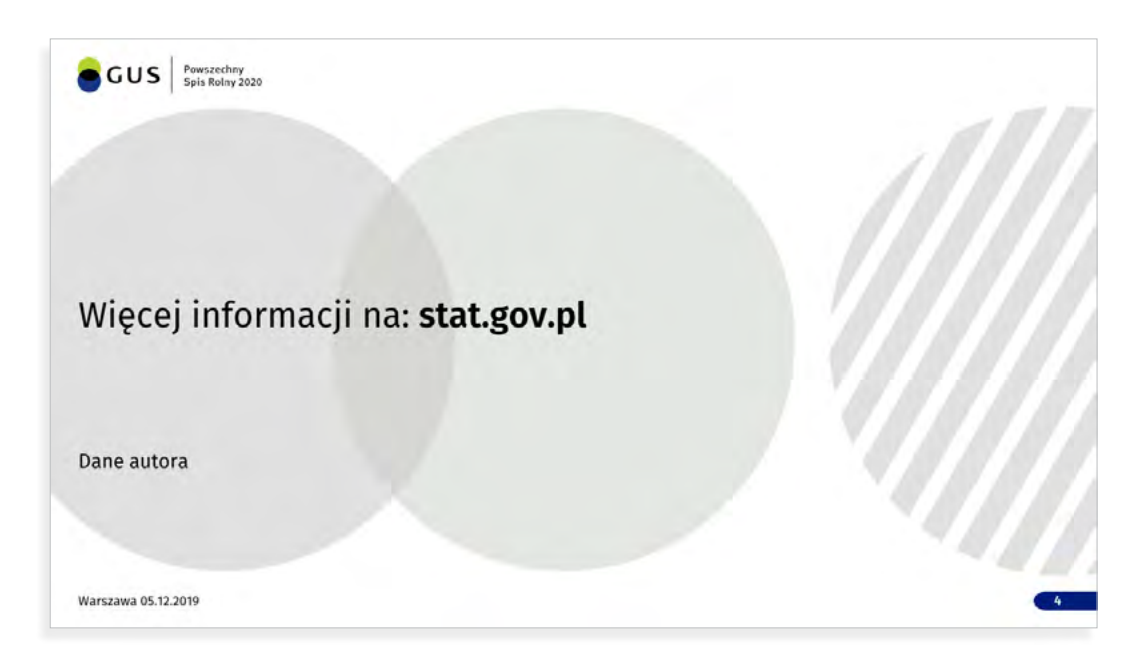

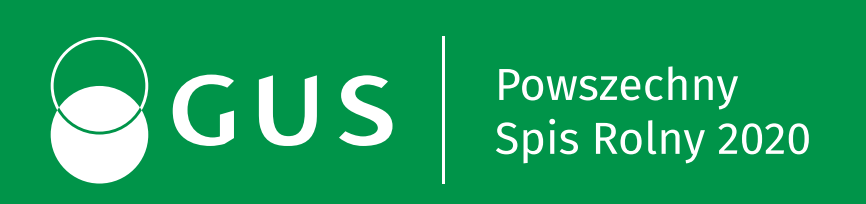

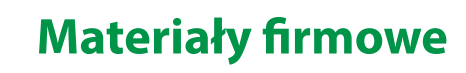

**7**

# **Materiały firmowe**

Technika znakowania jest uzależniona od nakładu oraz rodzaju gadżetu. Przed produkcją, zaleca się wykonanie próbnej sztuki aby ocenić czytelność znakowania oraz kolory zgodnie z zaleceniami księgi znaku.

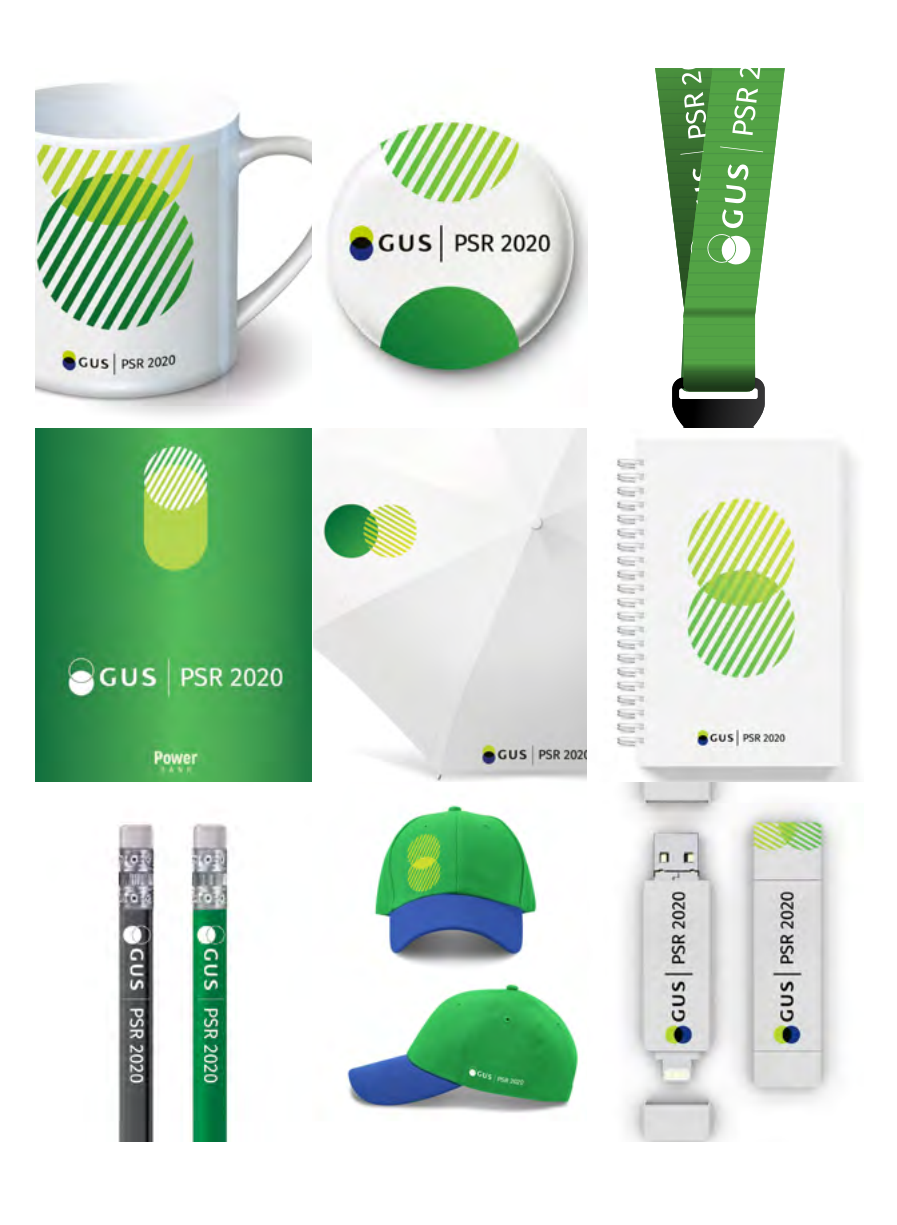

7

Przykładowa smycz w kolorze zielonym o szerokości 12 mm, 7a1znakowanie wykonane technologią sublimacji. Możliwe jest także wykonanie znakowania techniką haftu komputerowego lub żakard gdzie logo jest "w tkane" w materiał.

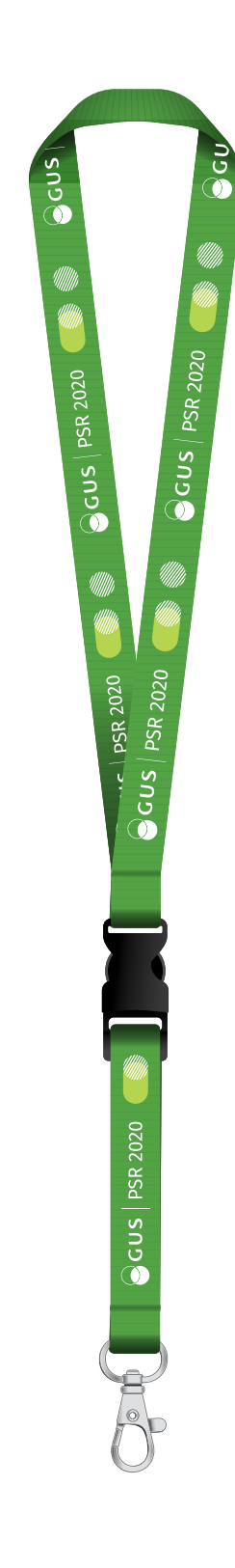

CUS PSR 2020 CUS PSR 2020 COUS PSR 2020

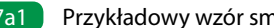

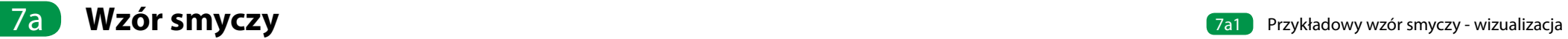

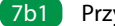

# 7b **Wzór pendrive** 7b1 Przykładowy wzór pendrive - wizualizacja

7b1 Przykładowy pendrive jest oznakowany techniką tampodruku. W zależności od materiału z jakiego jest wykonana obudowa możliwe jest zastosowanie techniki grawerowania.

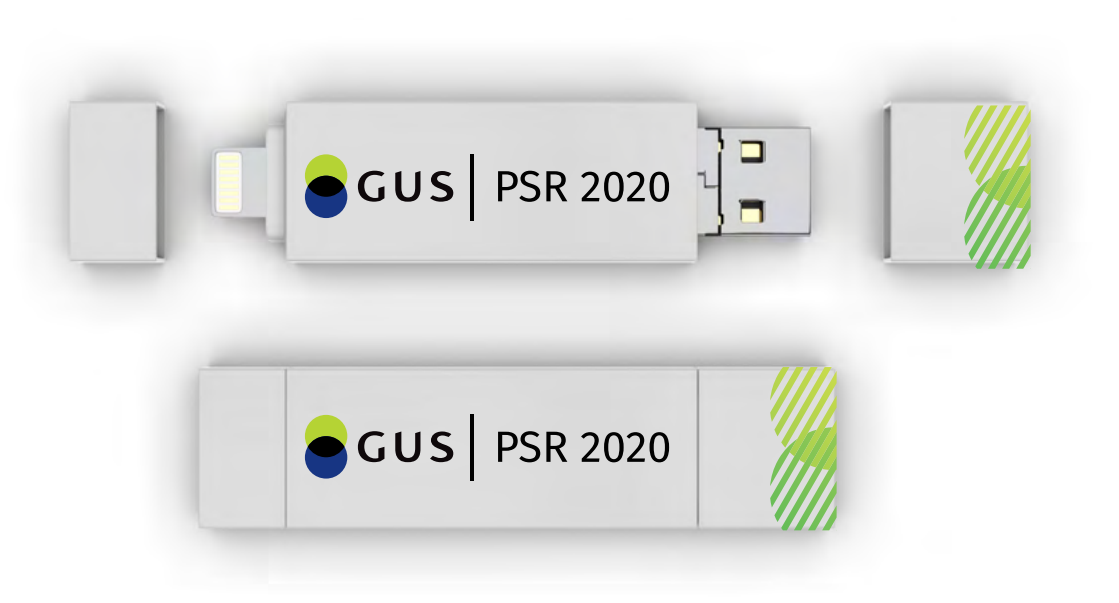

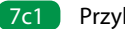

# 7c **Wzóry powerbank** 7c1 Przykładowy wzór powerbank - wizualizacja

Przykładowy powerbank jest oznakowany techniką tampo-7c1druku. W zależności od materiału z jakiego jest wykonana obudowa możliwe jest zastosowanie techniki grawerowania.

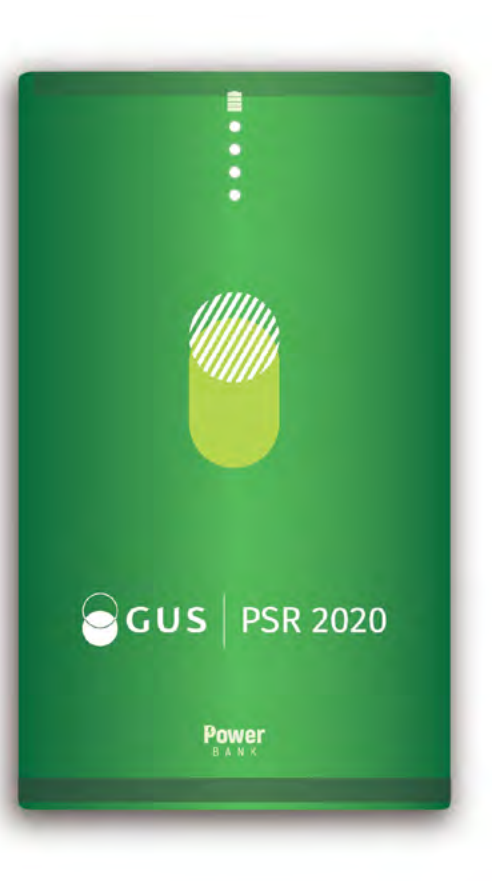

## **7d Wzór notatnika A5 7d1 Przykładowy wzór notatnika A5** - wizualizacja

7d1 Przykładowy notatnik jest oznakowany techniką druku offsetowego.

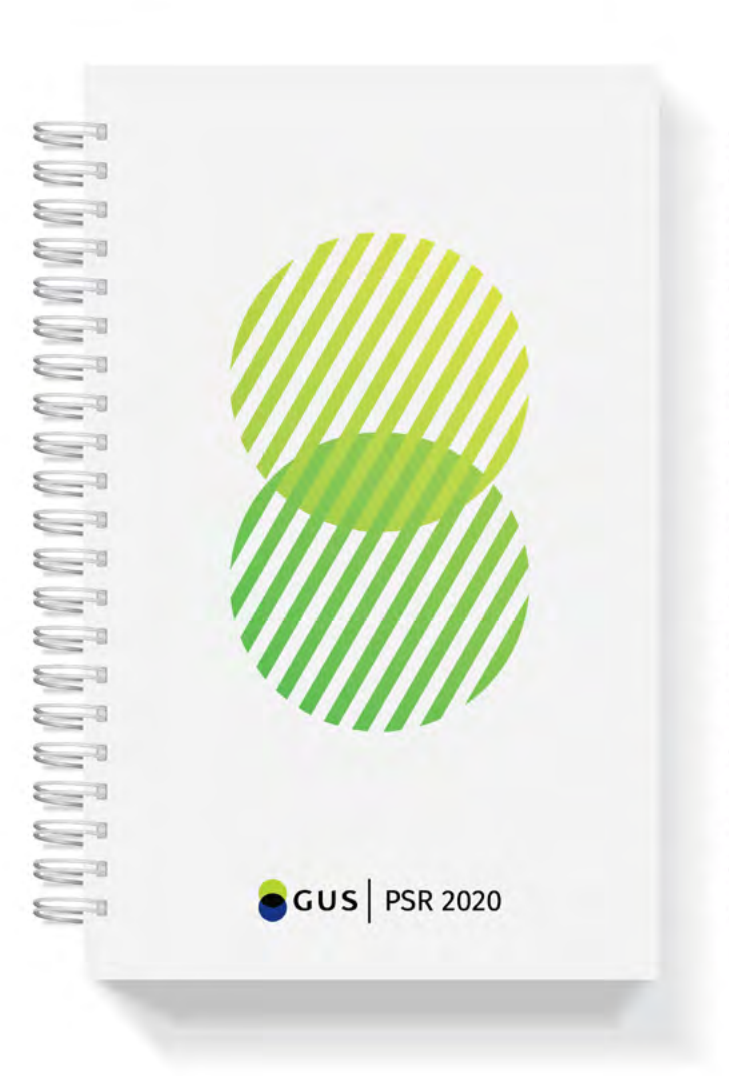

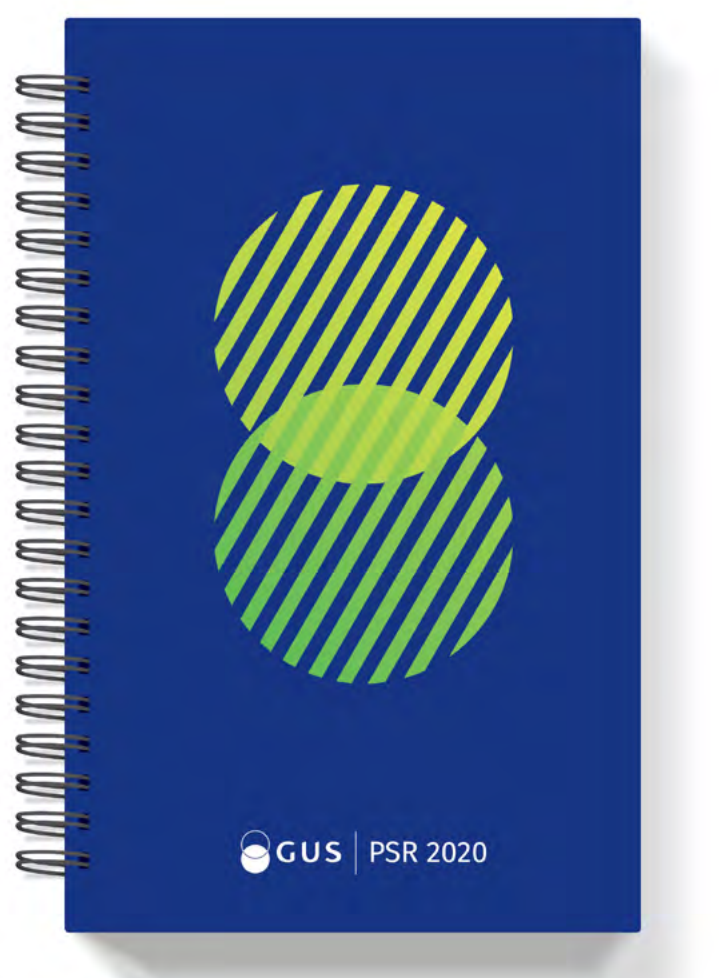

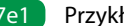

# 7e **Wzór długopisu** 7e1 Przykładowy wzór długopisu - wizualizacja

Przykładowy długopis jest oznakowany techniką tampo-7e1druku. W zależności od materiału z jakiego jest wykonana oprawa długopisu, możliwe jest zastosowanie techniki grawerowania.

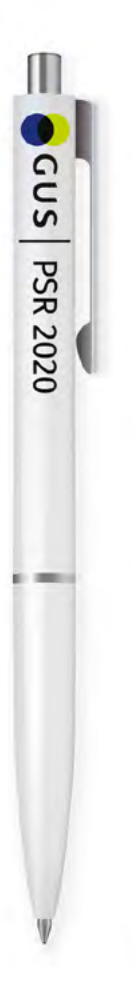

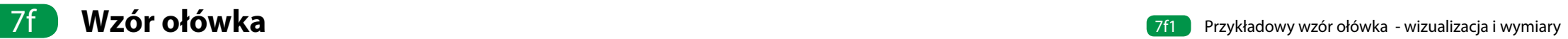

Przykładowy ołówek z gumką jest oznakowany techniką 7f1tampodruku.

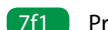

 $\frac{S}{S}$   $\frac{1}{S}$   $\frac{S}{S}$  CUS PSR 2020

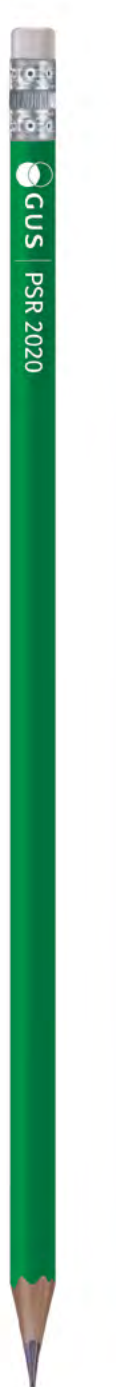

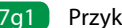

Przykładowa wzór segregatora wykonany jest techniką druku ofset bądź sitodruku. 7g1

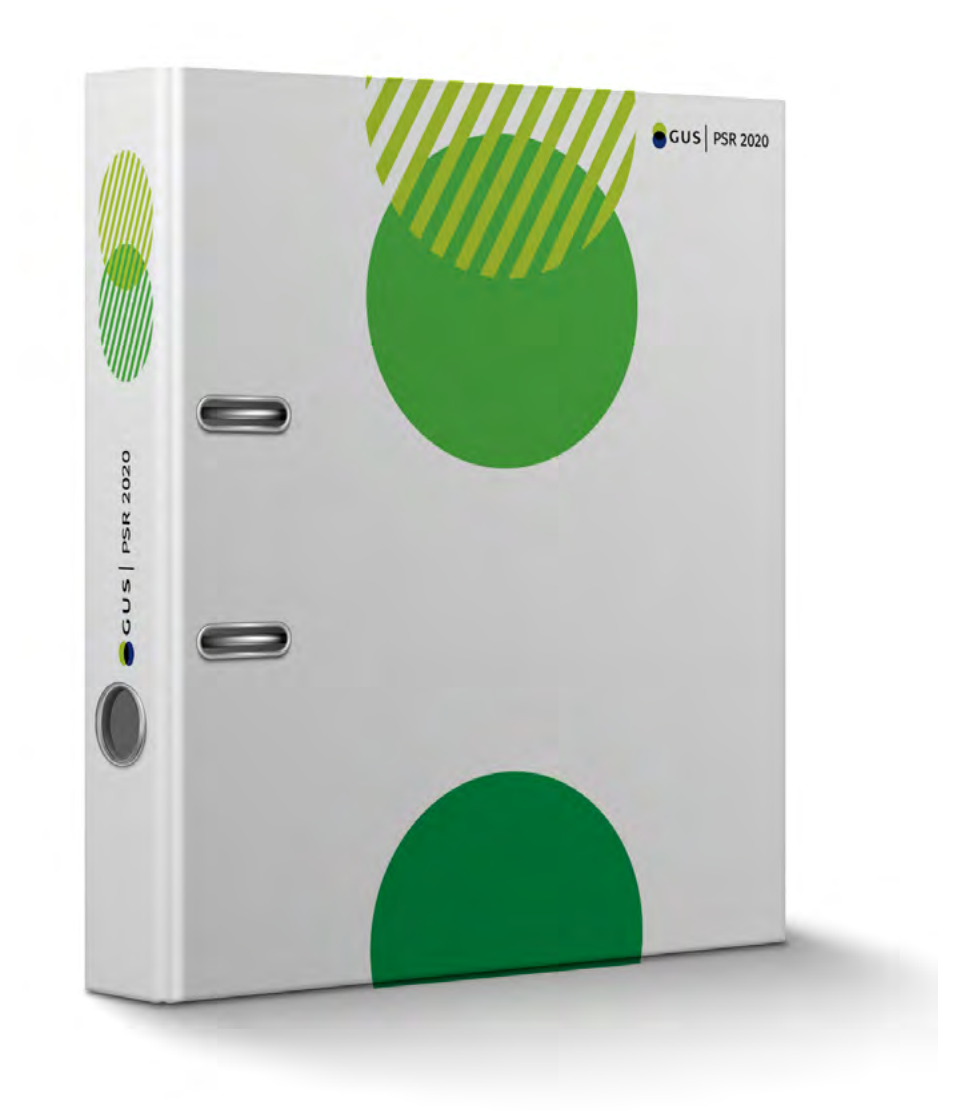

# zh Wzór identyfikatora **7h1 Wzór identyfikatora** 1999 wzór identyfikatora - wizualizacja

7h1 Przykładowy identyfikator jest oznakowany techniką druku cyfrowego.

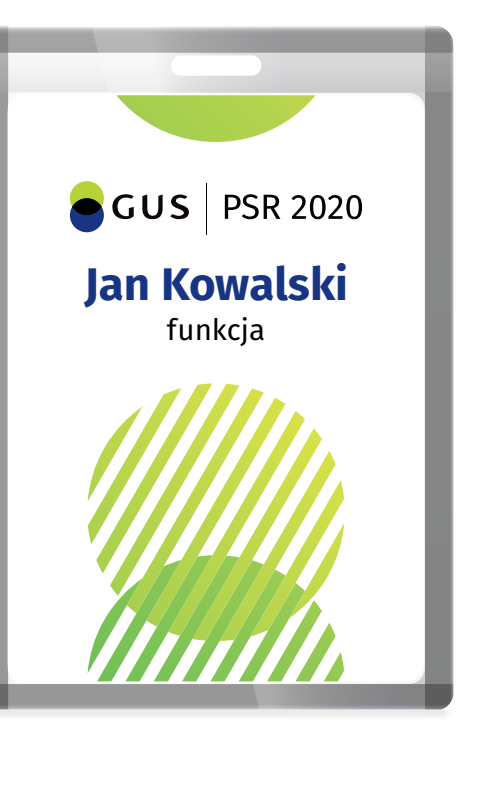

# **11 Wzór zakładki książkowej Wzór zakładki książkowej 7i1 Przykładowy wzór zakładki książkowej**

Przykładowy wzór zakładki książkowej jest oznakowany 7i1techniką druku offset.

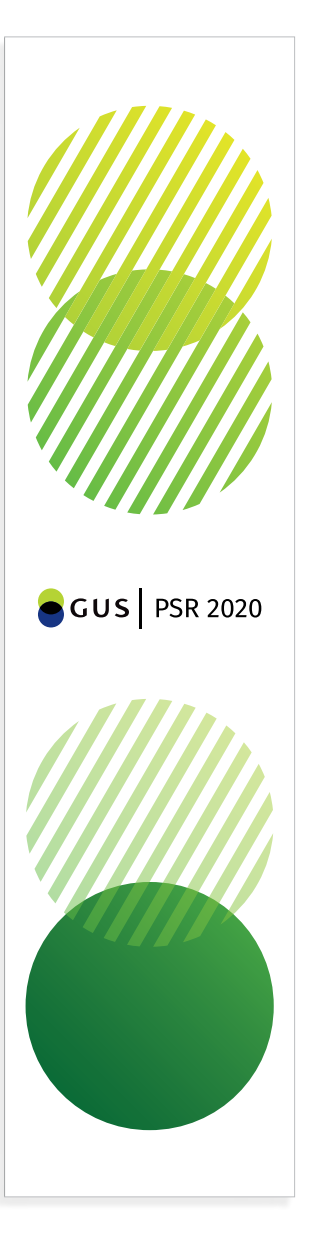

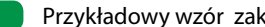

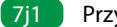

# 7j **Wzór naklejki** 7j1 Przykładowy wzór naklejki - wizualizacja

### **spisrolny.gov.pl**

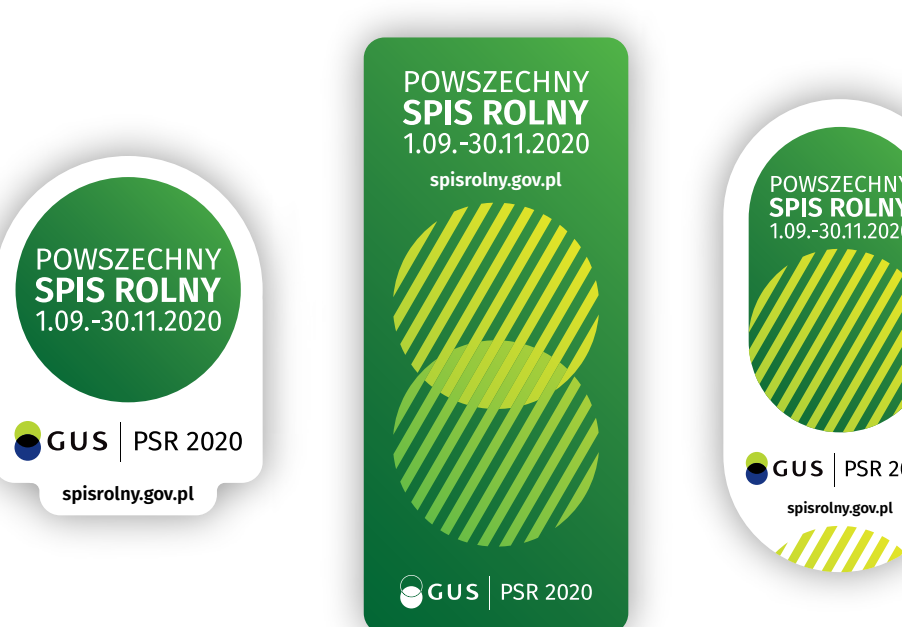

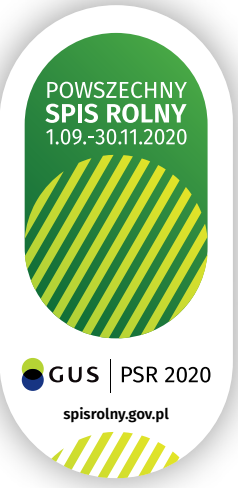

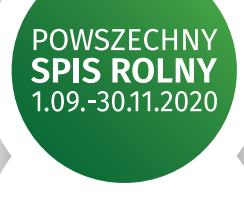

## GUS | PSR 2020

Przykładowy wzór naklejki, może być wykonany techniką 7j1druku offset.

# za *Tk* Wzór kubka **1989 wzór kubka - wizualizacja** 7k1 Przykładowy wzór kubka - wizualizacja

Przykładowy wzór oznakowania kubka ceramicznego 7k1może być wykonane techniką sublimacji lub transferu ceramicznego.

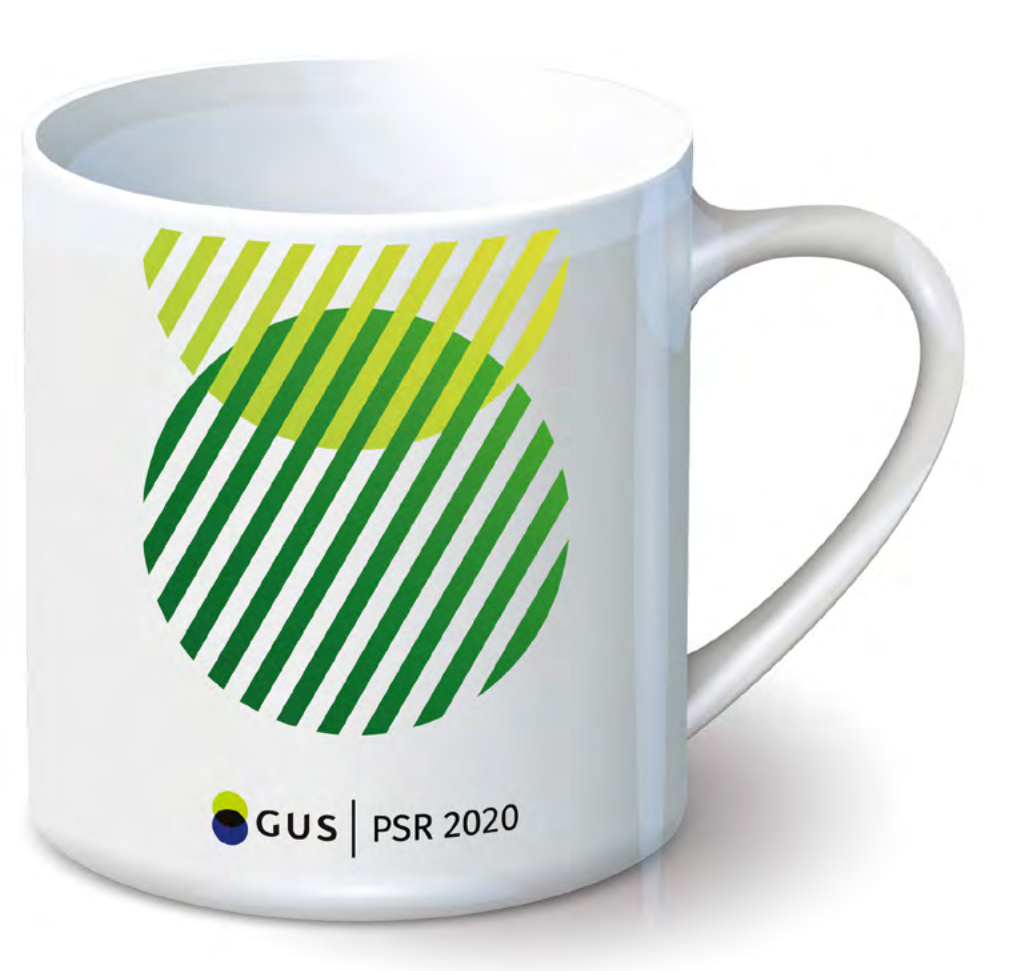

# **11 Wzór koszulki T-shirt** The Sulfame Changes and Sulfame Changes and Przykładowy wzór koszulki T-shirt - wizualizacja

Przykładowy t-shirt koloru białego z dekoltem w serek 7l1może być oznakowany następującymi technikami: Sitodruk, transfer/flex, transfer/flock, haft komputerowy, metka/wszywka żakardowa tkana.

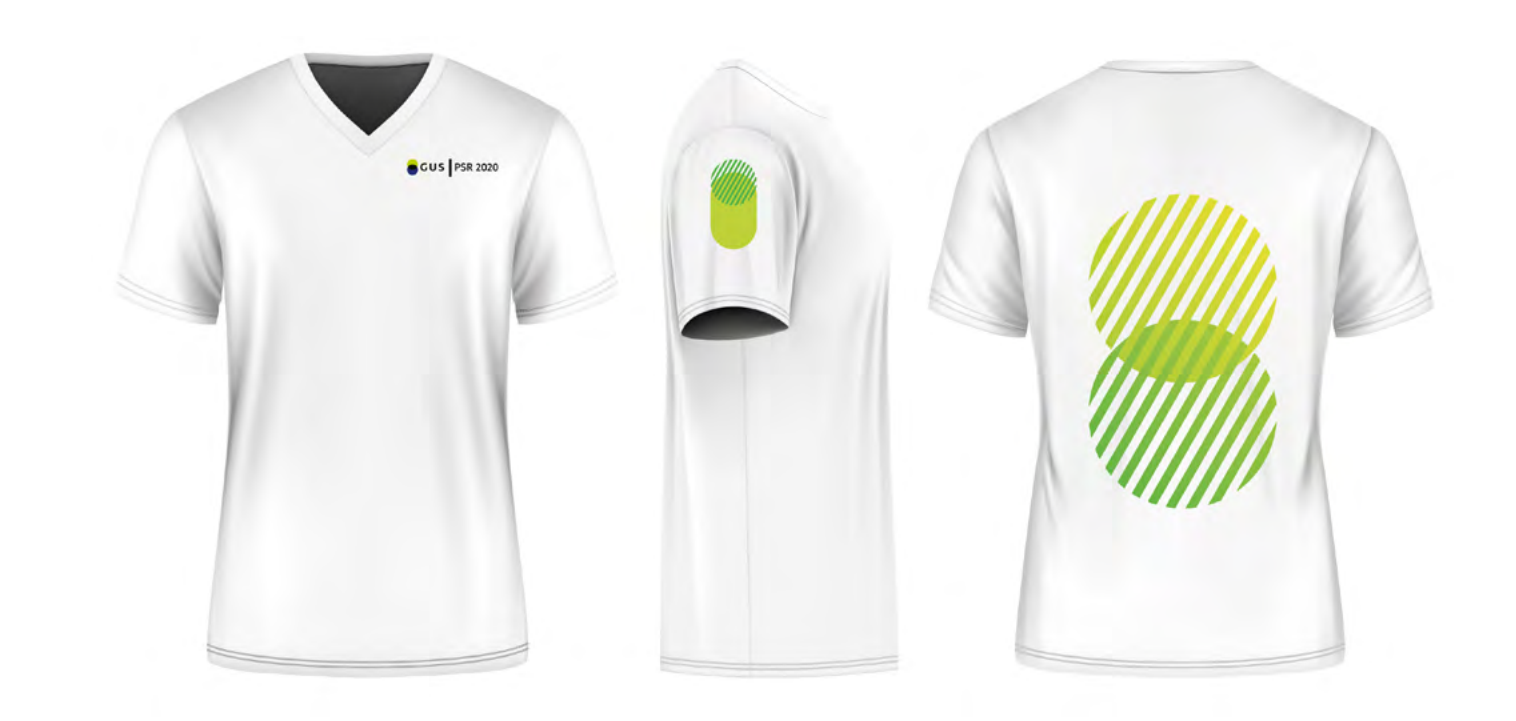

# **7m Wzór czapki z daszkiem 7m1 Wzór czapki z daszkiem - wizualizacja**

Przykładowy wzór czapki z daszkiem może być wykonany 7m1techniką termotrasfer, możliwe jest także zastosowanie techniki druku komputerowego.

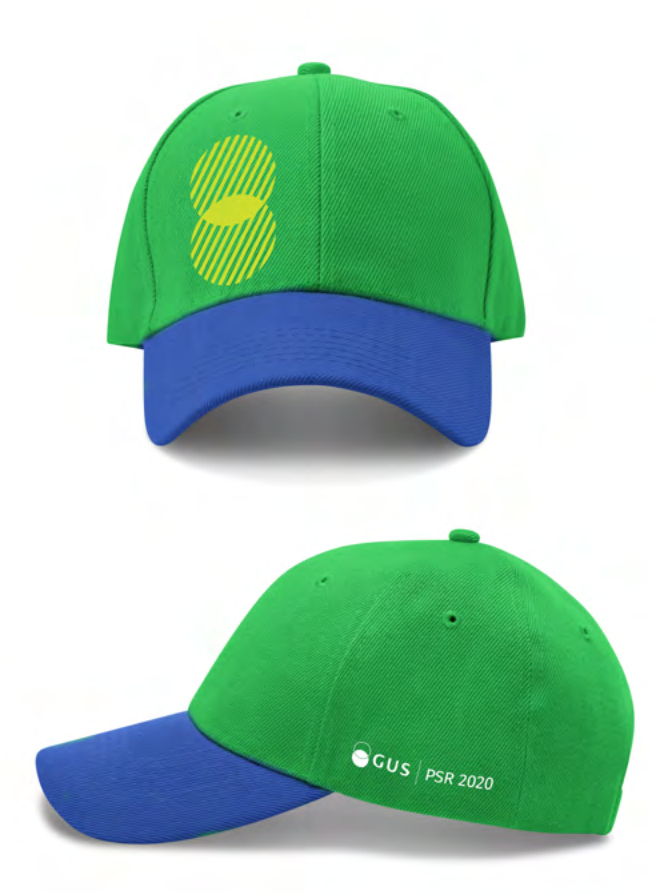

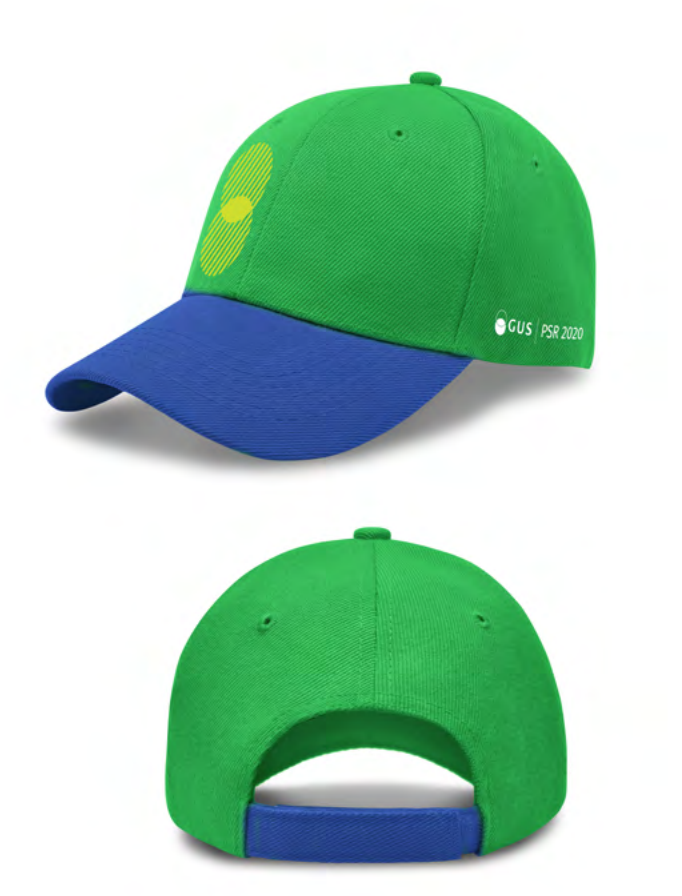
## za **Wzór przypinki-znaczka** 7n1 Przykładowy wzór przypinki-znaczka - wizualizacja

Przykładowy wzór przypinki – znaczka jest wykonany 7n1techniką druku cyfrowego.

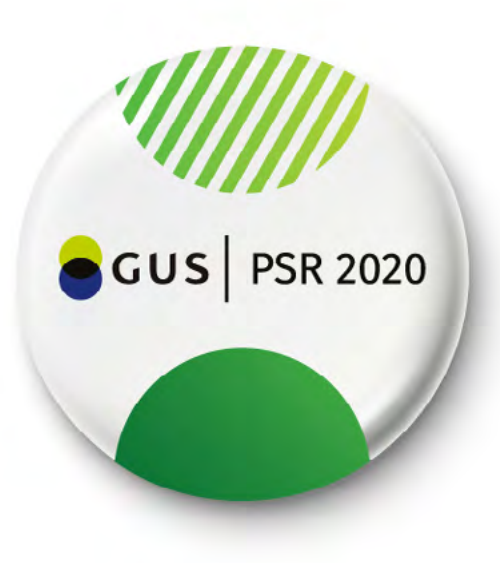

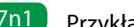

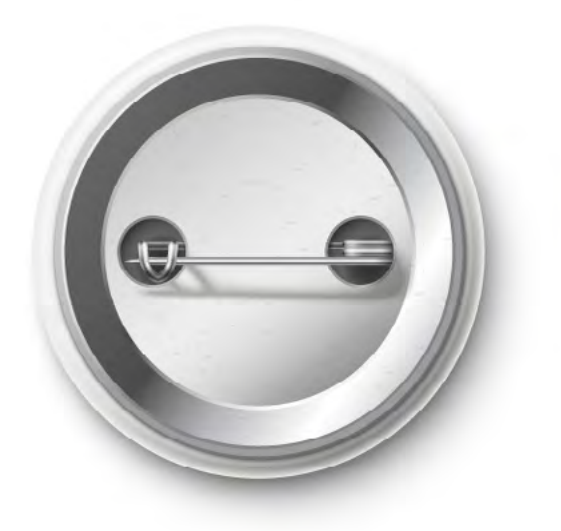

701 Przykładowy wzór parasola jest wykonany techniką termotransfer.

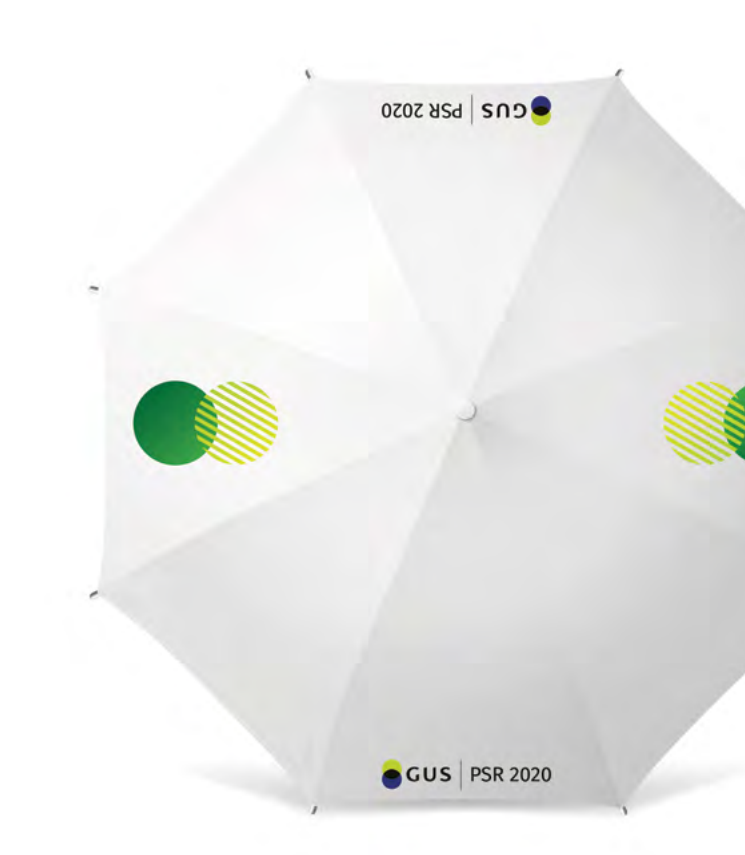

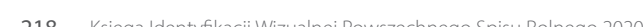

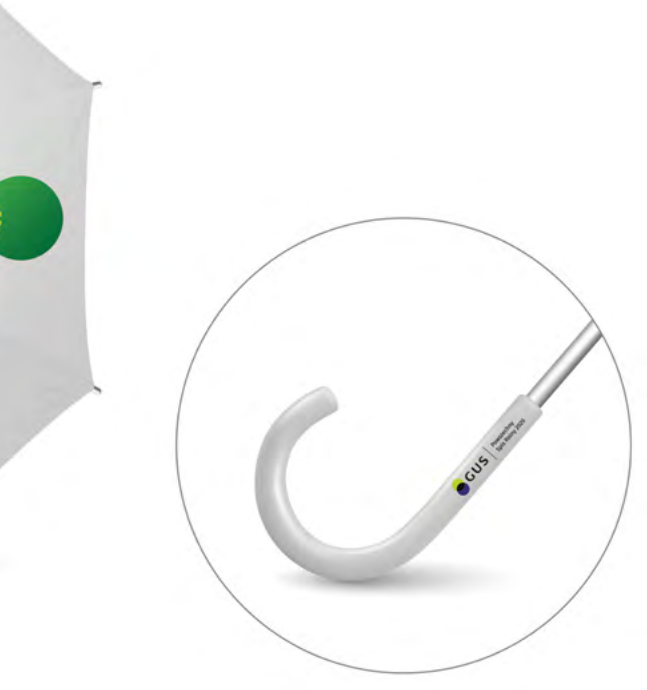

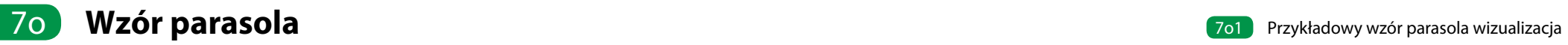

## **7p Wzór stempla okolicznościowego** 7p1 Przykładowy wzóry stempla okolicznościowego - wizualizacja

7p1 Przykładowy wzór stempla okolicznościowego jest wyko-nany techniką laserową.

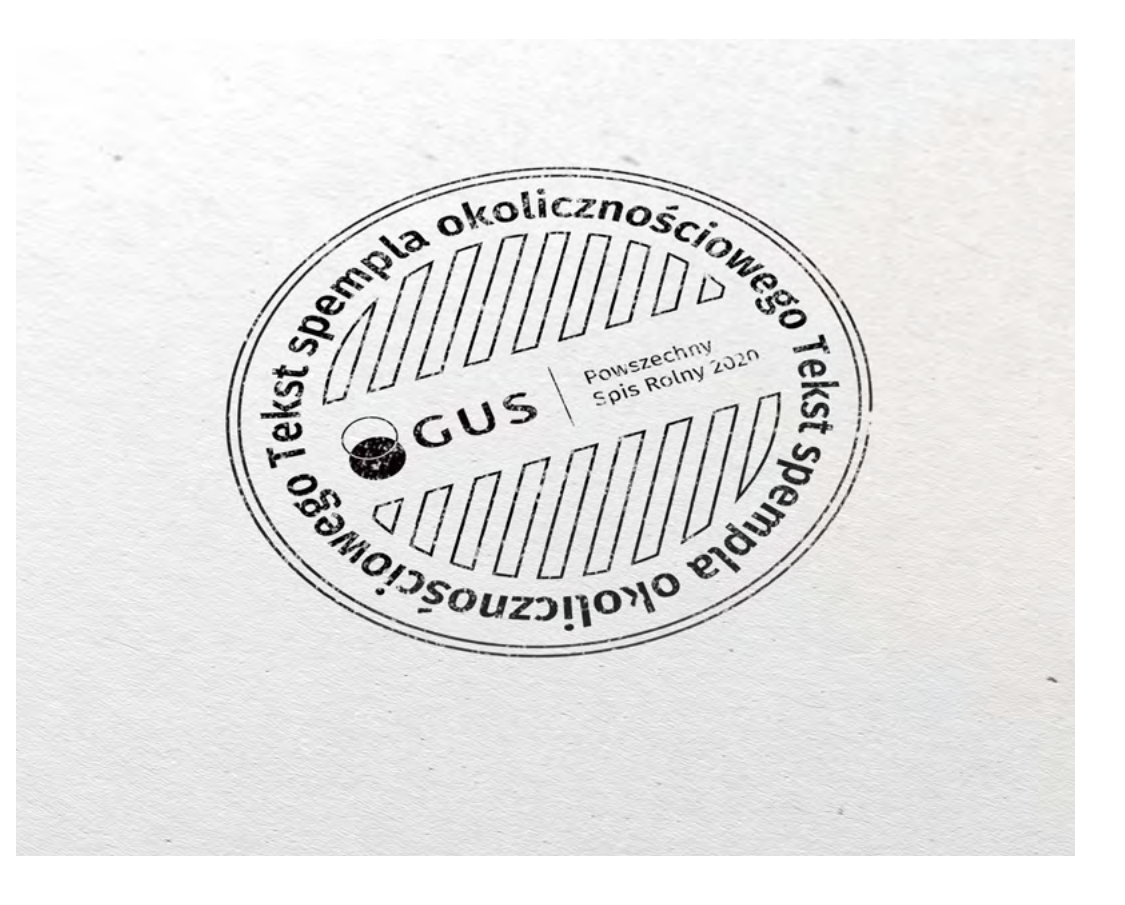

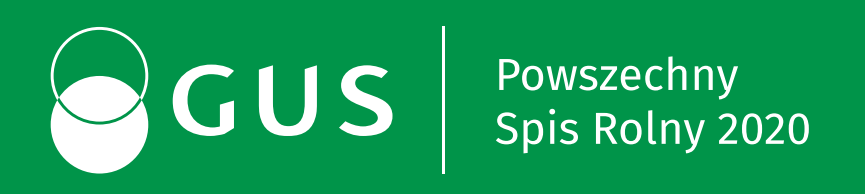

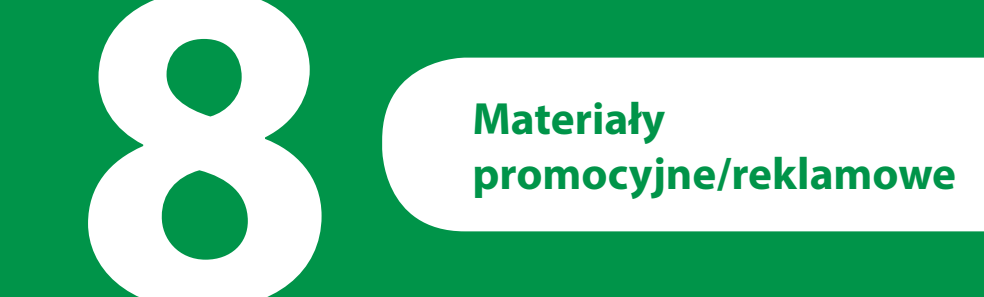

# 8 **Materiały promocyjne/reklamowe**

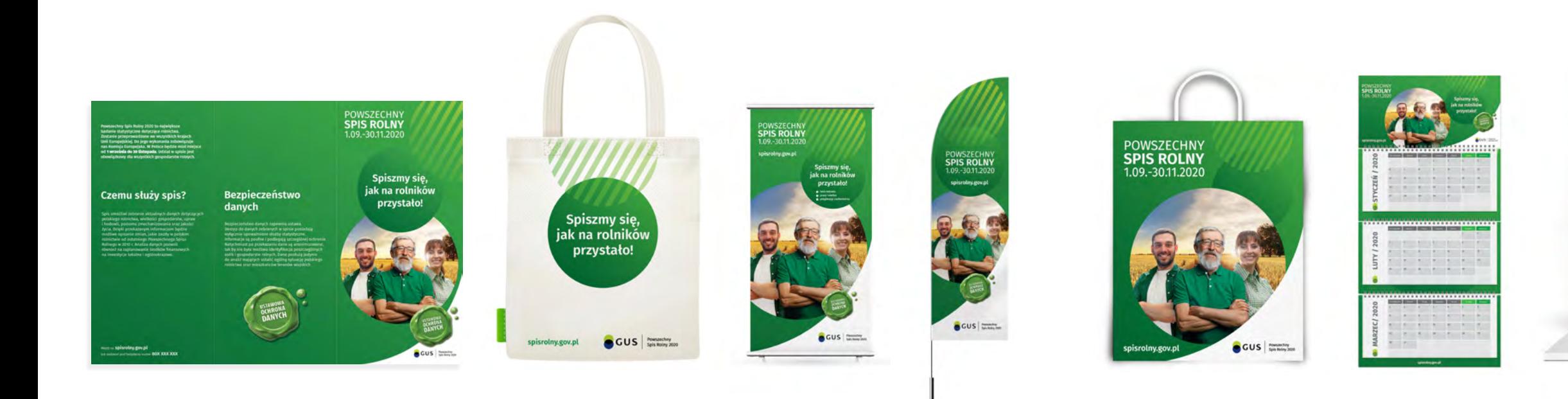

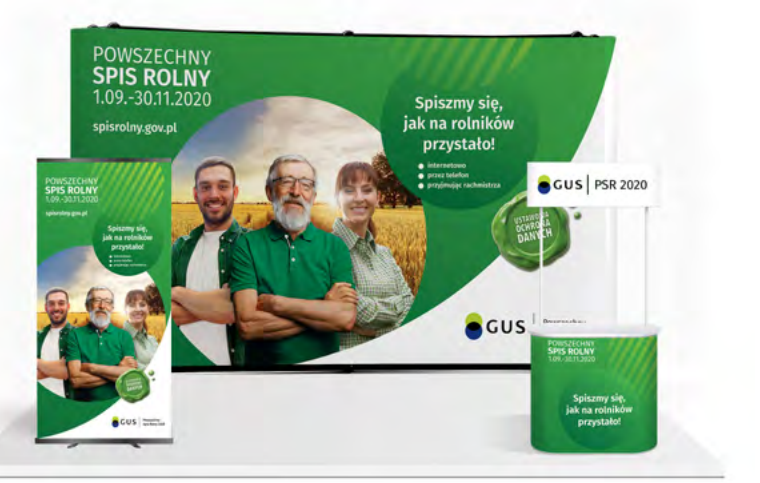

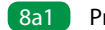

### **Wzór torby papierowej Exercise 2018** Przykładowa torba papierowa - wizualizacja 8a

Przykładowa torba papierowa z możliwością zdruku całej 8a1powiesrzchni o wymiarach 310x390 mm

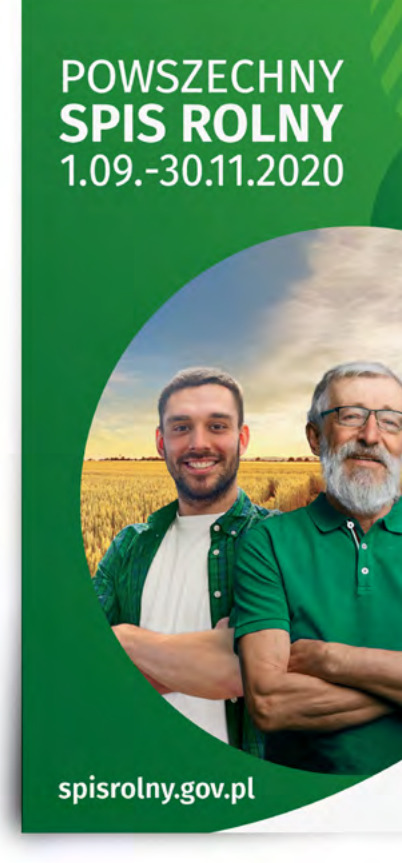

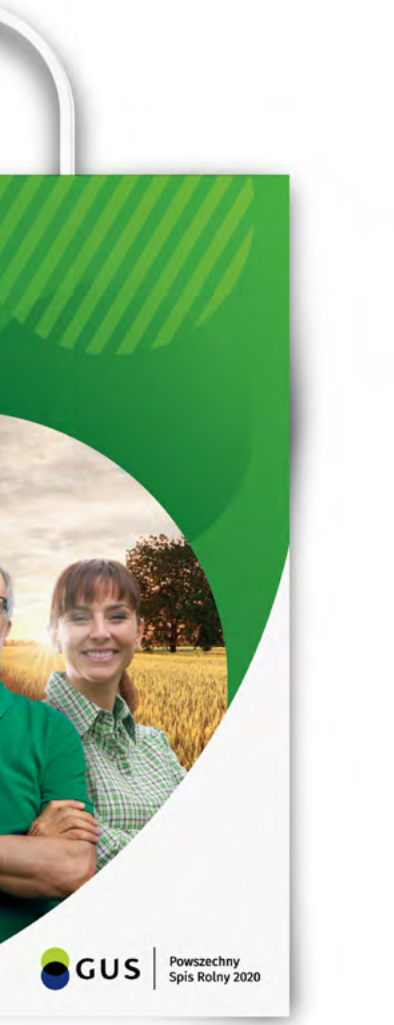

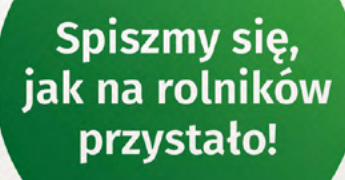

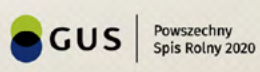

8b1 Przykładowa torba materiałowa o wymiarach 310x390 mm. Torba materiałowa dobrze wygląda zadrkowana czystą grafiką - zdjęcia często nie wychodzą dobrze dlatego nie zalecamy produkcji torby materiałowej w pełni zadrukowanej.

#### **Wzór torby materiałowej Europa Materiałowa Materiałowa CRI Przykładowa torba materiałowa - wizualizacja** 8b

spisrolny.gov.pl

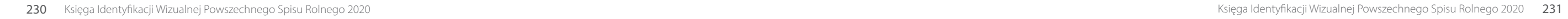

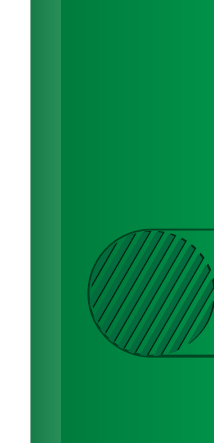

# **8c Wzór kalendarza książkowego** anton w przykładowy kalendarz książkowy **8c1 Przykładowy kalendarz książkowy**

Przykładowy kalendarz książkowy to elegancka okłądka z naniesionym logiem i grafiką techniką tłoczenia.

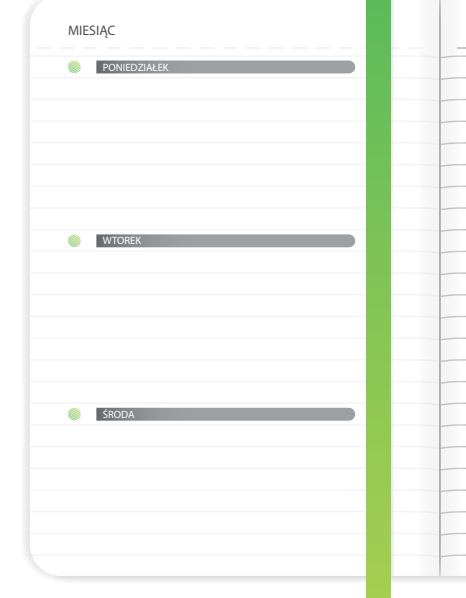

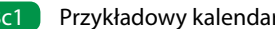

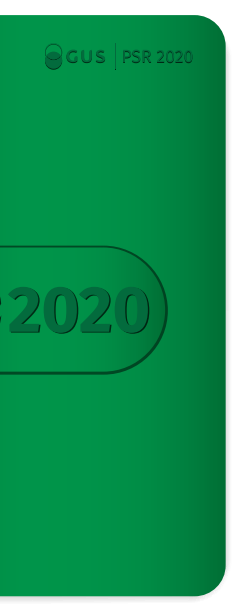

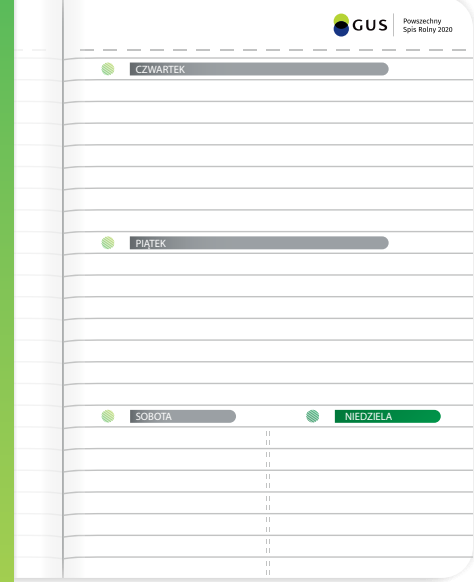

## **8d Wzór kalendarza trójdzielnego ściennego** 80. storografia 1992 wzór kalendarza trójdzielnego ściennego

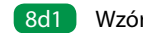

Przykładowy kalendarz świenny z kalendarium zamocowanym spiralami.

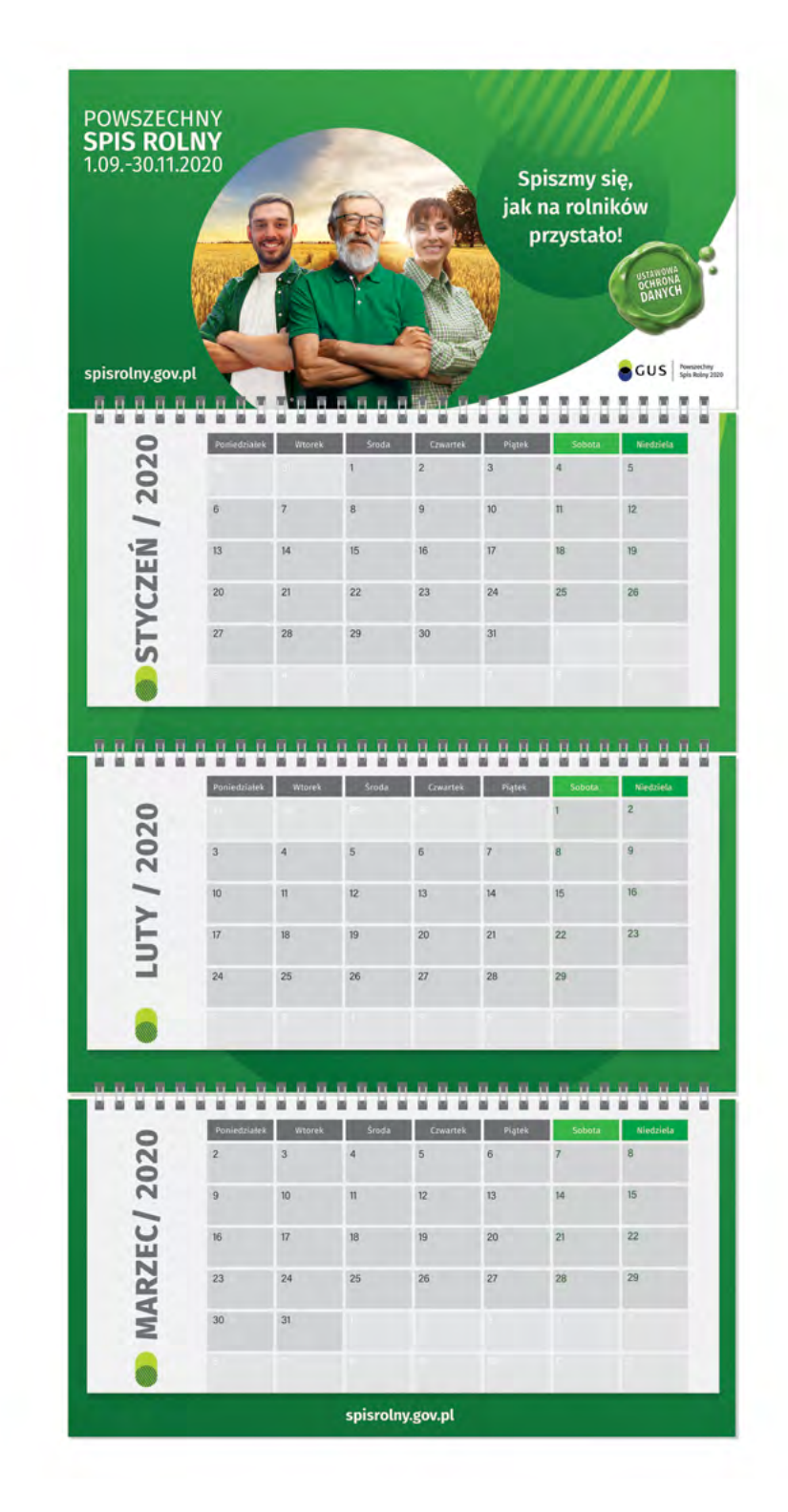

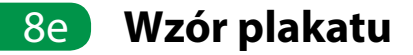

Na potrzeby kampanii powstały plakaty w wersji pionowej i poziomej.

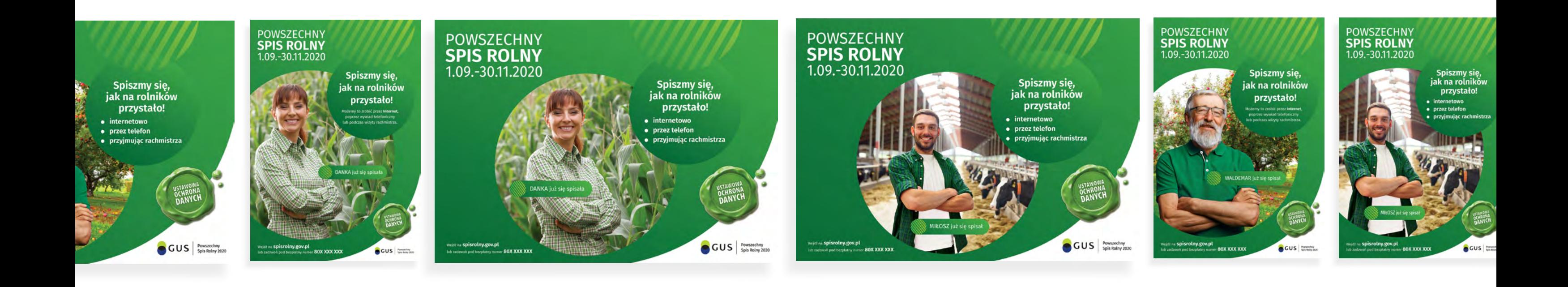

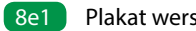

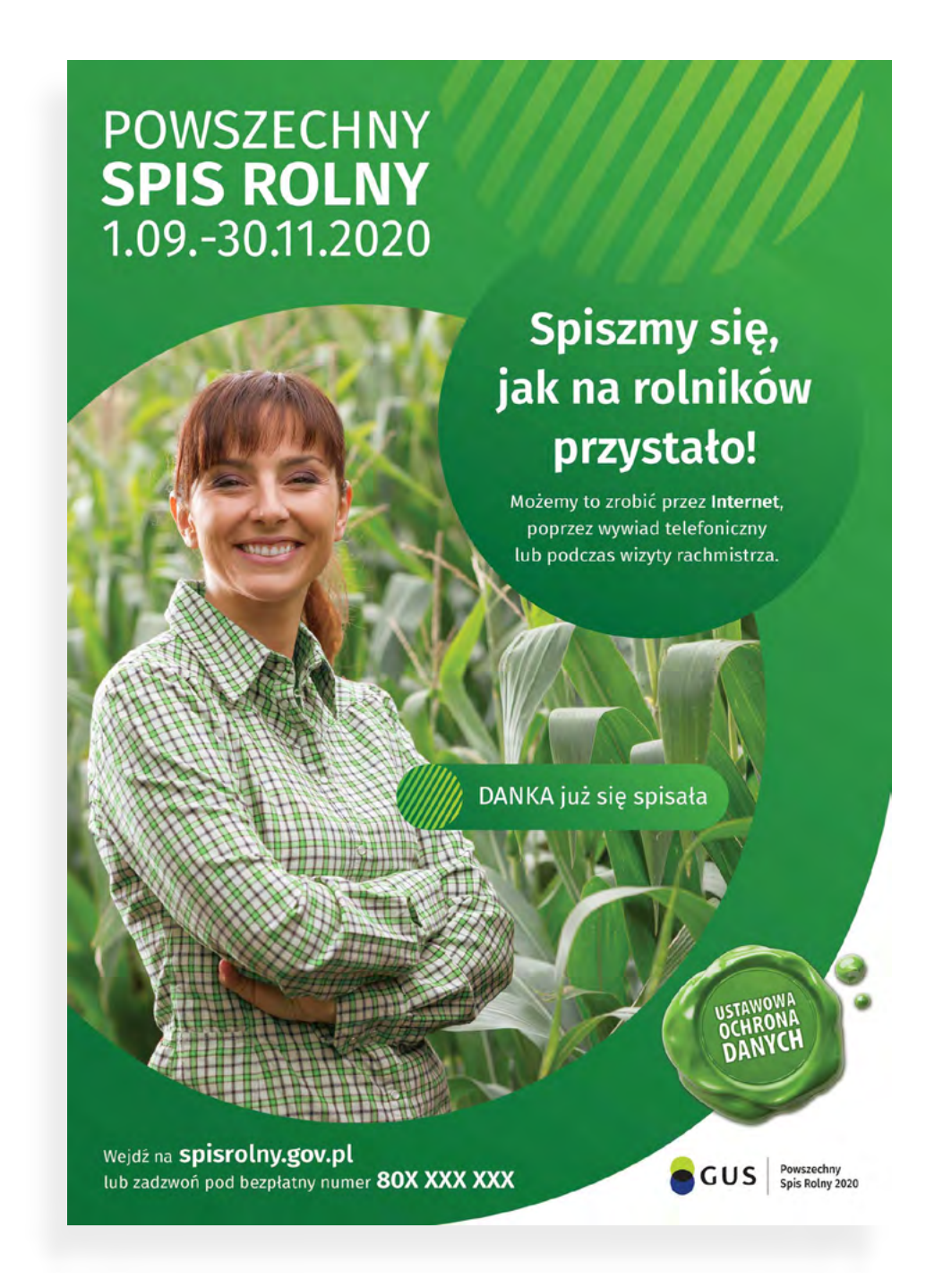

POWSZECHNY<br>SPIS ROLNY

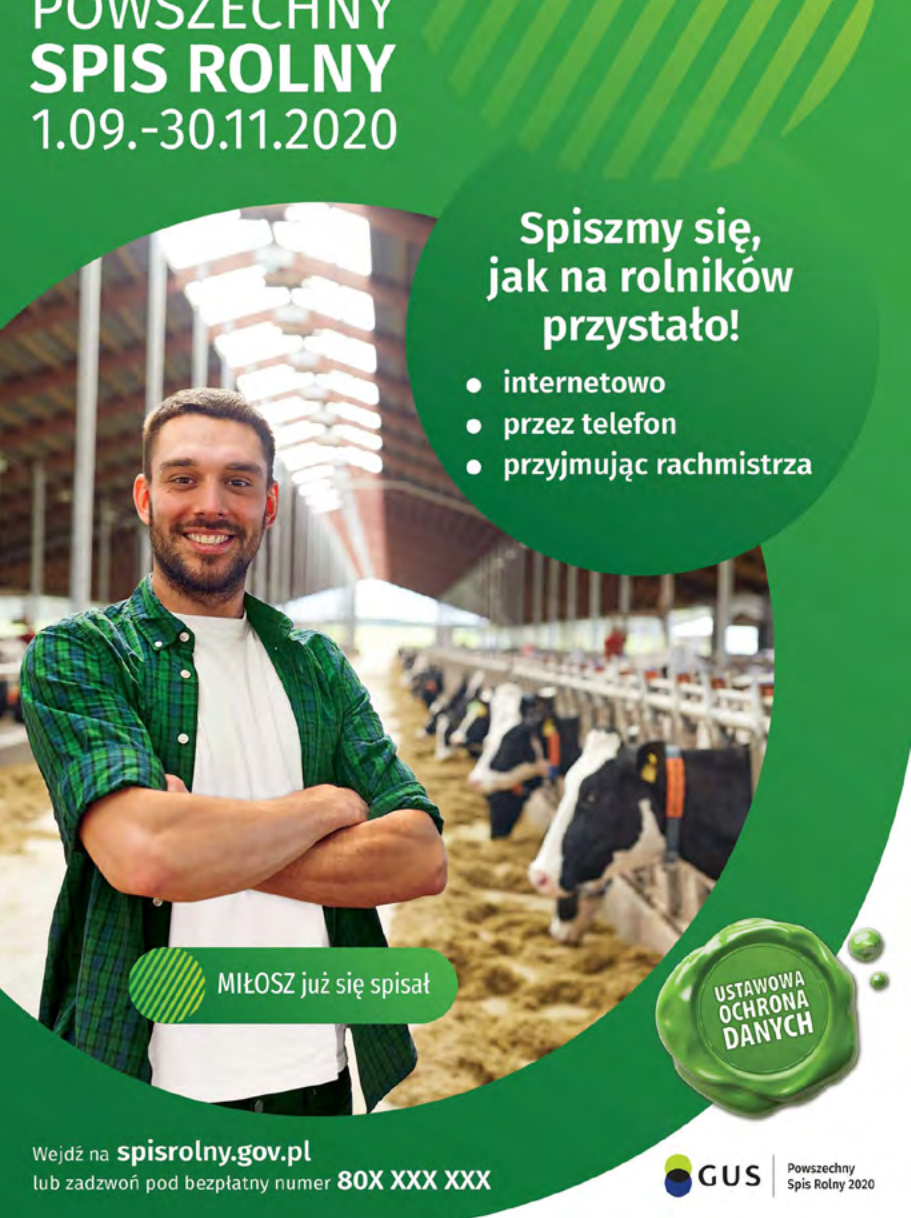

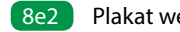

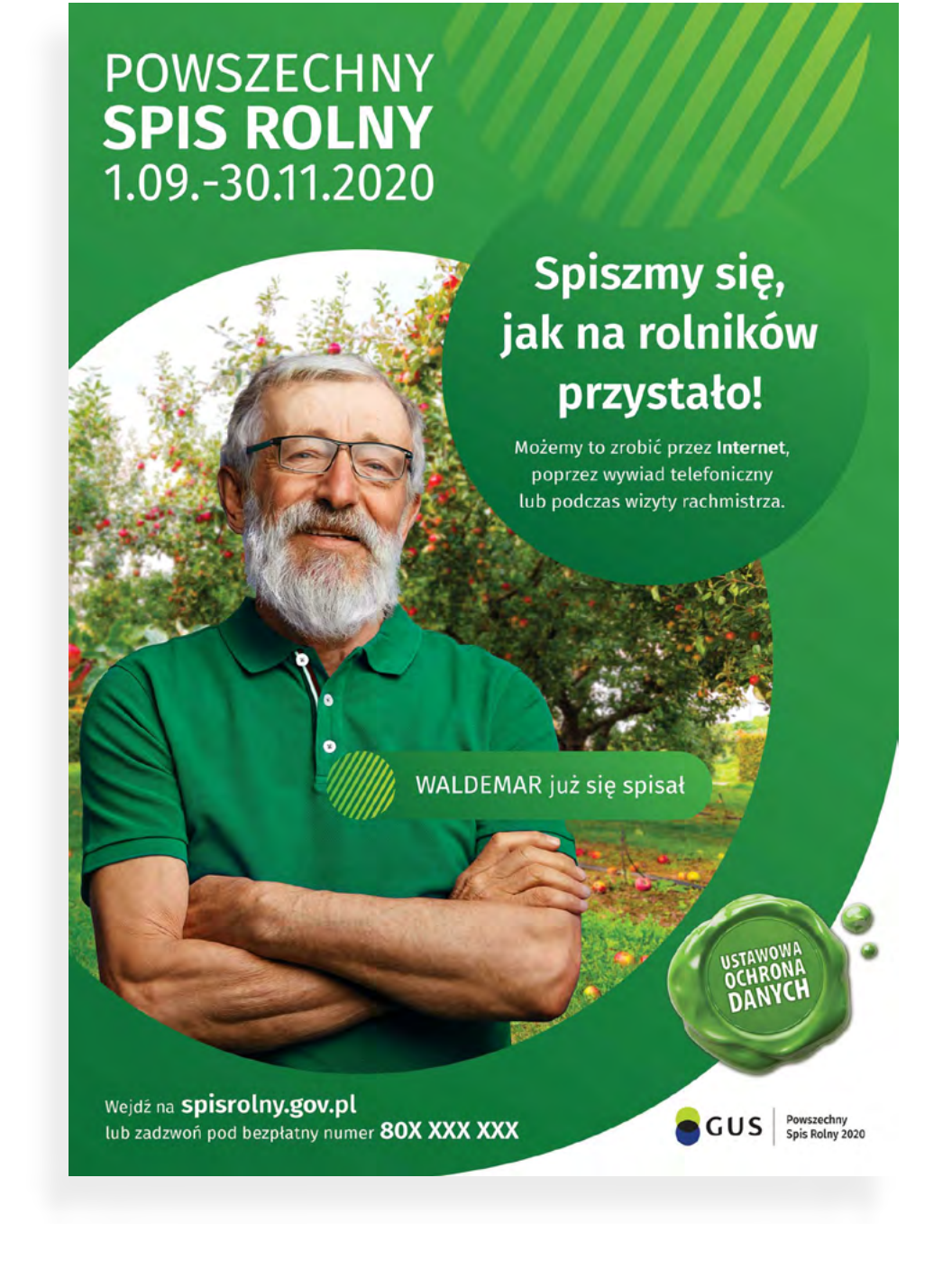

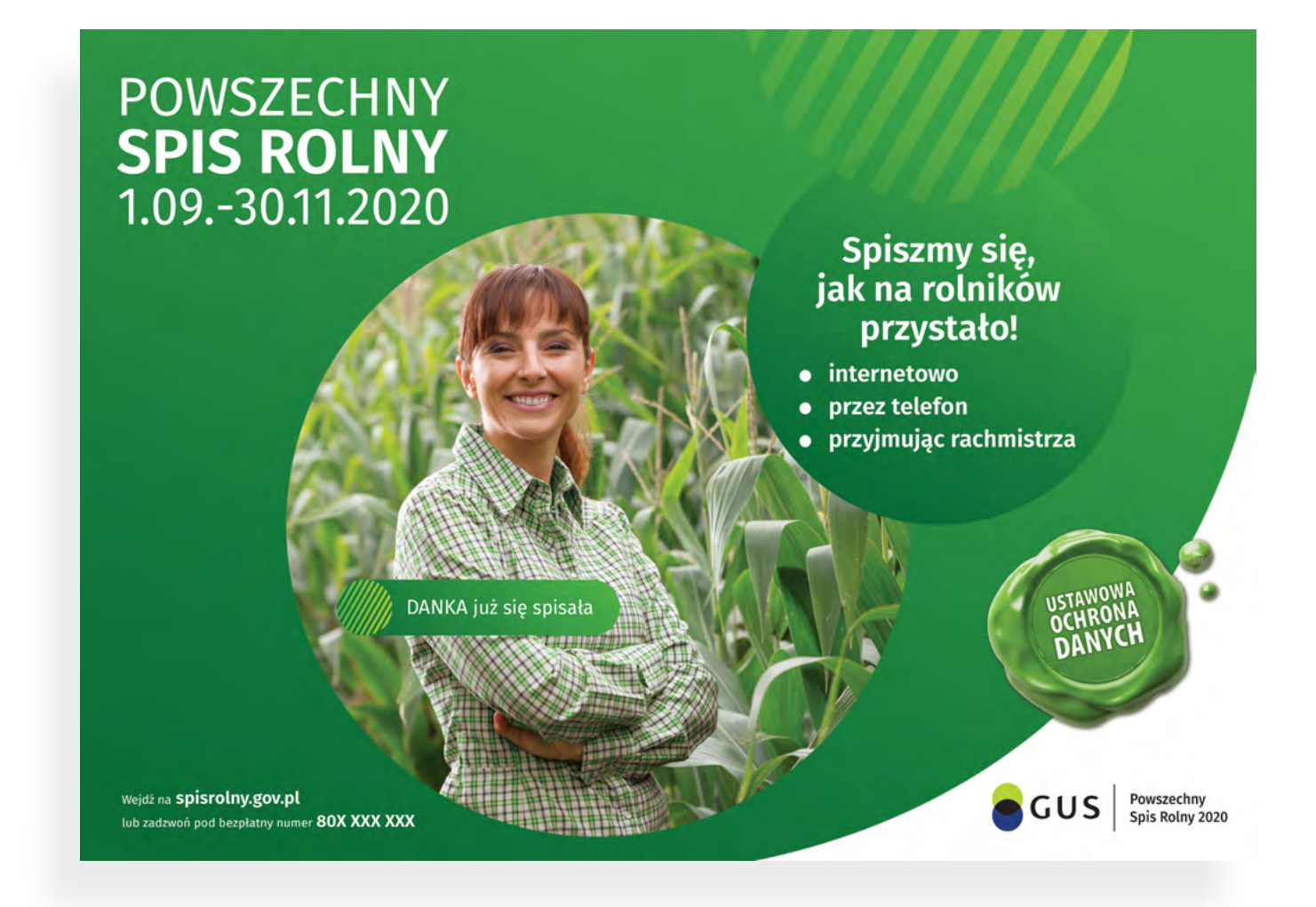

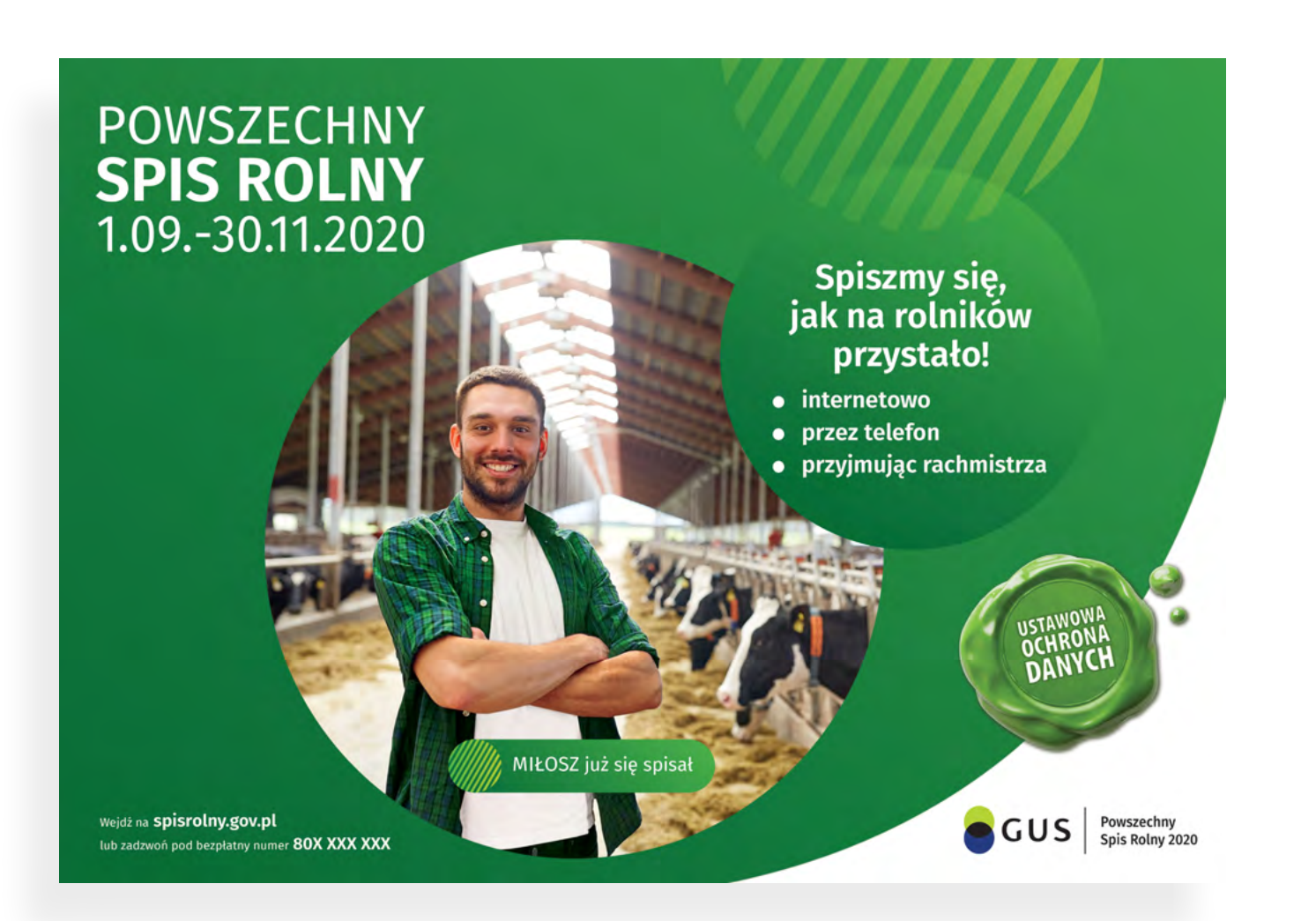

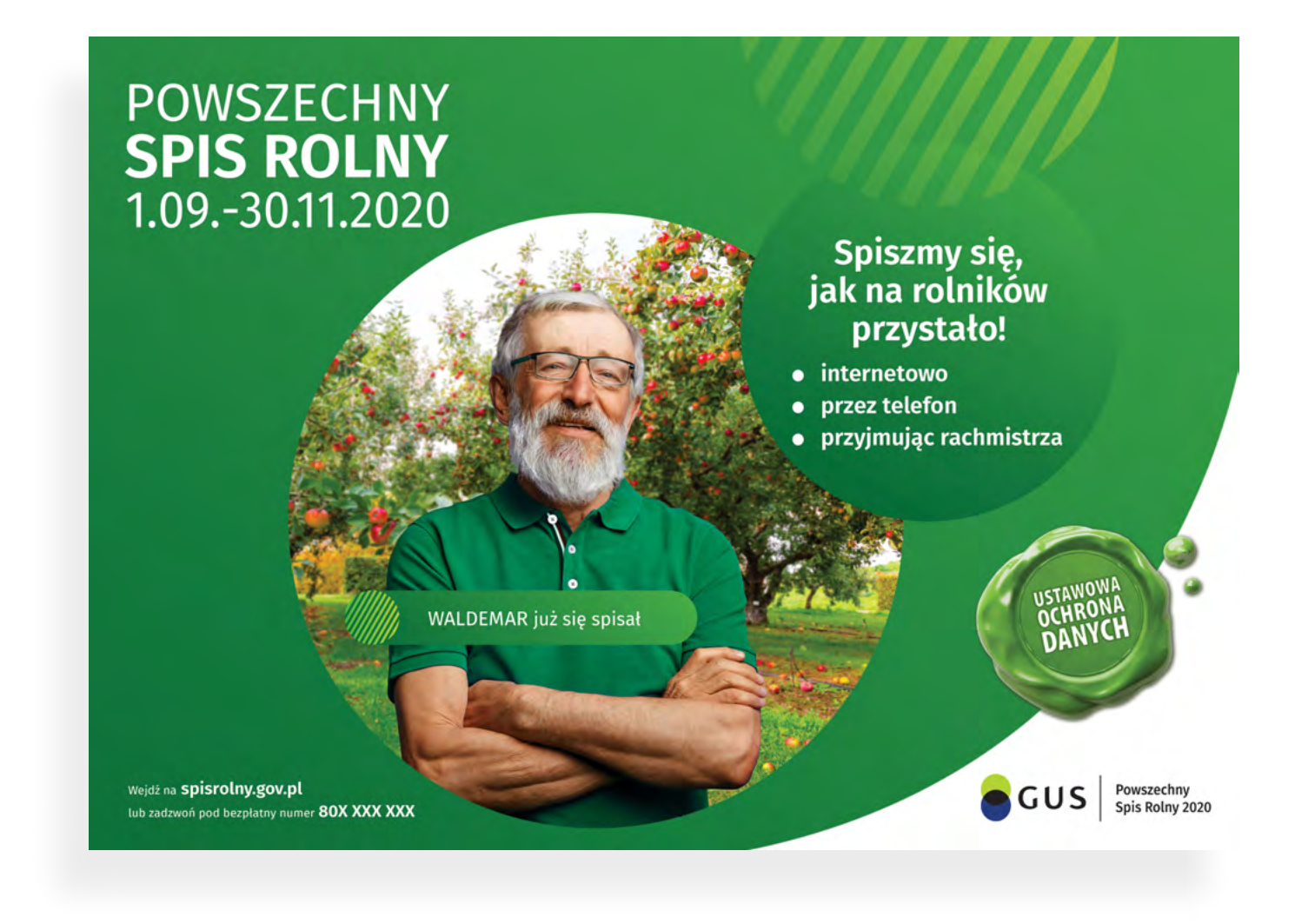

### 8e **Wzór ulotki**

Na potrzeby kampanii stworzone zostały ulotki w formatach: A4 do A5, A4 dwustronna, A5 dwustronna i DL dwustronna

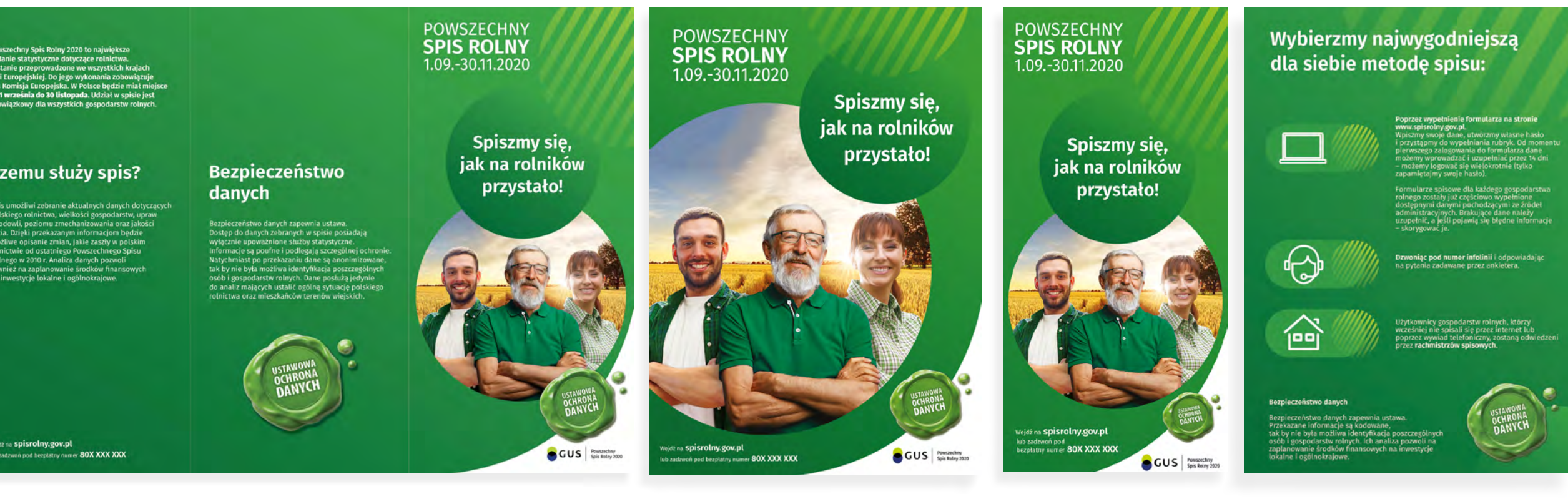

# Wybierzmy najwygodniejszą<br>dla siebie metodę spisu:

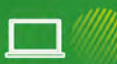

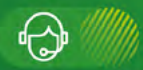

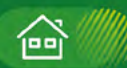

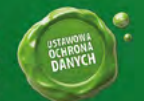

## POWSZECHNY<br>**SPIS ROLNY** 1.09.-30.11.2020

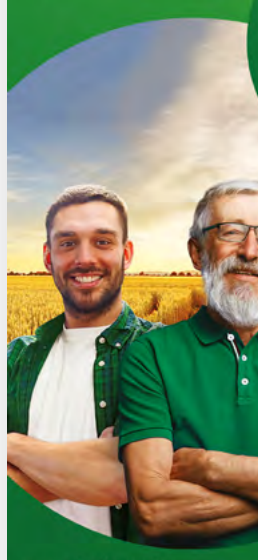

Wejdž na Spisrolny.gov.pl<br>lub zadzwoń pod bezpłatny numer 80X XXI

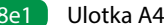

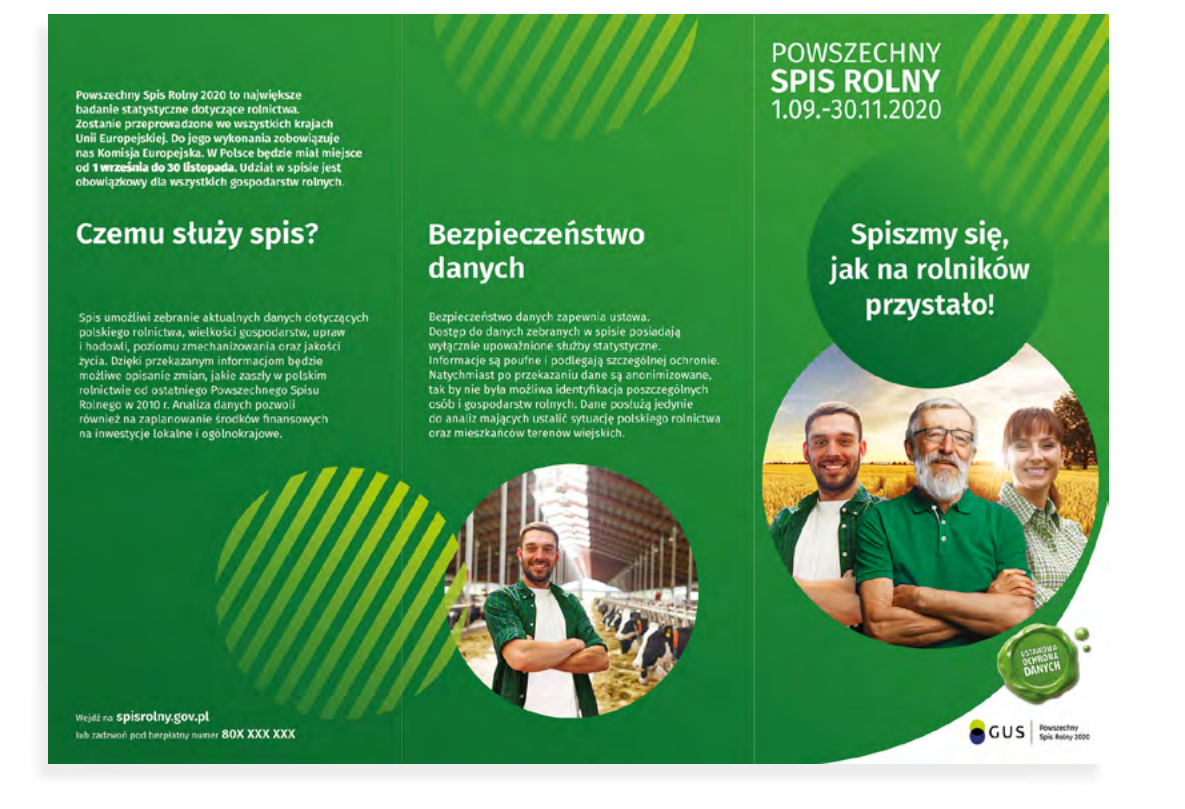

### **METODY SPISU:**

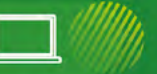

### **Przez Internet**

ny.gov.pl znajdziemy elel

.<br>Szczegółową instrukcję wypeł<br>majdziemy na stronie.

Masz trudności z obsługą Internetu? Poproś o pomor izieci lub wnuki, albo swojego sołtysa<br>strza. Nie masz dostępu do Internetu: vstaj z komputera w szkole lub urzedzie gmim

.<br>formacje będą dotyczyły dwóch okresów. Z jednej :<br>tania będą odnosić się do stanu z 1 czerwca 2020 i użytkowania gruntów,<br>powierzchni zasiewów, ogłowia zwierząt gospodarskich,<br>iagników, maszyn i urzadzeń rolni

♧

.<br>Z drugiej strony będą odnosić się do 12 miesięc<br>poprzedzających 1 czerwca br.: dochodów gospodarstwa domo<br>nia działalności innej niż rolnio

ośrednio związanej z gospodar<br>wności ekonomicznej

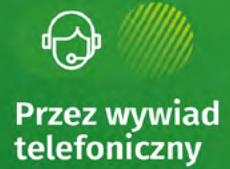

ują się z tymi użytk

### Jakie dane będą zbierane?

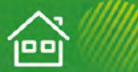

# Podczas wizyty<br>rachmistrza

Użytkownicy gospodarstw rolnych, którzy wcześniej<br>nie spisali się przez internet lub poprzez wywiad<br>telefoniczny, zostaną odwiedzeni przez rachmistrzów

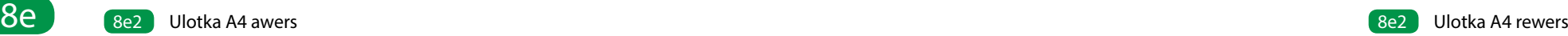

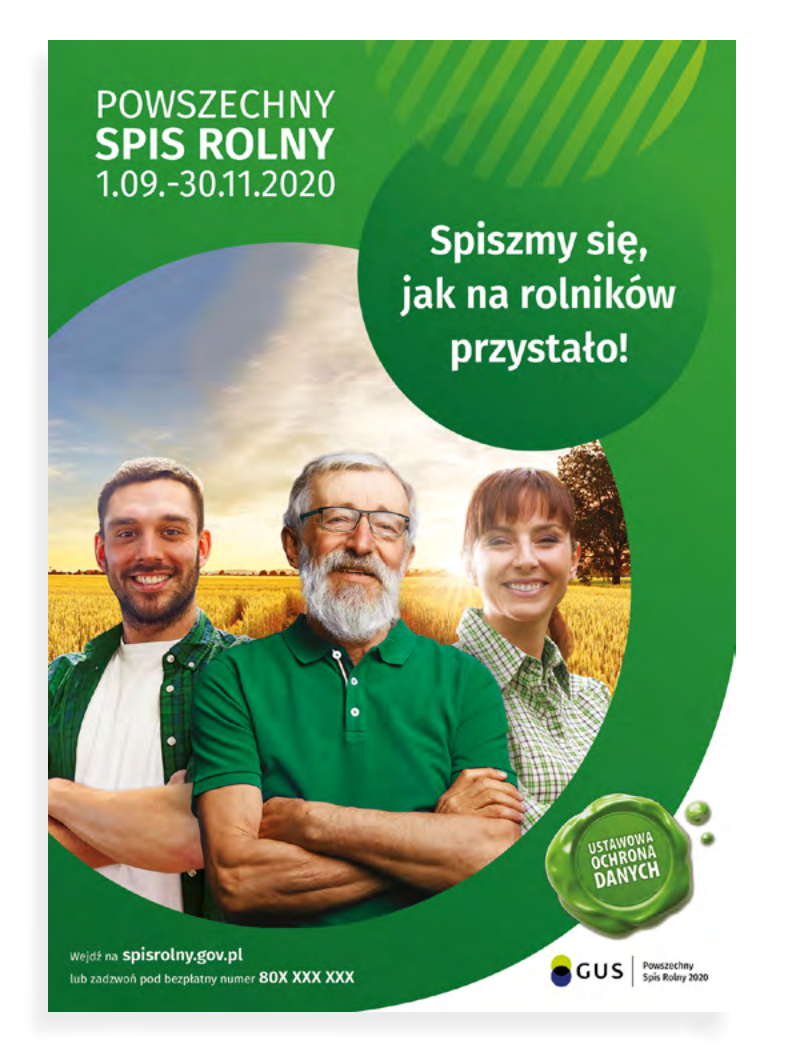

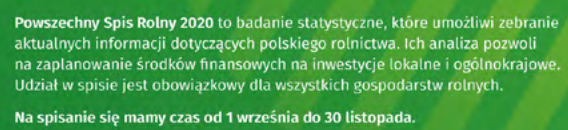

# **Spiszmy się!**

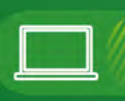

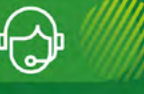

何可

Dzv

#### rństwo danych Bezpie

Dostęp do danych zebranych w spisie posiadają wyłącznie<br>upoważnione służby statystyczne. Bezpieczeństwo danych<br>zapewnia ustawa. Przekazane informacje są agregowane,<br>tak, by nie była możliwa identyfikacja poszczególnych osó

.<br>Dzwoniąc pod numer infolinii i odpowiadając na pytania<br>zadawane przez rachmistrza telefonicznego.

Użytkownicy gospodarstw rolnych, którzy wcześniej nie<br>spisali się przez Internet lub poprzez wywiad telefoniczn<br>zostaną odwiedzeni przez <mark>rachmistrzów</mark>.

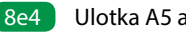

POWSZECHNY<br>**SPIS ROLNY**<br>1.09.-30.11.2020

Spiszmy się, jak na rolników przystało!

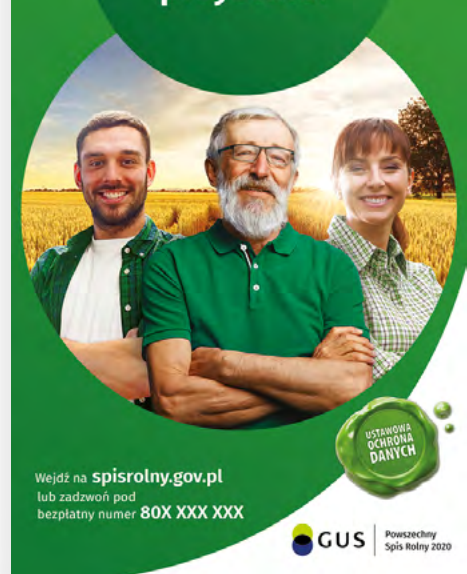

### Wybierzmy najwygodniejszą dla siebie metodę spisu:

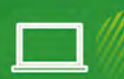

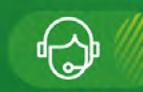

<mark>zwoniąc pod numer infolinii</mark> i odpowiadającna pytania<br>adawane przez rachmistrza telefonicznego.

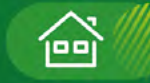

się przez In .<br>rnet lub poprzez wywiad tele<br>rzez <mark>rachmistrzów w domach</mark>

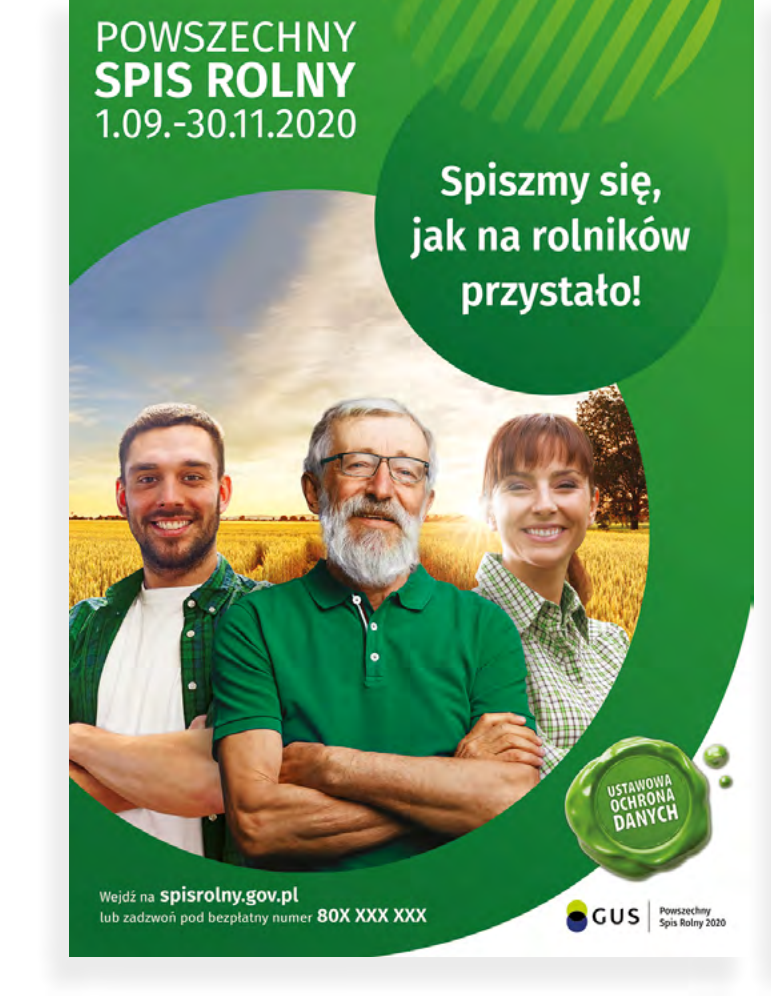

### Wybierzmy najwygodniejszą dla siebie metodę spisu:

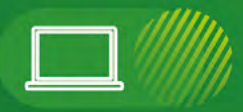

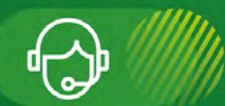

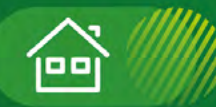

#### Bezpieczeństwo danych

sezpieczeństwo danych zapewnia ustawa. zane informacje są agregowane,<br>nie była możliwa identyfikacja pos nożliwa identyfikacja poszczególnycł<br>stw rolnych. Ich analiza pozwoli na ie środków finansowych na inwestycie

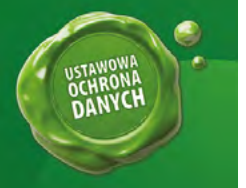

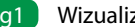

8g1 Wizualizacja przykładowych rollupów

8g1 Istnieje wiele systemów ścianek typu Rollup. Dla przykładu został pokazany rollup o proporcjach 1x2 wymiary: 100x200cm.

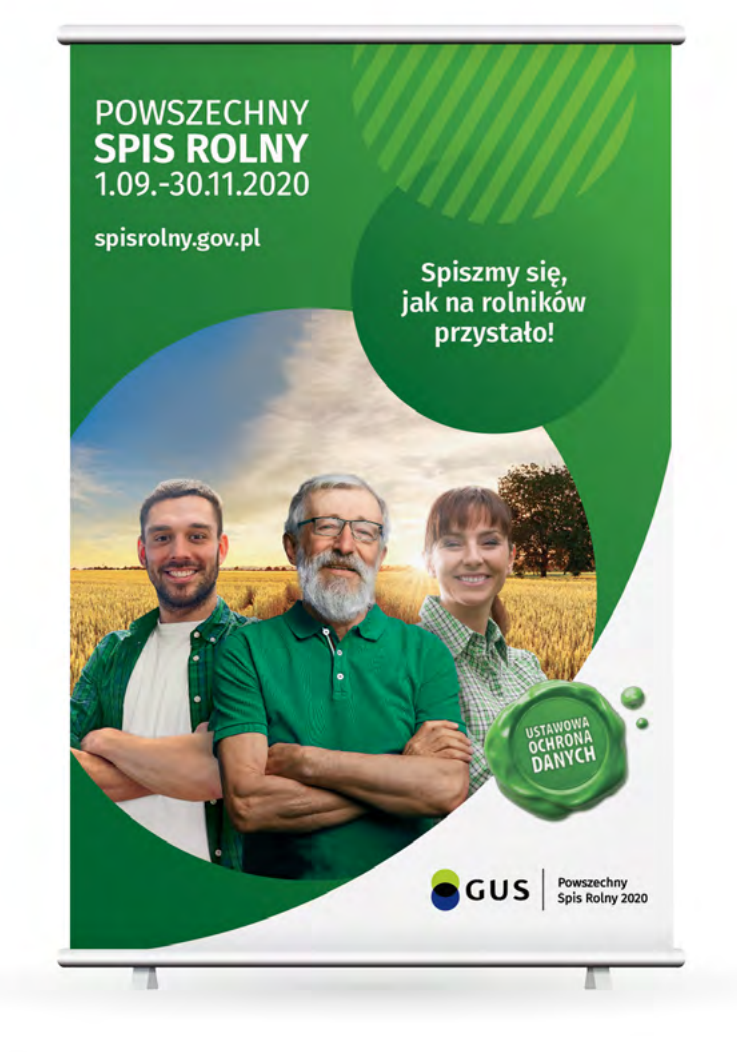

Przykłądowy rollup o proporcjach 2x3 wymiary: 133,3x200 cm

### **Wzór rollup'u** 8g

8h1 Istnieje wiele systemów ścianek typu Rollup. Dla przykładu została pokazana ścianka o wymiarach: 200cm x 370cm. Z racji na miejsce ekspozycji materiału reklamowego (ścianki - zatłoczone miejsca) stronę www zalecamy umieszczać na górze po lewej stronie.

Spiszmy się,<br>jak na rolników

przystało!  $\bullet$  internetowo · przez telefon muiac rach

**GUS** Spis Rolny 2020

### **Wzór ścianki wystawienniczej** 8h

8h1 Obszar potencjalnego zawinięcia grafiki uzależniony od rodzaju systemu wystawienniczego

POWSZECHNY<br>**SPIS ROLNY**<br>1.09.-30.11.2020

spisrolny.gov.pl

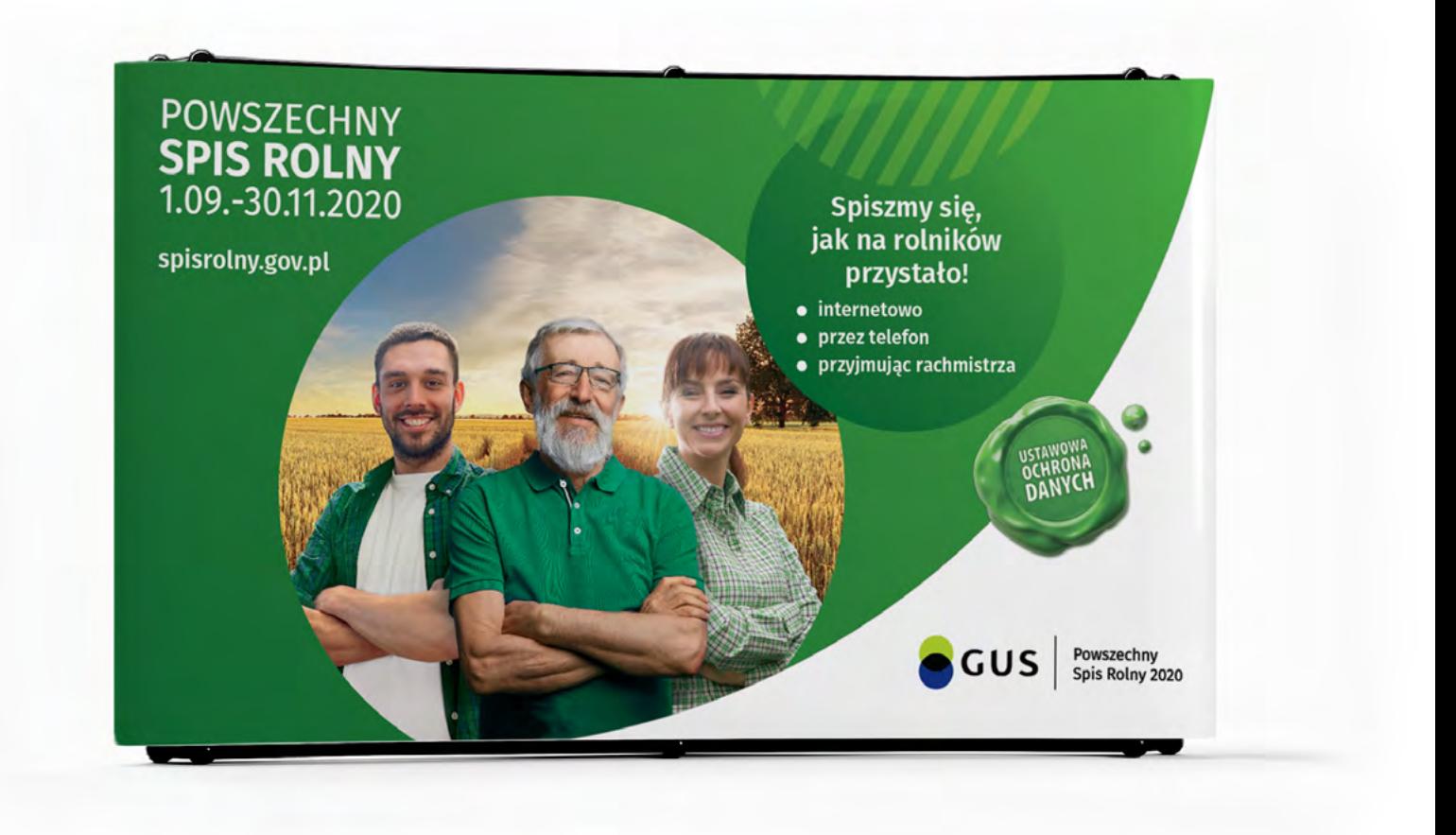

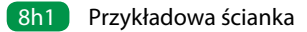

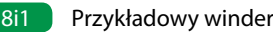

#### **Wzór windera** 8i1 Przykładowy winder 8i

Windery mają wiele form i rozmiarów. Przykłądowy przed-8i1stawiony poniżej ma wymiary 200x58,3. Celowo ilość informacji została ograniczona do minimum ponieważ winder ciągle jest w ruchu co bardzo utrudnia odbiór komunikatu.

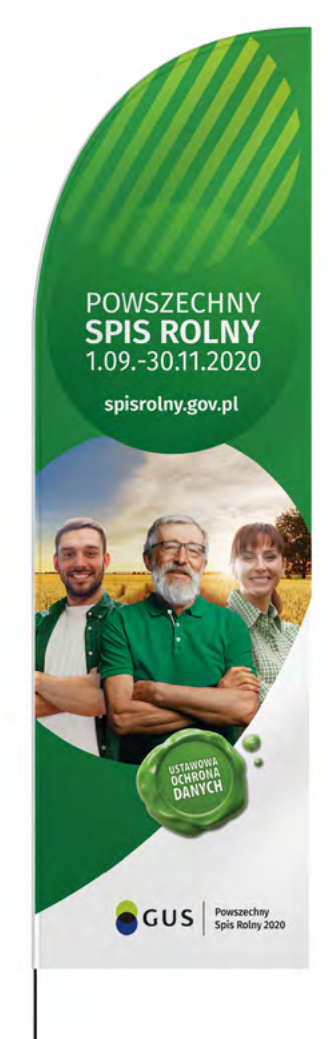

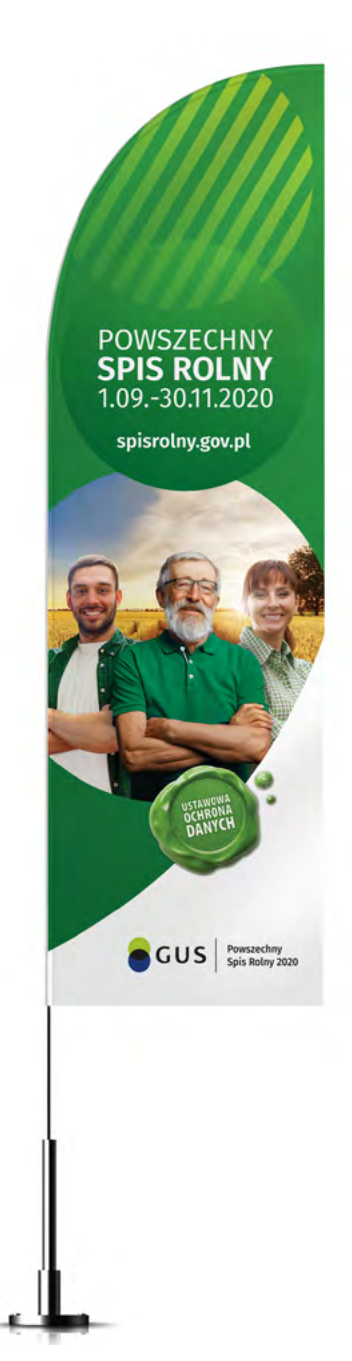

### **8j Wzór stoiska wystawienniczego** and a storych and a storych and a storych and a straight and a structure of the structure of the structure of the structure of the structure of the structure of the structure of the struc

Przykładowe stoisko wystawiennicze skłąda się ścianki, rollupa oraz trybunki z toperem. Dobór i wielkość elementów zależy od potrzeb wystawienniczych i ilości miejsca do zagospodarowania

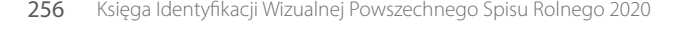

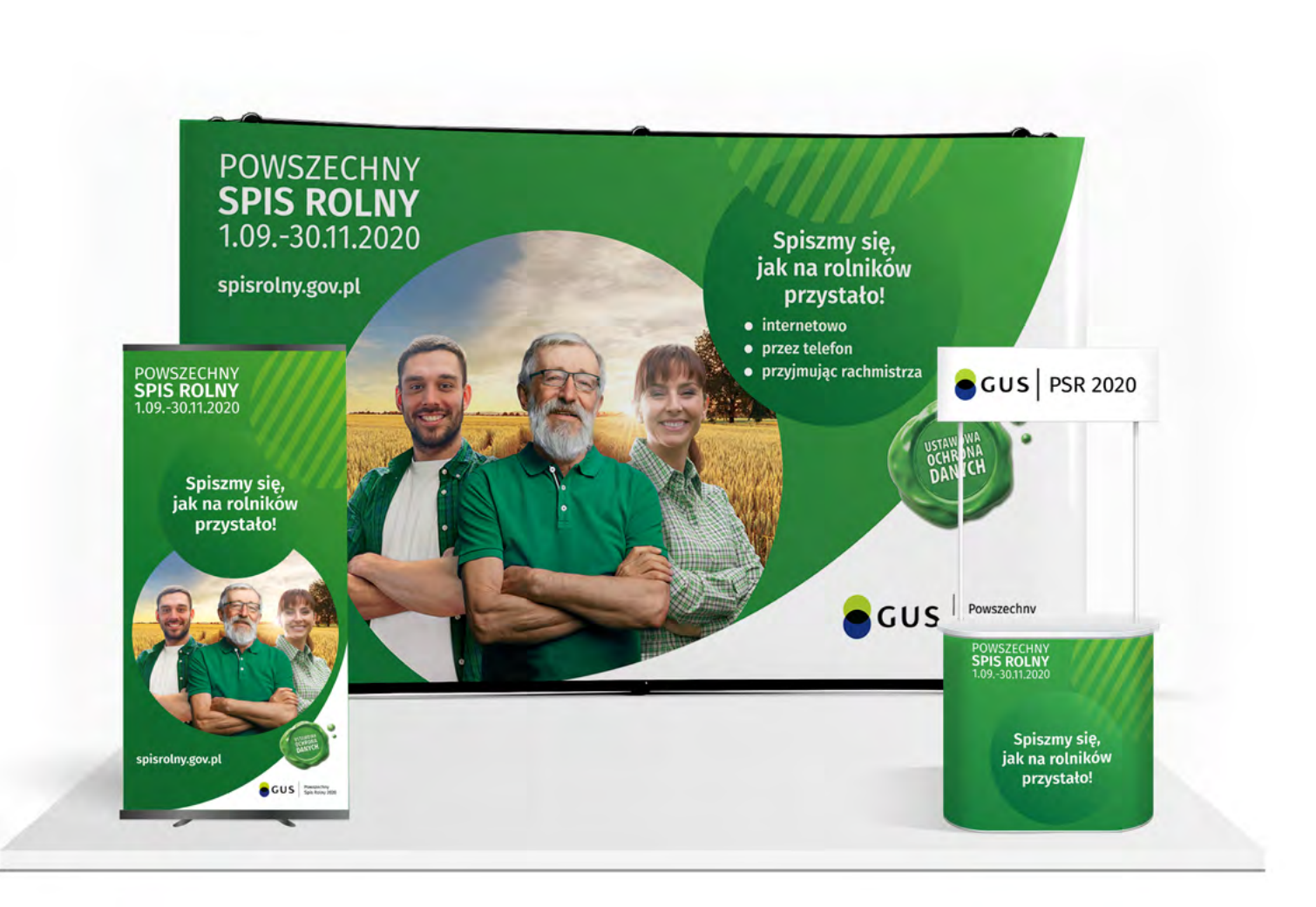

## **8k Wzór stanowiska spisowego 8k1 Wzór stanowiska spisowego 8k1 Wzór stanowiska spisowego**

Przykładowe stoisko spisowe składa się z małej ścianki oraz trybunki służącej jako lada.

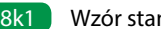

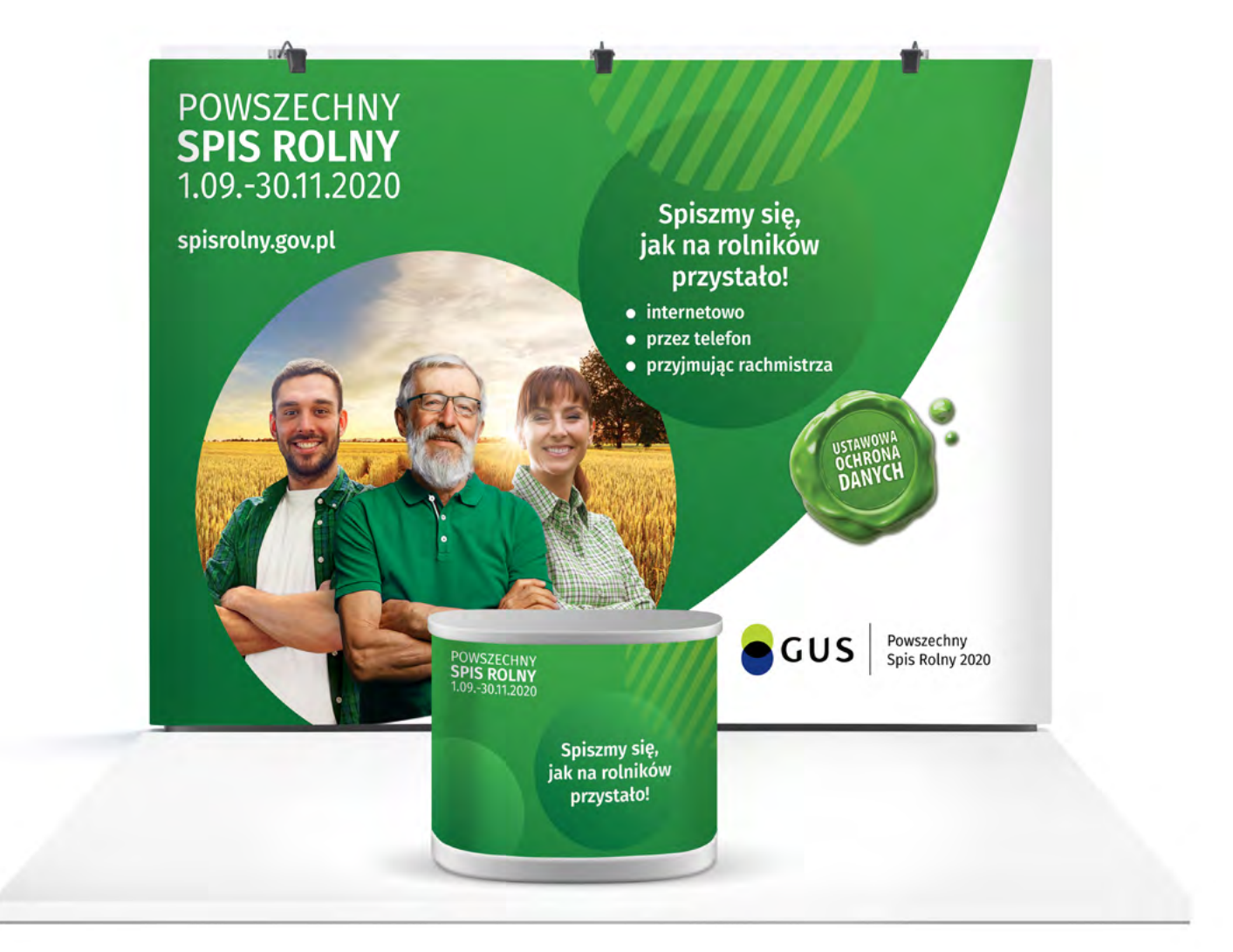

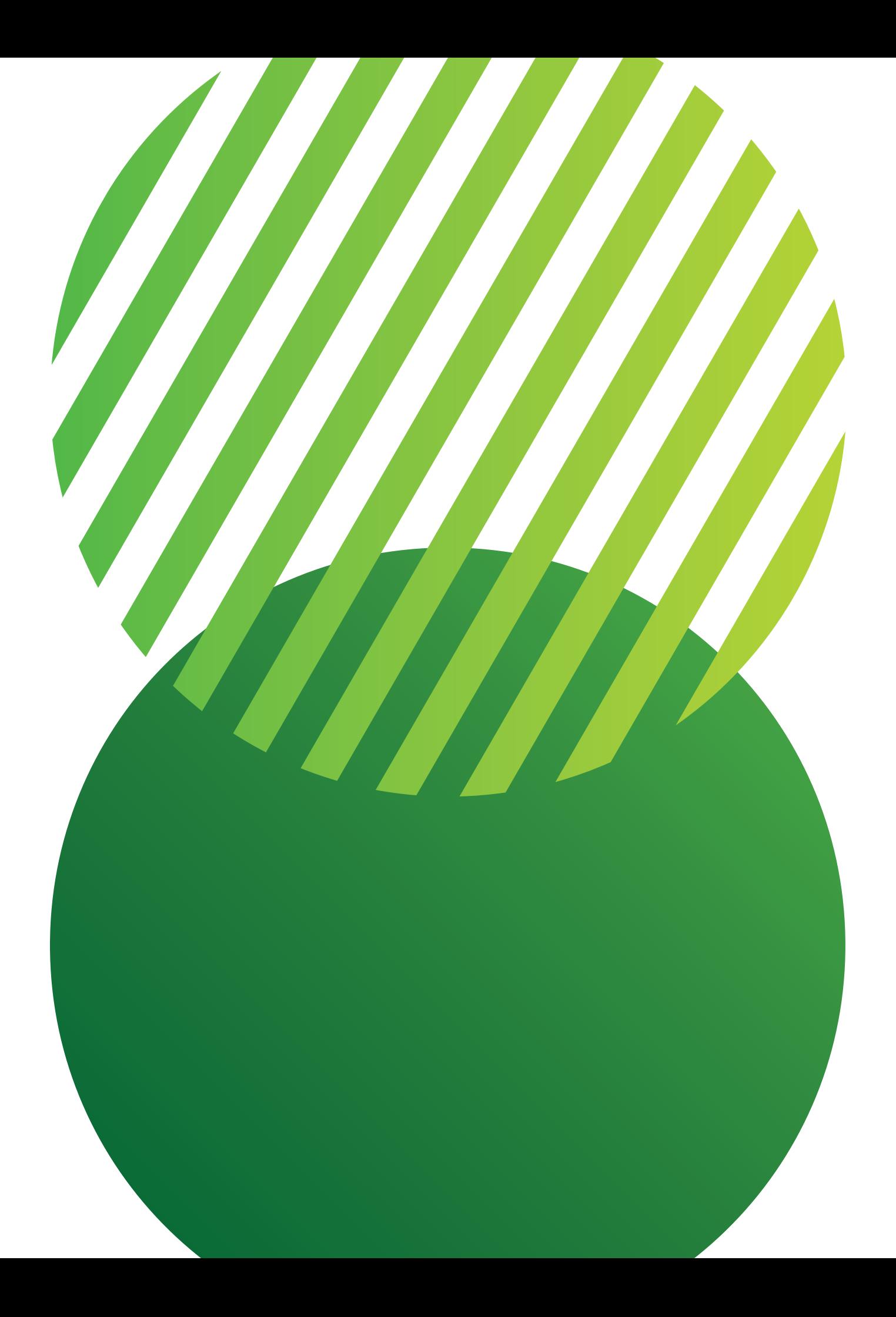